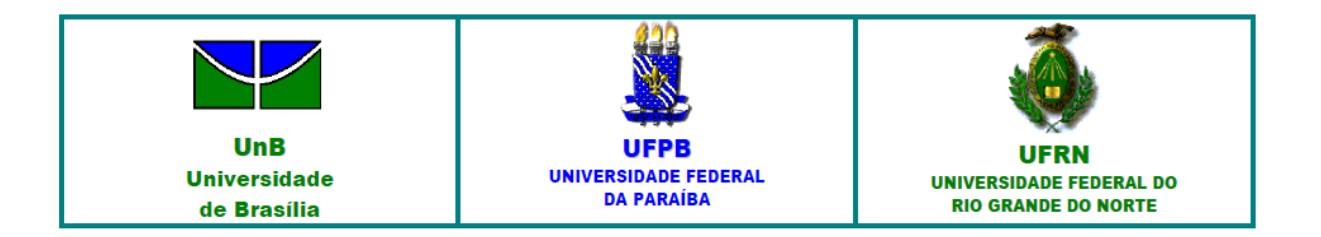

# **UNIVERSIDADE DE BRASÍLIA – UnB UNIVERSIDADE FEDERAL DA PARAÍBA – UFPB UNIVERSIDADE FEDERAL DO RIO GRANDE DO NORTE – UFRN**

**Doutorado em Ciências Contábeis** 

# **EFICIÊNCIA DAS DISTRIBUIDORAS DE ENERGIA ELÉTRICA**

## **DIEGO RODRIGUES BOENTE**

**Brasília – DF** 

**2016** 

### **DIEGO RODRIGUES BOENTE**

## **EFICIÊNCIA DAS DISTRIBUIDORAS DE ENERGIA ELÉTRICA**

Tese apresentada ao Programa Multiinstitucional e Inter-regional de Pós-Graduação em Ciências Contábeis UnB/UFPB/UFRN como requisito para a obtenção do título de Doutor em Ciências Contábeis.

Orientador: Prof. Dr. Paulo Roberto Barbosa Lustosa.

**Área de Concentração**: Mensuração Contábil.

**Brasília – DF** 

**2016** 

### DIEGO RODRIGUES BOENTE

### EFICIÊNCIA DAS DISTRIBUIDORAS DE ENERGIA ELÉTRICA

Tese apresentada ao Programa Multiinstitucional e Inter-regional de Pós-Graduação em Ciências Contábeis UnB/UFPB/UFRN como requisito para a obtenção do título de Doutor em Ciências Contábeis.

Aprovada em 10 de junho de 2016.

### BANCA EXAMINADORA

### Prof. Dr. PAULO ROBERTO BARBOSA LUSTOSA

Universidade de Brasília Orientador

### Prof. Ph.D. OTÁVIO RIBEIRO DE MEDEIROS

Universidade de Brasília Examinador interno

Prof. Dr. IVAN RICARDO GARTNER Universidade de Brasília Examinador interno

Prof. Dr. FRANCISCO ANUATTI NETO Universidade de São Paulo Examinador externo

Prof. Dr. POUERI DO CARMO MÁRIO Universidade Federal de Minas Gerais Examinador externo

# **DEDICATÓRIA**

*À minha esposa, Tatiana França, e ao meu filho, Miguel Boente, pelo amor e pela compreensão em todos os momentos.* 

### **AGRADECIMENTOS**

A Deus, criador de todas as coisas, por me guiar nos momentos mais difíceis.

À minha esposa, Tatiana França, e ao meu filho, Miguel Boente, pelo amor, carinho e apoio. Também pela compreensão nos momentos de ausência para dedicar aos estudos.

Ao meu orientador e professor, Paulo Lustosa, pela compreensão e paciência, conduziu a orientação do trabalho com a sabedoria e a tranquilidade necessárias.

Aos colegas do doutorado, que contribuíram para a realização desse projeto. Especialmente, à minha amiga, Adriana Steppan, sempre aconselhando e auxiliando em todo o tempo, nossa amizade tornou o cansaço mais brando e as dificuldades mais leves.

Aos professores e técnicos da Universidade Federal do Rio Grande do Norte, da Universidade Federal da Paraíba e da Universidade de Brasília pelo apoio institucional e pelas lições aprendidas.

Aos colegas da Secretaria do Tesouro Nacional, pelo apoio e pela compreensão nas ausências do trabalho, especialmente na parte final do curso. Conciliar o trabalho e os estudos nem sempre é fácil.

Aos meus amigos e familiares, pelo carinho e pela torcida.

### **RESUMO**

Ao se avaliar os trabalhos sobre eficiência, identificou-se que a maioria dos estudos disponíveis concentrou sua análise nas medidas de eficiência, sem fornecer uma profunda discussão dos fatores que levem às variações de eficiência. O foco na estimação da eficiência delimita o estudo a uma determinada amostra ou área geográfica. Além disso, a estimativa de custos operacionais determina a tarifa de energia elétrica, e uma mudança do modelo pode levar a um ônus excessivo sobre os consumidores, se os custos forem sobre-estimados, ou um ônus excessivo sobre as entidades reguladas, se os custos forem subestimados. Estas lacunas encontradas na literatura motivaram a realização do presente trabalho, pois, considerou-se importante estudar as influências sobre a eficiência das distribuidoras de energia elétrica a partir de uma ótica multivariável. Neste contexto, este estudo se propôs a avaliar a eficiência das distribuidoras brasileiras de energia elétrica, a partir da construção de um modelo estrutural que permita identificar uma estrutura de relações entre as variáveis representativas e a eficiência. Para cumprimento dos objetivos do estudo, foi conduzido inicialmente uma revisão bibliográfica sobre a variáveis representativas do fenômeno e suas inter-relações. Isso permitiu a formulação de um modelo teórico por meio de equações estruturais. A amostra considerou 62 distribuidoras de energia elétrica, formando um painel balanceado entre os anos 2010 e 2014. Em seguida, foi feita uma verificação da aderência do modelo às evidências empíricas das entidades analisadas. Essa verificação contemplou um levantamento das variáveis, amparado em referenciais teóricos relacionados ao fenômeno estudado. Os dados levantados foram tratados estatisticamente, aplicando-se modelos de *benchmarking* e técnicas multivariadas. Realizados os ajustes, o modelo reespecificado foi estimado utilizando o método de Máxima Verossimilhança. O modelo empírico alcançou bons índices de ajustamento. A análise verificou que os constructos Sistema de Informação, Sistema Estrutural, Sistema de Gestão e Sistema Sociocultural influenciam a Eficiência. A partir destas avaliações, concluiu-se que o modelo tem boa aderência às evidências empíricas para estas variáveis em particular.

**Palavras-chave**: Eficiência. Setor elétrico. Modelagem de Equações Estruturais.

### **ABSTRACT**

When evaluating the work about efficiency, the most of the available studies focused its analysis on efficiency measures, without providing a thorough discussion of the factors that lead to variations in efficiency. The focus on the estimation of efficiency delimits the study to a particular sample or geographical area. In addition, the estimate of operating costs determines the electricity fare, the change in model may lead to an excessive charge on consumers, if costs are over-estimated, or an excessive charge on the regulated entities, if the costs are underestimated. These gaps in the literature motivated the present study; therefore, it is important to study the influences on the efficiency of electric power distribution from a multivariate perspective. In this context, this study aimed to evaluate the efficiency of Brazilian electricity companies, from the construction of a structural model for identifying a structure of relations between the representative variables and efficiency. To fulfill the objectives of the study was initially conducted a literature review on the representative variables of the phenomenon and its interrelationships. This allowed the formulation of a theoretical model through structural equations. The sample considered 62 electricity distribution companies, forming a balanced panel between the years 2010 and 2014. Then, a check of the model made adherence to the empirical evidence of the analyzed entities. This verification included a survey of variables, supported by theoretical references related to the studied phenomenon. I analyzed the collected data statically by applying models of benchmarking and multivariate techniques. Made adjustments, I estimated the new state model using the Maximum Likelihood method. The empirical model achieved good levels of adjustment. The analysis found that the variables Information System, Structural System, Management System and Sociocultural System influence on the efficiency. From these evaluations, I concluded that the model has good adhesion to empirical evidence for these particular variables.

**Keywords**: Efficiency. Electricity industry. Structural Equation Modeling.

## **LISTA DE FIGURAS**

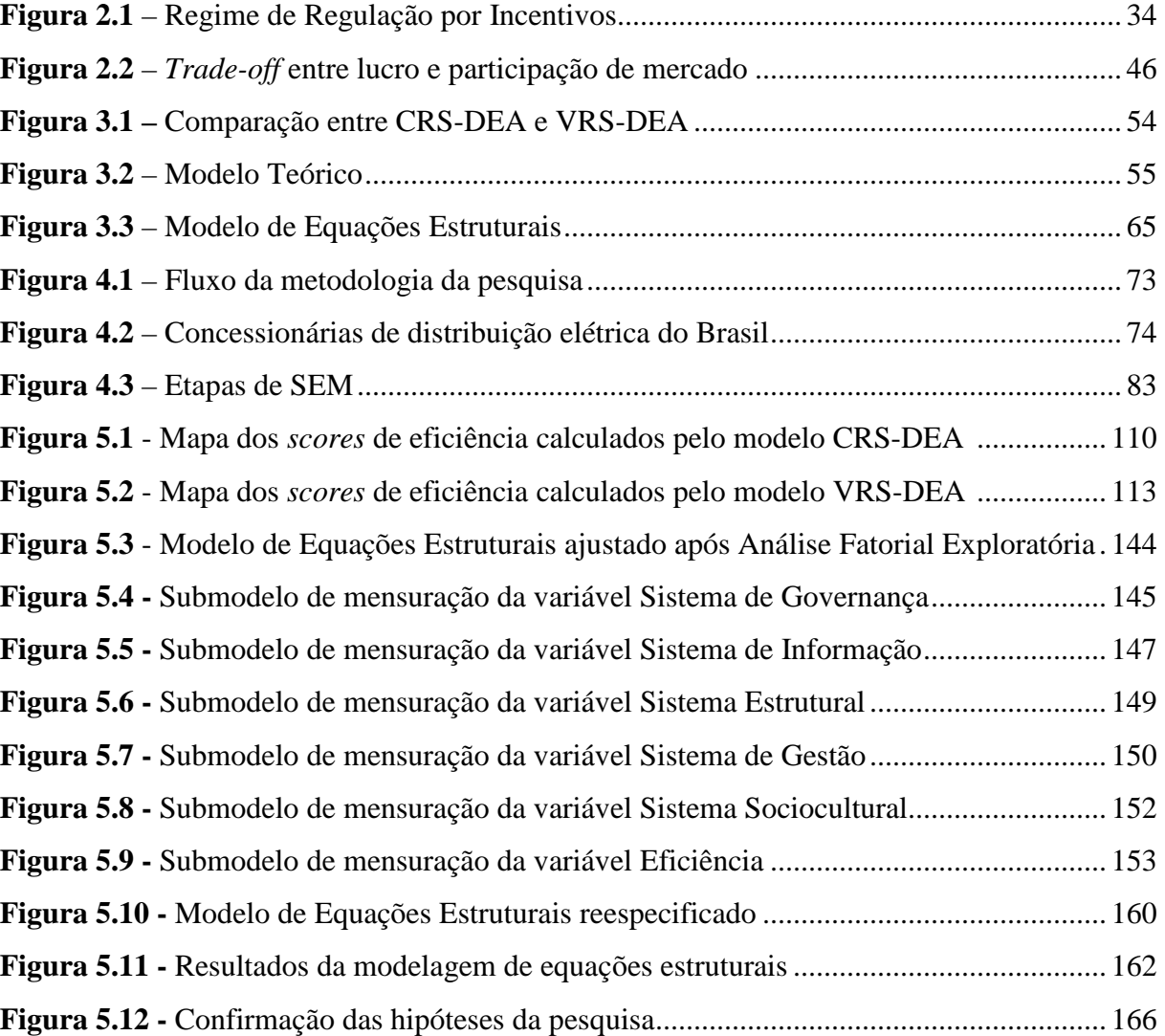

## **LISTA DE QUADROS**

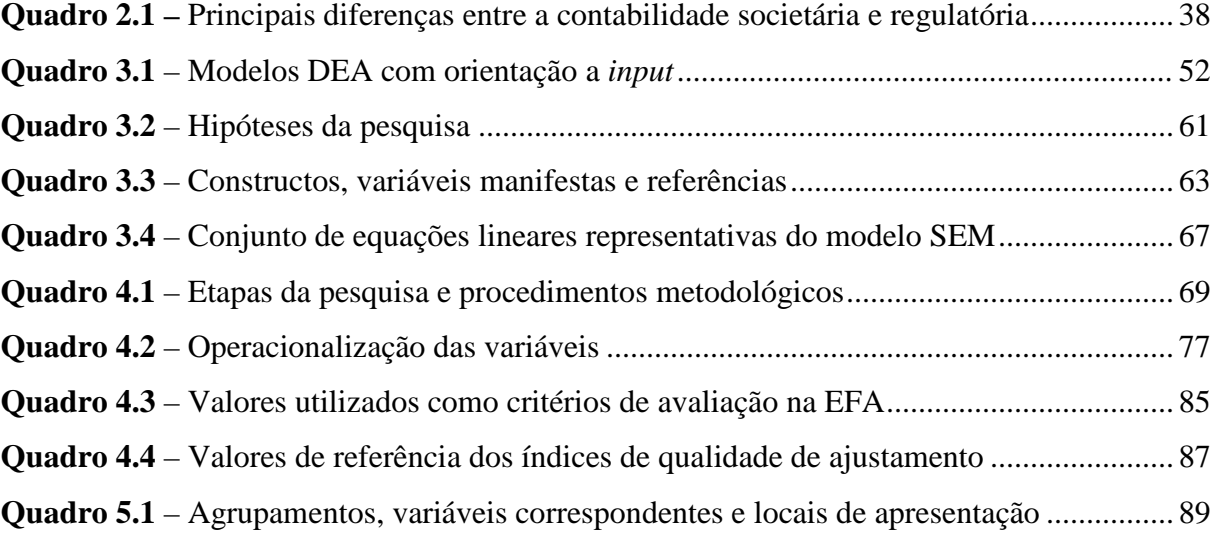

# **LISTA DE GRÁFICOS**

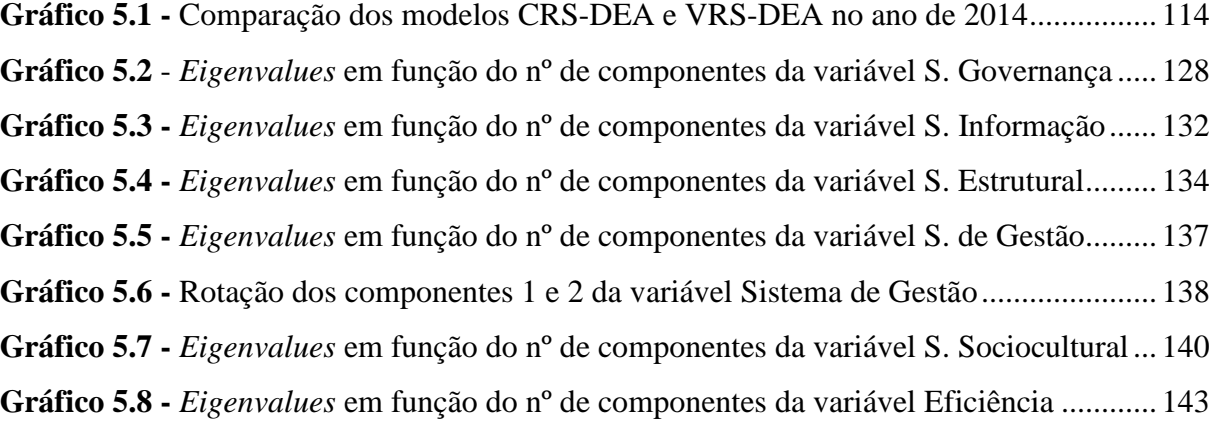

### **LISTA DE TABELAS**

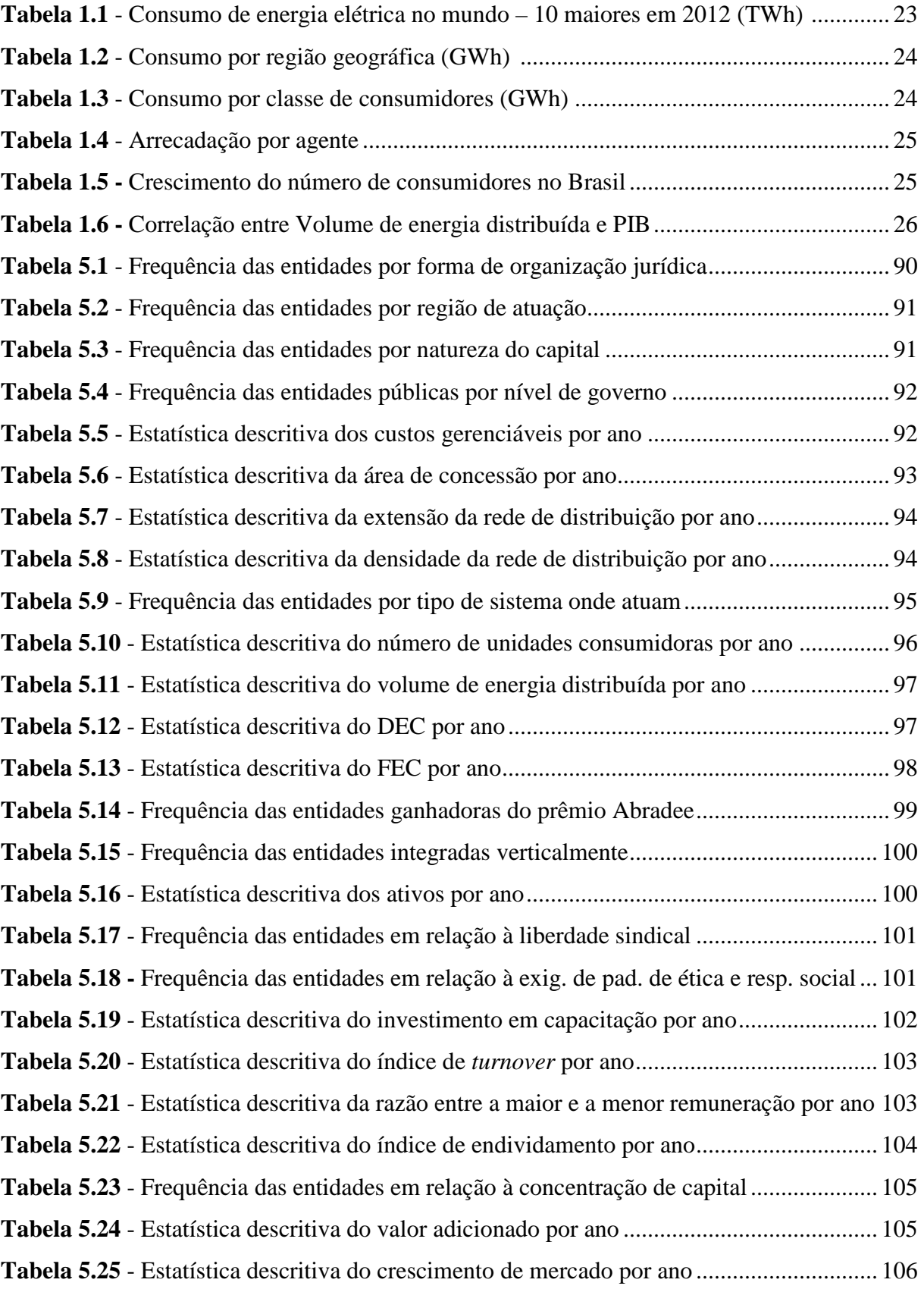

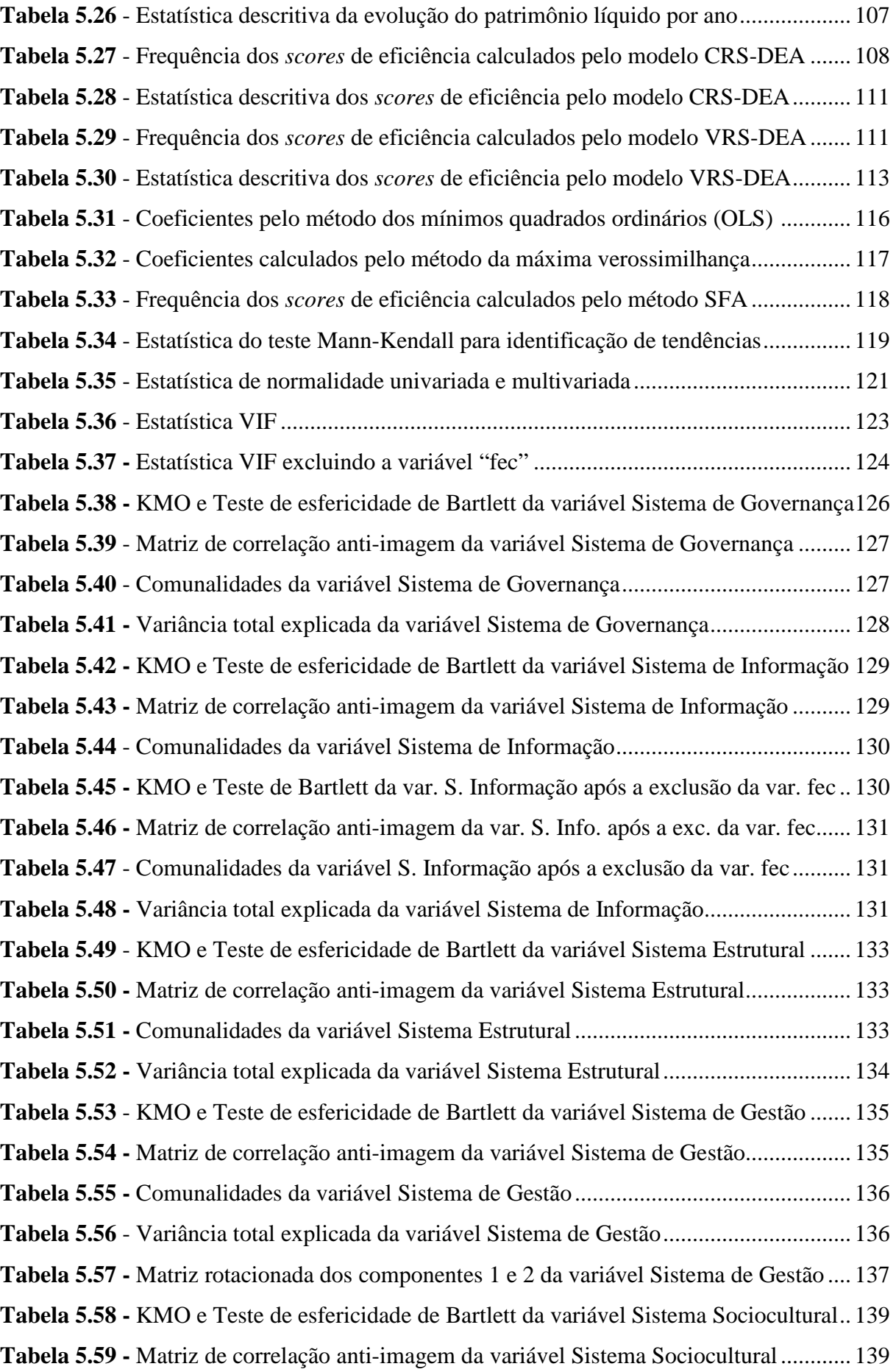

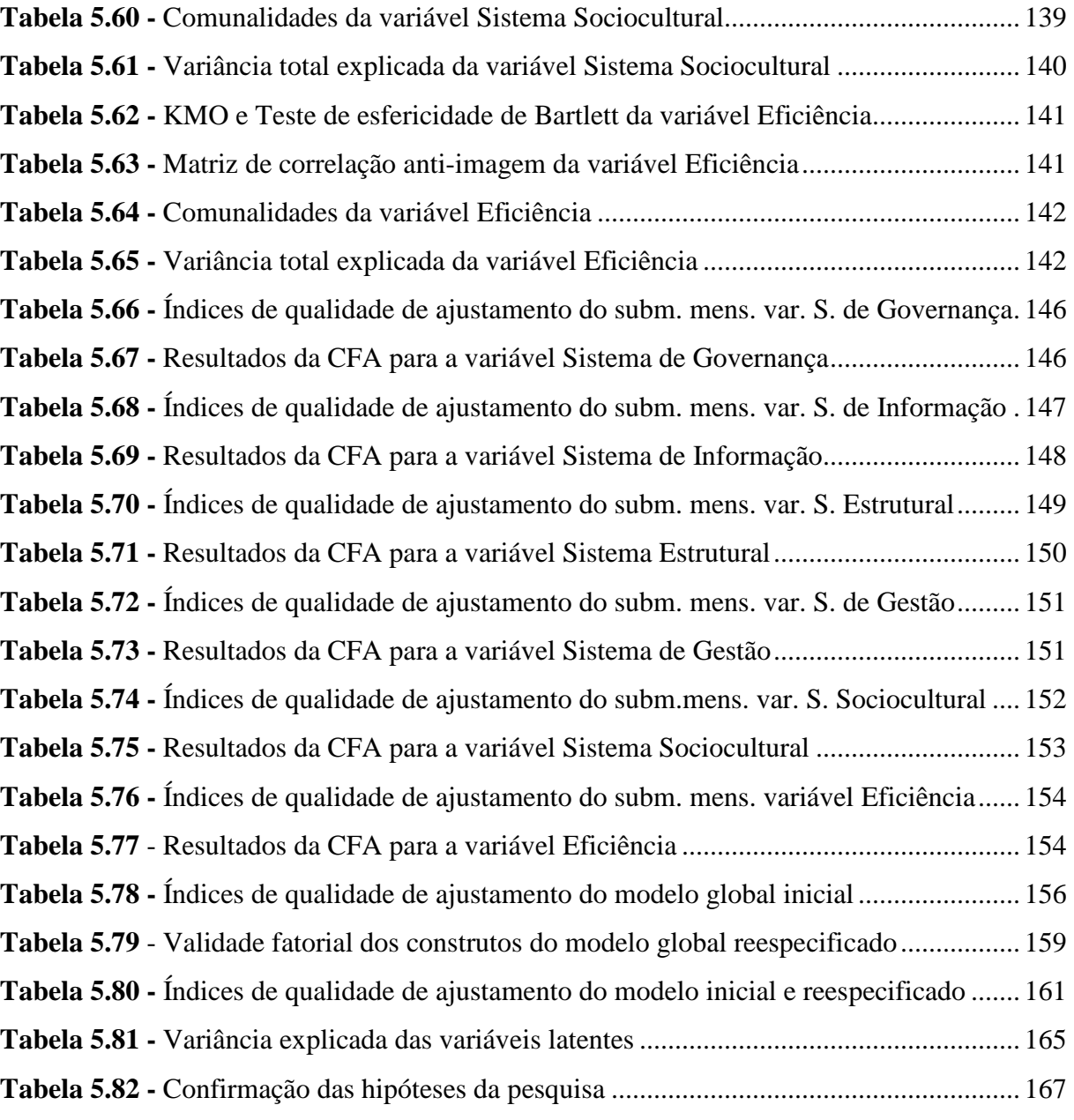

## **LISTA DE ABREVIATURAS E SIGLAS**

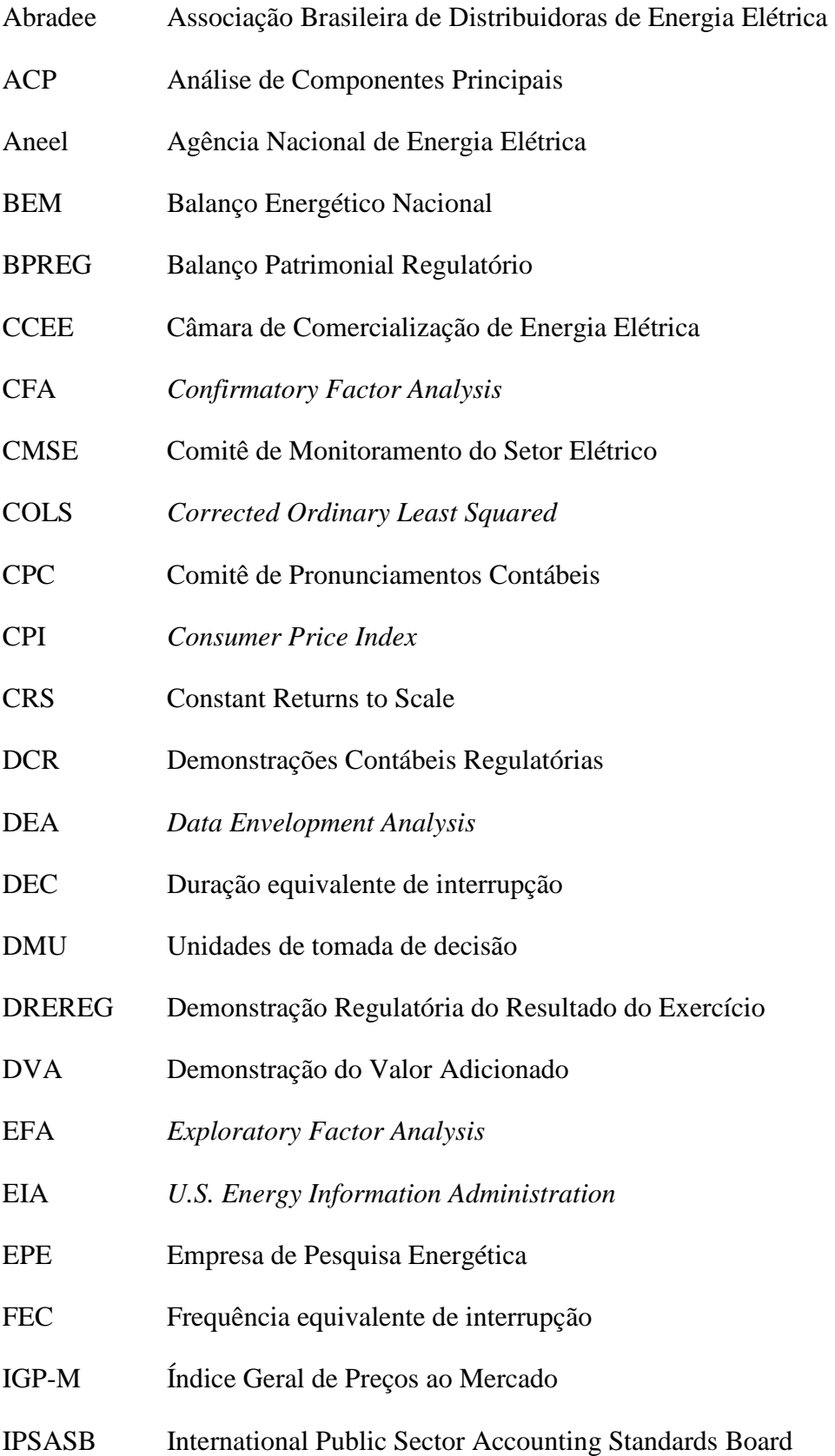

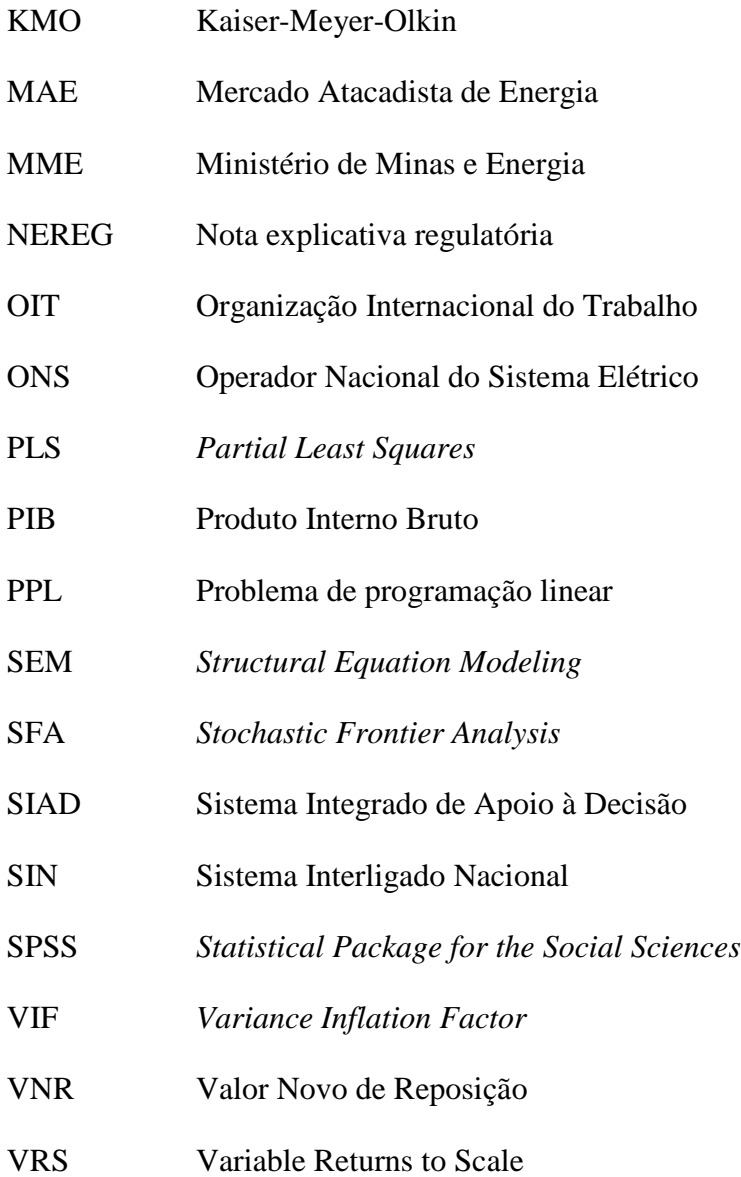

# **SUMÁRIO**

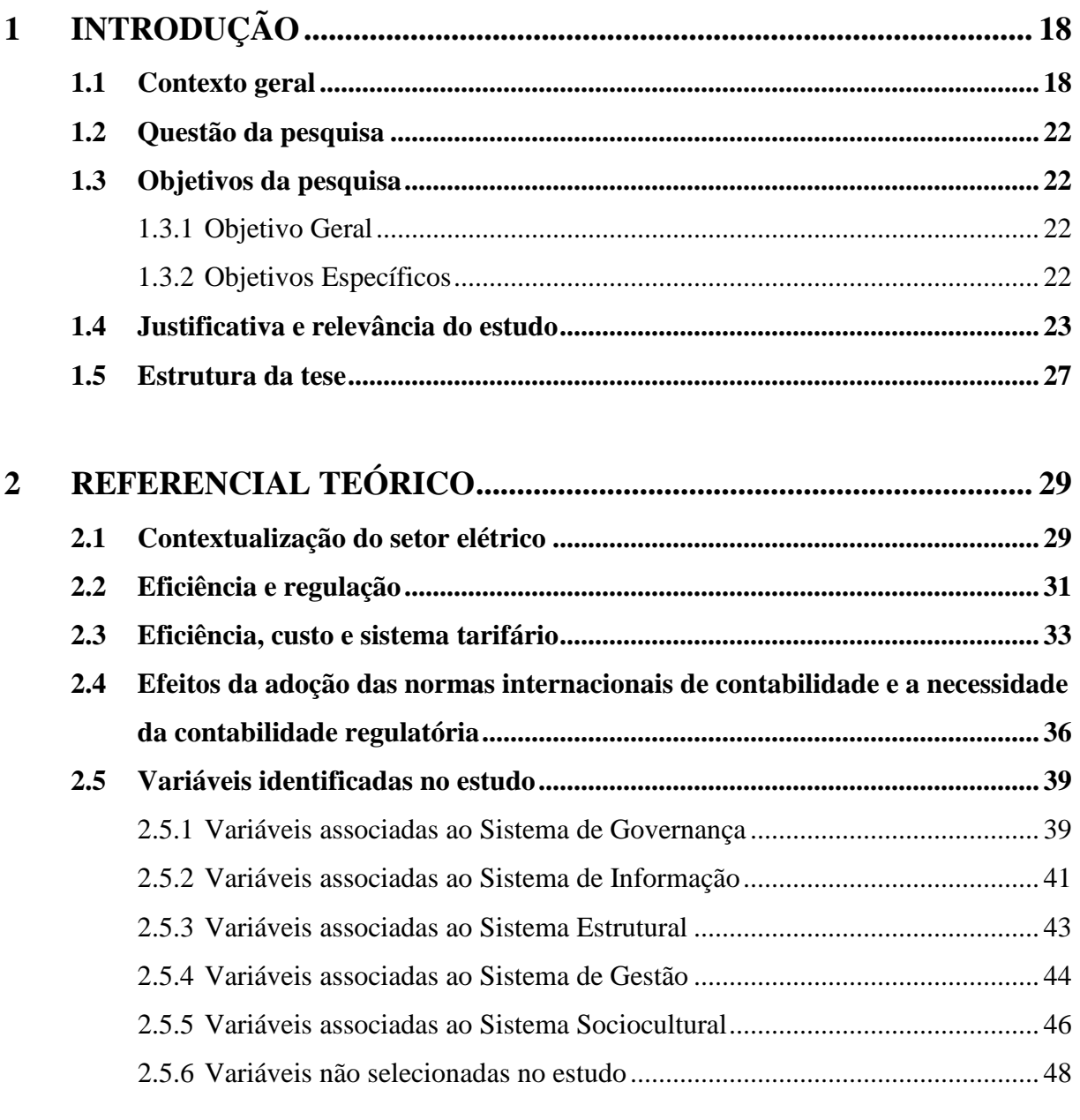

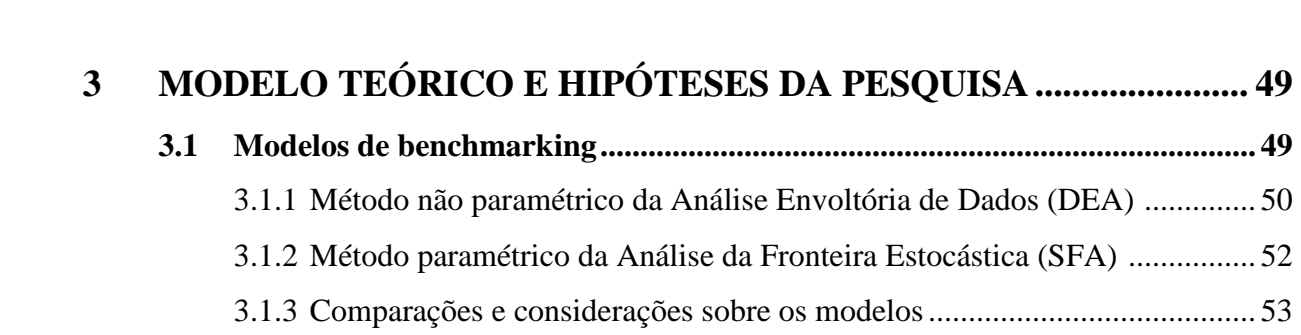

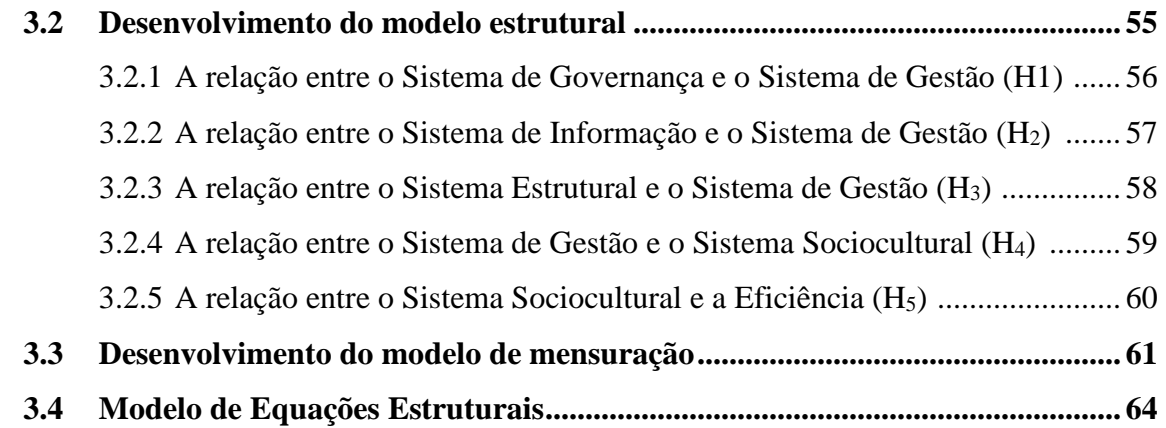

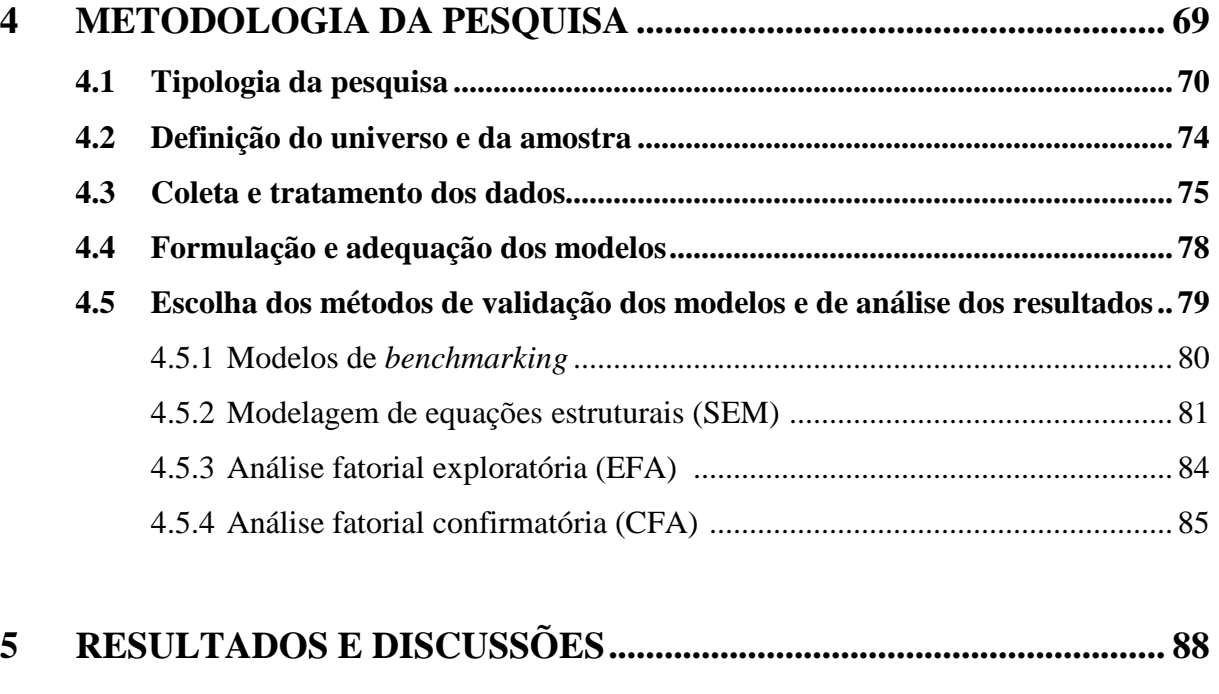

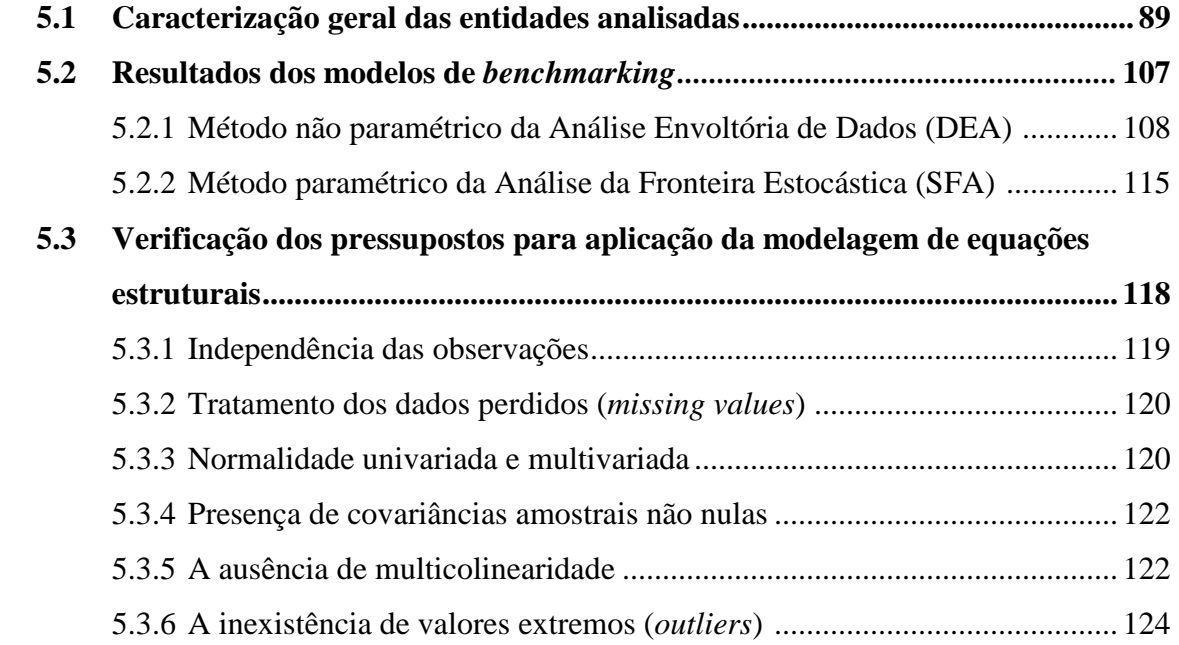

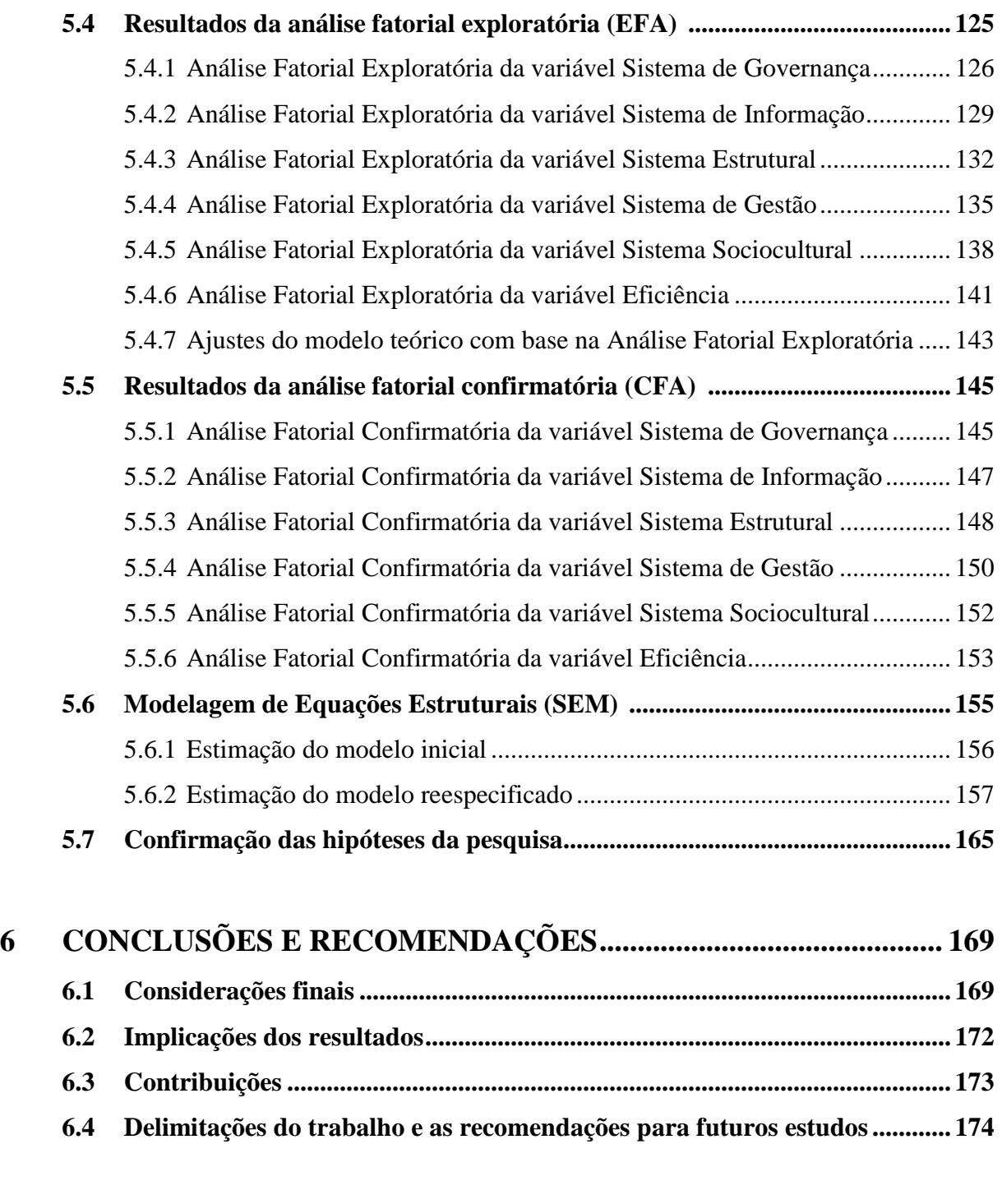

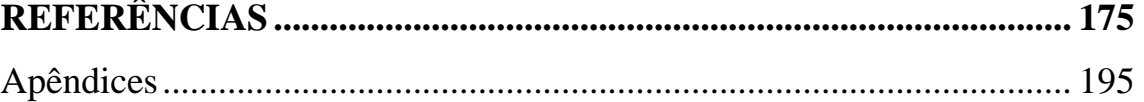

# **CAPÍTULO 1**

# **INTRODUÇÃO**

### **1 INTRODUÇÃO**

Este capítulo apresenta o contexto geral do tema abordado, a questão da pesquisa, os objetivos, a justificativa e a relevância do estudo. Ao final, apresenta-se a estrutura do trabalho com a sequência dos capítulos.

#### **1.1 Contexto geral**

O setor de energia elétrica, como utilidade pública e agente indutor dos demais setores da economia, condiciona características importantes para a análise de seu desempenho econômico-financeiro. Frequentemente, associa-se o desenvolvimento da economia de um país aos níveis de oferta e de demanda de energia elétrica.

A teoria econômica clássica preceitua que a livre concorrência produz o maior nível de bem-estar possível comparado a qualquer outra forma de mercado. Mas não é o caso do setor de energia elétrica, especificamente o segmento de distribuição, que é sujeito à falha de mercado tradicionalmente conhecida como monopólio natural. Quando o máximo nível de produção exige a presença de um único produtor, o Governo deve garantir que essa entidade não utilize seu poder monopolista para gerar lucros excessivos ou para restringir quantidade e qualidade dos serviços prestados (DEMSETZ, 1968; JARREL, 1978).

Acrescente-se ainda que, nesse setor, a incerteza associada ao longo período de maturação dos projetos (construção de subestações, ampliação da rede elétrica, etc.) e a possibilidade de mudanças de condições ao longo desse período reduzem os incentivos ao investimento de capitais privados e públicos (BAUMOL; WILLING, 1981).

Num contexto de redefinição do papel do Estado entre as décadas de 1980 e 1990, os Governos lidaram com o problema do monopólio natural buscando esquemas de regulação incentivada em setores de infraestrutura como, por exemplo, *price cap* (preço-teto, em inglês) e *revenue cap* (receita-teto, em inglês), também conhecidos como regulação CPI-X (LITTLECHILD, 1983).

Nesses esquemas, o regulador define um limite máximo de correção do preço (ou da receita) subtraído de um fator X de produtividade, com o intuito de compartilhar os ganhos de produtividade entre os consumidores. Enquanto o fator CPI (*Consumer Price Index*) representa um índice de inflação geral da economia, o fator X representa uma meta de melhoria de eficiência baseada nos custos informados pelas entidades reguladas.

Desse modo, o Governo espera atender aos seguintes quesitos: (1) preços que reflitam os custos marginais; (2) sustentabilidade financeira, observando o requisito de equilíbrio econômico-financeiro do serviço, e (3) incrementos adicionais de produtividade e de eficiência mediante fortes incentivos para contenção de custos (SILVA, 2007).

Este estudo terá foco na eficiência do segmento de distribuição de energia elétrica. Até a década de 1990, os estudos internacionais sobre eficiência tinham enfoque apenas no segmento de geração, que constitui a maior parcela do custo de fornecimento de energia elétrica. A partir de então, alguns estudos têm concentrado sua análise em outros segmentos, tais como transmissão e distribuição. Isso se deve, em parte, à segmentação vertical do setor ocorrida no período em diversos países, mas também por questões como monopólios naturais, economias de escala e privatizações (ABBOTT, 2005).

O conceito de eficiência está associado a uma medida de capacidade de a entidade minimizar seus insumos ou maximizar seus produtos, dadas certas condições de mercado e de tecnologia. A ineficiência ocorre quando a entidade não consegue alcançar o mesmo nível de eficiência em comparação a uma referência, definida por uma fronteira das entidades que adotam as "melhores práticas" (*benchmarking*). Este é o conceito empregado neste estudo.

Ressalta-se que as entidades podem utilizar as informações sobre os custos ao seu favor, para majorar indevidamente o preço. Custos elevados podem representar uma situação particular da entidade e/ou podem ser devidos a sua ineficiência (BURNS; WEYMAN-JONES, 1996; FILLIPINI; WILD, 2001). Devido a assimetria de informação e a limitação de fiscalizar, o órgão regulador não sabe previamente qual o verdadeiro nível de eficiência da entidade e, por isso, faz uso de estimativas.

Por outro lado, a estimação da eficiência a partir de dados empíricos constitui-se em uma tarefa complexa em face da diversidade de insumos e de produtos. Shleifer (1985) aponta que algumas questões sobre a estimação de eficiência dependem inicialmente dos objetivos perseguidos pelo regulador. Um esquema de comparação entre as empresas pode reduzir as assimetrias de informação entre os reguladores e as empresas reguladas (*yardstick competition*).

A medida de eficiência de certa entidade pode ser dada pela distância da prática observada em relação à fronteira eficiente, definida por uma função das maiores taxas de conversão de *x* insumos em *y* produtos, para uma dada tecnologia *T*.

Os métodos mais utilizados para esse fim incluem: os não paramétricos, como a Análise Envoltória de Dados (*Data Envelopment Analysis – DEA*), propostos por Farrell (1957) e por Charnes, Cooper e Rhodes (1978); e os paramétricos, como o Método dos Mínimos Quadrados Corrigidos (*Corrected Ordinary Least Squared* – *COLS*), proposto por Winsten (1957) e a Análise da Fronteira Estocástica (*Stochastic Frontier Analysis – SFA*), proposta por Aigner, Lovell e Schmidt (1977) e Meeusen e Van den Broeck (1977).

A vantagem desses métodos é que eles permitem o uso de múltiplos insumos e múltiplos produtos na estimação da eficiência, mesmo sendo dimensionados em unidades diferentes, tornando-os, assim, mais adequados no contexto de análise do setor elétrico. (ESTACHE; ROSSI; RUZZIER, 2004; HANEY; POLLITT, 2009).

Em geral, os métodos não paramétricos atribuem a diferença apenas a ineficiência da firma e não levam em conta outras fontes de variação estocástica. Mesmo assim, esses métodos são amplamente utilizados na literatura econômica e na regulação (JAMASB; POLLITT, 2003). Murillo-Zamorano e Vego-Cervera (2001), Kumbhakar e Lovell (2003), Farsi, Fillipini e Greene (2006) fizeram uma extensa revisão sobre os métodos mais utilizados pelos órgãos reguladores no mundo.

Alguns estudos abordaram os desafios dos órgãos de regulação na estimação da medida de eficiência (BERNSTEIN; SAPPINGTON, 1999; BOGETOFT, 2000; IRARSTOZA, 2003; LINS et al, 2007; LOWRY; GETACHEW, 2009; PEDROSA, 2005). A principal mensagem da maioria desses estudos é que a medida de eficiência é importante para análises do setor elétrico, uma vez que ajuda os órgãos reguladores a criar mecanismos de incentivo ao investimento e, ao mesmo tempo, ajuda a buscar a modicidade tarifária.

Outros estudos abordaram características específicas do desempenho do setor elétrico (ABBOTT, 2005; DELMAS; TOKAT, 2005; FILLIPINI; WILD, 2001; GIANNAKIS; JAMASB; POLLITT, 2005; GROWITSCH; JAMASB; POLLITT, 2009; NEMOTO; GOTO, 2004). Fillipini e Wild (2001) estimaram uma função custo médio para 59 distribuidoras suíças locais, de 1988 a 1996, e encontraram que diferenças regionais das áreas de serviços, tais como florestas, campos agrícolas e densidade populacional, influenciam significativamente os custos de distribuição de energia elétrica.

Nemoto e Goto (2004), usando um painel de 1981 a 1998, encontraram evidências de economias de integração vertical entre as empresas do setor elétrico japonês. Abbott (2005) discute as implicações sobre os níveis de eficiência, como, por exemplo: controle ambiental, economia de escala e tipo de controle (privado ou público).

No Brasil, as pesquisas direcionadas à eficiência do setor elétrico ainda são incipientes. Merecem menção os estudos de Resende (2002), que mensurou a eficiência das distribuidoras de energia nos anos 1997 e 1998 através da Análise Envoltória de Dados.

Pessanha, Mello e Souza (2010) sugeriram uma adaptação do modelo DEA estabelecido pela Aneel (Agência Nacional de Energia Elétrica) para transmissoras. Souza, Souza e Pessanha (2010) apresentaram um estudo comparativo de 40 distribuidoras brasileiras utilizando as técnicas DEA e SFA.

Entretanto, a maioria dos estudos disponíveis concentrou sua análise nas medidas de eficiência, sem fornecer uma profunda discussão dos fatores que levem às variações de eficiência. O foco na estimação da eficiência delimita o estudo a uma determinada amostra ou área geográfica (AGRELL et al, 2013; CULLMANN, 2010).

Nos últimos anos, o uso intensivo de medidas de eficiência levantou sérias preocupações entre os reguladores e as entidades, principalmente quanto à confiabilidade das estimativas. A evidência empírica sugere que as estimativas são sensíveis a duas condições: a escolha do modelo de estimação e a presença de heterogeneidade entre as entidades comparadas (GREENE, 2005).

Ambas as condições podem ter efeitos importantes sobre a situação financeira e patrimonial das entidades e sobre a estrutura do setor regulado, uma vez que as tarifas são estabelecidas, por exemplo, a partir dos custos operacionais eficientes estimados pelo órgão regulador.

No Brasil, as entidades reguladas operam em diferentes regiões e em diferentes condições operacionais e ambientais. Algumas variáveis não estão completamente sob o controle das entidades, tais como as características da demanda e as características da rede de energia elétrica, mas podem afetar os preços dos insumos e o nível dos produtos. Assim, entende-se como importante estudar os elementos que permitam melhor caracterizar o "efeito gestão", que afetam seu desempenho de maneira constante.

A heterogeneidade entre as entidades comparadas não foi discutida na literatura especializada. A depender da forma de tratamento da heterogeneidade nos vários modelos, os resultados podem resultar em estimativas de custos operacionais discrepantes.

Como a estimativa de custos operacionais determina a tarifa de energia elétrica, uma mudança do modelo pode levar a um ônus excessivo sobre os consumidores, se os custos forem sobre-estimados, ou um ônus excessivo sobre as entidades reguladas, se os custos forem subestimados.

Portanto, revela-se importante compreender e discutir as variáveis que afetam a eficiência das entidades reguladas como fator de aberto interesse pelos agentes econômicos, pelos reguladores e pelos consumidores.

### **1.2 Questão da pesquisa**

Considerando todo o exposto anteriormente, o estudo pretende responder a seguinte questão da pesquisa: Quais variáveis influenciam a eficiência das distribuidoras brasileiras de energia elétrica e como?

### **1.3 Objetivos da pesquisa**

#### 1.3.1 Objetivo Geral

O objetivo geral da pesquisa é avaliar a eficiência das distribuidoras brasileiras de energia elétrica, a partir da construção de um modelo estrutural que permita identificar uma estrutura de relações entre as variáveis representativas e a eficiência.

#### 1.3.2 Objetivos Específicos

Os objetivos específicos da pesquisa são:

a) Identificar as variáveis representativas do fenômeno em estudo abordadas no referencial teórico pertinente;

- b) Formular um modelo analítico por meio de equações estruturais que represente adequadamente as variáveis em estudo e suas inter-relações;
- c) Verificar a aderência do modelo às evidências empíricas das entidades analisadas, ajustando-o se necessário;
- d) Discutir os desdobramentos do modelo estrutural, a partir dos resultados encontrados.

### **1.4 Justificativa e relevância do estudo**

O Brasil está entre os maiores consumidores de energia elétrica do mundo, conforme demonstrado na Tabela 1.1 abaixo:

| Países         | 2008     | 2009     | 2010     | 2011     | 2012     | Part. %<br>(2012) |
|----------------|----------|----------|----------|----------|----------|-------------------|
| China          | 3.054,1  | 3.270,3  | 3.781,5  | 4.264,3  | 4.467,9  | 22,7              |
| Estados Unidos | 3.865,2  | 3.723,8  | 3.886,4  | 3.882,6  | 3.832,3  | 19,4              |
| Japão          | 961,6    | 935,1    | 994,8    | 983,2    | 921,0    | 4,7               |
| Rússia         | 855,6    | 816,1    | 858,5    | 869,3    | 889,3    | 4,5               |
| Índia          | 621,3    | 669,2    | 725,5    | 803,0    | 864,7    | 4,4               |
| Alemanha       | 545,2    | 519,4    | 547,2    | 543,7    | 540,1    | 2,7               |
| Canadá         | 561,6    | 523,8    | 526,3    | 543,7    | 524,8    | 2,7               |
| <b>Brasil</b>  | 428,3    | 426,0    | 464,7    | 481,0    | 498,4    | 2,5               |
| Coréia do Sul  | 403,0    | 409,2    | 450,2    | 472,3    | 482,4    | 2,4               |
| França         | 462,5    | 446,5    | 474,2    | 442,7    | 451,1    | 2,3               |
| Outros         | 5.703,9  | 5.656,2  | 5.979,5  | 6.113,1  | 6.253,1  | 31,7              |
| <b>Mundo</b>   | 17.453,4 | 17.388,1 | 18.679,9 | 19.396,6 | 19.710,4 | 100,0             |

**Tabela 1.1 – Consumo de energia elétrica no mundo – 10 maiores em 2012 (TWh)** 

**Fonte**: U.S. Energy Information Administration (EIA). Para o Brasil, dados do Balanço Energético Nacional (BEN) 2013; Elaboração: EPE (2015).

Contudo, o consumo de energia elétrica no Brasil é bastante diferente entre as regiões geográficas, concentrado principalmente na região Sudeste, conforme demonstrado na Tabela 1.2 abaixo:

|               | 2013    | 2014    | Part. % (2014) |
|---------------|---------|---------|----------------|
| Norte         | 30.209  | 32.364  | 6,8            |
| Nordeste      | 79.694  | 80.746  | 17,0           |
| Sudeste       | 240.084 | 243.123 | 51,1           |
| Sul           | 80.393  | 84.819  | 17,8           |
| Centro-Oeste  | 32.755  | 34.381  | 7,2            |
| <b>Brasil</b> | 463.134 | 475.432 | 100,0          |

**Tabela 1.2 – Consumo por região geográfica (GWh)**

**Fonte:** EPE (2015).

No Brasil, o consumo de energia elétrica é bastante heterogêneo por classe de consumidores, concentrado principalmente nas classes industrial e residencial, conforme demonstrado na Tabela 1.3.

|                    | 2013    | 2014    | Part. % (2014) |
|--------------------|---------|---------|----------------|
| Residencial        | 124.908 | 132.399 | 27,8           |
| Industrial         | 184.685 | 179.618 | 37,8           |
| Comercial          | 83.704  | 89.840  | 18,9           |
| Rural              | 23.455  | 25.671  | 5,4            |
| Poder Público      | 14.633  | 15.534  | 3,2            |
| Iluminação Pública | 13.512  | 14.043  | 3,0            |
| Serviço Público    | 14.867  | 15.242  | 3,2            |
| Próprio            | 3.371   | 3.265   | 0,7            |
| <b>Brasil</b>      | 463.134 | 475.432 | 100,0          |

**Tabela 1.3 – Consumo por classe de consumidores (GWh)**

**Fonte:** EPE (2015).

Sobre este consumo, os agentes de distribuição de energia elétrica arrecadaram R\$ 77,7 bilhões no ano de 2015. Esse volume relevante de recursos foi suportado pelos usuários, de forma ampla. A Tabela 1.4 apresenta os dez agentes que mais arrecadaram no ano de 2015.

| Pos. | Agentes            | Receita do<br>fornecimento de<br>Energia Elétrica<br>em R\$ bilhões | Part. % (2015) |
|------|--------------------|---------------------------------------------------------------------|----------------|
| 1    | <b>ELETROPAULO</b> | 13,9                                                                | 10,4           |
| 2    | <b>CEMIG</b>       | 11,3                                                                | 8,5            |
| 3    | <b>COPEL</b>       | 9,1                                                                 | 6,8            |
| 4    | CPFL-PAULISTA      | 8,9                                                                 | 6,7            |
| 5    | <b>LIGHT</b>       | 8,8                                                                 | 6,6            |
| 6    | <b>CELESC</b>      | 6,0                                                                 | 4,5            |
| 7    | <b>ELEKTRO</b>     | 5,4                                                                 | 4,0            |
| 8    | <b>COELBA</b>      | 5,2                                                                 | 3,9            |
| 9    | <b>AMPLA</b>       | 4,6                                                                 | 3,5            |
| 10   | <b>CELG</b>        | 4,6                                                                 | 3,4            |
|      | <b>Brasil</b>      | 77,7                                                                | 100,0          |

**Tabela 1.4 – Arrecadação por agente**

**Fonte:** Aneel (2015).

Os trabalhos que abordaram *yardstick competition* (SHLEIFER, 1985) demonstraram que esquemas de comparação entre agentes heterogêneos não operam satisfatoriamente ou são menos efetivos à regulação por incentivos (AGRELL; BOGETOFT; TIND, 2005; FILLIPINI; WILD, 2001; JAMASB; POLLITT, 2007; RESENDE, 2002; RUDNICK; DONOSO, 2000). Por outro lado, a identificação das variáveis que impactam a eficiência preencheria uma importante questão para a regulação. A Tabela 1.5 mostra a evolução do crescimento do número de consumidores no Brasil.

**Tabela 1.5 – Crescimento do número de consumidores no Brasil**

| Consumidores (mil) | 2010   | 2011   | 2012   | 2013   | 2014   |
|--------------------|--------|--------|--------|--------|--------|
| Residencial        | 58.006 | 59.907 | 61.697 | 63.862 | 66.007 |
| Comercial          | 4.902  | 5.120  | 5.271  | 5.445  | 5.566  |
| Rural              | 3.785  | 4.055  | 4.129  | 4.200  | 4.279  |
| <b>Outros</b>      | 1.215  | 1.241  | 1.280  | 1.306  | 1.321  |
| <i>Brasil</i>      | 67.908 | 70.323 | 72.377 | 74.813 | 77.173 |

**Fonte**: EPE (2015).

No setor de distribuição de energia elétrica, a tecnologia da produção é uma função bastante complexa, que depende de uma variedade de parâmetros associados ao ambiente de produção e às características de demanda. Alguns desses parâmetros possuem relacionamentos entre si, ao ponto de poderem ser escritos como uma combinação linear quase perfeita das outras variáveis exógenas observadas. Além disso, outros parâmetros, em especial, os monetários estão sujeitos aos efeitos da mudança dos níveis gerais de preços. A Tabela 1.6 apresenta, como exemplo, a correlação entre o volume de energia distribuída e o Produto Interno Bruto (PIB) em valores correntes.

| Período    | Volume de energia<br>distribuída (GWh) | PIB em valores correntes<br>(R\$ trilhões) |
|------------|----------------------------------------|--------------------------------------------|
| 2014       | 475.432                                | 5,521                                      |
| 2013       | 463.134                                | 5,316                                      |
| 2012       | 448.177                                | 4,806                                      |
| 2011       | 433.016                                | 4,375                                      |
| 2010       | 415.668                                | 3,887                                      |
| Correlação |                                        | 0,997076                                   |

**Tabela 1.6 – Correlação entre Volume de energia distribuída e PIB** 

**Fonte:** EPE (2015)**;** IBGE (2016)**.** 

Ressalta-se, assim, a compreensão com visão sistêmica e multidimensional de quais são as influências sobre a eficiência das distribuidoras de energia elétrica. Trata-se de uma vertente nova e pouco abordada no Brasil e no mundo, no âmbito da distribuição de energia elétrica.

O desenvolvimento deste estudo integra vários trabalhos anteriores e isso é uma das contribuições deste trabalho. As relações entre os construtos também é hipotetizada com base na literatura sob forma de um modelo estrutural, o que pode ser considerado uma segunda contribuição. Uma terceira contribuição é o modelo testado em uma amostra de entidades do setor elétrico brasileiro, cujos resultados podem ser comparáveis com outros setores de utilidades (por exemplo, telecomunicações) ou mesmo em setores elétricos de outros países, fornecendo, assim, uma base empírica para as hipóteses propostas.

Em que pese uma literatura existente sobre o tema (ABBOTT, 2005; BERNSTEIN; SAPPINGTON, 1999; BOGETOFT, 2000; DELMAS; TOKAT, 2005; ESTACHE; ROSSI; RUZZIER, 2004; FARSI, FILLIPINI; GREENE, 2006; FILLIPINI; WILD, 2001; GIANNAKIS; JAMASB, POLLITT, 2005; GROWITSCH; JAMASB; POLLITT, 2009; HANEY; POLLITT, 2009; IRARSTOZA, 2003; JAMASB; POLLITT, 2003; KUMBHAKAR; LOVELL, 2003; LINS et al, 2007; LOWRY; GETACHEW, 2009; MURILLO-ZAMORANO; VEGO-CERVERA, 2001; NEMOTO; GOTO, 2004; PEDROSA, 2005), nenhum estudo foi encontrado avaliando em conjunto os construtos propostos neste trabalho, apontando a originalidade do presente trabalho.

#### **1.5 Estrutura da tese**

A tese está organizada em seis capítulos e vinte apêndices. O Capítulo 1 apresenta o contexto geral do tema abordado, a questão da pesquisa, os objetivos, a justificativa e a relevância do estudo. Ao final, apresenta-se a estrutura do trabalho com a sequência dos capítulos.

O Capítulo 2 apresenta os aspectos teóricos da tese. Além da contextualização do setor elétrico, são discutidos os conceitos de eficiência e custos e as variáveis identificadas no estudo. O objetivo deste capítulo é construir os fundamentos para desenvolver o modelo teórico e os procedimentos de validação empírica.

O Capítulo 3 apresenta o modelo teórico e as hipóteses da pesquisa. O modelo teórico desenvolvido representa a construção de uma teoria de relacionamentos e influências dos fatores que afetam a eficiência das distribuidoras de energia elétrica, influências das variáveis identificadas no capítulo anterior.

O Capítulo 4 apresenta os aspectos metodológicos da pesquisa, que inclui a tipologia da pesquisa, a definição do universo e da amostra, a coleta e o tratamento dos dados, a formulação e a adequação dos modelos e a escolha dos métodos de validação dos modelos e de análise dos resultados.

O Capítulo 5 apresenta os procedimentos de análise estatística necessários para a validação das hipóteses da pesquisa, a interpretação dos resultados e as discussões. Incluem-se a caracterização geral das entidades analisadas, os resultados dos modelos de *benchmarking*, a verificação dos pressupostos para aplicação da modelagem de equações estruturais, os resultados da análise fatorial exploratória (*Exploratory Factor Analysis -* EFA), os resultados da análise fatorial confirmatória (*Confirmatory Factor Analysis -* CFA), a modelagem de Equações Estruturais (*Structural Equation Modeling* - SEM) e a confirmação das hipóteses da pesquisa.

O Capítulo 6 apresenta as conclusões da tese. Enfatiza também as contribuições, as delimitações do trabalho e as recomendações para futuros estudos.

Em seguida, são apresentadas as referências do trabalho. Por último, os Apêndices "A" ao "T" mostram informações complementares da tese.

# **CAPÍTULO 2**

# **REFERENCIAL TEÓRICO**

### **2 REFERENCIAL TEÓRICO**

Este capítulo apresenta os aspectos teóricos da tese. Além da contextualização do setor elétrico, são discutidos os conceitos de eficiência e custos e as variáveis identificadas no estudo. O objetivo deste capítulo é construir os fundamentos para desenvolver o modelo teórico e os procedimentos de validação empírica.

### **2.1 Contextualização do setor elétrico**

No Brasil, o processo de reforma do setor elétrico se baseou na mudança de paradigma da própria atividade. Até meados dos anos 1990, o paradigma envolvia a integração vertical dos diversos segmentos (geração, transmissão, distribuição e comercialização), todos conduzidos pelo Poder Público.

Com a Lei n. 9.427, de 26 de dezembro de 1996, foi criada a Agência Nacional de Energia Elétrica – Aneel, uma autarquia em regime especial, vinculada ao Ministério de Minas e Energia (MME). A Aneel tem a missão de proporcionar condições favoráveis para que o mercado de energia elétrica se desenvolva com equilíbrio entre os agentes e em benefício da sociedade (Aneel, 2015).

A partir do ano de 2004, o então modelo institucional definiu a criação de uma entidade responsável pelo planejamento do setor elétrico a longo prazo, a Empresa de Pesquisa Energética (EPE); uma instituição com a função de avaliar permanentemente a segurança do suprimento de energia elétrica, o Comitê de Monitoramento do Setor Elétrico (CMSE); e uma instituição para dar continuidade às atividades do Mercado Atacadista de Energia (MAE), relativas à comercialização de energia elétrica no Sistema Interligado Nacional (SIN), e a Câmara de Comercialização de Energia Elétrica (CCEE).

Também se definiu o exercício do poder concedente ao Ministério de Minas e Energia (MME) e a ampliação da autonomia do Operador Nacional do Sistema Elétrico (ONS).

Outra importante alteração foi introduzida com a Lei n. 10.848, de 15 de março de 2004, exigindo que as concessionárias, permissionárias e autorizadas de serviço público de distribuição de energia elétrica, atuando no Sistema Integrado Nacional (SIN), não possam desenvolver atividades de: geração de energia elétrica; transmissão de energia elétrica; venda de energia a consumidores, salvo algumas exceções; participação em outras sociedades de forma direta ou indireta.

Na prática, isso implicou a desverticalização societária de diversas entidades, fazendo com que as informações econômico-financeiras, antes agregadas pela combinação de operações (geração, transmissão, distribuição e comercialização), passassem a refletir cada uma separadamente.

O objetivo original que conduziu o processo de reforma foi maximizar os benefícios para a sociedade e o estabelecimento de condições econômicas eficientes no setor, criando mercados competitivos em todos os segmentos possíveis e regulações de eficiência onde não fosse possível. A ideia era alcançar o desenvolvimento de uma energia de distribuição de baixo custo, com qualidade de serviço, aumento do uso eficiente dos recursos e redução de perdas.

Os governos investiram fortemente na atividade econômica, atuando diretamente por meio de estatais ou atuando como agente regulador. Isto permitiu que companhias resultantes de cisão de estatais fornecessem energia elétrica para nichos de consumidores (industriais, por exemplo). Outras companhias se integraram a grupos de multinacionais estrangeiros (RUDNICK; ZOLEZZI, 2001).

Em relação ao segmento de distribuição de energia, o processo de reforma introduziu princípios de um "pseudo" mercado competitivo. O legislador considerou que era socialmente conveniente para esta atividade desenvolver monopólios geográficos, dado a uma relevante economia de escala da tecnologia de distribuição. A economia de escala possibilita que o custo individual de uma entidade diminua com o aumento da densidade população na área de atuação.

O maior desafio da regulação na atividade de distribuição de energia é garantir que a escolha da tarifa permita a companhia cobrir seus custos e remunere-a a uma taxa de retorno razoável, ao mesmo tempo em que promova incentivos para atingir maior eficiência. Foram desenvolvidos esquemas regulatórios para estimular eficiências entre os agentes, denominados de regulação econômica por incentivos ou regulação de *benchmarking* (STIGLER, 1988).

Basicamente, o objetivo da regulação de *benchmarking* é produzir uma competição "artificial" entre os agentes monopolistas e uma referência de eficiência, do tipo *yardstick competition*, proposto por Shleifer (1985). Isto corresponde a uma competição por comparação, onde a taxa de retorno de cada distribuidor não está assegurada nem limitada, mas depende dos seus indicadores comparados aos da referência.

As principais críticas desta metodologia envolvem a complexidade da aplicação e o argumento segundo o qual os ganhos de eficiência obtidos nem sempre são compartilhados com os consumidores finais.

### **2.2 Eficiência e regulação**

Neste tópico, são apresentados os principais conceitos associados à eficiência e à regulação.

A eficiência econômica está intimamente relacionada com a maximização da riqueza e do bem-estar social. Tal conceito é comumente associado na teoria econômica clássica como "ótimo de Pareto". O ótimo de Pareto enuncia que o bem-estar máximo de uma sociedade é alcançado quando não existir outro estado tal que seja possível aumentar o bem-estar de um indivíduo sem diminuir o bem-estar de outro (PARETO, 1971).

A eficiência produtiva equivale a operar sobre uma dada função de produção e, ao fazêlo, minimizar custos de produção (POSSAS, 1996). Já a eficiência alocativa é definida usualmente pelo critério de Pareto e é formulada teoricamente por referência ao modelo de equilíbrio geral competitivo.

Uma alocação é ótima (eficiente) no sentido de Pareto (1971) ao usar as possibilidades tecnológicas e os recursos iniciais de uma sociedade de forma que não haja qualquer modo alternativo para organizar a produção e a distribuição de bens que façam algum consumidor estar melhor sem fazer com que outro fique pior.

O conceito de eficiência distributiva está associado à existência de retornos normais para os recursos empregados em uma atividade produtiva. O critério de eficiência distributiva avaliaria a função estática dos mercados de eliminar rendas ou lucros excepcionais (HARRIS, 1988).

Finalmente, a eficiência dinâmica leva em consideração a capacidade inovadora de um determinado mercado, mas não restrito apenas ao efeito da passagem do tempo nas variáveis (AUDRETSCH; BAUMOL; BURKE, 2001; BAUMOL; ORDOVER, 1992).

Historicamente, o modelo de organização do setor elétrico se fundamenta na teoria do monopólio natural, caracterizada pela presença de elevados custos fixos e economias de escala. Nesse modelo, há um *trade-off* entre eficiência produtiva e alocativa, uma vez que a empresa monopolista adquire o poder de controlar os preços, fixando-os acima da curva de custos marginais. Sem que houvesse intervenção do governo, haveria uma tendência de lucros excessivos em detrimento do consumidor (GRIJÓ, 2001).

Pires e Piccinini (1998) destacaram que a substituição do Estado pela iniciativa privada na operação dos setores de infraestrutura exigiu o desenvolvimento de um marco regulatório para garantir investimentos necessários capazes de promover o bem-estar social e aumentar a eficiência econômica. Pinto Júnior e Silveira (1999) resumiram os principais instrumentos regulatórios que podem ser utilizados para este fim:

- a) Existência de agências independentes, com autoridade suficiente para mediar conflitos entre acionistas, consumidores, empresas e governo, cumprindo sua missão pública de defesa do bem-estar dos consumidores.
- b) Criação de barreiras institucionais por meio de contratos de concessão, para garantir a eficiência produtiva. Também cabe ao regulador avaliar o potencial competitivo de cada segmento de infraestrutura, desenhando condições institucionais mais eficientes para o setor, levando-se em conta os aspectos tecnológicos e de estrutura de custos, bem como o grau de economias de escala e de escopo.
- c) Regulação da concorrência, com vistas à repressão de condutas empresariais anticompetitivas, que possam se traduzir em imposição de condições comerciais para elevar artificialmente os preços, e à prevenção do controle das estruturas dos mercados, impedindo integrações verticais e concentrações horizontais de mercado que possam limitar ou de qualquer forma prejudicar a concorrência.
- d) Definição tarifária, que é uma das principais atividades desempenhadas pelo regulador, pois possibilita garantir preços baixos e elevados níveis de produção; resolver as tensões entre as eficiências alocativa, distributiva e produtiva; e introduzir mecanismos de indução à eficiência dinâmica.
- e) Monitoramento dos contratos de concessão, por meio da definição de metas de desempenho e códigos de conduta para o atendimento dos usuários, estabelecendo

multas e penalidades para possíveis falhas na prestação dos serviços e pelo não cumprimento das metas estipuladas nos contratos de concessão.

f) Mecanismos de incentivos, introduzidos com o intuito de solucionar a existência de assimetria de informação entre regulador e regulado e estimular maior eficiência econômica. Consistem, basicamente, em regulação de preço (*price cap*) e regulação por desempenho (*yardstick regulation*).

Como explicam Pinto Júnior e Silveira (1999), o *price-cap* visa estabelecer estímulos à eficiência produtiva a partir da definição, pelo regulador, de um preço-teto para os preços médios ou de cada produto da firma, corrigido de acordo com a evolução de um índice de preços aos consumidores e subtraído de um percentual de produtividade. Também conhecido como regulação CPI-X (LITTLECHILD, 1983).

Já a regulação por desempenho (*yardstick regulation*) estabelece padrões de avaliação de desempenho das firmas que são utilizados na avaliação de custos e preços. Esse mecanismo é adotado para a comparação entre firmas de um mesmo setor que constituam monopólios regionais semelhantes, em que a remuneração de uma firma é definida comparando-se o seu desempenho ao de outras empresas do setor, em conformidade com os padrões estabelecidos.

Na avaliação de custos, ressalta-se que as entidades podem utilizar as informações ao seu favor, para majorar indevidamente o preço. Custos elevados podem representar uma situação particular da entidade e/ou serem devidos a sua ineficiência (BURNS; FILLIPINI; WILD, 2001; WEYMAN-JONES, 1996). Devido a assimetria de informação, o órgão regulador não sabe previamente qual o verdadeiro nível de eficiência da entidade e, por isso, faz uso de estimativas.

#### **2.3 Eficiência, custo e sistema tarifário**

A tarifa é um dos itens que mais suscita debates sobre a questão energética no Brasil. Isto porque a fórmula de reajuste, montada inicialmente para atrair as concessionárias nos processos de privatização, acabou gerando uma "armadilha perigosa à estabilidade dos preços".

De acordo com Ganim (2009), as tarifas são estabelecidas no momento da assinatura do contrato de concessão e permanecem constantes (em termos reais) com base em indexador
previsto nos contratos por um período de tempo previamente determinado, em geral quatro anos. Ao final desse período se procede à revisão tarifária. Esse intervalo no qual as tarifas permanecem fixas proporciona à concessionária a oportunidade para aumentar seus benefícios mediante redução de custos e ganhos de eficiência. A Figura 2.1 ilustra como ocorrem os ganhos de eficiência.

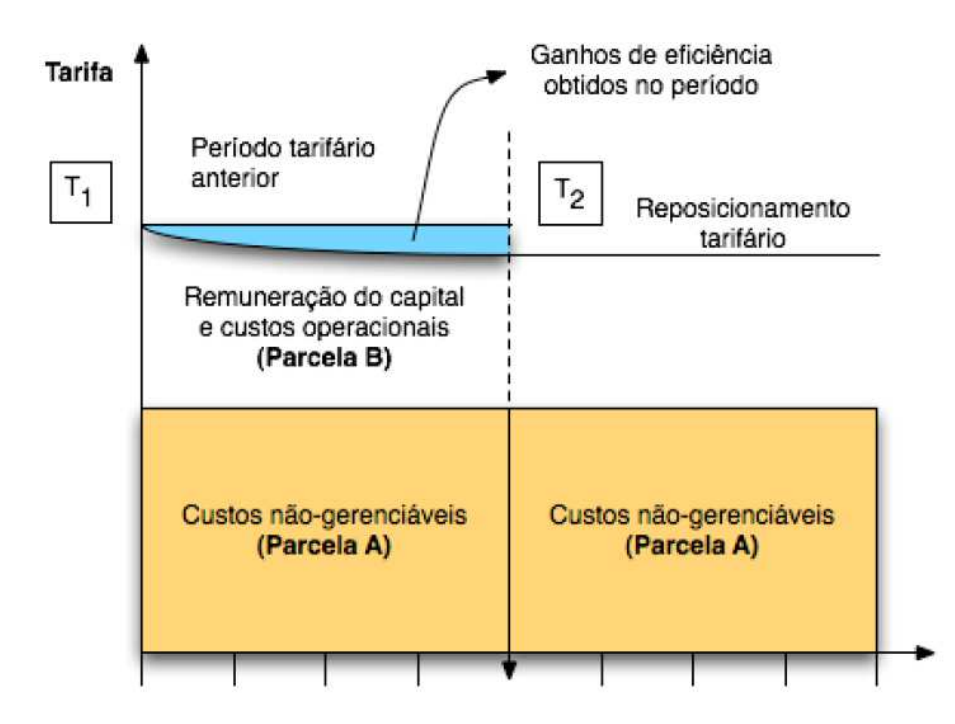

**Figura 2.1 – Regime de Regulação por Incentivos Fonte:** Nota Técnica n. 343/2008-SER/ANEEL.

Na Figura 2.1, a área em azul representa os ganhos de eficiência, entre dois períodos de revisão tarifária. A Parcela A representa os custos em que a distribuidora tem pouca ou nenhuma gestão. São custos relacionados à compra de energia elétrica para atendimento de seu mercado, o valor da transmissão dessa energia até a área da distribuidora e os encargos setoriais.

A Parcela B representa os custos diretamente gerenciáveis pela distribuidora. São custos próprios da atividade de distribuição que estão sujeitos ao controle ou influência das práticas gerenciais adotadas pela empresa. Os itens de Parcela B são, basicamente, os custos operacionais das distribuidoras e os custos relacionados aos investimentos por ela realizados, além da quota de depreciação de seus ativos e a remuneração regulatória, valores que são fixados pela Aneel na época da revisão tarifária.

Os custos com a atividade de distribuição são corrigidos pelo Índice Geral de Preços ao Mercado (IGP-M), da Fundação Getúlio Vargas, deduzido o Fator X. O objetivo do Fator X é estimar ganhos de produtividade da atividade de distribuição e capturá-los em favor da modicidade tarifária em cada reajuste (Aneel, 2015).

Percebe-se, desse modo, que as concessionárias são incentivadas a reduzirem seus custos e se tornarem mais eficientes, para obter maior retorno financeiro de suas atividades.

Basicamente, há três mecanismos de definição do valor da tarifa previstos pelo órgão regulador: Reajuste Tarifário Anual, Revisão Tarifária Periódica e Revisão Tarifária Extraordinária.

O Reajuste Tarifário Anual é um dos mecanismos de atualização do valor da energia paga pelo consumidor, aplicado anualmente, de acordo com fórmula prevista no contrato de concessão. Seu objetivo é restabelecer o poder de compra da concessionária.

A Revisão Tarifária Periódica também é um dos mecanismos de definição do valor da energia paga pelo consumidor, sendo realizada a cada quatro anos, em média, de acordo com o contrato de concessão assinado entre as empresas e o poder concedente. Na revisão periódica são redefinidos o nível eficiente dos custos operacionais e a remuneração dos investimentos da Parcela B.

A Aneel, além dos reajustes anuais e das revisões periódicas, também pode realizar a Revisão Tarifária Extraordinária a qualquer momento, a pedido da distribuidora, quando algum evento provocar significativo desequilíbrio econômico-financeiro. Também pode ser solicitada em casos de criação, alteração ou extinção de tributos ou encargos legais, após a assinatura dos contratos de concessão, e desde que o impacto sobre as atividades das empresas seja devidamente comprovado.

Os custos regulatórios, definidos pela Aneel e aplicado nos processos de revisão tarifária, podem ser maiores ou menores do que os custos reais praticados pela distribuidora. Trata-se da regulação por incentivos, onde os custos regulatórios, ou seja, o considerado razoável dado certo nível de eficiência, são aplicadas às revisões tarifárias. Geralmente é aplicado um método de *benchmarking*, que utiliza métodos de comparação entre as próprias distribuidoras ou outras referências, tal como internacionais (Aneel, 2015).

Vale lembrar que até 2014 as revisões tarifárias eram delimitadas temporalmente por ciclos, nos quais havia uniformidade de regras. O primeiro ciclo de revisões tarifárias periódicas

aconteceu entre 2003 e 2006, o segundo entre 2007 e 2010 e o terceiro entre 2011 e 2014. O novo ciclo de revisões tarifárias iniciou-se em 2015.

Cumpre ressalvar que a Resolução Normativa nº 547, de 16 de abril de 2013, estabeleceu os procedimentos comerciais para aplicação do sistema de bandeiras tarifárias a partir de 2015. O sistema de bandeiras sinaliza aos consumidores os custos reais da geração de energia elétrica, através de um sistema de cores, a saber:

- Bandeira verde: condições favoráveis de geração de energia. A tarifa não sofre nenhum acréscimo;
- Bandeira amarela: condições de geração menos favoráveis. A tarifa sofre acréscimo de R\$ 0,015 para cada quilowatt-hora (kWh) consumidos;
- Bandeira vermelha Patamar 1: condições mais custosas de geração. A tarifa sofre acréscimo de R\$ 0,030 para cada quilowatt-hora kWh consumido.
- Bandeira vermelha Patamar 2: condições ainda mais custosas de geração. A tarifa sofre acréscimo de R\$ 0,045 para cada quilowatt-hora kWh consumido.

Por outro lado, as tarifas cobrem a maior parte da conta de energia dos consumidores e dão cobertura para os custos envolvidos na geração, transmissão e distribuição da energia elétrica, além dos encargos setoriais (Aneel, 2015). Quando o reajuste tarifário é feito, os custos da distribuidora são estimados considerando um cenário favorável de geração (bandeira verde).

Se os custos de geração forem maiores e for necessário acionar as bandeiras amarela ou vermelha, o consumidor paga as variações do custo de geração por meio das bandeiras aplicadas. Esses custos, portanto, não se confundem com os custos gerenciáveis pelas distribuidoras.

# **2.4 Efeitos da adoção das normas internacionais de contabilidade e a necessidade da contabilidade regulatória**

A obrigatoriedade da adoção das práticas contábeis internacionais, consubstanciadas por meio dos Pronunciamentos do CPC (Comitê de Pronunciamentos Contábeis), para todas as empresas a partir do exercício de 2008, promoveu um distanciamento das informações regulatórias da concessão e uma maior assimetria de informações junto ao mercado investidor e à sociedade (HOPPE, 2012).

Fundamentada nas especificidades do setor elétrico, a Aneel entendeu que algumas orientações nos moldes dos termos da Lei nº 6.404, de 15 de dezembro de 1976, e alterações posteriores, não traduziam fielmente a realidade da concessão e nem da concessionária, especialmente quanto aos registros da reavaliação de ativos e passivos regulatórios, base para aplicação da política tarifária.

Assim, as orientações da Aneel não contemplam:

- ICPC 01 Contratos de Concessão a aplicação desta ICPC para fins societários não deverá refletir nas informações contábeis regulatórias, devendo seus efeitos serem eliminados.
- CPC 27 Imobilizado este CPC estabelece que o valor residual e a vida útil de um ativo são revisados pelo menos ao final de cada exercício e, se as expectativas diferirem das estimativas anteriores, a mudança deve ser contabilizada como mudança de estimativa contábil. Entretanto, no âmbito regulatório, quem é competente para definir a vida útil e a taxa de depreciação dos bens é o Órgão Regulador, não cabendo a empresa realizar a revisão mencionada no CPC 27.
- CPC 06 Arrendamento Mercantil a aplicação deste CPC deverá se restringir aos bens administrativos, ou seja, aqueles que não estão diretamente vinculados às instalações de energia elétrica das atividades de geração, transmissão e distribuição de energia elétrica. Possíveis mudanças de práticas contábeis societárias decorrentes da aplicação dessa norma, em virtude de alguma excepcionalidade, principalmente quanto ao arrendamento mercantil financeiro, deverão ser comunicadas previamente ao Órgão Regulador.
- As outorgadas deverão registrar contabilmente para fins regulatórios a reavaliação regulatória compulsória valorada com base no Valor Novo de Reposição (VNR).

A Aneel entendeu ser necessário a instituição de uma contabilidade regulatória para o setor elétrico, pelo qual, nos termos da legislação vigente, o órgão regulador poderá estabelecer práticas contábeis diferentes daquelas previstas nos CPC, bem como a elaboração e a divulgação das informações contábeis e financeiras com conteúdo, dentre outros, com maior clareza e dirigido a prestação de contas à sociedade.

Assim, a Contabilidade Regulatória foi instituída por meio da Resolução Normativa nº 396, de 2010, devido à necessidade de se preservar informações imprescindíveis à regulação e à fiscalização e que não estão mais disponíveis na contabilidade societária, devido à convergência das práticas contábeis brasileiras aos padrões internacionais determinada pela Lei nº 11.638, de 28 de dezembro de 2007.

Nas DCRs (Demonstrações Contábeis Regulatórias), uma nota explicativa "regulatória" (NEREG) demonstra a conciliação entre o resultado apresentado na Demonstração de Resultado do Exercício – DRE, para fins societários, e o resultado apresentado na Demonstração Regulatória do Resultado do Exercício (DREREG). A nota também explicita a conciliação entre os saldos apresentados dos grupos e subgrupos de contas que compõe o balanço patrimonial societário e o regulatório, com as devidas explicações.

O novo modelo (DREREG) tem como propósito a divulgação do resultado num formato que espelhe a estrutura tarifária, segregando os custos em não gerenciáveis (Parcela A) e gerenciáveis (Parcela B), permitindo análise comparativa entre o resultado obtido e a tarifa concedida.

As principais diferenças de práticas contábeis entre a contabilidade societária e a regulatória podem ser resumidas no Quadro 2.1 a seguir:

| Tema                           | Contabilidade regulatória                     | Contabilidade societária                   |
|--------------------------------|-----------------------------------------------|--------------------------------------------|
| Infraestrutura                 | Reavaliação compulsória a cada<br>quatro anos | IFRIC 12: ativo financeiro e<br>intangível |
| Ativos e passivos regulatórios | Contabilizado                                 | Não contabilizado                          |
| Custo de construção            | Não contabilizado                             | Contabilizado                              |
| Receita de construção          | Não contabilizado                             | Contabilizado                              |

**Quadro 2.1 – Principais diferenças entre a contabilidade societária e regulatória Fonte:** Hoppe (2012).

Um ponto que chama atenção é a falta de normativos específicos sobre a evidenciação da avaliação do desempenho global. A abordagem mais comum nesse sentido é a divulgação

de indicadores de continuidade do serviço (DEC e FEC, por exemplo) ou de índices apurados em pesquisas de satisfação dos consumidores.

Dada a polêmica, Queiroz (2012) questiona a necessidade de os órgãos reguladores buscarem regular a avaliação do desempenho de forma intensa. No caso do Brasil, conforme o autor, parece que há essa predisposição. Entretanto, falta clareza quanto os critérios da avaliação.

Considerando o vácuo normativo, algumas entidades brasileiras se promovem como "melhores" segundo algum critério específico (índice de continuidade do fornecimento, por exemplo). Por outro lado, as piores são desconhecidas, "num silêncio que esconde a sua ineficiência" (QUEIROZ, 2012).

A divulgação de informações sobre o desempenho do serviço (utilidades, médicos, educacionais, segurança, etc.) ainda é uma realidade distante no contexto brasileiro. Uma boa prática contábil é a divulgação completa de indicadores de eficiência e descrições narrativas sobre o fornecimento dos serviços públicos prestados à sociedade em conjunto com os relatórios financeiros tradicionais (IPSASB, 2015). A orientação se aplica, principalmente, às entidades do setor público e às entidades sem fins lucrativos. A divulgação por parte de entidades privadas também é encorajada.

### **2.5 Variáveis identificadas no estudo**

A seguir, discorre-se sobre os conceitos como governança, informação, estrutura da firma, aspectos de gestão e socioculturais relacionados com a eficiência. Amplamente lastreados na revisão da literatura, esses conceitos interagem entre si e organizam-se em forma de um sistema de construtos. Esses sistemas não são diretamente observáveis, mas se manifestam através de variáveis ou indicadores. Os construtos, portanto, são os sistemas que emergem a partir da literatura existente e da validação empírica.

2.5.1 Variáveis associadas ao Sistema de Governança

A teoria da firma é o alicerce conceitual onde se estabelecem os estudos sobre governança corporativa. Argumenta-se que a governança é importante para garantir a eficiência na alocação de investimentos da economia. Nesse sentido, Shleifer e Vishny (1997) conceituam

a governança corporativa como um conjunto de mecanismos pelos quais os fornecedores de capital para as empresas se asseguram de que receberão retorno adequado sobre seus investimentos.

Ao longo do século XX, surgiram alguns estudos importantes como os de Knight (1921), Coase (1937), Alchian e Demsetz (1972), Williamson (1975), Jensen e Meckling (1976). Desde então, há uma variedade muito extensa literatura que sugere uma relação entre indicadores de governança e indicadores de eficiência (BOZEC; DIA, 2007; DESTEFANIS; SENA, 2007; LEHMANN; WARNING; WEIGAND, 2004; MACEDO; CORRAR, 2009; PEIXOTO; FERREIRA; LOPES, 2011; ZELENYUK; ZHEKA, 2006; ZHEKA, 2005).

Bozec e Dia (2007) analisaram a relação entre a composição do conselho de administração e a performance, utilizando dados de 14 empresas estatais canadenses no período de 1976 a 2001. Foi mensurada a eficiência técnica (performance) de cada empresa, utilizando a DEA. Os resultados indicaram que, quando as empresas estatais são submetidas às regras de mercado, há uma relação positiva entre tamanho do conselho, independência do conselho e eficiência técnica. Sugere-se que um conselho maior e mais independente é mais efetivo para enfrentar um ambiente incerto e mais complexo.

Destefanis e Sena (2007) analisaram a relação entre o sistema de governança corporativa e a eficiência técnica de nove indústrias de transformação italianas no período de 1994 a 1997. A mensuração foi relacionada às características do sistema de governança corporativa. Duas dessas características mostraram ter um impacto positivo na eficiência técnica: a porcentagem da companhia em poder do maior acionista (relacionado à variável concentração de capital) e o fato de uma empresa pertencer a um grupo com estrutura piramidal (relacionado à variável integração vertical).

Buscando um suporte teórico para a hipótese de que há uma relação positiva entre níveis de qualidade da governança corporativa e os níveis de eficiência relativa, Zelenyuk e Zheka (2006) analisaram 158 empresas ucranianas de sete setores industriais listadas na bolsa de valores nos anos de 2000 e 2001. Foi encontrado apoio empírico para a principal hipótese: há uma relação positiva entre os níveis de qualidade de governança corporativa e os níveis de eficiência relativa. Verificou-se uma associação negativa entre a participação do governo na empresa e a eficiência (relacionado à variável controle do governo). A relação entre a participação de investidores estrangeiros na empresa e o nível de ineficiência é positiva e significante.

Zheka (2005) também utilizou a DEA, por meio do modelo orientado a *input*, para examinar os efeitos das diferentes estruturas de propriedade e a qualidade da governança corporativa em empresas de capital aberto da Ucrânia (relacionado às variáveis endividamento e concentração do capital). Os resultados obtidos indicaram que a propriedade da empresa por meio de capital nacional realça a eficiência da maioria, enquanto a posse de ações pelos administradores tem efeito prejudicial na eficiência. Já as empresas com capital estrangeiro são relativamente ineficientes, porém têm efeito positivo e significante na qualidade da governança corporativa. A concentração dos direitos de propriedade, inclusive pelo Estado, aumenta a ineficiência, refletindo possíveis fatores específicos do país.

Lehmann, Warning e Weigand (2004) testaram a hipótese de que empresas com estruturas mais eficientes de governança corporativa têm lucratividade mais alta. A análise foi efetuada com dados de 361 empresas alemãs, abrangendo o período de 1991 a 1996. Os resultados mostraram que os escores de eficiência das estruturas de governança contribuem significativamente para explicar as diferenças de lucratividade entre as empresas. As diferenças por tipos de controle não são estatisticamente significantes. Já a eficiência explica a lucratividade tanto quanto o tipo de controle e a concentração de propriedade.

Macedo e Corrar (2009), utilizando dados de 26 empresas brasileiras, distribuidoras de energia elétrica, no período de 2006 a 2007, analisaram o desempenho contábil-financeiro de empresas com boas práticas de governança corporativa comparativamente com empresas sem essa característica. Para o desempenho médio no período total, as empresas com boas práticas de governança corporativa apresentaram desempenho contábil-financeiro estatisticamente superior.

Peixoto, Ferreira e Lopes (2011) analisaram 33 empresas do setor elétrico, utilizando dados dos anos de 2007, 2008 e 2009. O objetivo foi verificar se mecanismos de governança corporativa resultam em um maior nível de eficiência para as empresas. Os resultados demonstraram que o uso de mecanismos de governança corporativa influencia positivamente a eficiência.

#### 2.5.2 Variáveis associadas ao Sistema de Informação

As variáveis neste agrupamento estão suportadas, principalmente, pela teoria da regulação econômica, proposta por Stigler (1971). Os pressupostos dessa teoria são: (i) o Estado tem o controle dos serviços públicos e, com isso, poderá utilizá-lo para beneficiar um determinado grupo de interesse; e (ii) os agentes são racionais e fazem escolhas que maximizam o seu bem-estar.

Essa abordagem possibilitou grande avanço no pensamento sobre as possibilidades de a regulação econômica ser aplicada como solução para uma série de problemas econômicos.

O mais importante desses avanços foi o aperfeiçoamento que os pressupostos de Stigler (1971) possibilitaram aos desenhos regulatórios, resultando na consolidação da ideia de que a regulação é a resposta adequada para promover o equilíbrio entre os diversos interesses distintos e, muitas vezes, conflitantes entre agentes e sociedade.

Uma das críticas mais comuns trazidas pelos autores é a de que a teoria de regulação é incompleta, porque há limitação nos mecanismos de formulação das regras setoriais. Estas são elaboradas pela ação legislativa e afetadas pelo comportamento da agência reguladora.

Outro risco, em um sistema de mercado regulado, é a chamada captura do regulador (STIGLER, 1971), segundo o qual os órgãos reguladores são capturados pelos regulados afetados diretamente pela regulação. Considerando a restrição da participação dos consumidores e a ausência de transparência (falta de informação), a captura propicia melhores condições aos regulados para influenciar a regulação.

Sauer et al (2003) argumenta que, no setor brasileiro de distribuição de energia elétrica, a distância da população aos centros de decisão favoreceu as concessionárias a influenciar e a pressionar os regulares e demais níveis de decisão (relacionado à variável tipo de sistema).

De qualquer forma, a regulação econômica é o meio mais usado para corrigir determinadas falhas de mercado, especialmente em situações de monopólio natural, criando as condições necessárias para que os segmentos de mercado que exigem regulação sejam atrativos ao interesse de grupos econômicos e possibilitem a sociedade a disponibilização dos serviços em quantidade, qualidade e a um custo adequado.

No setor elétrico, a qualidade do serviço frequentemente está associada a confiabilidade do sistema (a não interrupção do serviço). Os estudos de Giannakis, Jamasb e Pollitt (2005), Holt (2005), Ajodhia e Hakvoort (2005), Ajodhia, Schiavo e Malaman (2006), Ter-Martirosyan e Kwoka (2010) relacionam a qualidade do serviço à eficiência.

Em geral, os autores apontam a tendência de que um aumento de eficiência implique a diminuição da qualidade do serviço, salvo uma adequada regulação da qualidade do serviço

(relacionado às variáveis duração e frequência equivalente de interrupção). Holt (2005) ressalta que a qualidade no setor elétrico possui múltiplas dimensões e que é preciso cautela dos reguladores para avalia-la.

Outro aspecto importante é a constituição de "prêmios de excelência", tais como o Prêmio Associação Brasileira de Distribuidoras de Energia Elétrica – ABRADEE. A proposta consiste em definir um *benchmarking* anual para diferentes aspectos do desempenho das distribuidoras (Abradee, 2015). O prêmio pode ser um indicador de reconhecimento por parte do público externo pela excelência em indicadores de continuidade e tempo de atendimento associados à qualidade do serviço e da gestão da entidade (relacionado à variável qualidade).

O modelo de gestão estruturado para consolidar uma pluralidade de questões, tais como o compromisso com a segurança do trabalho, o clima organizacional e a integração com a comunidade e o meio ambiente, poderá trazer benefícios como incremento da qualidade do serviço (SOUZA; MALDONADO; RADOS, 2011).

#### 2.5.3 Variáveis associadas ao Sistema Estrutural

O embasamento conceitual das variáveis neste agrupamento se apoia principalmente, em duas teorias: teoria da firma (já comentada no subtópico 2.5.1 deste capítulo) e teoria dos *stakeholders*.

A definição mais empregada na literatura do termo *stakeholder* é a de Freeman (1984), segunda a qual se refere é qualquer indivíduo ou grupo que possa afetar a obtenção dos objetivos organizacionais ou que é afetado pelo processo de busca destes objetivos. Freeman (1984) acrescenta que *stakeholders* são grupos que têm direito legitimado sobre a organização, o que inclui acionistas, empregados, sindicatos, clientes, fornecedores, credores, dentre outros.

Interessante notar que os defensores da teoria dos *stakeholders* afirmam que a organização se molda (forma) para uma postura estratégica mais favorável aos interesses desses grupos, gerando inúmeros benefícios para a empresa.

Donaldson e Preston (1995) afirmam que há necessidade de os administradores reconhecerem os diferentes grupos envolvidos com a organização e seus interesses específicos. Neste sentido, a teoria dos *stakeholders* se constitui uma importante referência, uma vez que permite verificar a influência de cada um dos grupos envolvidos com a organização, entendendo como esta influência acontece.

O sindicato é o representante legal dos empregados. Seus dirigentes falam em nomes dos empregados e têm poder de negociação com empresa fazendo a mediação entre o capital e o trabalho (relacionado à variável liberdade sindical). Os dirigentes sindicais podem assumir uma postura de subordinação, ou de cooperação, ou de oposição, ou ainda, de resistência à direção da empresa (SOUSA; ALMEIDA, 2006).

Para Oliveira (2008), na gestão sustentada em *stakeholders*, a atenção deverá estar voltada simultaneamente tanto para os diversos *stakeholders* quanto para as políticas gerais e responsabilidade social nas tomadas de decisões. Essa necessidade de atenção simultânea é fruto dos múltiplos objetivos, os quais deverão ser integrados pelo gestor, que deverá considerar sempre a responsabilidade social da empresa ou responsabilidade social corporativa (relacionado à variável ética).

Vários estudos empíricos abordaram as interações entre a estrutura da firma e a eficiência, tais como Bagdadioglu, Price e Weyman-Jones (1996), Arocena e Price (2002), Kwoka (2002), Nemoto e Goto (2004), Delmas e Tokat (2005), Arocena (2008).

Kwoka (2002), Delmas e Tokat (2005) compararam diferentes estruturas de governança no mercado elétrico americano entre 1998-2001 e encontraram que as firmas americanas verticalmente integradas são mais eficientes do que aqueles com estruturas híbridas, combinando integração vertical e contratos (relacionado à variável integração vertical).

Arocena (2008) analisou as empresas do mercado elétrico espanhol e encontrou evidências de que a eficiência das empresas maiores poderia aumentar a eficiência de custos se fossem divididas em empresas menores, desde que a integração vertical e o *mix* de geração de energia fossem preservados (relacionado à variável porte).

## 2.5.4 Variáveis associadas ao Sistema de Gestão

As variáveis neste agrupamento estão amparadas na teoria da maximização do valor da firma, segundo a qual defende que as decisões corporativas sejam tomadas visando sempre maximizar o valor da empresa (JENSEN; MECKLING, 1986; JENSEN, 2001).

Em contraposição à teoria dos *stakehoders*, Jensen (2001) e Dufrene e Wong (1996) criticam-na por não oferecer objetivos claros aos gestores. De acordo com Dufrene e Wong (1996), os interesses dos *stakeholders* são em muitos casos incompatíveis entre si, fato que não permitiria uma decisão clara por parte dos gestores.

Sternberg (1999) ressalta que a responsabilidade múltipla atribuída à empresa dificultaria o estabelecimento de objetivos claros e de maior importância, uma vez que cada grupo estabeleceria suas prioridades e definiria seus próprios objetivos, acarretando diversos problemas estratégicos para a organização.

Sundaram e Inkpen (2004) corroboram com o mesmo entendimento, argumentando ainda que qualquer desvio do objetivo de maximizar a riqueza do acionista pode levar a um incremento do problema de agência, originado pela separação entre propriedade e controle.

Jensen (2001) considera a maximização da riqueza dos acionistas como uma funçãoobjetivo da corporação mais robusta conceitualmente para o atendimento das três dimensões de interesse definidas:

- (i) dimensão sociedade: o maior bem-estar social é alcançado quando todas as empresas em um determinado ambiente procuram maximizar seu valor de mercado;
- (ii) dimensão empresa: as empresas obtêm máxima produtividade e eficiência quando possuem uma única função-objetivo, dada pela maximização do seu valor de longo prazo (relacionado às variáveis valor adicionado e evolução do patrimônio líquido);
- (iii) dimensão profissional: dá aos executivos um critério lógico para a tomada de decisão e para a avaliação de seu desempenho.

Como exemplo, Jensen (2001) exemplifica uma situação hipotética na qual a empresa persegue dois objetivos: aumentar a sua lucratividade e a sua participação de mercado, como na Figura 2.2.

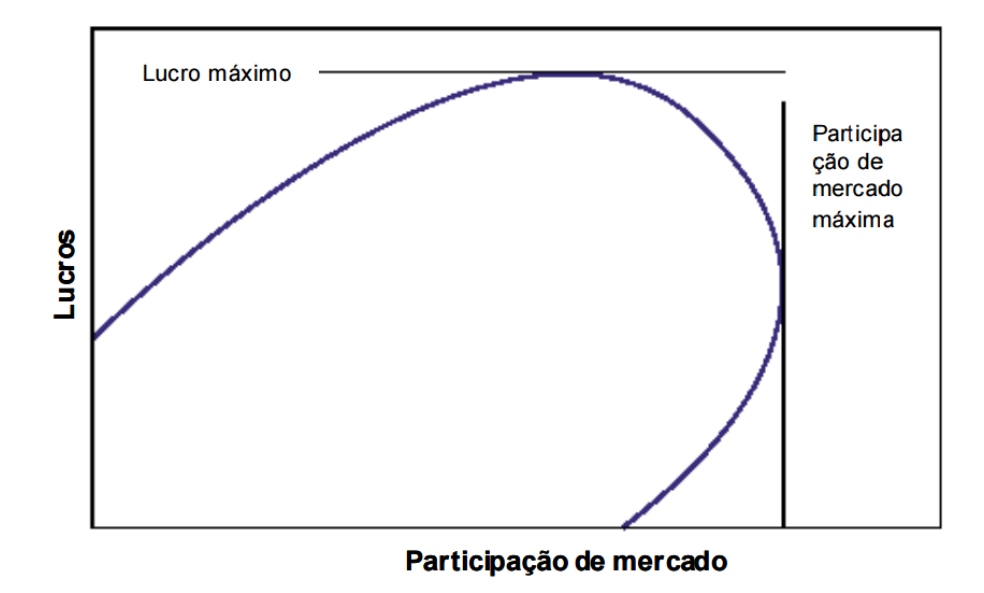

**Figura 2.2 –** *Trade-off* **entre lucro e participação de mercado Fonte:** Jensen (2001).

Neste caso, seria logicamente impossível maximizar ambas as variáveis, o que leva a uma situação em que o administrador precisará enfrentar um *trade-off* entre lucros e participação de mercado. Em uma situação de múltiplos objetivos, na qual a empresa visasse maximizar os lucros correntes e a participação de mercado, o administrador não teria critérios claros para definir os *trade-offs* e, portanto, para tomar decisões.

Nesta situação de múltiplos objetivos, a decisão seria tomada com base em critérios subjetivos do gestor, podendo levar a ineficiências decorrentes de limitações técnicas ou do problema de agência (relacionado à variável crescimento de mercado).

Em que pese a aparente contradição entre as duas teorias, da maximização da riqueza dos acionistas e dos *stakehoders*, estudos apontam que não há subordinação da função-objetivo em relação a uma ou outra (BOAVENTURA et al, 2009; SILVEIRA; YOSHINAGA; BORBA, 2005).

## 2.5.5 Variáveis associadas ao Sistema Sociocultural

As variáveis neste agrupamento estão baseadas no estudo de Hofstede (1980), segundo o qual as discrepâncias no comportamento das pessoas podem ser explicadas pelas diferenças culturais (teoria das dimensões culturais).

Sua teoria oferece uma estrutura para examinar como os valores culturais afetam o comportamento e dá pistas sobre as formas como as pessoas de uma cultura podem agir. A teoria apresenta seis dimensões culturais: distância do poder, individualismo *versus* coletivismo, aversão à incerteza, masculinidade *versus* feminilidade, orientação em longo Prazo e complacência *versus* repressão.

Entendendo ser relevante o delineamento do modelo de gestão e sua interação com a cultura organizacional, apesar das dificuldades de gerenciamento da cultura (Pettigrew, 1996), todo gestor deve possuir capacidade de identificar as particularidades de uma das variáveis mais relevantes no contexto empresarial, a cultura da organização.

Nesse sentido, o Índice de Distância do Poder descreve como os membros menos poderosos de uma sociedade aceitam e esperam certa desigualdade de poder (relacionado à variável distância hierárquica). Os membros de sociedades com alto índice de distância do poder tendem a não questionar aqueles que estão em níveis mais altos de poder. Além disso, eles esperam que os membros mais poderosos lhes sirvam de guias para seu trabalho (HOFSTEDE; MCCRAE, 2004).

Uma alternativa para capturar essa dimensão pode ser a razão entre a maior e a menor remuneração da entidade. Essa informação é presente no Balanço Social divulgado. Assim, essa medida pode sugerir uma dimensão de distância do poder entre a alta administração e o *staff* operacional.

Aversão à incerteza explica como os membros de uma sociedade se sentem ao lidar com situações desconhecidas (relacionado à variável controle de incertezas). Em culturas com alto índice de aversão à incerteza, as pessoas tendem a evitar riscos e situações inesperadas. A situação desconhecida cria grande ansiedade e estresse.

Uma alternativa para capturar essa dimensão pode ser o índice *turnover*, que mede a razão entre a média de admitidos e de demitidos e o número de funcionários do período anterior. Essa informação é presente no Balanço Social divulgado. Em regra, espera-se que quanto maior o índice *turnover*, maior é a incerteza entre os empregados da entidade (portanto, mais situações de ansiedade e estresse).

A orientação em longo prazo incentiva as pessoas a investirem, serem econômicas, serem persistentes e cautelosas em suas recompensas. Os membros da sociedade têm funções diferentes, os mais velhos são mais respeitados e as relações são mais valorizadas. Por outro lado, as sociedades que têm orientação em curto prazo respeitam as tradições, mas incentivam

a gastar e a obter lucros imediatos. O status dos membros não é tão importante e as relações são vistas como algo importante a menor que se possa tirar proveito delas (relacionado à variável orientação curto x longo prazo).

Uma alternativa para capturar essa dimensão pode ser o investimento em capacitação, que compreende, de forma ampla, a melhoria da qualidade técnica da força de trabalho. Essa informação é presente no Balanço Social divulgado. Essa medida pode indicar a direção da orientação da estratégia da entidade, isto é, se os esforços estão direcionados às ações de curto ou de longo prazo. Em regra, espera-se que altos investimentos em capacitação preservem relações mais duradouras entre os gestores e os subordinados, e estejam associados com ações estratégicas de longo prazo.

As demais dimensões não foram trabalhadas na tese.

#### 2.5.6 Variáveis não selecionadas no estudo

Algumas variáveis não foram selecionadas no estudo por diversos motivos. Primeiro, entendeu-se que o efeito de certas variáveis, tais como PIB, juros, inflação, consumo familiar, distribuição de renda, número de eletrodomésticos, dentre outras, já é capturado pelo conjunto de variáveis selecionadas para estimação do modelo.

Segundo, a inclusão de tais variáveis poderia gerar problemas relacionados aos dados, como a multicolinearidade extrema entre as variáveis exógenas (independentes). Isto ocorre, quando uma ou mais variáveis independentes é redundante, pois ela pode ser escrita como uma combinação linear quase perfeita das outras variáveis exógenas observadas, como discutido no subtópico 5.3.5 do capítulo de Resultados e Discussões.

Contudo, certamente, o efeito de outras variáveis pode e deve ser estudado, a fim de alcançar um maior poder explicativo do modelo. Estudos posteriores poderão identificar o significado do agrupamento, permitindo designar dois ou mais constructos a partir das variáveis latentes propostas aqui.

O próximo capítulo apresenta o modelo teórico e as hipóteses da pesquisa.

# **CAPÍTULO 3**

# **MODELO TEÓRICO E HIPÓTESES DA PESQUISA**

## **3 MODELO TEÓRICO E HIPÓTESES DA PESQUISA**

Este capítulo apresenta o modelo teórico e as hipóteses da pesquisa. O modelo teórico desenvolvido representa a construção de uma teoria de relacionamentos e influências dos fatores que afetam a eficiência das distribuidoras de energia elétrica, influências das variáveis identificadas no capítulo anterior.

O capítulo está em dividido em quatros tópicos. O primeiro apresenta os modelos de *benchmarking* para o cálculo dos *scores* e eficiência. O segundo apresenta o modelo teórico estrutural em um diagrama de trajetórias (*path diagram*), mostrando as relações de causalidade entre os construtos e as hipóteses da pesquisa. O terceiro mostra as variáveis observadas desenvolvidas para cada construto, formando o modelo de mensuração. E, por último, o quarto tópico apresenta o modelo de equações estruturais completo com seus componentes combinados: modelo estrutural e modelo de mensuração.

#### **3.1 Modelos de** *benchmarking*

Os modelos de *benchmarking* podem ser definidos como um processo de comparação de alguma medida de desempenho em relação a uma referência (FARSI; FILIPPINI; GREENE, 2006). A eficiência comumente tem como medida a distância em relação a uma fronteira de custo, formada pelo potencial de alocação dos *inputs*.

A estimativa da eficiência pode ser realizada utilizando uma grande variedade de modelos, mas classificadas em duas categorias principais: paramétricos e não paramétricos.

Cabe ressaltar que em cada método existem vários modelos que podem ser utilizados, mas a escolha do modelo não é uma tarefa simples. Vários estudos relataram discrepâncias nas estimativas de eficiência entre diferentes abordagens e especificações do modelo (ESTACHE; ROSSI; RUZZIER, 2004; FARSI; FILIPPINI; GREENE, 2006; JAMASB; POLLITT, 2003).

#### 3.1.1 Método não paramétrico da Análise Envoltória de Dados (DEA)

DEA é um método não-paramétrico e usa programação linear para calcular a fronteira de eficiência ou "melhores práticas" de uma amostra (CHARNES; COOPER; RHODES, 1978; FARRELL, 1957). Nessa abordagem, a fronteira custo é considerada como uma função determinística das variáveis observadas e é mais fácil de estimar usando poucas observações.

As unidades de tomada de decisão (DMU) eficientes formam a fronteira constante ou "envelope", que contém as entidades ineficientes situadas abaixo desta fronteira. A eficiência das empresas é calculada em termos de pontuação em uma escala de 0 a 1. As eficientes recebem a pontuação igual a 1.

Os modelos DEA podem ser orientados para *inputs* ou para *outputs*, bem como podem ser especificados como retorno constante de escala (CRS) ou retorno variável de escala (VRS).

Modelos orientados para *output* procuram maximizar a produção para uma determinada quantidade de insumos. Por outro lado, modelos orientados para *inputs* buscam minimizar os insumos necessários para um determinado nível de produção.

Os modelos orientados para *inputs* são apropriados para a análise do setor de distribuição de energia elétrica, uma vez que, de forma ampla, a demanda por serviços de distribuição é um fator relevante que não está completamente sob o controle das entidades, mas que deve ser atendida. Por isso, o presente estudo optou por modelos orientados somente para *inputs*.

A tecnologia *T* define o conjunto de possibilidades de produção ou as relações viáveis entre insumos e produtos. É através da tecnologia que se expressa o conjunto de regras, métodos e fórmulas que permitem aos produtores determinar que combinação de insumos possa ser utilizada para a obtenção de certo nível de produção.

$$
T(y) = \{x; (x, y) \in \mathbb{R}^{m+s}, y \text{ pode ser gerado por } x\}
$$

Neste caso, a tecnologia é representada com o conjunto das possibilidades de consumo de insumos *x* capazes de gerar o nível de produção *y*.

As características do conjunto de possibilidades de produção levam à configuração de diferentes formatos da fronteira empírica e, portanto, a diferentes valores de eficiência para as unidades observadas (SOUZA; WILHEIM, 2009).

Isso implica *scores* obtidos não são comparáveis ao longo do tempo, pois as entidades estão sujeitas a tecnologias *T* distintas. Essa avaliação pode ser realizada por índices que captem a mudança de tecnologia, como o índice Malmquist (MALMQUIST, 1953). Estudos posteriores poderão investigar se a mudança de tecnologia impacta o modelo de equações estruturais proposto.

Para uma dada tecnologia *T*, quando uma entidade transforma *x* unidades de um tipo de insumo em *y* unidades de um tipo de produto, a sua eficiência pode ser avaliada pelo quociente de produtividade total *y*/*x*. Para o caso com múltiplos insumos e múltiplos produtos, a eficiência é calculada pelo seguinte quociente:

$$
efrici\hat{e}ncia = \frac{u_1y_1 + u_2y_2 + \dots + u_my_m}{v_1x_1 + v_2x_2 + \dots + u_sx_s} = \frac{U'Y}{V'X}
$$

Onde os vetores  $V = (v_1, v_2, ..., v_s)$  e  $U = (u_1, u_2, ..., u_m)$  denotam os pesos atribuídos às quantidades de *x* insumos e *y* produtos, respectivamente.

Em modelos VRS, é adicionado um fator de restrição de convexidade  $\Sigma \lambda = 1$ . Esta restrição adicional assegura a comparação entre entidades com tamanho similar. A relação de eficiência de cada empresa é estimada em relação a sua distância da fronteira "envelope". Coelli*,* Estache e Trujillo (2003) fazem uma extensa revisão sobre DEA. O presente estudo considera ambos os modelos, CRS e VRS.

Sem entrar no mérito das deduções matemáticas, o Quadro 3.1 apresenta a solução ótima dos vetores *U* e *V* por meio de programação linear (PPL), orientado a *input*, para os modelos retorno constante de escala (CRS-DEA) e retorno variável de escala (VRS-DEA):

| Modelo CRS-DEA                                             | Modelo VRS-DEA                                           |
|------------------------------------------------------------|----------------------------------------------------------|
| $\theta = Max \sum u_i y_{i,j0}$                           | $\theta = Max \sum_{i} u_i y_{i,j0} + u_0$               |
| Sujeito a:                                                 | Sujeito a:                                               |
| $\label{eq:1.1} -\sum v_i x_{ij} + \sum u_i y_{ij} \leq 0$ | $-\sum_{i} v_i x_{ij} + \sum_{i} u_i y_{ij} + u_0 \le 0$ |
| $\sum v_i x_{i,j0} = 1$                                    | $\sum v_i x_{i,j0} = 1$                                  |
| $\forall i = 1, , i0, , N$                                 | $\forall j = 1, , j0, , N$                               |
| $u_i \geq 0, \forall i = 1, m$                             | $u_i \geq 0, \forall i = 1, m$                           |
| $v_i \geq 0, \forall i = 1, s$                             | $v_i \geq 0$ , $\forall i = 1$ , s                       |
| $N+1$ restrições                                           | $N+1$ restrições                                         |
| $m + s$ variáveis                                          | $m + s + 1$ variáveis                                    |

**Quadro 3.1 – Modelos DEA com orientação a** *input*  **Fonte:** Coelli; Perleman (1999).

No PPL, a variável  $u_0$  é o fator de restrição de convexidade, irrestrita em sinal. Indica se o retorno para a entidade é decrescente ( $u_0 < 0$ ), constante ( $u_0 = 0$ ) ou crescente em escala  $(u_0 > 0)$ . A solução ótima gera um *score* da entidade *j*0 eficiente se, e somente se,  $\theta = 1$  e os pesos *u* e *v* forem positivos. Caso contrário, quando  $\theta$  < 1 ou quando  $\theta$  = 1 mas com pesos nulos ou negativos, a entidade é considerada ineficiente.

#### 3.1.2 Método paramétrico da Análise da Fronteira Estocástica (SFA)

A abordagem paramétrica, como a Análise de Fronteira Estocástica (SFA) assume uma forma paramétrica para a fronteira de custo e um elemento estocástico na sua função.

Nesse método, o termo de erro é dividido em duas partes: A primeira parte *u*i é uma perturbação não negativa refletindo o efeito de ineficiência, e o segundo componente *v*i ~ $N(0, \sigma^2)$ , é uma perturbação simétrica que captura o ruído estatístico. O modelo empírico para o cálculo da fronteira estocástica se dá pela equação:

$$
\ln x_i = \beta_0 + \beta_1 \ln y_{1i} + \beta_2 \ln 2i + \dots + \beta_k \ln y_{ki} + u_i + v_i
$$

Para  $i = 1, 2, ..., N$  entidades,  $x_i$  insumo e  $y_k$  produtos. Assumindo *u*i estar relacionado ao custo da ineficiência técnica, a eficiência técnica da entidade *i* é dada pela expressão:

*eficiência* = 
$$
\frac{y_i}{e^{(x_i \beta)}} = \frac{e^{(\beta - u_i)}}{e^{(x_i \beta)}} = e^{-u_i}
$$

Onde o *score* assumirá valores de 1 a infinito. Assim, quanto mais distante de 1 estiver o índice de eficiência calculado, mais ineficiente é a entidade. O *software Frontier*, versão 4.1 utiliza a parametrização sugerida por Battese e Corra (1977) e Battese e Coelli (1995), na qual  $\sigma_u^2$  e  $\sigma_v^2$  são substituídos, respectivamente, por  $\sigma^2 = \sigma_u^2 + \sigma_v^2$  e  $\gamma = \sigma_u^2/(\sigma_v^2 + \sigma_u^2)$ , através do cálculo das estimativas de máxima verossimilhança.

#### 3.1.3 Comparações e considerações sobre os modelos

O método DEA é o mais comumente utilizado na prática de *benchmarking* no setor de energia elétrica (JAMASB; POLLITT, 2003). Isto pode ser explicado pela relativa simplicidade dos modelos DEA e a possibilidade da sua implementação em um pequeno conjunto de dados.

Observa-se que os *scores* de eficiência obtidos pelo modelo VRS-DEA são mais altos, em média, do que os do modelo CRS-DEA. Isso se deve à adição do fator de restrição de convexidade, que faz com que mais entidades sejam consideradas eficientes.

A Figura 3.1 apresenta uma ilustração gráfica que ajuda a entender o cálculo da eficiência (ou ineficiência) considerando o retorno de escala.

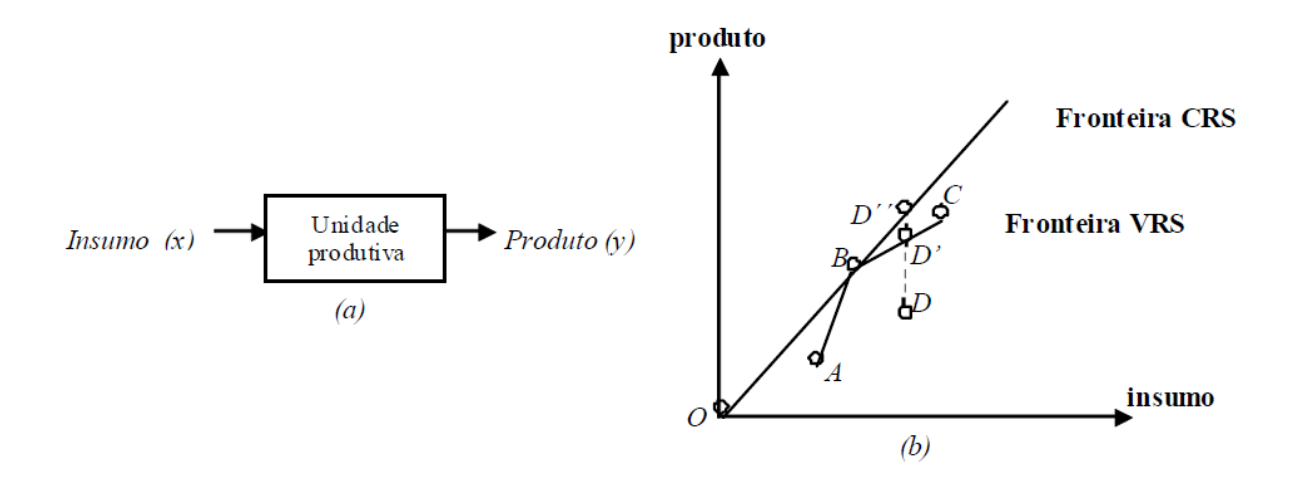

**Figura 3.1 – Comparação entre CRS-DEA e VRS-DEA**  Fonte: Lopes et al  $(2008)$ .

A figura acima mostra a fronteira estimada de eficiência CRS e a fronteira estimada de eficiência VRS. No caso do modelo CRS com orientação a produto, a ineficiência técnica da unidade produtiva D pode ser estimada pelo segmento DD''. Se considerarmos o modelo VRS, a ineficiência técnica é DD'. A diferença entre estas duas medidas é denominada ineficiência de escala.

O método SFA, por outro lado, permite estimar a heterogeneidade não observada aleatória entre empresas diferentes (representado por  $v_i$ ), mas precisa especificar uma forma funcional para o custo. A vantagem principal em relação a abordagem não paramétrica, é a separação do efeito da ineficiência do ruído estatístico devido a erros de dados, variáveis omitidas, etc. A hipótese de uma fronteira determinística única para todas as DMU é, na prática, irrealista.

Outra vantagem é que o método SFA permite inferência estatística sobre o efeito das variáveis incluídas no modelo, por meio de testes estatísticos. Entretanto, a literatura não indica superioridade de um método em relação ao outro (COELLI; ESTACHE; TRUJILLO, 2003).

Por fim, presume-se que os modelos de *benchmarking* são comparativos entre unidades homogêneas. Isso significa que as unidades podem ser analisadas em conjunto desde que usem os mesmos tipos de insumos e produzam os mesmos tipos de produtos. Baseado neste conceito, este estudo admite que as entidades analisadas são homogêneas, independentemente das dimensões operacionais que elas possuem.

### **3.2 Desenvolvimento do modelo estrutural**

A partir da revisão teórica desenvolvida no capítulo 2 do Referencial Teórico, foi desenvolvido um modelo teórico com seis constructos e cinco hipóteses. Este modelo representa uma teoria acerca das influências dos sistemas (gestão, governança, informação, estrutura, sociocultural) sobre a eficiência da entidade.

Entende-se que a eficiência é transversal, ou seja, perpassa por todas as áreas da organização, afetando o modo como a entidade se organiza e conduz suas operações.

Com base no referencial teórico, a Figura 3.2 apresenta o modelo teórico proposto em forma de diagrama de trajetórias (*path diagram*). Este conjunto de variáveis latentes (constructos) e suas interações formam o modelo estrutural de SEM. Os óvalos representam as variáveis latentes (Eficiência – Eff, Sistema de Governança – SGover, Sistema de Informação – SInfo, Sistema Estrutural – SEstr, Sistema de Gestão – SGest e Sistema Sociocultural – SCult) e as setas indicam o sentido das influências entre essas variáveis.

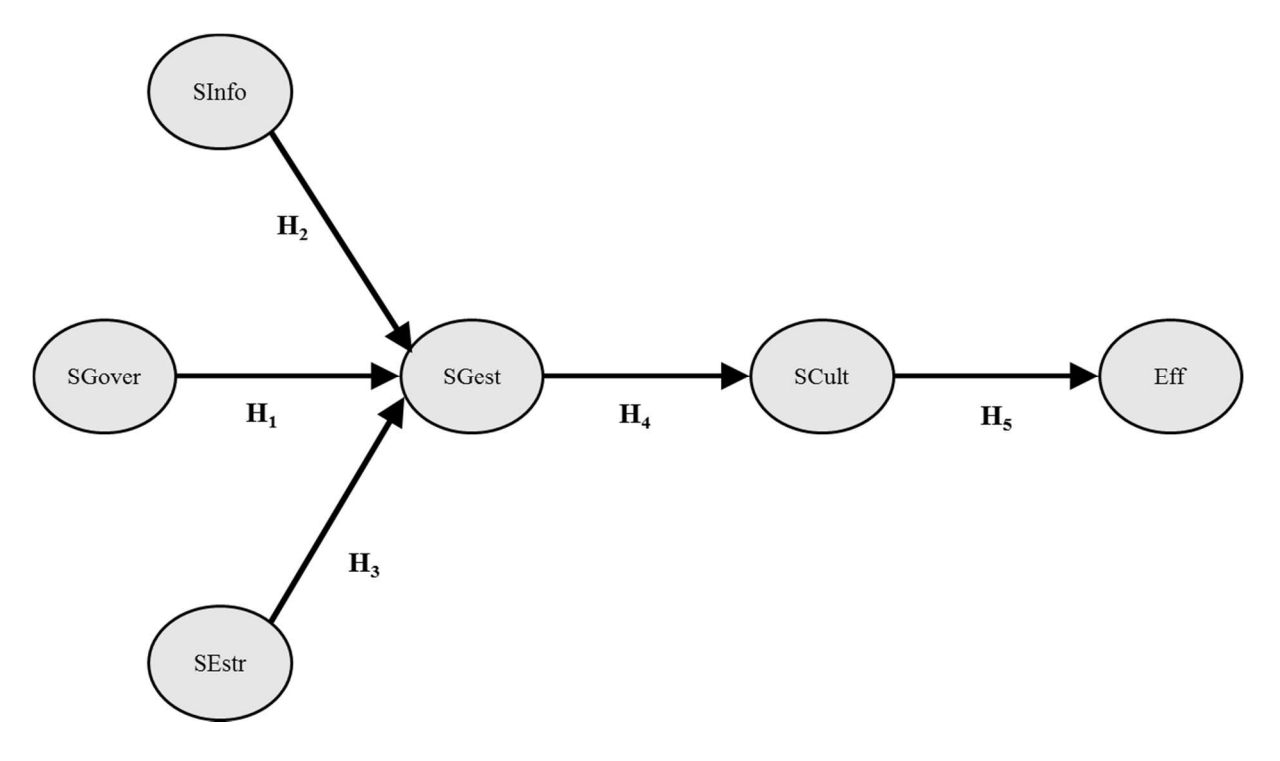

**Figura 3.2 – Modelo Teórico Fonte:** Elaborado pelo autor.

As relações entre os seis constructos, representadas por setas unidirecionais, revelam o entendimento, *a priori*, lastreado na literatura, de como ocorrem estas influências. As hipóteses, porém, só podem se confirmar por meio de dados empíricos, seguindo os procedimentos apresentados no capítulo 5 de Resultados e Discussões.

Nesse teste, o valor do  $\Delta \chi^2$  se refere ao valor do  $\chi^2$  do modelo avaliado diminuído do valor do  $\chi^2$  do modelo anterior. Uma diferença estatisticamente significativa ( $\Delta \chi^2 \leq 0.05$ ) sugere que o pressuposto de invariância não foi aceito e que o parâmetro avaliado opera diferentemente entre um ou mais grupos.

## 3.2.1 A relação entre o Sistema de Governança e o Sistema de Gestão (H1)

Muito da literatura sobre governança corporativa se baseia no princípio de que as empresas pertencem aos donos e que, portanto, a sua administração deve ser feita em benefício deles. O predomínio, por décadas, da visão descrita em Berle e Means (1932) e Jensen e Meckling (1976), segundo a qual as grandes empresas modernas possuem propriedade acionária dispersa, moldou o debate sobre governança corporativa: o grande problema de agência era visto como o conflito entre administradores (agentes) e acionistas (principais). Nesta perspectiva, um sistema de governança corporativa emerge justamente para procurar resolver o problema de agência oriundo da separação entre a propriedade e o controle das corporações.

Entretanto, uma série de estudos posteriores (AOKI, 1995; LA PORTA; LOPEZ-DE-SILANES; SHLEIFER, 1998; KESTER, 1992) demonstrou que o paradigma de Berle e Means (1932) é uma exceção restrita principalmente aos Estados Unidos e à Grã-Bretanha. Nos demais países, o modelo que predomina é o de um acionista majoritário que detém o controle da empresa e aponta seus administradores. Em tal situação, o paradigma de governança corporativa é evitar que os acionistas controladores expropriem os minoritários.

Outra questão importante é que na medida em que uma grande corporação tem sua propriedade pulverizada e seu controle entregue a executivos não proprietários, cria-se um problema de como garantir que o comportamento destes executivos esteja alinhado com a maximização do valor para os acionistas. A diluição da propriedade dificulta ações individuais dos acionistas, problema conhecido como o *free rider* (AOKI, 1995).

Davis (1995) menciona o controle de mercado via débito, partindo do pressuposto de que os conflitos de agência dentro da firma constituem um determinante importante da sua estrutura de capital (JENSEN; MECKLING, 1976) e de que o débito, ao restringir o fluxo caixa livre à disposição da gerência, limita sua capacidade em seguir uma agenda pessoal às custas da maximização do valor dos acionistas (JENSEN, 1986; ZWIEBEL, 1996).

Aoki (1995) afirma também que um sistema de governança corporativa mantém relações de complementaridade com outros arranjos institucionais da economia: o mercado de trabalho, a organização interna das firmas e as instituições de mercado, entre outras. A eficiência de um sistema de governança não pode ser avaliada independentemente do modo como estas outras instituições funcionam.

Por fim, o impacto do sistema de governança foi o objeto de vários estudos (BOZEC; DIA, 2007; DESTEFANIS; SENA, 2007; LEAL, 2004; LEHMANN; WARNING; WEIGAND, 2004; MACEDO; CORRAR, 2009; PEIXOTO; FERREIRA; LOPES, 2011; ZELENYUK; ZHEKA, 2006). De forma ampla, os estudos mostram que o sistema de governança gera uma influência positiva sobre o sistema de gestão e a eficiência das entidades.

Com essas bases, formula-se a hipótese a seguir:

# **Hipótese 1 (H1): o Sistema de Governança exerce influência positiva sobre o Sistema de Gestão da entidade.**

3.2.2 A relação entre o Sistema de Informação e o Sistema de Gestão (H2)

A utilização dos sistemas de informação no processo de tomada de decisão aumenta a eficiência dos serviços prestados aos consumidores. Neste cenário, as companhias de distribuição de energia buscam maior eficiência possível, no sentido de maximizar seus lucros, ao mesmo tempo que precisam manter a qualidade de serviço, com base num adequado sistema de informações, em conformidade com as normas impostas pelos órgãos reguladores.

Conforme Neely et al (1994), um sistema de avaliação de desempenho possibilita que ações sejam tomadas com base em informações, porque ele quantifica a eficiência e a eficácia de decisões passadas por meio da aquisição, compilação, arranjo, análise, interpretação e disseminação de dados adequados.

No setor elétrico, a qualidade do serviço frequentemente está associada a confiabilidade do sistema (a não interrupção do serviço). Ter-Martirosyan e Kwoka (2010) concluíram que um desenho cuidadoso dos padrões de qualidade possibilita a regulação incentivada a alcançar maior eficiência sem perda de qualidade do serviço. Giannakis, Jamasb e Pollitt (2005) encontraram que as empresas britânicas eficientes não necessariamente apresentam alta qualidade do serviço, mas a melhoria da qualidade do serviço contribui significativamente para a mudança de produtividade total do setor elétrico. Os estudos de Holt (2005), Ajodhia e Hakvoort (2005), Ajodhia, Schiavo e Malaman (2006) apontam a tendência de que um aumento de eficiência implique a diminuição da qualidade do serviço, salvo uma adequada regulação da qualidade.

Levando em consideração estas discussões, formula-se a seguinte hipótese:

# **Hipótese 2 (H2): o Sistema de Informação exerce influência positiva sobre o Sistema de Gestão da entidade.**

#### 3.2.3 A relação entre o Sistema Estrutural e o Sistema de Gestão (H3)

Kwoka (2002) e Delmas e Tokat (2005) compararam diferentes estruturas de governança no mercado elétrico americano entre 1998-2001 e encontraram que as firmas americanas verticalmente integradas são mais eficientes do que aqueles com estruturas híbridas, combinando integração vertical e contratos.

Arocena (2008) analisou as empresas do mercado elétrico espanhol e encontrou evidências de que a eficiência das empresas maiores poderia aumentar a eficiência de custos se fossem divididas em empresas menores, desde que a integração vertical e o *mix* de geração de energia fossem preservados.

Outro aspecto é que a teoria institucional pode ser relevante para explicar o desenho e a implementação de políticas e práticas de gestão de pessoas (PAAUWE, 2004). Em relação a processos racionais de escolha e perspectivas baseadas na eficiência, parte-se da premissa de que as organizações sofrem pressões para se adaptar suas estruturas e práticas a seus ambientes (MEYER; ROWAN, 1977).

Essas pressões se originam do poder regulador do governo, da legislação e dos sindicatos. Legge (1995) Lacombe e Chu (2008) e Brewster (2007) concluíram que é inegável

a influência dos acionistas, da legislação e dos sindicatos sobre a gestão da entidade, em particular das pessoas.

Vários estudos empíricos abordaram as interações entre a estrutura da firma e a eficiência, tais como Bagdadioglu, Price e Weyman-Jones (1996), Arocena e Price (2002), Kwoka (2002), Nemoto e Goto (2004), Delmas e Tokat (2005), Arocena (2008). Em geral, os autores apontam que a estrutura da firma exerce uma influência positiva sobre o sistema de gestão e a eficiência das entidades.

Com base no exposto, formula-se a seguinte hipótese:

# **Hipótese 3 (H3): o Sistema Estrutural exerce influência positiva sobre o Sistema de Gestão da entidade.**

3.2.4 A relação entre o Sistema de Gestão e o Sistema Sociocultural (H4)

A eficácia da empresa, de acordo com Catelli e Guerreiro (1993), depende principalmente de aspectos relacionados à satisfação das pessoas, produtividade, eficiência, adaptação do processo decisório e desenvolvimento.

Neste sentido a cultura, bem como o modelo de gestão que a forma, devem privilegiar valores e crenças que fomentem a formação de identidade de grupo com alto grau de coesão interna, clara responsabilidade pelas atividades através da correta identificação dos resultados gerados pelas decisões tomadas e o estabelecimento de processos de gestão capazes de produzir os melhores planos, a fim de assegurar a continuidade e aumento dos níveis de eficácia.

O resultado econômico, como critério de avaliação de desempenho, é o melhor, pois direciona a ação dos gestores de acordo com os planos negociados com as demais áreas fornecedoras e clientes, para garantir a continuidade da empresa, por englobar todos os demais critérios que possam estar relacionados à eficiência na utilização dos recursos, satisfação das pessoas, desenvolvimento, produtividade e flexibilidade do processo de gestão (CROZATTI, 1998).

Nesse sentido, algumas pesquisas foram realizadas com objetivo identificar as diversas variáveis que podem influenciar a formação e a manutenção do comprometimento do indivíduo, bem como certas características do trabalho e da organização como variáveis antecedentes (MEDEIROS; ENDERS, 1998; MEYER; ALLEN; SMITH, 1993; MEYER; HERSCOVITCH, 2001; MEYER; IRVING; ALLEN, 1998; VALADARES; DA SILVA, 2007).

Alguns modelos se tornaram populares, ao apresentarem propostas de vinculação do desempenho às estratégias organizacionais, bem como ao sinalizarem alternativas para elevar a capacidade de influência sobre o comportamento dos funcionários, sobretudo no que diz respeito ao seu comprometimento com os resultados da organização (NEELY et al,1994; VOKURKA; FLIEDNER, 1995; WISNER; FAWCETT, 1991).

Como afirma Fleury (1991), o estudo da cultura possibilita o entendimento das formas adotadas da gestão, das relações de trabalho e dos mecanismos de controle na organização. Observou também o aumento do número de estudos analisando a eficiência desses sistemas, em termos da influência sobre o desempenho dos empregados e a produtividade das empresas.

A partir do exposto, formula-se a seguinte hipótese:

# **Hipótese 4 (H4): o Sistema de Gestão exerce influência positiva sobre o Sistema Sociocultural da entidade.**

#### 3.2.5 A relação entre o Sistema Sociocultural e a Eficiência (H5)

Os principais aspectos da diferenciação entre empresas são estabelecidos pelo modelo de gestão e, em consequência, relacionam-se diretamente com a cultura organizacional e impactam o seu desempenho.

Entendendo ser relevante o delineamento do "modelo de gestão" e sua interação com a cultura organizacional, apesar das dificuldades de gerenciamento da cultura (Pettigrew, 1996), todo gestor deve possuir capacidade de identificar as particularidades de uma das variáveis mais relevantes no contexto empresarial, a cultura da organização.

Autores como Ouchi (1981), Peters e Waterman (1982), Deal e Kennedy (1982) declaram que a força da cultura está associada ao desempenho organizacional. Ressaltam-se que a perspectiva do desempenho organizacional é um fenômeno multidisciplinar; assim, está sujeito a interferências, não somente de uma, mas de diversas variáveis que interagem no processo.

Kilmann (1987), por exemplo, identifica alguns fatores chaves. A cultura organizacional é tida como um dos elementos mais importantes, por constituir um verdadeiro canal para a eficácia e bom desempenho da empresa. Cumpre acrescentar ainda que a capacidade gerencial, a formação de equipes e o sistema de recompensas oferecido ao empregado são importantes também.

Desta forma, a cultura organizacional, composta de crenças e valores impacta os níveis de eficiência das atividades executadas, ao determinarem o grau de importância das variáveis inerentes às atividades.

Com base no exposto, formula-se a seguinte hipótese:

## **Hipótese 5 (H5): o Sistema Sociocultural exerce influência positiva sobre a Eficiência da entidade.**

A seguir, o Quadro 3.2 resume as hipóteses enunciadas.

| Hipótese       | Descrição                                                                                       | Trajetória                                            |
|----------------|-------------------------------------------------------------------------------------------------|-------------------------------------------------------|
| $H_1$          | O Sistema de Governança exerce influência<br>positiva sobre o Sistema de Gestão da<br>entidade. | Sistema de Governança $\rightarrow$ Sistema de Gestão |
| H <sub>2</sub> | O Sistema de Informação exerce influência<br>positiva sobre o Sistema de Gestão da<br>entidade. | Sistema de Informação $\rightarrow$ Sistema de Gestão |
| $H_3$          | O Sistema Estrutural exerce influência<br>positiva sobre o Sistema de Gestão da<br>entidade.    | Sistema Estrutural $\rightarrow$ Sistema de Gestão    |
| $H_4$          | O Sistema de Gestão exerce influência<br>positiva sobre o Sistema Sociocultural da<br>entidade. | Sistema de Gestão $\rightarrow$ Sistema Sociocultural |
| H <sub>5</sub> | O Sistema Sociocultural exerce influência<br>positiva sobre a Eficiência da entidade.           | Sistema Sociocultural $\rightarrow$ Eficiência        |

**Quadro 3.2 – Hipóteses da pesquisa** 

**Fonte**: Elaborado pelo autor.

#### **3.3 Desenvolvimento do modelo de mensuração**

O modelo da Figura 3.2 contém seis constructos (variáveis latentes) representando fatores sem parâmetro observável. Só é possível mensurar estas variáveis latentes mediante a observação de variáveis manifestas, estas últimas mensuráveis diretamente (MARÔCO, 2010).

Por exemplo, o constructo "Eficiência" não pode ser medido diretamente porque é um conceito; contudo, as manifestações deste conceito podem ser captadas por indicadores, conforme visto no tópico 3.1 deste capítulo.

Desse modo, o modelo estrutural deve ser complementado com a formulação do modelo de mensuração, sendo este último formado pelo conjunto de variáveis manifestas operacionalizando (mensurando) cada um dos construtos estudados. Nesta etapa, a revisão teórica (capítulo 2 do Referencial Teórico) foi utilizada para definir as variáveis manifestas observadas no Quadro 3.3 a seguir. Para sustentar a escolha dos indicadores de cada construto, as referências indicam os trabalhos empíricos que direta ou indiretamente sugerem o uso dessas variáveis.

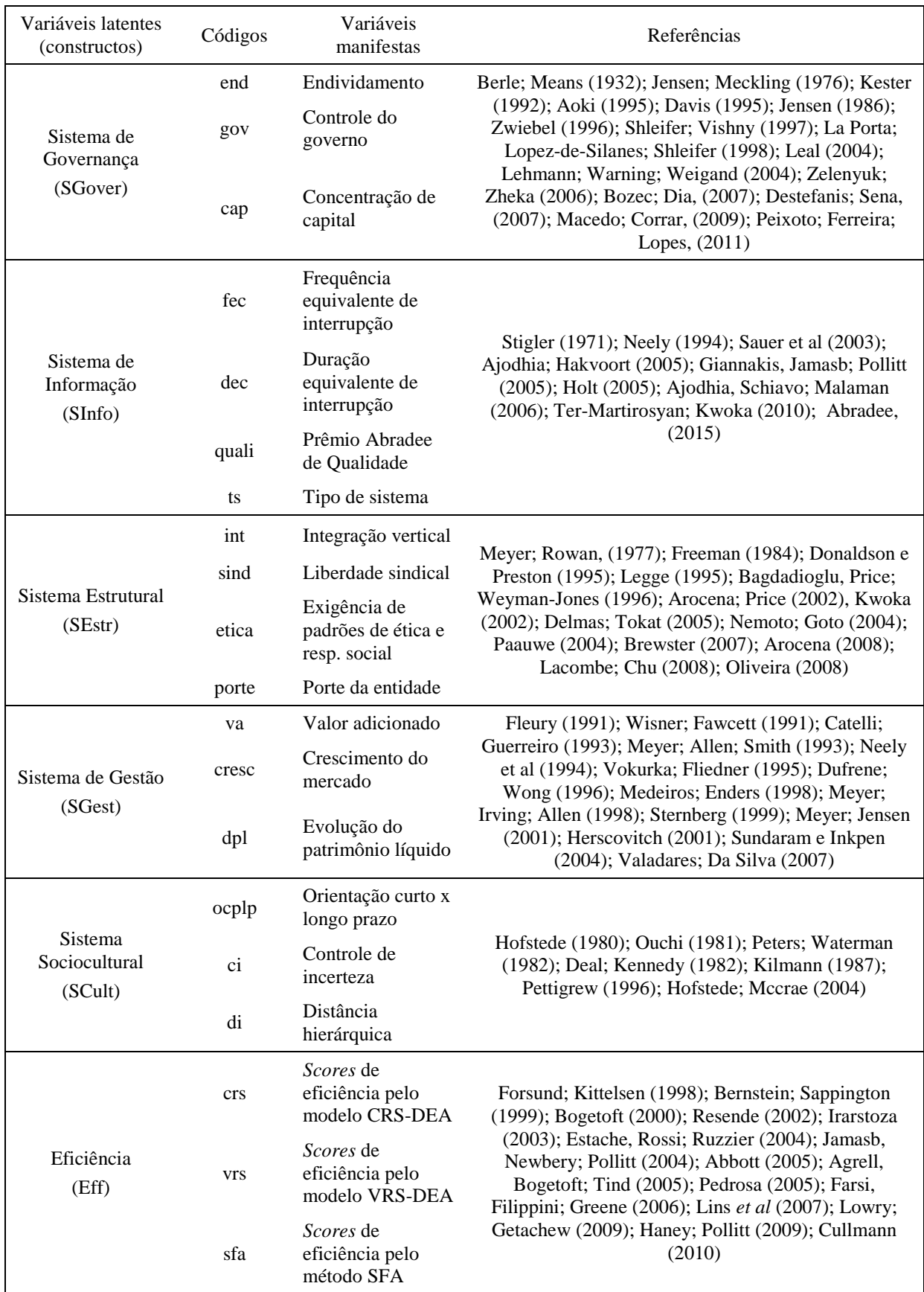

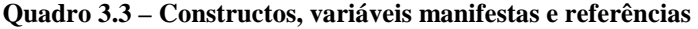

**Fonte:** Elaborado pelo autor.

Cada conjunto de variáveis observadas ou manifestas do quadro 3.3 mensura um construto específico. O tratamento dos dados para fins de operacionalização das variáveis manifestas pode ser encontrado no tópico 4.3 da Metodologia da Pesquisa. A etapa de validação empírica do modelo e a consistência desses componentes de mensuração podem ser encontradas ao longo do capitulo 5 de Resultados e Discussões.

#### **3.4 Modelo de Equações Estruturais**

O modelo de equações estruturais proposto neste estudo é um tipo de modelo estatístico dito "modelo reflexivo"; nestes modelos, as variáveis latentes se manifestam nas variáveis observadas, isto é, produzem efeitos sobre as variáveis manifestas. Adicionalmente, como observa Marôco (2010), o conjunto de variáveis manifestas do mesmo construto apresentam correlação positiva entre si.

Por outro lado, nos modelos formativos as variáveis latentes são "formadas" pelas variáveis manifestas. Estas podem estar positiva ou negativamente correlacionadas e não necessitam estar codificadas na mesma dimensão conceitual (MARÔCO, 2010). Em regra, são analisáveis com técnicas de mínimos quadrados parciais (PLS, do inglês *Partial Least Squares*).

Embora não haja superioridade de um ou outro modelo, Marôco (2010) observa que há certa preferência dos pesquisadores pelos modelos reflexivos dada a sua capacidade de avaliação da qualidade de ajustamento global do modelo aos dados, e não pela capacidade de maximização da variância das variáveis endógenas explicadas pelas exógenas, como ocorre nos modelos formativos.

Lee et al (2011) observou que a técnica PLS não é comumente adotada em estudos de contabilidade, mas é adotada com frequência em outras áreas das ciências sociais quando envolve análise de dados quantitativos.

A Figura 3.3, seguindo os padrões de SEM, apresenta o modelo de equações estruturais descrevendo as influências de certos fatores sobre a eficiência das distribuidoras de energia elétrica. O modelo consta duas partes: i) modelo estrutural (área cinza) e ii) modelo de mensuração (conjunto de indicadores fora da área cinza). O modelo estrutural inclui seis construtos (óvalos) e suas interações (setas unidirecionais). O modelo de mensuração está formado por conjuntos particulares de variáveis manifestas (retângulos).

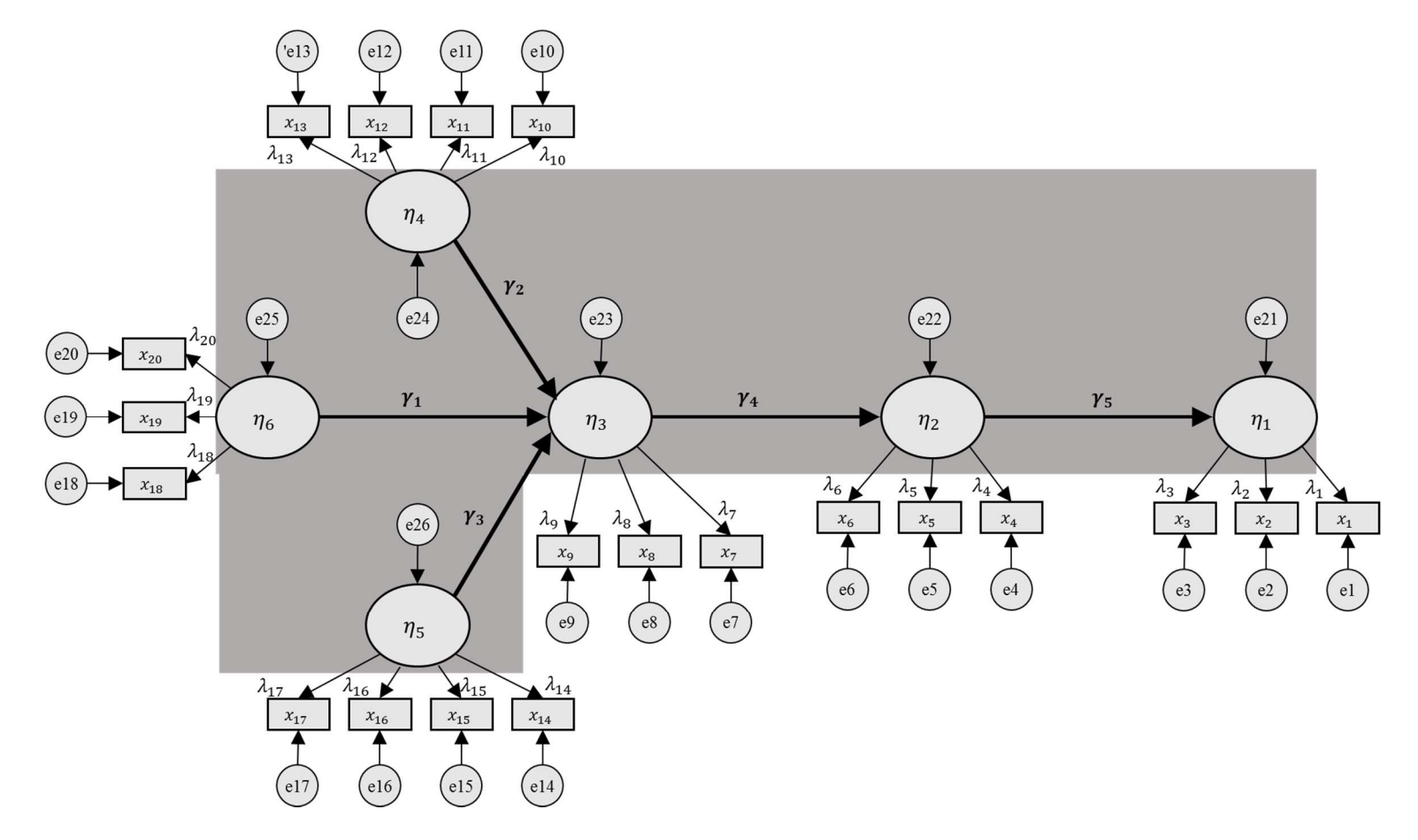

**Figura 3.3 – Modelo de Equações Estruturais** 

**Fonte:** Elaborado pelo autor.

Observa-se na figura anterior, um modelo de seis variáveis latentes: a variável latente Eficiência ( $\eta_1$ ), operacionalizada por três variáveis manifestas ( $x_1$ sfa,  $x_2$ vrs,  $x_3$ crs); a variável latente Sistema Sociocultural ( $\eta_2$ ), operacionalizada por três variáveis manifestas ( $x_4$ di,  $x_5$ ci,  $x_6$ ocplp); a variável latente Sistema de Gestão ( $\eta_3$ ), operacionalizada por três variáveis manifestas (x<sub>7</sub>dpl, x<sub>8</sub>cresc, x<sub>9</sub>va); a variável latente Sistema de Informação ( $\eta_4$ ), operacionalizada por quatro variáveis manifestas  $(x_{10}ts, x_{11}$ quali,  $x_{12}$ fec,  $x_{13}$ dec); a variável latente Sistema Estrutural ( $\eta_5$ ), operacionalizada por quatro variáveis manifestas ( $x_{14}$ porte,  $x_{15}$ etica,  $x_{16}$ sind,  $x_{17}$ int); e a variável latente Sistema de Governança ( $\eta_6$ ), operacionalizada por três variáveis manifestas ( $x_{18}$ cap,  $x_{19}$ gov,  $x_{20}$ end).

Os resíduos das variáveis latentes e manifestas são designados pela letra "e", o que representa a parte explicada por outras variáveis não consideradas no modelo. Os pesos fatoriais são representados por lambda  $(\lambda_x)$  onde x é o número de ordem das variáveis manifestas, de 1 a 20. Os coeficientes estruturais são representados por gama  $(\gamma_h)$  onde  $h$  é o número de ordem das hipóteses enunciadas no tópico 3.2 deste capítulo, numeradas de 1 a 5.

O modelo SEM da Figura 3.3, pode ser, alternativamente, representado mediante um conjunto de equações lineares, como se exibe no Quadro 3.4.

| Modelos de mensuração conforme as variáveis latentes                    |                                                                                                    |  |  |
|-------------------------------------------------------------------------|----------------------------------------------------------------------------------------------------|--|--|
| Variáveis latentes (constructos)                                        | Modelos de mensuração                                                                                                    |  |  |
| Eficiência (Eff)                                                        | $x_1 = \lambda_1 \eta_1 + e_1$<br>$x_2 = \lambda_2 \eta_1 + e_2$<br>$x_3 = \lambda_3 \eta_1 + e_3$                                                                    |  |  |
| Sistema Sociocultural (SCult)                                           | $x_4 = \lambda_4 \eta_2 + e_4$<br>$x_5 = \lambda_5 \eta_2 + e_5$<br>$x_6 = \lambda_6 \eta_2 + e_6$                                                                    |  |  |
| Sistema de Gestão (SGest)                                               | $x_7 = \lambda_7 \eta_3 + e_7$<br>$x_{8} = \lambda_{8} \eta_{3} + e_{8}$<br>$x_9 = \lambda_9 \eta_3 + e_9$                                                            |  |  |
| Sistema de Informação (SInfo)                                           | $x_{10} = \lambda_{10} \eta_4 + e_{10}$<br>$x_{11} = \lambda_{11}\eta_4 + e_{11}$<br>$x_{12} = \lambda_{12}\eta_4 + e_{12}$<br>$x_{13} = \lambda_{13}\eta_4 + e_{13}$ |  |  |
| Sistema Estrutural (SEstr)                                              | $x_{14} = \lambda_{14}\eta_5 + e_{14}$<br>$x_{15} = \lambda_{15}\eta_5 + e_{15}$<br>$x_{16} = \lambda_{16}\eta_5 + e_{16}$<br>$x_{17} = \lambda_{17}\eta_5 + e_{17}$  |  |  |
| Sistema de Governança (SGover)                                          | $x_{18} = \lambda_{18}\eta_6 + e_{18}$<br>$x_{19} = \lambda_{19} \eta_6 + e_{19}$<br>$x_{20} = \lambda_{20} \eta_6 + e_{20}$                                          |  |  |
| Modelo Estrutural                                                       |                                                                                                    |  |  |
| $\eta_1 = \gamma_5 \eta_2 + e_{21}$                                     |                                                                                                    |  |  |
| $\eta_2 = \gamma_4 \eta_3 + e_{22}$                                     |                                                                                                    |  |  |
| $\eta_3 = \gamma_1 \eta_6 + \gamma_2 \eta_4 + \gamma_3 \eta_5 + e_{23}$ |                                                                                                    |  |  |

**Quadro 3.4 – Conjunto de equações lineares representativas do modelo SEM Fonte:** Elaborado pelo autor.

O modelo de equações estruturais apresentado no quadro acima, como destaca Marôco (2010), assume os seguintes pressupostos: i) os termos de erro "*e*" e os parâmetros "η" são independentes entre si; ii) os termos de erros são mutuamente independentes  $cov(C_i; C_j) = 0$ ∀; iii) os valores esperados dos erros são iguais a zero; iv) variâncias constantes; e v) distribuição normal dos erros.

O próximo capítulo aborda os procedimentos metodológicos utilizados para a validação empírica do modelo.
# **CAPÍTULO 4**

## **METODOLOGIA DA PESQUISA**

### **4 METODOLOGIA DA PESQUISA**

Este capítulo apresenta os aspectos metodológicos da pesquisa. O termo "pesquisar", do latim *quaerere*, significa investigar, buscar, procurar. De modo amplo, em se tratando de ciência, pesquisa consiste em buscar respostas para indagações propostas. Desse modo, os procedimentos metodológicos possuem um papel importante na pesquisa científica, no sentido de articular planos e estruturas a fim de obter respostas para os problemas do estudo (RAUPP; BEUREN, 2003).

A busca por respostas para os problemas de pesquisa é um processo cíclico, uma vez que não termina com a própria resposta obtida, mas novos problemas são identificados com base nas respostas encontradas. O final dos trabalhos científicos corrobora com esse entendimento, onde os pesquisadores recomendam trabalhos futuros de investigação em razão do seu estudo não contemplar todas as discussões possíveis a respeito da temática proposta (GIL, 1999; SANTOS, 1999; RAUPP; BEUREN, 2003).

Para esta tese, o Quadro 4.1 resume as etapas da pesquisa e os procedimentos metodológicos, enquanto o restante do capítulo descreve os detalhes.

| Etapas da pesquisa                                                          | Procedimentos metodológicos                                                                                                    |
|-----------------------------------------------------------------------------|----------------------------------------------------------------------------------------------------|
| Tipologia da pesquisa                                                       | Pesquisa bibliográfica e levantamento de dados com<br>abordagem descritiva, exploratória e quantitativa                                       |
| Definição do universo e da amostra                                          | Identificação das entidades analisadas<br>Adequação e tamanho da amostra                                                                      |
| Coleta e tratamento dos dados                                               | Identificação dos dados disponíveis<br>Seleção dos dados<br>Tratamento dos dados perdidos (missing values)<br>Operacionalização das variáveis |
| Formulação e adequação dos modelos                                          | Formulação do modelo teórico<br>Modelos de <i>benchmarking</i><br>Modelagem de equações estruturais                                           |
| Escolha dos métodos de validação dos<br>modelos e de análise dos resultados | Métodos de validação dos modelos<br>Análise fatorial exploratória<br>Análise fatorial confirmatória                                           |

**Quadro 4.1 – Etapas da pesquisa e procedimentos metodológicos** 

**Fonte:** Elaborado pelo autor.

O próximo tópico abrange os aspectos teóricos, métodos e modelagem que definem o tipo de pesquisa e suas validações.

#### **4.1 Tipologia da pesquisa**

A maneira pela qual um problema é concebido e estruturado afetará os resultados obtidos na pesquisa realizada. Assim, a pesquisa não pode estar desconectada das respostas que o pesquisador espera encontrar. Contudo, não se percebe na literatura uma uniformidade na abordagem das tipologias de pesquisa (RAUPP; BEUREN, 2003).

Considerando as particularidades deste estudo, optou-se por enfocar a tipologia da pesquisa em três categorias: a pesquisa quanto aos objetivos, a pesquisa quanto aos procedimentos e a pesquisa quanto à abordagem do problema.

Identificada a questão-problema definida no capítulo 1 de Introdução, esta pesquisa possui duas características: a primeira, a pesquisa é descritiva quanto aos objetivos ao descrever quais variáveis influenciam a eficiência das distribuidoras brasileiras de energia elétrica; a segunda, a pesquisa é exploratória quanto aos objetivos ao aprofundar o conceito eficiência no setor elétrico e suas implicações, uma realidade ainda pouco estudada, suscitando a elaboração de modelos com vista a tornar tal realidade mais explícita.

Segundo Gil (1999), a pesquisa descritiva tem como objetivo principal descrever características de determinado fenômeno ou o estabelecimento de relações entre as variáveis. Uma das suas características mais marcantes da pesquisa descritiva é o uso de técnicas padronizadas de coleta de dados.

Já a pesquisa exploratória, conforme Raupp e Beuren (2003), normalmente ocorre quando há pouco conhecimento sobre o assunto. Neste caso, é mais difícil formular hipóteses precisas e operacionalizáveis. Uma das características interessantes da pesquisa exploratória consiste no aprofundamento de conceitos preliminares sobre determinada temática não contemplada de modo satisfatório anteriormente.

Os resultados obtidos com base em uma pesquisa exploratória podem contribuir no sentido de identificar relações existentes entre as variáveis estudadas de determinada população.

No que concerne aos procedimentos, o estudo contemplou, num primeiro momento, uma pesquisa bibliográfica, visando responder o problema da pesquisa amparado em referenciais teóricos em relação ao fenômeno estudado. Ademais, a revisão teórica, incluiu elementos de causalidade, mas também se assumiu uma direcionalidade das relações entre os constructos.

Gil (1999) explica que a pesquisa bibliográfica é desenvolvida mediante material já elaborado, principalmente livros e artigos. Em regra, o material consultado na pesquisa bibliográfica abrange o referencial mais relevante já publicado sobre aquele assunto. Por meio deste material, permite-se reunir o conhecimento atribuindo-lhe uma nova leitura ou interpretação.

Destaca-se ainda que as pesquisas de levantamento ou de *survey* se caracterizam pela extração de dados referentes a uma determinada população que se deseja conhecer. Esses tipos de estudos são úteis em pesquisas de opinião ou de atitude frente ao objeto de pesquisa (GIL, 1999). Caracterizam-se, principalmente, pela coleta de informações direto dos respondentes utilizando um conjunto de perguntas estruturadas e predefinidas. As respostas podem se referir ao próprio estudo ou a algum outro objeto de análise, constituindo-se nos dados a serem analisados (PINSONNEAULT; KRAEMER, 1993).

No âmbito deste estudo, o levantamento procurou descrever as características de certas entidades, mediante análise quantitativa, para obter as conclusões correspondentes aos dados coletados (RAUPP; BEUREN, 2003). O levantamento considerou as informações já publicadas pelas entidades, em bancos de dados específicos, sem a necessidade de questionários. Estudos posteriores com aplicação de questionários poderão ser realizados no intuito de validar as conclusões deste trabalho.

Em relação à abordagem do problema, a situação requer uma abordagem predominantemente quantitativa. Nesse sentido, é preciso considerar as relações preliminares entre as variáveis analisadas para, em seguida, empregar instrumentos estatísticos que validem tais relações.

Conforme Raupp e Beuren (2003), na pesquisa qualitativa concebe-se análises mais profundas em relação ao fenômeno que está sendo estudado. É um tipo de pesquisa útil para investigar características mais complexas ou não observadas por instrumentos estatísticos.

Por outro lado, a pesquisa quantitativa busca a compreensão geral dos acontecimentos, frequentemente utilizada em estudos descritivos. Combinando a revisão teórica e os dados obtidos das entidades, foram identificadas as variáveis a serem incluídas no modelo. Um modelo se define como uma representação simplificada de um processo ou de um sistema com a finalidade de explicar ou simular um fenômeno. À luz de uma realidade complexa, um modelo é o resultado de um *trade-off* entre parcimônia e completude (KIM; DE MARCHI; MORGAN, 1995).

Modelos simples são atraentes, porque são fáceis de entender. Modelos extensos tendem a ser mais completos e refletir a realidade mais fielmente, mas têm desvantagens em termos de compreensão e gestão.

Na sequência, as relações causais entre as variáveis foram derivadas e enunciadas na forma de hipóteses, compondo um modelo teórico. A partir dos dados coletados e dos *scores*  obtidos pelos modelos de *benchmarking*, foi possível avaliar o modelo, os ajustes necessários e a interpretação dos resultados obtidos.

A Figura 4.1 resume o fluxo da metodologia da pesquisa do presente estudo.

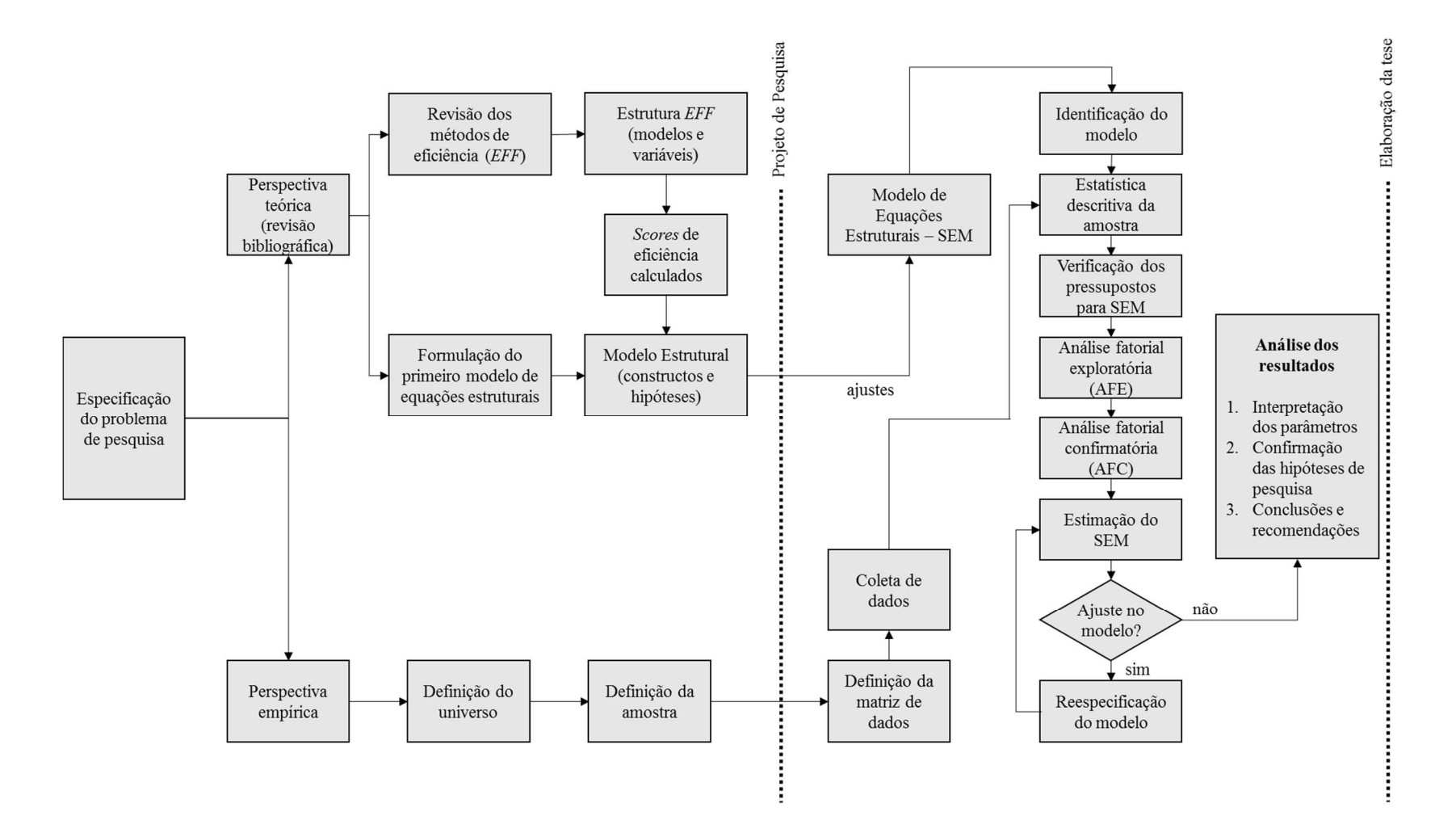

#### **Figura 4.1 – Fluxo da metodologia da pesquisa**

**Fonte:** Elaborado pelo autor.

#### **4.2 Definição do universo e da amostra**

As informações foram extraídas, em grande parte, da base de dados da Agência Nacional de Energia Elétrica (Aneel), órgão regulador do setor elétrico. No Brasil, existem 63 distribuidoras de energia elétrica até 2015. Foram selecionadas 62 entidades, formando um painel balanceado entre os anos 2010 e 2014. A lista das entidades selecionadas neste estudo pode ser encontrada no Apêndice A. A Figura 4.2 ilustra a distribuição das entidades no país.

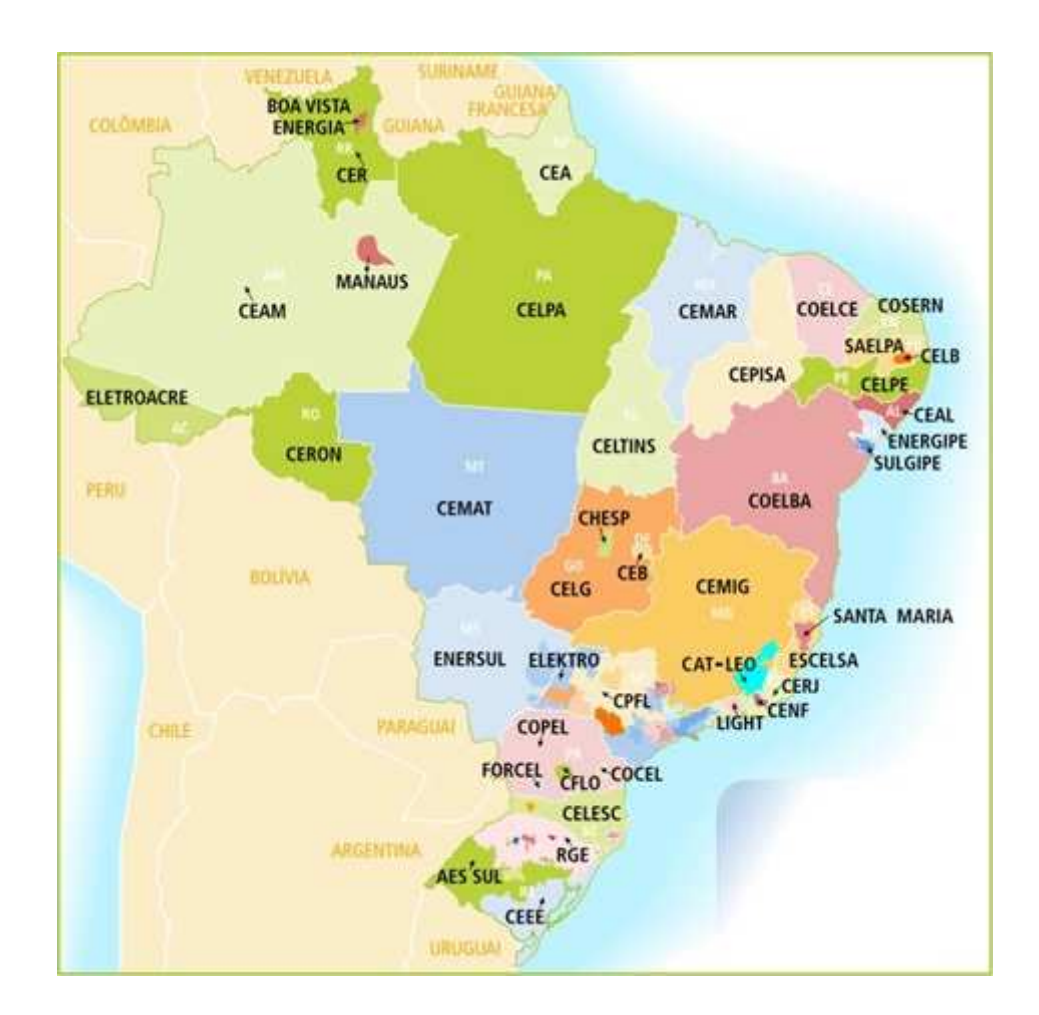

**Figura 4.2 – Concessionárias de distribuição elétrica do Brasil Fonte:** Aneel (2015).

A Companhia Energética de Roraima – CERR foi excluída da amostra por precariedade na divulgação de dados. Entendeu-se que as informações divulgadas desta entidade não são suficientes para uma análise adequada e poderia comprometer os resultados do modelo proposto no estudo.

Para a modelagem de equações estruturais, um tamanho de amostra insuficiente pode não produzir as informações necessárias para o cálculo da matriz de covariância, impossibilitando a estimação dos parâmetros (SCHUMACKER; LOMAX, 2004). Contudo, não há consenso sobre um tamanho mínimo de amostra necessário, como destaca Kline (2011), por vários motivos: a disponibilidade dos dados, a complexidade do modelo, os métodos de estimação, a distribuição estatística das variáveis, a força das relações entre as variáveis, dentre outros.

Hair et at (2005) propõe utilizar uma proporção mínima de pelo menos cinco observações para cada parâmetro estimado. Com base nessas considerações sobre o tamanho mínimo de amostra, o modelo proposto contém incialmente 43 parâmetros a serem estimados para 310 observações (62 entidades em cinco anos).

Marôco (2010) ressalta que o objetivo da análise é estimar parâmetros do modelo que minimizem as diferenças entre as variâncias e as covariâncias observadas nas variáveis manifestas e as variâncias e covariâncias geradas pelo modelo teórico. O número de elementos da amostra não corresponde à dimensão da matriz de covariância, que é calculada com base no número de elementos não redundantes. Assim, uma amostra com 100 elementos pode ser, perfeitamente suficiente para um modelo com dez variáveis manifestas, enquanto outra amostra com 500 elementos pode ser insuficiente para uma escala de 100 itens.

A falta de consenso sobre o modo de calcular o tamanho mínimo da amostra e a fragilidade das heurísticas existentes, obriga a orientar-se pelos trabalhos como Peter (1979), Hoyle (1995), Rigdon (1998), Chin e Newsted (1999), Byrne (2001), Cizraky (2004), Smith e Langfield-Smith (2004), Marchetti e Prado (2004), onde se percebe que uma amostra com mais de 200 observações é considerada apropriada na maioria dos casos.

#### **4.3 Coleta e tratamento dos dados**

As entidades analisadas atualizam suas informações periodicamente junto ao órgão regulador, provendo informações detalhadas sobre aspectos operacionais e financeiros. Isto inclui, por exemplo, custos gerenciáveis, o número de clientes atendidos, a extensão da rede, a energia demandada, entre outras.

Além disso, a Aneel passou a exigir, por força da Resolução Normativa nº 396, de 23 de fevereiro de 2010, informações que representem adequadamente a situação econômicofinanceira das concessionárias e permissionárias de transmissão e de distribuição de energia elétrica. Entre os dados divulgados, estão as Demonstrações Contábeis Regulatórias – DCRs dessas concessionárias e permissionárias. Os números são informados eletronicamente pelos próprios agentes, mas são sujeitos à fiscalização do órgão regulador.

A Contabilidade Regulatória foi instituída também pela Resolução Normativa nº 396, de 2010, devido à necessidade de se preservar informações imprescindíveis à regulação e à fiscalização e que não estão mais disponíveis na contabilidade societária, devido à convergência das práticas contábeis brasileiras aos padrões internacionais determinada pela Lei nº 11.638, de 28 de dezembro de 2007.

Nas DCRs (Demonstrações Contábeis Regulatórias), uma nota explicativa "regulatória" (NEREG) demonstra a conciliação entre o resultado apresentado na Demonstração de Resultado do Exercício – DRE, para fins societários, e o resultado apresentado na Demonstração Regulatória do Resultado do Exercício (DREREG). A nota também explicita a conciliação entre os saldos apresentados dos grupos e subgrupos de contas que compõe o balanço patrimonial societário e o regulatório, com as devidas explicações.

O novo modelo (DREREG) tem como propósito a divulgação do resultado num formato que espelhe a estrutura tarifária, segregando os custos em custos não gerenciáveis (Parcela A) e custos gerenciáveis (Parcela B), permitindo análise comparativa entre o resultado obtido e a tarifa concedida. Desta forma, optou-se por utilizar as informações pelo modelo regulatório, pois está mais aderente aos propósitos deste estudo.

O Apêndice B descreve os dados disponíveis e suas respectivas referências, que foram considerados nesta pesquisa. Os dados divulgados nos sites próprios das entidades, geralmente nas seções "Institucional" ou "Investidores", foram utilizados em caráter suplementar e não foram listados.

Ressalva-se que o fenômeno em estudo trata de influências de variáveis em um espaço de tempo específico (2010-2014). Este fenômeno, contudo, ocorre continuamente ao longo do tempo, cujos efeitos podem ter sido ou não captados pela janela de tempo selecionada.

Não houveram falta de dados (*missing values*) na amostra. Este problema foi evitado ao recuperar eventuais informações não divulgadas no banco de dados da Aneel em referências alternativas confiáveis, tais como: sites próprios das entidades, relatórios de administração divulgados pela entidade, relatórios diversos divulgados pela entidade, Diário Oficial da União, diários oficiais dos estados, revistas e jornais de grande circulação, pesquisa em sites de associações e outros sites especializados.

No limite, quando não foi possível recuperar certa informação quantitativa, foi utilizado o método da interpolação aritmética, baseado nos dados coletados daquela entidade. Isso aconteceu em menos de 0,3% dos dados coletados. Portanto, trabalhou-se com um painel equilibrado na análise estatística com 310 observações completas. O Quadro 4.2 mostra o tratamento dos dados para fins de operacionalização das variáveis.

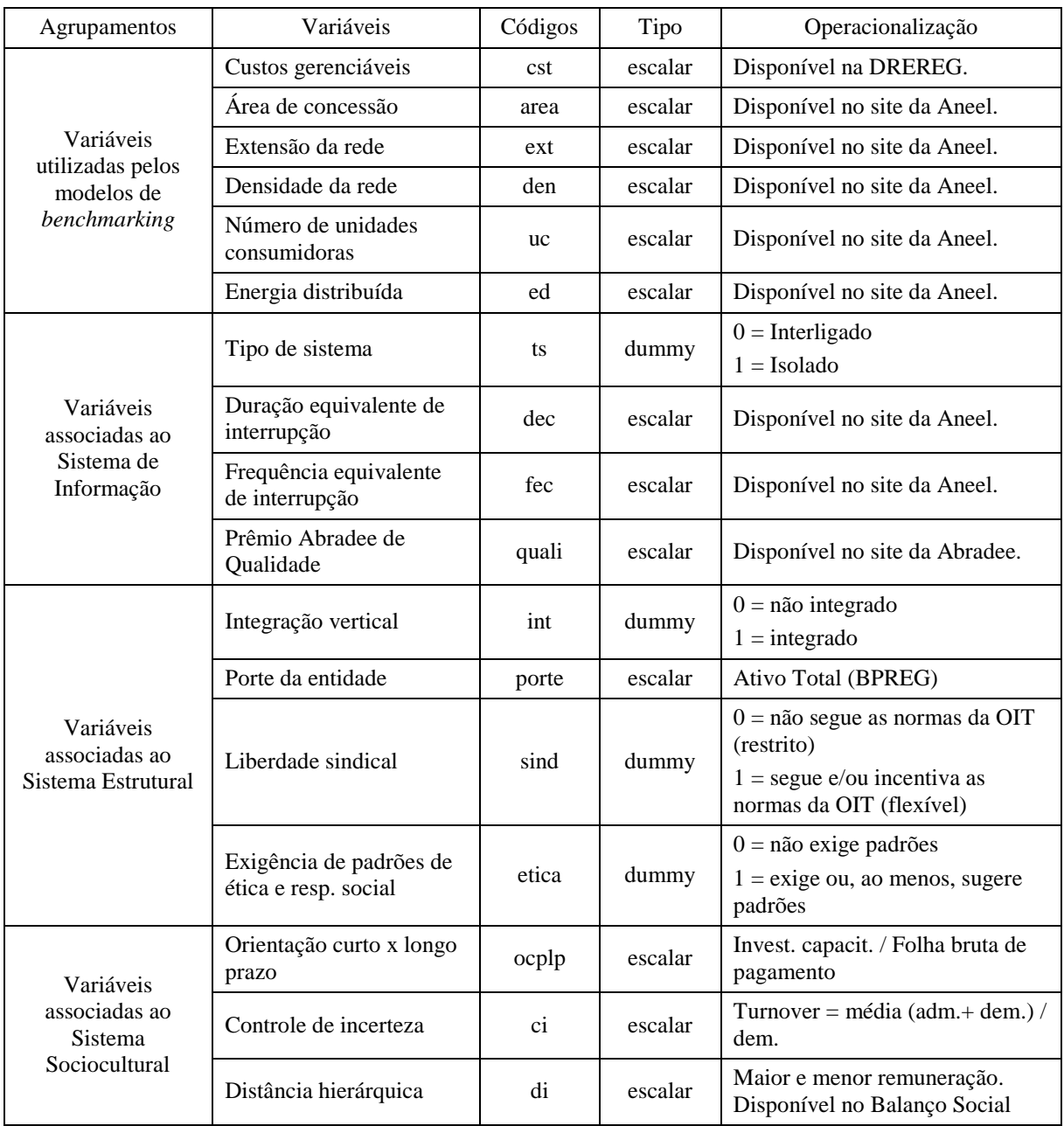

| Agrupamentos                                           | Variáveis                                   | Códigos    | Tipo                         | Operacionalização                                                                                                    |
|--------------------------------------------------------|---------------------------------------------|------------|------------------------------|----------------------------------------------------------------------------------------------------|
|                                                        | Endividamento                               | end        | escalar                      | PC + PNC / Ativo Total<br>(BPREG)                                                                                                    |
| Variáveis<br>associadas ao<br>Sistema de<br>Governança | Controle do governo                         | gov        | dummy                        | $0 =$ não há controle do governo<br>$l = há$ controle do governo                                                                                  |
|                                                        | Concentração de capital                     | cap        | dummy                        | $0 =$ não é concentrado (< 90% da<br>participação do majoritário)<br>$1 = \acute{\text{e}}$ concentrado (> 90% da<br>participação do majoritário) |
| Variáveis<br>associadas ao<br>Sistema de Gestão        | Valor adicionado                            | va         | escalar                      | Valor adicionado a distribuir<br>(DVA)                                                                                                    |
|                                                        | Crescimento de mercado                      | cresc      | escalar                      | Energia distrib. $t$ / Energia<br>distrib. $t-1$                                                                                                  |
|                                                        | Evolução do patrimônio<br>líquido           | dpl        | escalar                      | PL $t$ menos PL $t-1$                                                                                                    |
|                                                        | Scores de eficiência pelo<br>modelo CRS-DEA | <b>crs</b> | escalar<br>truncada<br>[0;1] | Aplicação DEA.                                                                                                    |
| <i>Scores</i> de<br>Eficiência                         | Scores de eficiência pelo<br>modelo VRS-DEA | <b>Vrs</b> | escalar<br>truncada<br>[0;1] | Aplicação DEA.                                                                                                    |
|                                                        | Scores de eficiência pelo<br>método SFA     | sfa        | escalar                      | Aplicação SFA.                                                                                                    |

**Quadro 4.2 – Operacionalização das variáveis** 

**Fonte:** Elaborado pelo autor.

Quando houve a violação ao pressuposto de normalidade univariada, foi realizada a transformação linear (raiz quadrada dos dados) para algumas variáveis, em atendimento à linearidade das relações do modelo de equações estruturais (MARÔCO, 2010). Entretanto, a transformação linear dessas variáveis não afetou o cálculo das cargas fatoriais calculadas pela modelagem de equações estruturais.

Utilizando o teste de diferença do qui-quadrado  $(\Delta \chi^2)$ , conforme Brown, (2006); Steiger, Shapiro e Browne (1985), os modelos com e sem dados transformados são invariantes, pois a diferença  $\Delta \chi^2$  não é estatisticamente significativa entre os modelos.

### **4.4 Formulação e adequação dos modelos**

A revisão teórica permitiu a identificação de seis variáveis latentes (constructos) e 19 variáveis manifestas (indicadores) relacionadas com a temática. Contudo, a escassez de estudos que se dediquem a compreender a relação entre a eficiência e outros constructos no setor elétrico contribuiu para procurar formas de compreensão do fenômeno em questão.

Neste contexto, surgiu a necessidade de estudar o contexto empírico, conforme visto no capítulo 3 do Modelo Teórico e Hipóteses da Pesquisa, que permitisse formular o modelo teórico de maneira mais apropriada.

A literatura relacionada com a eficiência no setor elétrico é escassa; no entanto, alguns trabalhos permitiram formular a primeira versão do modelo teórico (ABBOTT, 2005; BERNSTEIN; SAPPINGTON, 1999; BOGETOFT, 2000; DELMAS; TOKAT, 2005; ESTACHE; ROSSI; RUZZIER, 2004; FARSI, FILLIPINI; GREENE, 2006; FILLIPINI; WILD, 2001; GIANNAKIS; JAMASB, POLLITT, 2005; GROWITSCH; JAMASB; POLLITT, 2009; HANEY; POLLITT, 2009; IRARSTOZA, 2003; JAMASB; POLLITT, 2003; KUMBHAKAR; LOVELL, 2003; LINS et al, 2007; LOWRY; GETACHEW, 2009; MURILLO-ZAMORANO; VEGO-CERVERA, 2001; NEMOTO; GOTO, 2004; PEDROSA, 2005).

Para a formulação do modelo teórico foi conduzido um levantamento dos dados publicados sobre as entidades e documentos relacionados em nível setorial associando as dimensões necessárias para a compreensão do fenômeno em estudo, como visto no tópico 4.3 deste capítulo. Os detalhes operacionais sobre os modelos e suas análises foram tratados no capítulo 3 do Modelo Teórico e Hipóteses da Pesquisa.

#### **4.5 Escolha dos métodos de validação dos modelos e de análise dos resultados**

Método é um procedimento que tem por objetivo a obtenção de um determinado resultado em qualquer área do conhecimento (IZENMAN, 2008). Em se tratando de eficiência, são muitas variáveis que afetam a maneira como as entidades lidam com esse aspecto. Em uma realidade específica, na qual vários fatores interagem, a fim de compreender fenômenos complexos, é necessário considerar simultaneamente os principais fatores causais.

#### 4.5.1 Modelos de *benchmarking*

O conceito de eficiência está associado a uma medida de capacidade de a entidade minimizar seus insumos ou maximizar seus produtos, dadas certas condições de mercado e de tecnologia. A ineficiência ocorre quando a entidade não consegue alcançar o mesmo nível de eficiência em comparação a uma referência, definida por uma fronteira das entidades que adotam as "melhores práticas" (*benchmarking*). Este é o conceito empregado neste estudo.

Buscou-se inicialmente mensurar a eficiência através de modelos de *benchmarking*. Uma análise adequada dos indicadores produzidos por esses modelos pode fornecer respostas sólidas para a pesquisa.

As variáveis que compõem o cálculo do indicador de eficiência são as mesmas estabelecidas no modelo da Aneel com três produtos (*outputs*) e um insumo (*input*), conforme as Resoluções nº 457, de 9 de novembro de 2011, nº 640, de 16 de dezembro de 2014 e nº 660, de 28 de abril de 2015.

A medida de eficiência de certa empresa pode ser dada pela distância da prática observada em relação à fronteira eficiente, definida por uma função custo das maiores taxas de conversão de *x* insumos e *y* produtos, para uma dada tecnologia *T*.

Os métodos consagrados na literatura para esse fim incluem: os não paramétricos, como a Análise Envoltória de Dados (*Data Envelopment Analysis* – DEA), propostos por Farrell (1957) e por Charnes, Cooper e Rhodes (1978); e os paramétricos, como a Análise da Fronteira Estocástica (*Stochastic Frontier Analysis* – SFA), proposta por Aigner et al (1977) e Meeusen e van den Broeck (1977). Para fins regulatórios, a Aneel utiliza apenas o método DEA.

A justificativa pela escolha desses métodos é que eles permitem o uso de múltiplos insumos e múltiplos produtos na estimação da eficiência, mesmo sendo dimensionados em unidades diferentes, tornando-os, assim, mais adequados no contexto de análise do setor elétrico (ESTACHE; ROSSI; RUZZIER, 2004; HANEY; POLLITT, 2009).

Em geral, os métodos não paramétricos atribuem a diferença apenas a ineficiência da firma e não levam em conta outras fontes de variação estocástica. Mesmo assim, esses métodos são amplamente utilizados na literatura econômica e na regulação (JAMASB; POLLITT, 2003). Murillo-Zamorano e Vego-Cervera (2001), Kumbhakar e Lovell (2003), Farsi, Fillipini e Greene (2006) fizeram uma extensa revisão sobre os métodos mais utilizados pelos órgãos reguladores no mundo. A escolha por dois métodos diferentes se deve a dar maior robustez ao modelo de equações estruturais proposto, com a expectativa de captar eventuais diferenças pela mudança de abordagem.

A Aneel busca definir o nível eficiente de custos operacionais regulatórios na revisão tarifária periódica, de acordo com as condições previstas nos contratos de concessão e regulamentação, presumindo que haja uma prestação de serviço adequada e que os ativos manterão sua capacidade de serviço inalterada durante toda a sua vida útil.

Na definição do nível eficiente dos custos operacionais regulatórios, são observados os custos contábeis praticados pelas distribuidoras. A fonte de dados para o cálculo inclui, dentre outros: extensão da rede, número de unidades consumidoras, volume de energia distribuída e as características das áreas de concessão (Aneel, 2015).

Realizados os cálculos, os *scores* de eficiência gerados pelos métodos DEA e SFA foram utilizados como insumo da variável latente Eficiência (eff), conforme visto no capítulo 5 de Resultados e Discussões.

Portanto, no âmbito desta pesquisa, buscou-se uma aderência entre a metodologia utilizada pela Aneel e eventuais variáveis não captadas no modelo regulatório, principalmente aquelas associadas à gestão das entidades. Por outro lado, o modelo teórico proposto não tem como objetivo primário rediscutir o modelo regulatório utilizado pela Aneel, mas os resultados encontrados podem subsidiar alterações futuras pelo órgão regulador.

Os detalhes operacionais sobre os modelos e suas análises foram tratados no capítulo 3 do Modelo Teórico e Hipóteses da Pesquisa.

4.5.2 Modelagem de equações estruturais (SEM)

Estudar fenômenos complexos, portanto, requer um método alternativo, capaz de lidar com causação conjuntural múltipla (KLINE, 2011). Contudo, a análise de relações individuais fornece uma explicação inadequada, pois sua importância não pode ser entendida sem considerar, concomitantemente, outros fatores.

Na modelagem de sistemas complexos, as técnicas estatísticas multivariadas têm como objetivo principal expandir a habilidade explicativa do pesquisador e a eficiência do trabalho de pesquisa. A regressão múltipla, análise de variância multivariada, análise discriminante e outras técnicas representam ferramentas para realizar pesquisas que envolvem várias dimensões.

Contudo, essas técnicas têm uma limitação em comum. Cada técnica pode examinar somente uma relação de cada vez. Inclusive aquelas que permitem trabalhar com múltiplas variáveis independentes, como a regressão múltipla, análise de variância multivariada e análise de variáveis canônicas, só podem tratar uma relação por vez entre a variável dependente e as independentes.

A Modelagem de Equações Estruturais permite examinar uma série de relações de dependência simultaneamente (HAIR JR et al., 2005; MARÔCO, 2010; KLINE, 2011). Justifica-se a escolha desta técnica estatística multivariada, por ser útil para testar teorias que contêm equações múltiplas envolvendo relações de dependência. A variável dependente de uma relação pode ser independente em outra.

SEM pode avaliar hipóteses formuladas, *a priori*, em um modelo teórico; por outro lado, pode ser utilizada para gerar modelos alternativos ou refinar os modelos existentes. O aspecto atrativo é que SEM pode complementar os métodos estatísticos tradicionais; introduzindo o uso de variáveis latentes, testando sua validade, confiabilidade e relação estrutural existente entre estas (HAIR JR et al., 2005).

Marôco (2010) indica as etapas que devem ser utilizadas na modelagem de equações estruturais: i) desenvolvimento do modelo teórico; ii) construção de Diagramas de Trajetórias (Path Diagrams); iii) transformação dos Diagramas de Trajetórias em submodelo estrutural e construção do submodelo de mensuração; iv) definição do tipo de matriz de entrada dos dados e identificação do modelo; v) estimação do modelo; vi) avaliação dos critérios de ajuste do modelo; e vii) interpretação e modificação do modelo. A Figura 4.3 resume as etapas do procedimento.

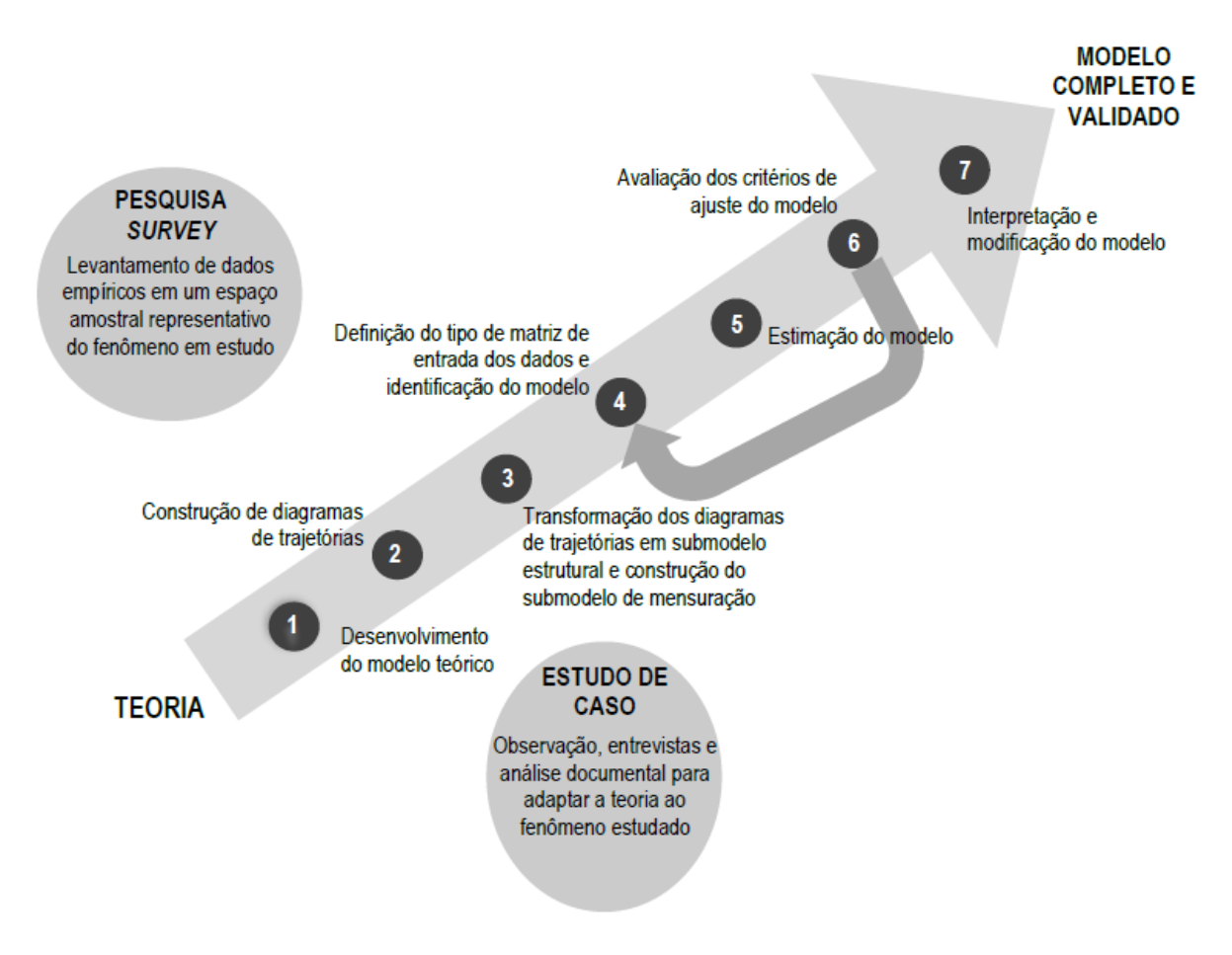

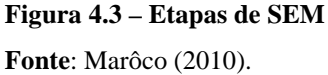

No trabalho com SEM, Kline (2011) adverte que um conhecimento teórico profundo e empírico da área de pesquisa é importante para aplicar esta ferramenta, porque todas as especificações do "modelo teórico inicial", o ajuste desse modelo, o levantamento de dados para validá-lo e as interpretações dos resultados, são guiados pelo conhecimento na área de pesquisa.

Antes de utilizar a modelagem de equações estruturais para o tratamento dos dados da pesquisa, deve-se proceder com a verificação de um conjunto de pressupostos, cuja transgressão comprometeria seriamente o processo de cálculo, os resultados e as conclusões da análise.

A avaliação dos pressupostos representa, então, uma primeira etapa na modelagem SEM para evitar resultados enviesados. Assim, no tópico 5.3 do capítulo de Resultados e Discussões, se analisa a independência das observações, o tratamento de dados perdidos (*missing values*), a normalidade univariada e multivariada, a presença de covariâncias amostrais não nulas, a ausência de multicolinearidade e a inexistência de valores extremos (*outliers*).

Para assegurar a independência temporal das observações, foi realizado adicionalmente o teste Mann-Kendall para identificar eventuais tendências. O teste Mann-Kendall é um teste não paramétrico para identificar se a série de observações são independentes e identicamente distribuídas. Justifica-se a escolha do teste em razão do baixo número de períodos analisados, cinco anos, pois é apropriado mesmo para um pequeno número de observações (inferior a 30). Os valores críticos para esse teste encontram-se no Apêndice O, baseados em Gilbert (1987).

Na sequência, tem-se a estimação dos parâmetros do modelo e seu ajuste usando um *software* de SEM. Nesta etapa é avaliado o ajuste do modelo, o qual implica em determinar quão bem o modelo explica os dados empíricos. O procedimento consiste na comparação de matrizes de covariâncias.

O objetivo é calcular diversos parâmetros do modelo (pesos fatoriais, coeficientes de regressão, covariâncias, entre outros) que maximizem a probabilidade de verificar a estrutura correlacional das variáveis observadas na amostra. Conforme Marôco (2010), a estimativa é feita por procedimentos iterativos, sendo o mais utilizado o Método de Máxima Verossimilhança (*Maximum Likelihood*). Os resultados da estimação pelo Método de Máxima Verossimilhança podem ser encontrados no tópico 5.6 do capítulo de Resultados e Discussões.

#### 4.5.3 Análise fatorial exploratória (EFA)

Em geral, a análise fatorial exploratória é usada quando não se tem uma conexão *a priori*  entre as variáveis ou incertezas sobre o fator em estudo. Assim, a EFA permite identificar variáveis ou fatores que explicam correlações dentro de um conjunto de variáveis.

Também pode ser aplicada como um procedimento de redução da dimensão dos dados originais a um pequeno conjunto de fatores que explicam a maior parte da variação observada de um grande número de variáveis.

Contudo, conforme destaca Izenman (2008), nenhuma análise fatorial é completamente exploratória, pois, na prática, há um conhecimento teórico prévio acumulado sobre o assunto. No âmbito deste trabalho, a pesquisa partiu do conteúdo desenvolvido no capítulo 2 do Referencial Teórico e utiliza a EFA como instrumento suplementar da escolha das variáveis para a construção do modelo proposto.

No tópico 5.4 do capítulo de Resultados e Discussões, são apresentados os resultados da EFA. Aplicou-se a Análise de Componentes Principais, com o critério de autovalor (*Eigenvalue* ≥ 1) para a extração do número adequado de componentes e o método de rotação ortogonal *Varimax* procurando apenas pesos significativos nos componentes principais e pesos próximos de zero nas outras componentes, a fim de minimizar o número de variáveis em cada agrupamento, facilitando a interpretação dos resultados.

Seguindo as sugestões de Hair Jr et al (2005) e Izenman (2008), os parâmetros analisados foram: i) as cargas fatoriais; ii) as comunalidades de cada variável; iii) o teste de Kaiser-Meyer-Olkin (KMO) como medida de adequação amostral; iv) o teste de esfericidade de Bartlett; v) os autovalores (*eigenvalues*) e v) o percentual da variância acumulada das variáveis manifestas para a variável latente. O Quadro 4.3 resume os critérios utilizados com seus respectivos valores recomendados.

| Testes estatísticos e medidas                                   | Valor recomendado |
|-----------------------------------------------------------------|-------------------|
| Cargas fatoriais                                                | $\geq 0.30$       |
| Comunalidade                                                    | $\geq 0,50$       |
| <b>KMO</b>                                                      | $\geq 0.50$       |
| Significância associada ao Teste de<br>esfericidade de Bartlett | ${}_{< 0.01}$     |
| Eigenvalue                                                      | > 1.00            |
| % de variância acumulada                                        | $\geq 0.50$       |

**Quadro 4.3 – Valores utilizados como critérios de avaliação na EFA Fonte:** adaptado Hair Jr et al (2005) e Izenman (2008).

Adicionalmente, foi realizada a análise da matriz de correlação anti-imagem para verificar a medida de adequação da amostra para cada variável. Todos os elementos na diagonal principal dessa matriz devem ser maiores que 0,50 para justificar sua retenção na análise.

#### 4.5.4 Análise fatorial confirmatória (CFA)

A análise fatorial confirmatória foi aplicada aos seis submodelos de mensuração designados com os nomes dos constructos que pretendem medir: i) Sistema de Governança; ii) Sistema de Informação; iii) Sistema Estrutural; iv) Sistema de Gestão; v) Sistema Sociocultural

e vi) Eficiência. Cada submodelo foi estimado usando o *software* IBM® SPSS® Amos versão 18.0.

O objetivo nesta fase da modelagem é verificar se a estrutura correlacional deste submodelo de mensuração reproduz adequadamente as evidências empíricas da amostra. Em outras palavras, verifica-se a correspondência entre a matriz das covariâncias previstas pelo modelo teórico e aquela gerada pelos dados empíricos.

No âmbito deste estudo, foi executada a CFA, separadamente, para cada conjunto de indicadores que pretendem medir os construtos do modelo da Figura 5.3 do capítulo 5 de Resultados e Discussões.

Com isso, tem-se uma análise mais cuidadosa, já que os dados sugerem violação não significativa do pressuposto de normalidade. Os procedimentos e resultados da CFA são descritos no tópico 5.5 do capítulo de Resultados e Discussões.

Hair Jr et al. (2005) sugere três grupos de indicadores de ajuste: i) indicadores absolutos de ajuste (*Absolute Fit Indices*); ii) indicadores relativos de ajuste (*Incremental Fit Indices*); e iii) indicadores de parcimônia (*Parsimony Fit Indices*). O Quadro 4.4 exibe os índices mais utilizados para verificação do ajuste do modelo com seus respectivos valores de referência mais comuns (HAIR JR et al., 2005; MARÔCO, 2010).

| Índices                                            | Descrição                                                                                                    | Valores de referência                                                                                                 |
|----------------------------------------------------|----------------------------------------------------------------------------------------------------|----------------------------------------------------------------------------------------------------|
| Qui-quadrado $(\chi^2)$                            | É o valor mínimo de discrepância.                                                                                                    | Quando menor, melhor                                                                                                  |
| Qui-quadrado: p-value                              | Mede a discrepância entre o modelo teórico e a<br>amostra.                                                                                                    | > 0,05                                                                                                    |
| Qui-quadrado normalizado<br>$(\chi^2/gl)$          | Padroniza o índice ao se dividir pelos graus de<br>liberdade.                                                                                                    | > 5 inaceitável<br>[3;5] ruim, mas aceitável<br>$\leq$ 3 ajuste bom                                                   |
| Root Mean Square Error of<br>Approximation (RMSEA) | Mede a qualidade do ajuste do modelo à matriz de<br>covariâncias da amostra, levando em conta os<br>graus de liberdade.                                                                                                    | $> 0,10$ : inaceitável<br>[0,08;0,10] ruim, mas aceitável<br>$[0,05;0,08]$ ajuste bom<br>$\leq$ 0,05 ajuste excelente |
| Goodness of Fit Index (GFI)                        | Considera a quantidade de variância e covariância<br>da matriz de observada que é reproduzida pela<br>matriz estimada. Os valores variam de zero (pior<br>ajuste) a um (melhor ajuste).                                                       | > 0,90                                                                                                    |
| Comparative Fit Index (CFI)                        | É uma medida comparativa global entre os<br>modelos estimado e nulo. O valor indica a<br>proporção das covariâncias observadas que<br>podem ser explicadas pelo modelo.                                                                       | > 0.90                                                                                                    |
| Normed Fit Index (NFI)                             | Índice incremental padronizado que medem o<br>ajuste do modelo para uma faixa específica de<br>valores.                                                                                                    | > 0.90                                                                                                    |
| Tucker-Lewis Index (TLI)                           | Inclui um ajuste para a complexidade do modelo,<br>tendo em vista que modelos mais complexos, com<br>maior número de parâmetros estimados, tendem a<br>apresentar ajustes melhores do que os modelos<br>mais simples, para uma mesma amostra. | > 0.90                                                                                                    |
| Parsimony GFI (PGFI)                               | Índice computado de forma relativa ao índice GFI                                                                                                    | > 0,60                                                                                                    |
| Parsimony CFI (PCFI)                               | Índice computado de forma relativa ao índice CFI                                                                                                    | > 0,60                                                                                                    |
| Parsimony NFI (PNFI)                               | Índice computado de forma relativa ao índice NFI                                                                                                    | > 0,60                                                                                                    |

**Quadro 4.4 – Valores de referência dos índices de qualidade de ajustamento** 

**Fonte**: adaptado Hair Jr et al (2005) e Marôco (2010).

Os índices e os valores de referência descritos acima foram utilizados como critério de decisão na análise da modelagem e equações estruturais, conforme comentado no tópico 5.6 do capítulo de Resultados e Discussões.

Embora existam na literatura aplicações de SEM em contabilidade e áreas correlatas (PETER, 1979; HOYLE, 1995; RIGDON, 1998; CHIN; NEWSTED, 1999; BYRNE, 2001; CIZRAKY, 2004; SMITH; LANGFIELD-SMITH, 2004; MARCHETTI; PRADO, 2004), nenhum estudo foi encontrado avaliando em conjunto os construtos propostos na presente tese.

O próximo capítulo mostra os procedimentos de análise estatística necessários para a validação das hipóteses da pesquisa, a interpretação dos resultados e as discussões.

# **CAPÍTULO 5**

**RESULTADOS E DISCUSSÕES** 

## **5 RESULTADOS E DISCUSSÕES**

Este capítulo apresenta os procedimentos de análise estatística necessários para a validação das hipóteses da pesquisa, a interpretação dos resultados e as discussões. Os seguintes *softwares* foram utilizados para a execução da análise:

- a) SIAD Sistema Integrado de Apoio à Decisão, versão 3.0, para o cálculo dos *scores*  de eficiência pelo método da Análise Envoltória de Dados;
- b) *Frontier*, versão 4.1, para o cálculo dos *scores* de eficiência pelo método da Análise da Fronteira Estocástica;
- c) IBM® SPSS® Amos, versão 18.0, para a modelagem de equações estruturais;
- d) Microsoft Excel® 2013 e suplementos adicionais de estatística, para o tratamento e a tabulação dos dados.

O capítulo está dividido em sete tópicos. O primeiro trata da caracterização geral das 62 concessionárias distribuidoras de energia elétrica que compõem a amostra, em termos de suas principais dimensões operacionais. Para fins desta análise, são chamadas apenas entidades.

O segundo mostra os *scores* de eficiência obtidos através do método não paramétrico da Análise Envoltória de Dados (*Data Envelopment Analysis* – DEA), nos modelos retorno constante de escala (CRS) e retorno variável de escala (VRS), e do método paramétrico da Análise da Fronteira Estocástica (*Stochastic Frontier Analysis* – SFA).

O terceiro apresenta a validação de um conjunto de pressupostos para verificar a plausibilidade de aplicar a modelagem de equações estruturais (SEM) aos dados desta pesquisa.

O quarto apresenta os resultados da Análise Fatorial Exploratória (EFA) das variáveis do modelo teórico.

O quinto apresenta os resultados da Análise Fatorial Confirmatória (CFA) para avaliar a qualidade do ajustamento do modelo de mensuração.

O sexto descreve os resultados obtidos pela modelagem de equações estruturais, examinando o modelo por completo (modelo estrutural e de mensuração).

Por fim, o sétimo permite aceitar ou refutar as hipóteses formuladas no modelo proposto, além de interpretar o fenômeno em estudo.

#### **5.1 Caracterização geral das entidades analisadas**

Este tópico apresenta a caracterização geral das 62 concessionárias distribuidoras de energia elétrica que compõem a amostra. A coleta se baseou nos dados divulgados por todas as 63 entidades, de acordo com dados da Aneel. Entretanto, por precariedade na divulgação de dados, uma foi retirada da amostra (veja o tópico 4.3 do capítulo da Metodologia da Pesquisa).

Para fins de descrição nesta tese, o Quadro 5.1 organiza os agrupamentos e as variáveis correspondentes, ordenados conforme o local onde se apresentam, enquanto as próximas tabelas descrevem os detalhes.

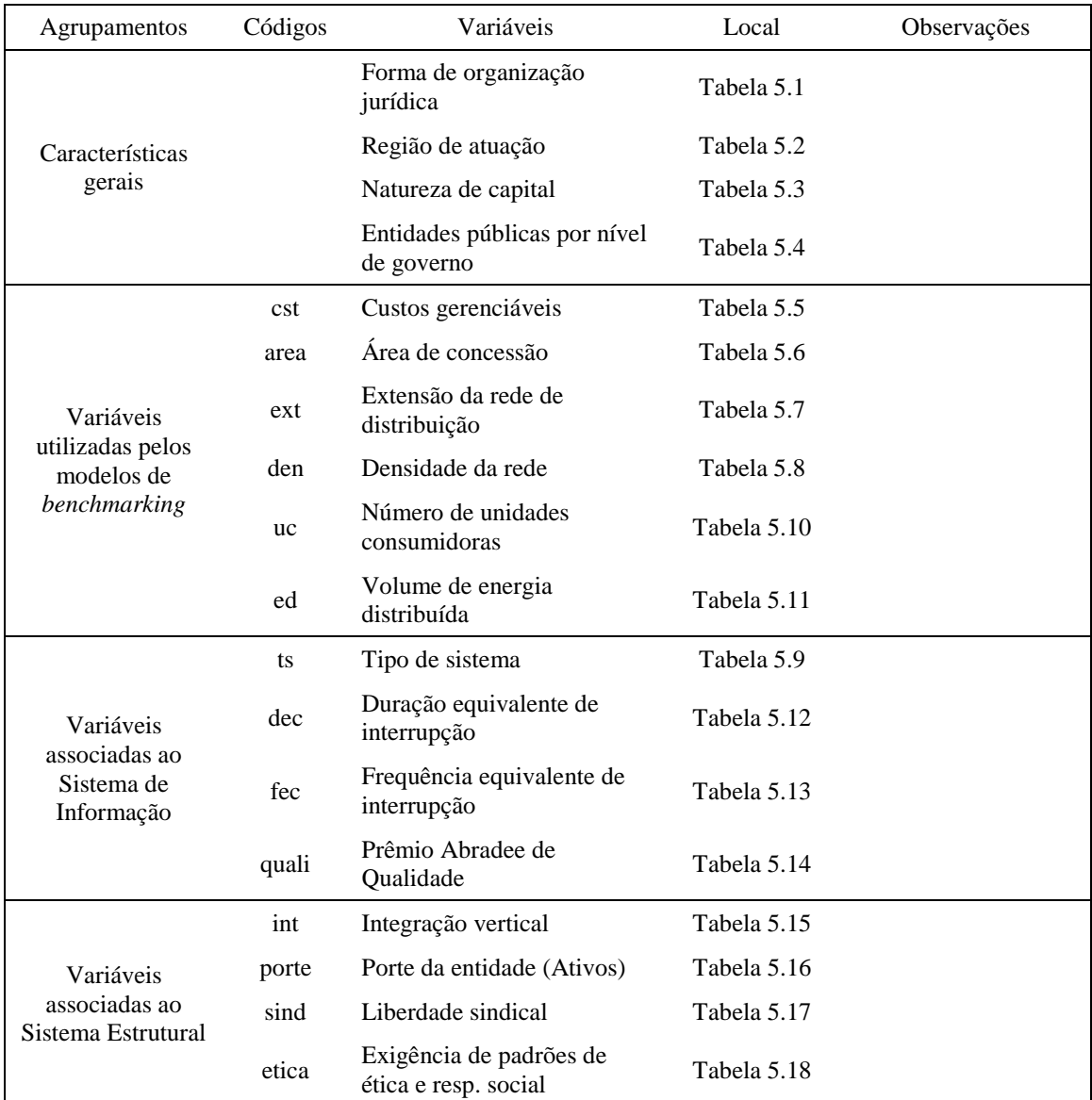

| Agrupamentos                              | Códigos    | Variáveis                                                               | Local                        | Observações                      |
|-------------------------------------------|------------|-------------------------------------------------------------------------|------------------------------|----------------------------------|
| Variáveis                                 | ocplp      | Orientação curto x longo<br>prazo (investimento em<br>capacitação)      | Tabela 5.19                  |                                  |
| associadas ao<br>Sistema                  | ci         | Controle de incerteza<br>( <i>turnover</i> )                            | Tabela 5.20                  |                                  |
| Sociocultural                             | di         | Distância hierárquica (razão<br>entre a maior e a menor<br>remuneração) | Tabela 5.21                  |                                  |
| Variáveis                                 | end        | Endividamento                                                           | Tabela 5.22                  |                                  |
| associadas ao<br>Sistema de<br>Governança | gov        | Controle do governo                                                     |                              | Informação está na<br>Tabela 5.3 |
|                                           | cap        | Tabela 5.23<br>Concentração de capital                                  |                              |                                  |
|                                           | va         | Valor adicionado                                                        | Tabela 5.24                  |                                  |
| Variáveis<br>associadas ao                | cresc      | Crescimento de mercado                                                  | Tabela 5.25                  |                                  |
| Sistema de Gestão                         | dpl        | Evolução do patrimônio<br>líquido                                       | Tabela 5.26                  |                                  |
|                                           | crs        | Scores de eficiência<br>calculados pelo modelo<br><b>CRS-DEA</b>        | Tabelas 5.27 e<br>5.28       | Tópico 5.2 deste<br>capítulo     |
| Scores de<br>Eficiência                   | <b>vrs</b> | Scores de eficiência<br>calculados pelo modelo<br><b>VRS-DEA</b>        | Tabelas 5.29 e<br>5.30       | Tópico 5.2 deste<br>capítulo     |
|                                           | sfa        | Scores de eficiência<br>calculados pelo método<br><b>SFA</b>            | Tabelas 5.31,<br>5.32 e 5.33 | Tópico 5.2 deste<br>capítulo     |

**Quadro 5.1 – Agrupamentos, variáveis correspondentes e locais de apresentação Fonte**: Elaborado pelo autor.

As entidades podem assumir várias formas de organização jurídica: sociedade anônima, sociedade limitada, cooperativa e autarquia. A seguir, Tabela 5.1 mostra a frequência das entidades por forma de organização jurídica.

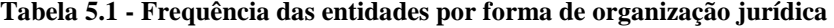

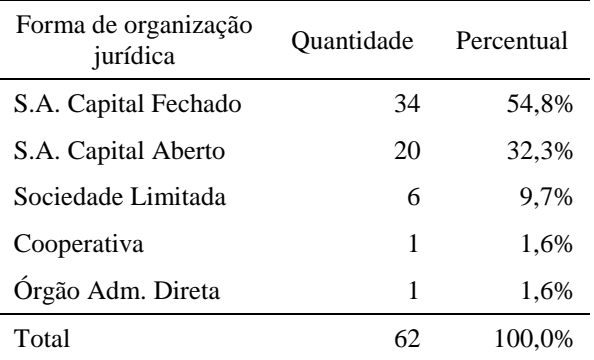

**Fonte**: Dados da pesquisa (2016).

Observando estas porcentagens, constata-se que a amostra do presente estudo é representativa da frequência de sociedades anônimas. As sociedades anônimas de capital fechado representam a parcela mais numerosa da amostra (54,8%), seguida das sociedades anônimas de capital aberto (32,3%). A participação das sociedades limitadas na amostra corresponde a 9,7%.

A Tabela 5.2 apresenta a frequência das entidades por região de atuação.

| Região de atuação | Ouantidade | Percentual |
|-------------------|------------|------------|
| Sudeste           | 22         | 35,5%      |
| Sul               | 17         | 27,4%      |
| Nordeste          | 11         | 17,7%      |
| Norte             | 7          | 11,3%      |
| Centro-Oeste      | 5          | 8,1%       |
| Total             | 62         | 100,0%     |

**Tabela 5.2 - Frequência das entidades por região de atuação** 

**Fonte**: Dados da pesquisa (2016).

Note-se que a amostra é mais representativa das entidades das regiões Sudeste (35,5%) e Sul (27,4%). A participação da região Nordeste na amostra corresponde a 17,7%.

A Tabela 5.3 mostra a frequência das entidades pela natureza do capital: privado ou público.

| Natureza do capital | Quantidade | Percentual |
|---------------------|------------|------------|
| Privado             | 45         | 72,6%      |
| Público             | 17         | 27,4%      |
| Total               | 62         | 100,0%     |

**Tabela 5.3 - Frequência das entidades por natureza do capital** 

**Fonte**: Dados da pesquisa (2016).

As entidades de capital predominantemente privado representam a maior parte da amostra, com 72,6% do total. Nesse cenário, a distribuição da amostra sugere uma atuação da administração pública mais voltada ao poder de regulação a uma intervenção direta no setor elétrico por meio de suas entidades controladas.

A Tabela 5.4 apresenta a frequência das entidades de capital predominantemente público por nível de governo: federal, estadual ou municipal.

| Nível de governo | Quantidade | Percentual |
|------------------|------------|------------|
| Federal          |            | 41,2%      |
| Estadual         | 6          | 35,3%      |
| Municipal        | 4          | 23,5%      |
| Total            | 17         | 100,0%     |

**Tabela 5.4 - Frequência das entidades públicas por nível de governo** 

**Fonte**: Dados da pesquisa (2016).

Observa-se que a maior parte da amostra é composta por entidades públicas federais (41,2%). Em todas elas, o acionista majoritário é a Eletrobrás – Centrais Elétricas Brasileiras S.A., uma sociedade de economia mista e de capital aberto sob controle acionário do Governo Federal brasileiro, atuando como uma *holding* nos três segmentos do setor elétrico: geração, transmissão e distribuição.

As entidades públicas estaduais representam 35,3% do total da amostra. Seguem o mesmo modelo institucional federal, exceto a Companhia de Eletricidade do Amapá – CEA, cuja participação do Governo do Estado do Amapá se dá de forma direta.

A Tabela 5.5 exibe a estatística descritiva para os valores nominais de custos gerenciáveis das entidades por ano.

| Custos<br>(em R\$ mil) | 2014      | 2013      | 2012      | 2011      | 2010      | Todo o<br>período |
|------------------------|-----------|-----------|-----------|-----------|-----------|-------------------|
| Média                  | 385.493   | 373.366   | 344.268   | 324.673   | 290.675   | 343.695           |
| Mediana                | 170.880   | 169.002   | 173.962   | 158.135   | 154.362   | 161.662           |
| Desvio-padrão          | 539.724   | 513.445   | 494.888   | 444.904   | 414.285   | 481.684           |
| Mínimo                 | 2.042     | 1.915     | 1.741     | 1.789     | 1.437     | 1.437             |
| Máximo                 | 2.903.720 | 2.693.149 | 2.487.845 | 2.157.117 | 2.097.066 | 2.903.720         |

**Tabela 5.5 - Estatística descritiva dos custos gerenciáveis por ano** 

**Fonte**: Dados da pesquisa (2016).

Os custos gerenciáveis incluem os custos com: pessoal, administradores, serviços de terceiros, arrendamentos, aluguéis, tributos, seguros, depreciação, amortização e outros custos gerenciáveis. Os dados foram extraídos das Demonstrações Contábeis Regulatórias – DRC, disponíveis no site da Aneel (2015).

Pode-se perceber que os valores apresentados refletem realidades bem distintas entre as entidades analisadas. O valor máximo é aproximadamente 1.400 vezes superior ao valor mínimo.

A Tabela 5.6 descreve a estatística descritiva da área de concessão das entidades por ano, que abrange o espaço físico concedido à entidade pelo Poder Público mensurado em km².

| Area de<br>concessão<br>(em km <sup>2</sup> ) | 2014      | 2013      | 2012      | 2011      | 2010      | Todo o<br>período |
|-----------------------------------------------|-----------|-----------|-----------|-----------|-----------|-------------------|
| Média                                         | 138.028   | 137.887   | 134.318   | 134.321   | 134.321   | 135.775           |
| Mediana                                       | 11.311    | 11.304    | 11.405    | 11.405    | 11.405    | 11.311            |
| Desvio-padrão                                 | 307.401   | 307.284   | 289.020   | 289.019   | 289.019   | 294.565           |
| Mínimo                                        | 17        | 17        | 17        | 17        | 17        | 17                |
| Máximo                                        | 1.777.168 | 1.777.168 | 1.777.168 | 1.777.168 | 1.777.168 | 1.777.168         |

**Tabela 5.6 - Estatística descritiva da área de concessão por ano** 

**Fonte**: Dados da pesquisa (2016).

Os dados foram extraídos da seção Atributos Físico-Elétricos para cada entidade, disponível no site da Aneel (2015). Em regra, a área de concessão não "cresce", mas ajustes pontuais são realizados ao longo dos anos. Nota-se pela tabela anterior que as estatísticas apresentam poucas variações no período.

Pode-se perceber que as entidades atuam em áreas com diferentes tamanhos: algumas entidades atuam nos limites de um pequeno município, como a Muxenergia com 17 km², e outras atuam em regiões bem vastas, como a Amazonas Energia com 1.777.168 km².

A Tabela 5.7 exibe a estatística descritiva para a extensão da rede de distribuição por ano, que compreende a quantidade de linhas de distribuição, de alta, média e baixa voltagem, mensurada em quilômetros.

| Extensão da<br>rede (em km) | 2014    | 2013    | 2012    | 2011    | 2010    | Todo o<br>período |
|-----------------------------|---------|---------|---------|---------|---------|-------------------|
| Média                       | 40.578  | 39.680  | 38.861  | 38.197  | 38.197  | 39.102            |
| Mediana                     | 12.608  | 12.408  | 12.244  | 12.065  | 12.065  | 12.349            |
| Desvio-padrão               | 66.655  | 65.718  | 64.904  | 64.125  | 64.125  | 64.696            |
| Mínimo                      | 23      | 21      | 21      | 21      | 21      | 21                |
| Máximo                      | 410.220 | 406.361 | 403.164 | 399.871 | 399.871 | 410.220           |

**Tabela 5.7 - Estatística descritiva da extensão da rede de distribuição por ano** 

**Fonte**: Dados da pesquisa (2016).

Os dados foram extraídos da seção Atributos Físico-Elétricos para cada entidade, disponível no site da Aneel (2015). Geralmente, a extensão da rede acompanha o crescimento vegetativo do número de unidades consumidoras.

Mas esse crescimento pode se intensificar por meio de programas sociais de universalização às camadas de consumidores de baixa renda ou às comunidades situadas em locais de difícil acesso, por exemplo. Pode-se perceber que a média da extensão da rede vem aumentando no período analisado, de 38,1 mil km (2010) para 40,5 mil km (2014).

Da mesma forma, algumas entidades possuem uma extensão de rede de distribuição bem limitada, como a Empresa Força e Luz João Cesa – EFLJC com 23 km em 2014, enquanto outras possuem uma extensão rede de distribuição bem vasta, como a Companhia Energética de Minas Gerais – Cemig com 410 mil km em 2014.

A Tabela 5.8 resume a estatística descritiva dos índices de densidade da rede de distribuição por ano, que compreendem a razão entre a extensão da rede e a área de concessão.

| Densidade da<br>rede | 2014   | 2013   | 2012   | 2011   | 2010   | Todo o<br>período |
|----------------------|--------|--------|--------|--------|--------|-------------------|
| Média                | 0.9936 | 0.9744 | 0.9716 | 0.9647 | 0.9647 | 0.9738            |
| Mediana              | 0.7906 | 0.7723 | 0.8142 | 0.8038 | 0.8038 | 0,7825            |
| Desvio-padrão        | 0.8984 | 0.8686 | 0,8678 | 0.8659 | 0.8659 | 0,8678            |
| Mínimo               | 0.0164 | 0.0157 | 0.0103 | 0.0099 | 0.0099 | 0.0099            |
| Máximo               | 4,7059 | 4,7059 | 4,5882 | 4,5882 | 4,5882 | 4,7059            |

**Tabela 5.8 - Estatística descritiva da densidade da rede de distribuição por ano** 

**Fonte**: Dados da pesquisa (2016).

A proposta desse índice é captar as características das áreas de atuação das entidades em relação aos aspectos socioeconômicos, demográficos, ambientais e topográficos. A depender da configuração espacial da região, espera-se que uma rede de distribuição de energia densa possa ser mais facilmente estruturada em centros urbanos ou áreas economicamente favoráveis do que em áreas periféricas ou de baixa densidade populacional.

Aqui também há uma realidade contrastante. Algumas entidades atuam em centros urbanos e, por isso, apresentam alta densidade da rede, como, por exemplo, a Eletropaulo (4,53 em 2014), que atua na região metropolitana de São Paulo. Outras atuam em zonas de baixa urbanização, como a Eletroacre (0,0937 em 2014), que atua no estado do Acre.

Como era esperado, a média do índice de densidade vem aumentando no período analisado, acompanhando a própria expansão da rede de distribuição, de 0,9647 (2010) para 0,9936 (2014).

A Tabela 5.9 mostra a frequência das entidades por tipo de sistema onde atuam: sistemas interligados e sistemas isolados.

| Tipo de sistema | <b>Ouantidade</b> | Percentual |
|-----------------|-------------------|------------|
| Interligado     | 57                | 91,9%      |
| Isolado         | 5                 | 8,1%       |
| Total           | 62                | 100,0%     |

**Tabela 5.9 - Frequência das entidades por tipo de sistema onde atuam** 

**Fonte**: Dados da pesquisa (2016).

No Brasil, a malha de distribuição de energia elétrica cobre boa parte do país (Sistema interligado), mas algumas localidades não estão conectadas (Sistemas isolados), como alguns estados da Região Norte.

Os sistemas isolados são predominantemente térmicos a base de óleo e respondem pelo fornecimento de energia de localidade situadas nos estados do Acre, Amazonas, Pará, Rondônia, Roraima, Amapá e Mato Grosso, bem como à ilha de Fernando de Noronha (Eletrobrás, 2015). Caracterizam-se principalmente pela dificuldade de trocas com o Sistema Integrado, dado o grande número de pequenas unidades geradoras em locais remotos, além das limitações em termos de logística e de abastecimento.

Assim, cinco entidades atuam em áreas com predomínio de sistemas isolados (8,1% da amostra). Todas são entidades públicas, sendo quatro federais (Amazonas, Boa Vista, Ceron e Eletroacre) e uma estadual (CEA).

Além disso, a malha de distribuição é altamente concentrada em cidades grandes, próximas às faixas litorâneas das regiões Nordeste, Sudeste e Sul. Percebe-se que a maior parte da amostra é composta por entidades que atuam no sistema interligado (91,9%).

A Tabela 5.10 resume a estatística descritiva do número de unidades consumidoras por ano.

| Unidades<br>consumidoras | 2014      | 2013      | 2012      | 2011      | 2010      | Todo o<br>período |
|--------------------------|-----------|-----------|-----------|-----------|-----------|-------------------|
| Média                    | 1.215.696 | 1.182.538 | 1.147.402 | 1.113.128 | 1.080.177 | 1.147.788         |
| Mediana                  | 473.831   | 450.707   | 416.830   | 365.038   | 360.554   | 405.183           |
| Desvio-padrão            | 1.694.211 | 1.640.890 | 1.601.439 | 1.570.443 | 1.526.132 | 1.597.948         |
| Mínimo                   | 3.395     | 2.787     | 2.717     | 2.658     | 2.580     | 2.580             |
| Máximo                   | 7.782.408 | 7.495.301 | 7.272.823 | 7.039.989 | 6.955.311 | 7.782.408         |

**Tabela 5.10 - Estatística descritiva do número de unidades consumidoras por ano** 

**Fonte**: Dados da pesquisa (2016).

O número de unidades consumidoras é apurado na base da quantidade de unidades consumidoras atendidas nos últimos 12 meses ao período de referência. Os dados foram extraídos da seção Atributos Físico-Elétricos para cada entidade, disponível no site da Aneel (2015).

Foram consideradas as classes de unidades consumidoras: residencial, comercial, industrial, rural e outras. As unidades consumidoras consideradas são apenas os clientes "cativos", que são mais afetados pela política tarifária estabelecida pelo Poder Público. Os clientes "livres", como o próprio nome diz, possuem maior abertura para livre negociação de preços e não foram considerados.

Pode-se perceber que a média de unidades consumidoras entre as entidades vem aumentando no período analisado, de 1,08 milhões (2010) para 1,22 milhões (2014).

A Tabela 5.11 resume a estatística descritiva do volume de energia distribuída por ano.

| Energia<br>distribuída<br>(em MWh) | 2014       | 2013       | 2012       | 2011       | 2010       | Todo o<br>período |
|------------------------------------|------------|------------|------------|------------|------------|-------------------|
| Média                              | 5.393.292  | 5.167.313  | 4.935.924  | 4.813.103  | 4.690.282  | 4.999.982         |
| Mediana                            | 1.539.234  | 1.448.696  | 1.328.953  | 1.264.473  | 1.199.994  | 1.296.774         |
| Desvio-padrão                      | 7.893.383  | 7.602.782  | 7.398.443  | 7.255.511  | 7.131.141  | 7.416.953         |
| Mínimo                             | 16.572     | 13.613     | 13.093     | 12.712     | 12.331     | 12.331            |
| Máximo                             | 37.873.530 | 37.865.407 | 37.582.717 | 36.889.319 | 36.195.921 | 37.873.530        |

**Tabela 5.11 - Estatística descritiva do volume de energia distribuída por ano** 

**Fonte**: Dados da pesquisa (2016).

O volume de energia distribuída é apurado na base da quantidade de energia distribuída nos últimos 12 meses ao período de referência, mensurada em megawatt-hora. Os dados foram extraídos da seção Atributos Físico-Elétricos para cada entidade, disponível no site da Aneel (2015).

Foram considerados os volumes de energia distribuída para as classes de unidades consumidoras: residencial, comercial, industrial, rural e outras. Para manter a consistência, foram consideradas a energia distribuída às unidades consumidoras "cativas".

Observa-se que o volume de energia distribuída vem aumentando no período analisado, acompanhando o crescimento do número de unidades consumidoras, de 4,69 GWh (2010) para 5,39 GWh (2014).

A Tabela 5.12 resume a estatística descritiva no índice de duração equivalente de interrupção por unidade consumidora (DEC) por ano.

| <b>DEC</b>    | 2014  | 2013  | 2012   | 2011  | 2010   | Todo o<br>período |
|---------------|-------|-------|--------|-------|--------|-------------------|
| (em horas)    |       |       |        |       |        |                   |
| Média         | 16,61 | 17,53 | 18,10  | 17,77 | 17,55  | 17,51             |
| Mediana       | 11,80 | 12,16 | 13,42  | 13,84 | 12,07  | 12,47             |
| Desvio-padrão | 14,04 | 16,18 | 17,75  | 16,08 | 17,59  | 16,28             |
| Mínimo        | 0,81  | 2,82  | 2.44   | 1,26  | 0.97   | 0.81              |
| Máximo        | 65,86 | 73,29 | 101,50 | 99,55 | 101,86 | 101,86            |

**Tabela 5.12 - Estatística descritiva do DEC por ano**

**Fonte**: Dados da pesquisa (2016).

O índice de duração equivalente de interrupção por unidade consumidora (DEC) mensura o intervalo de tempo em horas que, em média, no período de apuração, em cada unidade consumidora do conjunto considerado ocorreu descontinuidade da distribuição de energia elétrica. Os dados foram extraídos da seção Atributos Físico-Elétricos para cada entidade, disponível no site da Aneel (2015).

Percebe-se pelos dados que a mediana desse índice vem diminuindo nos últimos anos, passando de 13,84 em 2011 para 11,80 em 2014. Essa diminuição sinaliza uma melhora na qualidade do serviço, de forma ampla.

A Tabela 5.13 resume a estatística descritiva do índice de frequência equivalente de interrupção por unidade consumidora (FEC) por ano.

| <b>FEC</b>    | 2014  | 2013  | 2012  | 2011  | 2010  | Todo o<br>período |
|---------------|-------|-------|-------|-------|-------|-------------------|
| Média         | 11,73 | 12,69 | 13,91 | 13,72 | 13,77 | 13,16             |
| Mediana       | 8,33  | 8,49  | 8,81  | 9,25  | 9,81  | 8,95              |
| Desvio-padrão | 9,61  | 11,41 | 12,94 | 12,21 | 12,85 | 11,82             |
| Mínimo        | 1,92  | 1,03  | 2,16  | 1,33  | 0,98  | 0,98              |
| Máximo        | 49,47 | 58,04 | 60,17 | 55,61 | 65,50 | 65,50             |

**Tabela 5.13 - Estatística descritiva do FEC por ano**

**Fonte**: Dados da pesquisa (2016).

O índice de frequência equivalente de interrupção por unidade consumidora (FEC) calcula o número de interrupções ocorridas, em média, no período de apuração, em cada unidade consumidora do conjunto considerado. Os dados foram extraídos da seção Atributos Físico-Elétricos para cada entidade, disponível no site da Aneel (2015).

A média do índice FEC apresentou uma diminuição, passando de 13,77 em 2010 para 11,73 em 2014. Essa diminuição sinaliza uma melhora na qualidade do serviço, de forma ampla.

A Tabela 5.14 mostra a quantidade de prêmios concedidos por entidade pela Associação Brasileira de Distribuidores de Energia Elétrica (Abradee) no período de 2010 a 2014.

| Entidades ganhadoras       | Quantidade     | Percentual |
|----------------------------|----------------|------------|
| <b>ELEKTRO</b>             | 14             | 16,1%      |
| <b>COELCE</b>              | 12             | 13,8%      |
| <b>RGE</b>                 | 10             | 11,5%      |
| <b>CFLO</b>                | 9              | 10,3%      |
| <b>EMS</b>                 | 6              | 6,9%       |
| <b>CPFL Leste Paulista</b> | 5              | 5,7%       |
| <b>EPB</b>                 | 5              | 5,7%       |
| CPFL-Paulista              | 4              | 4,6%       |
| <b>AES-SUL</b>             | 3              | 3,4%       |
| <b>COSERN</b>              | 3              | 3,4%       |
| <b>CNEE</b>                | 3              | 3,4%       |
| CPFL-Piratininga           | 3              | 3,4%       |
| <b>COPEL-DIS</b>           | 3              | 3,4%       |
| <b>ELETROPAULO</b>         | 3              | 3,4%       |
| <b>BANDEIRANTE</b>         | 1              | 1,1%       |
| <b>CEMAR</b>               | 1              | 1,1%       |
| <b>EEB</b>                 | 1              | 1,1%       |
| <b>ETO</b>                 | 1              | 1,1%       |
| Demais entidades           | $\overline{0}$ | 0,0%       |
| Total                      | 87             | 100,0%     |

**Tabela 5.14 - Frequência das entidades ganhadoras do prêmio Abradee** 

**Fonte**: Dados da pesquisa (2016).

O Prêmio da Associação Brasileira de Distribuidores de Energia Elétrica é um meio de se estimular a cooperação e a melhoria da gestão das empresas associadas, através do reconhecimento de seus esforços em várias categorias, que contemplam gestão econômicofinanceira, gestão operacional, qualidade da gestão, avaliação pelo cliente e responsabilidade social.

A Abradee reúne 51 concessionárias, estatais e privadas, atuantes em todas as regiões do país, responsáveis pelo fornecimento de energia elétrica a 99,6% dos consumidores brasileiros em 2015. O Prêmio consolidou-se como referencial da qualidade dos serviços prestados pelas distribuidoras de energia elétrica no Brasil. Os dados foram extraídos do site da Abradee (2015).

Para fins deste trabalho, considerou-se a quantidade de prêmios ganhos pelas distribuidoras nas categorias avaliadas, ano a ano.

Observa-se que as entidades mais ganhadoras do prêmio no período de 2010 a 2014 são: Elektro (14 prêmios), seguida da Coelce (12 prêmios) e RGE (10 prêmios).

A Tabela 5.15 apresenta a frequência das entidades que possui uma estrutura corporativa integrada verticalmente, ou seja, são controladas por *holdings* que também controlam entidades dos segmentos de geração e/ou transmissão.

| Integração vertical | <b>Ouantidade</b> | Percentual |  |
|---------------------|-------------------|------------|--|
| Integradas          | 48                | 77.4%      |  |
| Não integradas      | 14                | 22,6%      |  |
| Total               | 62                | 100,0%     |  |

**Tabela 5.15 - Frequência das entidades integradas verticalmente** 

**Fonte**: Dados da pesquisa (2016).

Observa-se que a maior parte das entidades do segmento de distribuição é integrada verticalmente com outros segmentos através de *holdings* (77,4% do total). Esse desenho corporativo pode contribuir para a obtenção de ganhos sinérgicos relativos à eficiência dessas entidades conforme discutido no capítulo 2 do Referencial Teórico.

A Tabela 5.16 resume a estatística descritiva para os valores de ativos por ano em reais (R\$).

| Ativos<br>(em R\$ mil) | 2014       | 2013       | 2012       | 2011       | 2010       | Todo o<br>período |
|------------------------|------------|------------|------------|------------|------------|-------------------|
| Média                  | 2.761.717  | 2.571.336  | 2.454.094  | 2.162.820  | 1.962.772  | 2.382.548         |
| Mediana                | 964.439    | 835.147    | 881.033    | 787.558    | 737.628    | 865.546           |
| Desvio-padrão          | 3.703.428  | 3.666.504  | 3.279.165  | 2.847.573  | 2.560.313  | 3.234.353         |
| Mínimo                 | 4.151      | 3.583      | 3.058      | 3.112      | 2.084      | 2.084             |
| Máximo                 | 14.971.437 | 17.698.629 | 13.260.550 | 11.521.317 | 10.710.069 | 17.698.629        |

**Tabela 5.16 - Estatística descritiva dos ativos por ano** 

**Fonte**: Dados da pesquisa (2016).

Os valores dos ativos compreendem o Ativo Total apurado no Balanço Patrimonial. Os dados foram extraídos das Demonstrações Contábeis Regulatórias – DRC, disponíveis no site da Aneel (2015). Esses dados sugerem uma dimensão de porte ou tamanho da entidade, como discutido no capítulo 2 do Referencial Teórico.

A Tabela 5.17 mostra a frequência das entidades em relação à liberdade sindical dada aos seus empregados.

| Liberdade sindical                                                            | <b>Ouantidade</b> | Percentual |
|-------------------------------------------------------------------------------|-------------------|------------|
| <b>Mais flexível:</b>                                                         |                   |            |
| Segue e incentiva as normas da Organização<br>Internacional do Trabalho – OIT | 27                | 43,5%      |
| <b>Menos flexível:</b>                                                        |                   |            |
| Apenas segue as normas da Organização<br>Internacional do Trabalho - OIT      | 13                | 21,0%      |
| Restrito:                                                                     |                   |            |
| Não segue as normas da Organização<br>Internacional do Trabalho - OIT         | 22                | 35,5%      |
| Total                                                                         | 62                | 100.0%     |

**Tabela 5.17 - Frequência das entidades em relação à liberdade sindical** 

**Fonte**: Dados da pesquisa (2016).

A maioria das entidades segue as normas da OIT quanto à liberdade sindical dada aos empregados, sendo que 27 entidades seguem e incentivam tais normas (43,5%) e 13 apenas as seguem (21,0%). Os dados foram extraídos dos Balanços Sociais de cada entidade, disponíveis no site da Aneel (2015).

A Tabela 5.18 apresenta a frequência das entidades em relação à exigência de padrões de ética e responsabilidade social de seus fornecedores.

| мля                                                        |            |            |
|------------------------------------------------------------|------------|------------|
| Exigência de padrões de ética<br>e responsabilidade social | Ouantidade | Percentual |
| Padrões exigidos                                           | 33         | 53,2%      |
| Padrões sugeridos                                          | 13         | 21,0%      |
| Não exige padrões                                          | 16         | 25,8%      |
| Total                                                      |            | 100,0%     |

**Tabela 5.18 - Frequência das entidades em relação à exigência de padrões de ética e responsabilidade social** 

101

**Fonte**: Dados da pesquisa (2016).

Constata-se que a maioria das entidades exige padrões de ética e responsabilidade social de seus fornecedores (53,2% do total). Os dados foram extraídos dos Balanços Sociais de cada entidade, disponíveis no site da Aneel (2015).

A Tabela 5.19 resume a estatística descritiva do investimento em capacitação por ano, em termos de percentual da folha de pagamento bruta.

| Investimentos<br>em capacitação<br>(em % da FPB) | 2014  | 2013  | 2012  | 2011     | 2010     | Todo o<br>período |
|--------------------------------------------------|-------|-------|-------|----------|----------|-------------------|
| Média                                            | 0,68% | 0.77% | 1.08% | 0.97%    | 0.98%    | 0,90%             |
| Mediana                                          | 0.60% | 0,63% | 0,86% | 0.74%    | 0.74%    | 0,72%             |
| Desvio-padrão                                    | 0,65% | 0,73% | 1,12% | 0.94%    | 0.94%    | 0,90%             |
| Mínimo                                           | 0,00% | 0,00% | 0,00% | $0.00\%$ | $0.00\%$ | 0,00%             |
| Máximo                                           | 2.12% | 3,00% | 4.02% | 3,55%    | 3,55%    | 4,02%             |

**Tabela 5.19 - Estatística descritiva do investimento em capacitação por ano** 

**Fonte**: Dados da pesquisa (2016).

O investimento em capacitação compreende, de forma ampla, a melhoria da qualidade técnica da força de trabalho. Os dados foram extraídos dos Balanços Sociais de cada entidade, disponíveis no site da Aneel (2015).

Esses dados podem indicar a direção da orientação da estratégia da entidade, isto é, se os esforços estão direcionados às ações de curto ou de longo prazo. Em regra, espera-se que altos investimentos em capacitação preservem relações mais duradouras entre os gestores e os subordinados, e estejam associados com ações estratégicas de longo prazo, como discutido no capítulo 2 do Referencial Teórico. Os percentuais foram considerados para a variável "ocplp" (orientação curto x longo prazo).

A Tabela 5.20 resume a estatística descritiva do índice de *turnover* por ano.
| Turnover      | 2014   | 2013   | 2012   | 2011   | 2010   | Todo o<br>período |
|---------------|--------|--------|--------|--------|--------|-------------------|
| Média         | 0.1110 | 0.1113 | 0.1079 | 0.1079 | 0.1079 | 0,1092            |
| Mediana       | 0.1000 | 0.1000 | 0.1000 | 0.1000 | 0,1000 | 0,1000            |
| Desvio-padrão | 0.0781 | 0,0702 | 0,0678 | 0.0678 | 0,0678 | 0,0700            |
| Mínimo        | 0.0000 | 0.0000 | 0.0000 | 0.0000 | 0.0000 | 0,0000            |
| Máximo        | 0,4500 | 0.4200 | 0,2600 | 0,2600 | 0,2600 | 0,4500            |

**Tabela 5.20 - Estatística descritiva do índice de** *turnover* **por ano** 

O índice *turnover* consiste na razão entre a média de admitidos e de demitidos e o número de funcionários do período anterior. Os dados foram extraídos dos Balanços Sociais de cada entidade, disponíveis no site da Aneel (2015).

Esses dados podem sugerir o controle da entidade em relação às incertezas da sua força de trabalho. Em regra, espera-se que quanto maior o índice *turnover*, maior é a incerteza entre os empregados da entidade, como discutido no capítulo 2 do Referencial Teórico. Os valores obtidos foram considerados para a variável "ci" (controle de incerteza).

A Tabela 5.21 resume a estatística descritiva da razão entre a maior e a menor remuneração por ano.

| Razão entre<br>maior e menor<br>remuneração | 2014  | 2013  | 2012  | 2011  | 2010  | Todo o<br>período |
|---------------------------------------------|-------|-------|-------|-------|-------|-------------------|
| Média                                       | 25,46 | 26,14 | 24,87 | 24,39 | 24,39 | 25,05             |
| Mediana                                     | 22,57 | 22,65 | 21,26 | 20,74 | 20,74 | 21,01             |
| Desvio-padrão                               | 15,31 | 16,53 | 14,07 | 14,73 | 14,73 | 15,02             |
| Mínimo                                      | 1,03  | 1,03  | 1,03  | 1,03  | 1,03  | 1,03              |
| Máximo                                      | 87,97 | 96,25 | 81,79 | 75,73 | 75,73 | 96,25             |

**Tabela 5.21 - Estatística descritiva da razão entre a maior e a menor remuneração por ano** 

**Fonte**: Dados da pesquisa (2016).

A razão entre a maior e a menor remuneração pode sugerir uma dimensão de distância hierárquica entre a alta administração e o *staff* operacional. Os dados foram extraídos dos Balanços Sociais de cada entidade, disponíveis no site da Aneel (2015).

Esses dados podem indicar a dimensão da hierarquia da entidade, nos extremos de uma estrutura piramidal ou horizontal. Em regra, espera-se que quanto maior a distância entre a maior e a menor remuneração, maior é a distância do poder a que se refere Hofstede (1980), como discutido no capítulo 2 do Referencial Teórico. Os valores obtidos foram considerados para a variável "di" (distância hierárquica).

A Tabela 5.22 resume a estatística descritiva do índice de endividamento por ano.

| Endividamento | 2014    | 2013    | 2012    | 2011    | 2010    | Todo o<br>período |
|---------------|---------|---------|---------|---------|---------|-------------------|
| Média         | 72.72%  | 72.47%  | 72,36%  | 71.09%  | 66,18%  | 70,96%            |
| Mediana       | 70.39%  | 70.32%  | 67.15%  | 63.97%  | 59,72%  | 66,87%            |
| Desvio-padrão | 33.27%  | 27.99%  | 44.81%  | 52.60%  | 36,31%  | 39,78%            |
| Mínimo        | 15.65%  | 16.30%  | 20.11%  | 18.17%  | 22,06%  | 15,65%            |
| Máximo        | 271.77% | 174.47% | 382.33% | 425.18% | 303,96% | 425.18%           |

**Tabela 5.22 - Estatística descritiva do índice de endividamento por ano** 

**Fonte**: Dados da pesquisa (2016).

O índice de endividamento denota o percentual dos passivos com terceiros (Passivo Circulante e Passivo Não Circulante) em relação ao total de Ativos. Os dados foram extraídos das Demonstrações Contábeis Regulatórias – DRC, disponíveis no site da Aneel (2015).

Os dados indicam uma dimensão de controle de terceiros sobre as ações da entidade. Conforme Jessen e Meckling (1976) e Davis (1995), o endividamento pode ser objeto de controle via mercado, partindo do pressuposto de que os conflitos de agência dentro da entidade constituem um determinante importante da sua estrutura de capital.

Espera-se que um maior endividamento diminua a margem para o gestor seguir com ações desalinhadas com os interesses dos acionistas (JENSEN, 1986; ZWIEBEL, 1996). Veja essa discussão no tópico 3.2 do capítulo do Modelo Teórico e Hipóteses da Pesquisa.

A Tabela 5.23 apresenta a frequência das entidades em relação à concentração de capital.

| Concentração de capital                                                    | Ouantidade | Percentual |
|----------------------------------------------------------------------------|------------|------------|
| Altamente concentrado:<br>Majoritário detém mais de 90% do capital         | 41         | 66,1%      |
| Concentrado:<br>Majoritário detém mais de 50% e menos de<br>90% do capital | 10         | 16,1%      |
| Pulverizado:<br>Majoritário detém menos de 50% do capital                  | 11         | 17.7%      |
| Total                                                                      | 62         | 100.0%     |

**Tabela 5.23 - Frequência das entidades em relação à concentração de capital** 

A concentração de capital descreve a participação do acionista/quotista majoritário na composição do capital votante da entidade. Os dados foram extraídos das Demonstrações Contábeis Regulatórias – DRC, disponíveis no site da Aneel (2015). O índice não mudou no período analisado, 2010 a 2014.

Os dados sugerem uma dimensão de controle concentrado de um único acionista/majoritário sobre às ações da entidade. Percebe-se que a maior parte da amostra (66,1%) possui capital altamente concentrado, condizente com o modelo com os estudos de Kester (1992), Aoki (1995), La Porta; Lopez-de-Silanes; Shleifer (1998).

Em tal situação, o paradigma de governança corporativa é evitar que os acionistas controladores expropriem os minoritários, conforme discutido no tópico 3.2 do capítulo do Modelo Teórico e Hipóteses da Pesquisa.

A Tabela 5.24 resume a estatística descritiva do valor adicionado por ano.

| Valor<br>adicionado<br>(em R\$ mil) | 2014      | 2013      | 2012      | 2011      | 2010      | Todo o<br>período |
|-------------------------------------|-----------|-----------|-----------|-----------|-----------|-------------------|
| Média                               | 1.123.682 | 931.611   | 1.121.945 | 1.151.126 | 1.134.520 | 1.092.577         |
| Mediana                             | 397.977   | 271.048   | 348.531   | 325.372   | 343.504   | 303.347           |
| Desvio-padrão                       | 1.490.117 | 1.349.502 | 1.575.576 | 1.712.532 | 1.638.365 | 1.550.285         |
| Mínimo                              | $-45.042$ | $-78.012$ | $-12.071$ | $-47.651$ | $-29.861$ | $-78.012$         |
| Máximo                              | 6.148.178 | 5.843.169 | 6.453.186 | 8.086.851 | 7.019.903 | 8.086.851         |

**Tabela 5.24 - Estatística descritiva do valor adicionado por ano** 

**Fonte**: Dados da pesquisa (2016).

O valor adicionado é o valor contábil do valor adicionado "a distribuir", apurado na Demonstração do Valor Adicionado, informação exigida pelo órgão regulador, a Aneel. Os dados foram extraídos das Demonstrações Contábeis Regulatórias – DRC, disponíveis no site da Aneel (2015).

Esses dados sugerem uma medida alternativa de avaliação da gestão da entidade, conforme discutido no capítulo 2 do Referencial Teórico.

De acordo com os dados nominais, não é possível traçar uma tendência para médias e medianas para o período analisado.

A Tabela 5.25 resume a estatística descritiva do crescimento de mercado por ano.

| Crescimento de<br>mercado | 2014   | 2013   | 2012   | 2011   | 2010   | Todo o<br>período |
|---------------------------|--------|--------|--------|--------|--------|-------------------|
| Média                     | 1.0461 | 1.0601 | 1,0373 | 1.0418 | 1.0395 | 1,0450            |
| Mediana                   | 1.0480 | 1.0523 | 1,0377 | 1.0392 | 1,0385 | 1,0423            |
| Desvio-padrão             | 0.0625 | 0.0685 | 0.0524 | 0.0564 | 0.0543 | 0,0593            |
| Mínimo                    | 0.8018 | 0,9169 | 0,8458 | 0.8664 | 0,8561 | 0,8018            |
| Máximo                    | 1.2174 | 1,3554 | 1,2092 | 1.2645 | 1,2369 | 1,3554            |

**Tabela 5.25 - Estatística descritiva do crescimento de mercado por ano** 

**Fonte**: Dados da pesquisa (2016).

O crescimento do mercado é a razão entre o volume de energia distribuída nos anos *t* e *t-1*. Esses dados sugerem uma medida alternativa de avaliação da gestão da entidade, conforme discutido no capítulo 2 do Referencial Teórico.

Aqui também não é possível traçar uma tendência para médias e medianas, entretanto, observa-se uma alta discreta em todos os períodos analisados. A razão maior que 1 indica que o volume de energia distribuída no ano *t* foi maior que no ano *t-1*.

A Tabela 5.26 resume a estatística descritiva da evolução do patrimônio líquido por ano.

| Evolução do<br>patrimônio<br>líquido | 2014       | 2013         | 2012         | 2011       | 2010       | Todo o<br>período |
|--------------------------------------|------------|--------------|--------------|------------|------------|-------------------|
| Média                                | 18.513     | $-21.352$    | 2.025        | 18.027     | 10.026     | 5.448             |
| Mediana                              | 4.469      | $-4.151$     | 1.908        | 4.012      | 2.409      | 2.056             |
| Desvio-padrão                        | 223.413    | 319.042      | 258.285      | 285.837    | 206.989    | 260.616           |
| Mínimo                               | $-659.767$ | $-1.074.031$ | $-1.160.504$ | $-841.915$ | $-847.561$ | $-1.160.504$      |
| Máximo                               | 686.565    | 932.508      | 785.485      | 901.217    | 552.921    | 932.508           |

**Tabela 5.26 - Estatística descritiva da evolução do patrimônio líquido por ano** 

A evolução do patrimônio líquido corresponde a diferença contábil entre o patrimônio líquido nos anos *t* e *t-1*. Esses dados sugerem uma medida alternativa de avaliação da gestão da entidade, conforme discutido no capítulo 2 do Referencial Teórico.

Percebe-se a falta de consistência da tendência de evolução do patrimônio líquido em todos os períodos analisados. Os dados mínimos e máximos espelham realidades bem diferentes. Por exemplo, para o mesmo ano de 2014, a Copel apresentou um superávit de R\$ 686,6 mil e a CPFL-Paulista, um déficit de R\$ 659,8 mil.

Em ambos os casos, as diferenças resultaram, dentre outros aspectos, da avaliação de instrumentos financeiros a valor justo e da avaliação atuarial dos planos de benefícios, o que impacta o resultado abrangente do período.

#### **5.2 Resultados dos modelos de** *benchmarking*

Apresentada a caracterização geral das entidades selecionadas para a amostra, neste tópico procedeu-se a obtenção dos *scores* de eficiência através do método não paramétrico da Análise Envoltória de Dados (*Data Envelopment Analysis* – DEA), nos modelos de retorno constante de escala (CRS) e retorno variável de escala (VRS), e do método paramétrico da Análise da Fronteira Estocástica (*Stochastic Frontier Analysis* – SFA). Os resultados são apresentados a seguir.

#### 5.2.1 Método não paramétrico da Análise Envoltória de Dados (DEA)

Como discutido no tópico 3.1 do capítulo do Modelo Teórico e Hipóteses da Pesquisa, os *scores* de eficiência gerados pelos modelos CRS-DEA e VRS-DEA foram utilizados como insumos da variável latente Eficiência (eff), conforme visto no tópico 5.6 deste capítulo.

Considerando os dados produzidos no tópico 5.1 deste capítulo, utilizou-se as seguintes variáveis para o cálculo dos escores:

Input = cst – custos gerenciáveis (Tabela 5.5) Ouput1 = den – densidade da rede de distribuição (Tabela 5.8) Output $2 = uc - n$ úmero de unidades consumidoras (Tabela 5.10) Output3 = ed – volume de energia distribuída (Tabela 5.11)

Seguindo as considerações sobre o método DEA apresentadas no tópico 3.1 do capítulo do Modelo Teórico e Hipóteses da Pesquisa, a Tabela 5.27 apresenta a frequência dos *scores* de eficiência calculados pelo método da análise envoltória de dados (DEA), para o modelo retorno constante de escala (CRS), orientado a *input*.

| Scores de<br>eficiência            | 2014           | 2013 | 2012           | 2011           | 2010           | Todo o<br>período |
|------------------------------------|----------------|------|----------------|----------------|----------------|-------------------|
| maior que 0,0 e<br>menor que $0,2$ |                |      | $\overline{2}$ | $\overline{2}$ | 3              | 9                 |
| maior que 0,2 e<br>menor que 0,4   | 8              | 8    | 9              | 7              | 6              | 38                |
| maior que 0,4 e<br>menor que 0,6   | 22             | 22   | 25             | 20             | 32             | 121               |
| maior que 0,6 e<br>menor que 0,8   | 22             | 20   | 15             | 20             | 10             | 87                |
| maior que 0,8 e<br>menor que 1,0   | 5              | 8    | 7              | 9              | 7              | 36                |
| Igual a 1,0<br>(eficiente)         | $\overline{4}$ | 3    | $\overline{4}$ | $\overline{4}$ | $\overline{4}$ | 19                |
| Total                              | 62             | 62   | 62             | 62             | 62             | 310               |

**Tabela 5.27 - Frequência dos** *scores* **de eficiência calculados pelo modelo CRS-DEA** 

**Fonte**: Dados da pesquisa (2016).

Cada ano de análise é demonstrado em uma coluna, constando a frequência das observações. O modelo CRS-DEA considera retornos constantes de escala dado um conjunto de *x* insumos e *y* produtos. O score varia de 0 a 1. Quanto maior o *score*, mais se aproxima da fronteira de eficiência.

O *score* igual a 1 significa que a entidade é eficiente em relação aos seus pares, ou seja, atingiu o ponto máximo da fronteira formada pelos índices de eficiências encontradas para as demais entidades. Por outro lado, os menores *scores* remetem às entidades com menor eficiência entre o grupo analisado, pois são as mais distantes da fronteira.

Apenas 19 das 310 observações foram iguais a 1, que indica entidade eficiente, a saber: Celesc (2014); Celesc (2011); Celg (2012); Coelba (2010); Coelce (2011); CPFL Jaguari (2014); CPFL Jaguari (2013); CPFL Jaguari (2012); CPFL Jaguari (2011); CPFL Jaguari (2010); CPFL Paulista (2010); Sulgipe (2014); Sulgipe (2013); Sulgipe (2012); Muxenergia (2014); Muxenergia (2013); Muxenergia (2012); Muxenergia (2011); Muxenergia (2010).

Percebe-se também uma concentração em torno dos intervalos 0,4-0,6 (121 observações) e 0,6-0,8 (87 observações). O Apêndice C mostra os *scores* individuais por período analisado. Os Apêndices D, E e F detalham outras medidas calculadas pelo *software*  Siad, versão 3.0.

Para se ter uma ideia da distribuição da eficiência no país, a Figura 5.1 ilustra o mapa dos *scores* de eficiência calculado pelo modelo CRS-DEA, para o ano de 2014, escalonados conforme a Tabela 5.27.

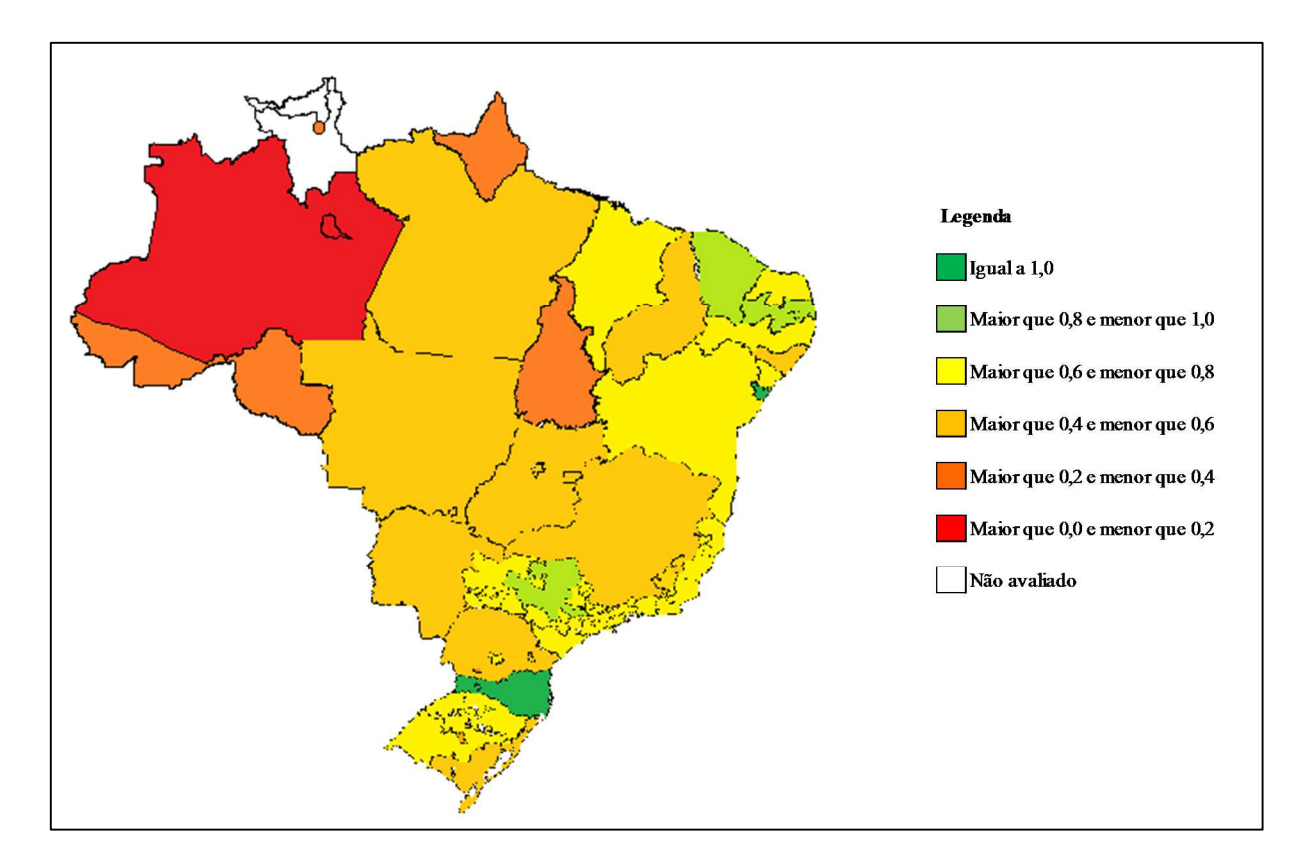

**Figura 5.1** - Mapa dos *scores* de eficiência calculados pelo modelo CRS-DEA **Fonte**: Dados da pesquisa (2016).

Como se pode perceber pela ilustração, de forma geral, as entidades mais eficientes se concentram na faixa litorânea das regiões Nordeste, Sudeste e Sul. Por outro lado, as entidades menos eficientes se concentram nas regiões Norte e Centro-Oeste.

Ressalta-se que o mapa é apenas uma representação aproximada da distribuição de eficiência no ano de 2014, uma vez que as áreas coloridas refletem as áreas de atuação das entidades, mas não consideram diferenças entre municípios, por exemplo.

A Tabela 5.28 mostra o resumo da estatística descritiva dos *scores* de eficiência calculado pelo modelo CRS-DEA.

| <i>Scores</i> de<br>eficiência | 2014   | 2013   | 2012   | 2011   | 2010   | Todo o<br>período |
|--------------------------------|--------|--------|--------|--------|--------|-------------------|
| Média                          | 0.6005 | 0.5976 | 0,5902 | 0.6275 | 0.5737 | 0,5979            |
| Mediana                        | 0.5976 | 0.5976 | 0.5707 | 0.6157 | 0.5328 | 0,5780            |
| Desvio-padrão                  | 0.1956 | 0.2134 | 0.2104 | 0.2205 | 0.2150 | 0,2105            |
| Mínimo                         | 0.1574 | 0.1238 | 0.1172 | 0.1271 | 0.1027 | 0,1027            |
| Máximo                         | 1,0000 | 1,0000 | 1,0000 | 1,0000 | 1,0000 | 1,0000            |

**Tabela 5.28 - Estatística descritiva dos** *scores* **de eficiência calculados pelo modelo CRS-DEA** 

De forma geral, a média dos *scores* de eficiência das entidades vem aumentando no período analisado, de 0,5737 (2010) para 0,6005 (2014). Ressalva-se, porém, que esses scores não são comparáveis *a priori*, pois as entidades estão sujeitas a tecnologias de produção *T* distintas no tempo, conforme discutido no tópico 3.1 do capítulo do Modelo Teórico e Hipóteses da Pesquisa.

Essa avaliação pode ser realizada por índices que captem a mudança de tecnologia, como o índice Malmquist (MALMQUIST, 1953), mas não é escopo do trabalho neste momento. Estudos posteriores poderão investigar se a mudança de tecnologia impacta o modelo de equações estruturais proposto.

A Tabela 5.29 apresenta a frequência dos *scores* de eficiência calculados pelo método da análise envoltória de dados (DEA), para o modelo de retorno variável de escala (VRS), orientado a *input*.

| <i>Scores</i> de<br>eficiência     | 2014 | 2013         | 2012           | 2011           | 2010           | Todo o<br>período |
|------------------------------------|------|--------------|----------------|----------------|----------------|-------------------|
| maior que 0,0 e<br>menor que $0,2$ | 1    | $\mathbf{1}$ | $\mathfrak{2}$ | $\overline{2}$ | 3              | 9                 |
| maior que 0,2 e<br>menor que $0,4$ | 5    | 5            | 5              | $\overline{4}$ | $\overline{4}$ | 23                |
| maior que 0,4 e<br>menor que 0,6   | 16   | 18           | 26             | 20             | 30             | 110               |
| maior que 0,6 e<br>menor que 0,8   | 23   | 18           | 11             | 19             | 10             | 81                |
| maior que 0,8 e<br>menor que $1,0$ | 7    | 9            | 6              | 6              | 8              | 36                |
| Igual a 1,0<br>(eficiente)         | 10   | 11           | 12             | 11             | 7              | 51                |
| Total                              | 62   | 62           | 62             | 62             | 62             | 310               |

**Tabela 5.29** - Frequência dos *scores* de eficiência calculados pelo modelo VRS-DEA

**Fonte**: Dados da pesquisa (2016).

Cada ano de análise é demonstrado em uma coluna, constando a frequência das observações. O modelo VRS-DEA considera retornos variáveis de escala dado um conjunto de *x* insumos e *y* produtos. O score também varia de 0 a 1, com a inclusão de um fator de restrição de convexidade  $u_0$ , conforme discutido no tópico 3.1 do capítulo do Modelo Teórico e Hipóteses da Pesquisa.

Das 310 observações, 51 foram iguais a 1, que indica entidade eficiente, a saber:

Celesc (2014); Celesc (2013); Celesc (2012); Celesc (2011);

Celg (2012);

Cemig (2014); Cemig (2013); Cemig (2012); Cemig (2011); Cemig (2010);

Coelba (2014); Coelba (2013); Coelba (2012); Coelba (2011); Coelba (2010);

Celpe (2011);

Coelce (2014); Coelce (2013); Coelce (2012); Coelce (2011);

CPFL Jaguari (2014); CPFL Jaguari (2013); CPFL Jaguari (2012); CPFL Jaguari (2011); CPFL Jaguari (2010);

CPFL Paulista (2014); CPFL Paulista (2013); CPFL Paulista (2012); CPFL Paulista (2011); CPFL Paulista (2010);

CPFL Pirantininga (2013); CPFL Pirantininga (2012); CPFL Pirantininga (2011);

Sulgipe (2014); Sulgipe (2013); Sulgipe (2012);

Eletropaulo (2014); Eletropaulo (2013); Eletropaulo (2012); Eletropaulo (2011); Eletropaulo (2010);

EFLJC (2014); EFLJC (2013); EFLJC (2012); EFLJC (2011); EFLJC (2010);

Muxenergia (2014); Muxenergia (2013); Muxenergia (2012); Muxenergia (2011); Muxenergia (2010).

Percebe-se uma concentração em torno dos intervalos 0,4-0,6 (110 observações) e 0,6- 0,8 (81 observações). O Apêndice G mostra os *scores* individuais por período. Os Apêndices H, I e J detalham outras medidas calculadas pelo *software* Siad, versão 3.0.

A Figura 5.2 ilustra o mapa dos *scores* de eficiência calculado pelo modelo VRS-DEA, para o ano de 2014, escalonados conforme a Tabela 5.29.

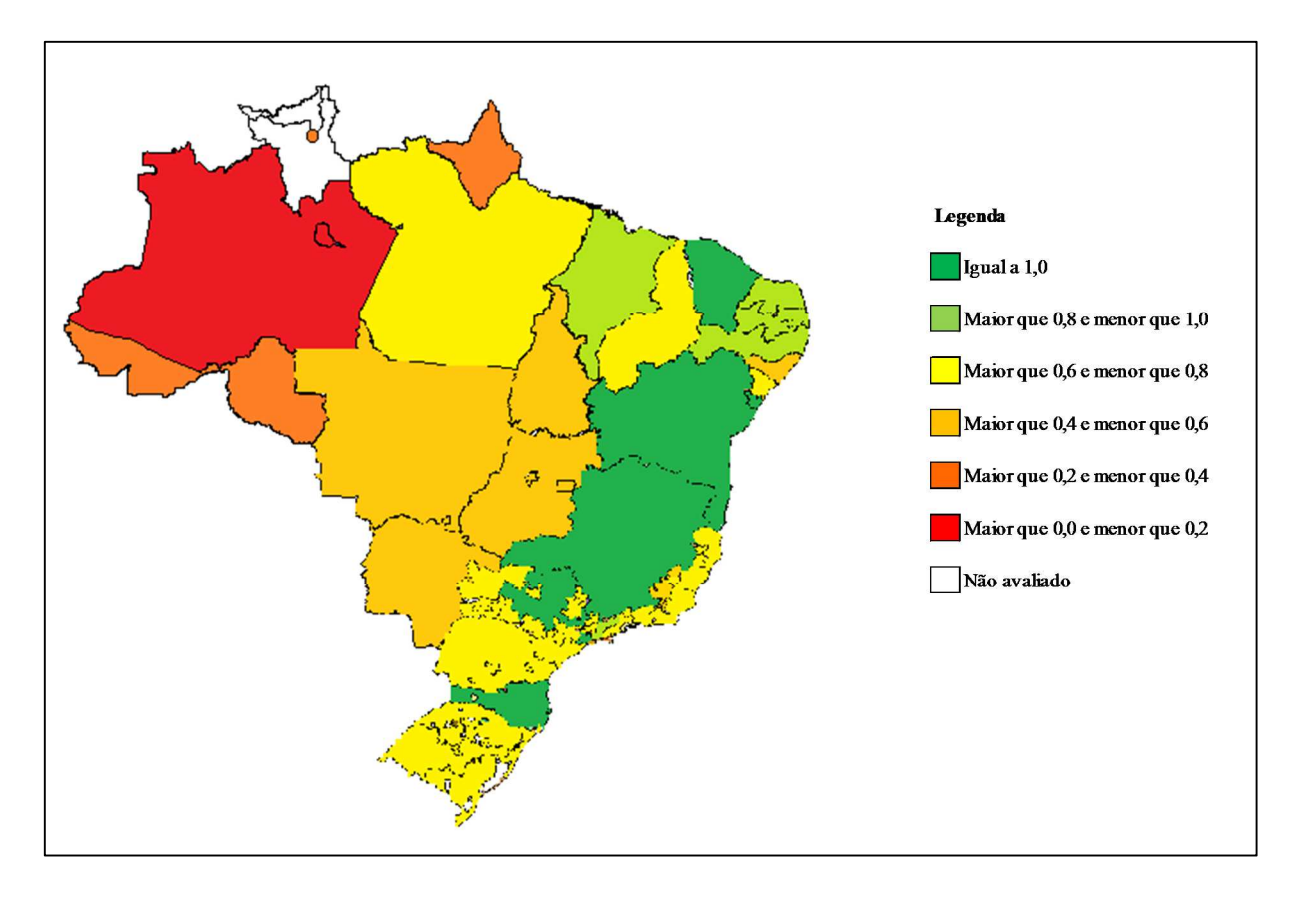

**Figura 5.2 -** Mapa dos *scores* de eficiência calculados pelo modelo VRS-DEA **Fonte**: Dados da pesquisa (2016).

De forma geral, esta ilustração apresenta as mesmas percepções em relação à Figura 5.1, ou seja, as entidades mais eficientes se concentram na faixa litorânea das regiões Nordeste, Sudeste e Sul. Algumas entidades foram consideradas eficientes pelo modelo VRS-DEA, mas não pelo modelo CRS-DEA. A discussão das diferenças entre os dois modelos pode ser encontrada no tópico 3.1 do capítulo do Modelo Teórico e Hipóteses da Pesquisa.

A Tabela 5.30 mostra o resumo da estatística descritiva dos *scores* de eficiência calculado pelo modelo VRS-DEA.

|                                | Tabela 5.50 - Estatística descritiva dos scores de enciencia calculados pelo modelo y KS-DEA |        |        |        |        |                   |
|--------------------------------|----------------------------------------------------------------------------------------------|--------|--------|--------|--------|-------------------|
| <i>Scores</i> de<br>eficiência | 2014                                                                                         | 2013   | 2012   | 2011   | 2010   | Todo o<br>período |
| Média                          | 0.6753                                                                                       | 0.6784 | 0.6473 | 0.6622 | 0.6102 | 0,6547            |
| Mediana                        | 0.6724                                                                                       | 0.6750 | 0.5846 | 0.6331 | 0.5686 | 0,6232            |
| Desvio-padrão                  | 0.2188                                                                                       | 0.2394 | 0.2381 | 0.2319 | 0.2291 | 0,2314            |
| Mínimo                         | 0.1595                                                                                       | 0.1372 | 0.1179 | 0.1272 | 0.1030 | 0,1030            |
| Máximo                         | 1,0000                                                                                       | 1.0000 | 1.0000 | 1.0000 | 1,0000 | 1,0000            |

**Tabela 5.30 - Estatística descritiva dos** *scores* **de eficiência calculados pelo modelo VRS-DEA** 

**Fonte**: Dados da pesquisa (2016).

De forma geral, a média dos *scores* de eficiência das entidades vem aumentando no período analisado, de 0,6102 (2010) para 0,6753 (2014). Assim como para o modelo CRS-DEA, os scores obtidos pelo modelo VRS-DEA não são comparáveis *a priori*, pois as entidades estão sujeitas a tecnologias de produção *T* distintas no tempo, conforme discutido no tópico 3.1 do capítulo do Modelo Teórico e Hipóteses da Pesquisa.

Observa-se que os *scores* de eficiência obtidos pelo modelo VRS-DEA são mais altos, em média, do que os do modelo CRS-DEA. Isso se deve à adição do fator de restrição de convexidade, que faz com que mais entidades sejam consideradas eficientes, como será discutido adiante.

O modelo VRS-DEA considera um fator de restrição de convexidade ligado pelos pontos das entidades eficientes por esse modelo, formando assim um "envelope". Contudo, essas mesmas entidades não são necessariamente eficientes pelo modelo CRS-DEA.

O Gráfico 5.1 ilustra a comparação dos modelos com base nos *scores* de eficiência encontrados para algumas entidades.

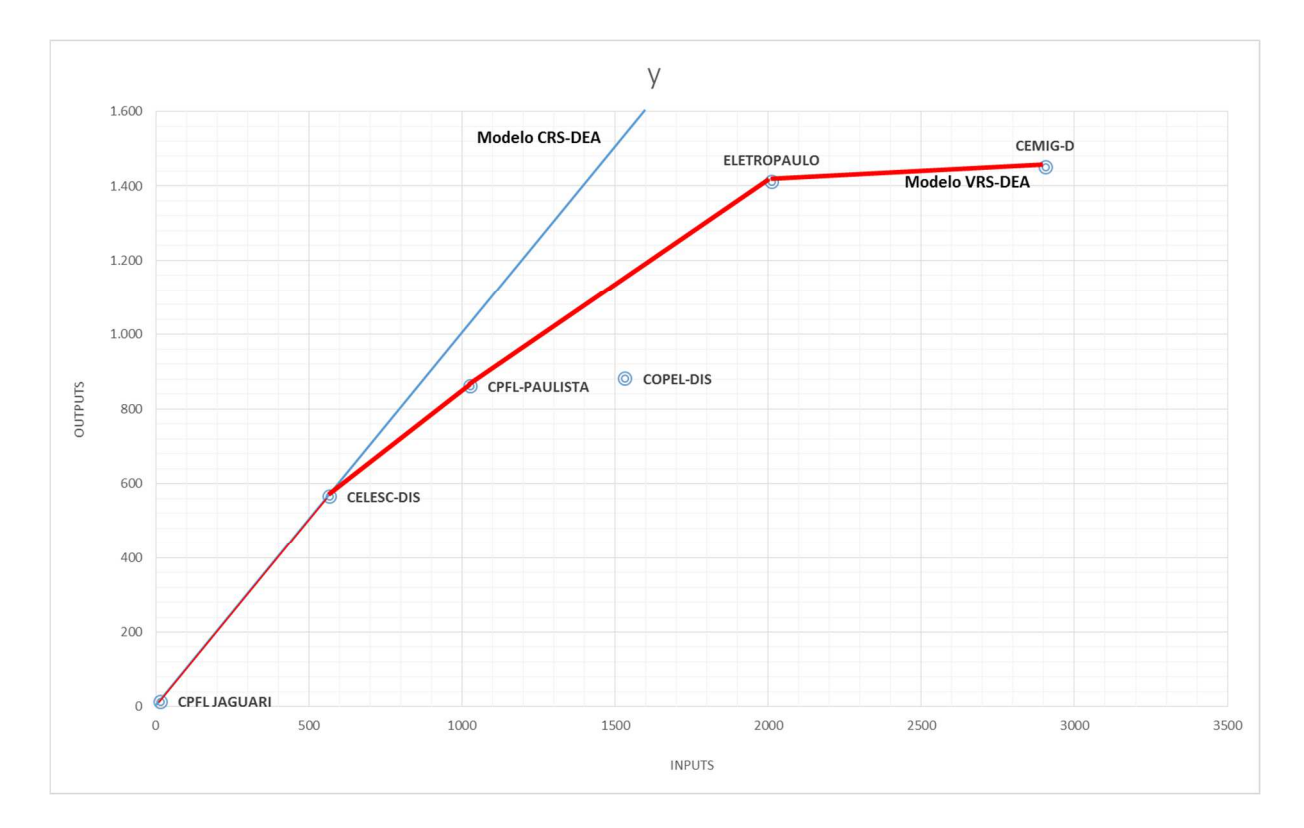

**Gráfico 5.1 -** Comparação dos modelos CRS-DEA e VRS-DEA no ano de 2014 **Fonte**: Dados da pesquisa (2016).

Os eixos *x* e *y* representam níveis de *inputs* e *outputs*, respectivamente. A curva em azul representa o modelo de retorno constante de escala (CRS-DEA) e a curva em vermelho representa o modelo de retorno variável de escala (VRS-DEA).

Os pontos representam os *scores* de eficiência para algumas entidades da amostra para um determinado nível de *x* inputs e *y* outputs no ano de 2014. Percebe-se que algumas entidades são eficientes nos dois modelos, como CPFL-Jaguari e Celesc (eff VRS = eff CRS =  $1,00$ ).

A partir do ponto da Celesc, os dois modelos se distanciam. O modelo VRS-DEA considera um fator de restrição de convexidade ligado pelos pontos das entidades eficientes por esse modelo, formando assim um "envelope".

Contudo, essas entidades não são eficientes pelo modelo CRS-DEA. Pelo contrário, o *score* de eficiência tanto é menor quanto mais distante da reta azul. CPFL-Paulista (eff VRS = 1,00 e eff CRS = 0,84); Eletropaulo (eff VRS = 1,00 e eff CRS = 0,70) e Cemig (eff VRS = 1,00 e eff CRS = 0,50). A entidade Copel não é eficiente nos dois modelos (eff VRS = 0,71 e eff  $CRS = 0.58$ ).

5.2.2 Método paramétrico da Análise da Fronteira Estocástica (SFA)

A seguir, são apresentadas as principais estatísticas relativas aos *scores* de eficiência calculados pelo método da Análise da Fronteira Estocástica (SFA).

Como discutido no tópico 3.1 do capítulo do Modelo Teórico e Hipóteses da Pesquisa, os *scores* de eficiência gerados pelo método SFA foram utilizados como insumo da variável latente Eficiência (eff), conforme visto no tópico 5.6 deste capítulo.

Considerando os dados produzidos no tópico 5.1 deste capítulo, utilizou-se as seguintes variáveis para o cálculo dos escores:

Input = cst – custos gerenciáveis (Tabela 5.5) Ouput1 = den – densidade da rede de distribuição (Tabela 5.8) Output2 = uc – número de unidades consumidoras (Tabela 5.10) Output $3 = ed - volume$  de energia distribuída (Tabela 5.11)

Seguindo as considerações sobre o método SFA apresentadas no tópico 3.1 do capítulo do Modelo Teórico e Hipóteses da Pesquisa, a Tabela 5.31 mostra a estatística para os coeficientes calculados inicialmente pelo método dos mínimos quadrados ordinários (OLS), conforme o *software Frontier* versão 4.1.

|                     | Variável Dependente: ln custo |             |
|---------------------|-------------------------------|-------------|
|                     | Coeficientes                  | Erro Padrão |
| $\beta_0$           | $-1,5295$ ***                 | 0,1089      |
| $\beta_1$           | $-0,2332$ ***                 | 0,0157      |
| $\beta_2$           | $0,4228$ ***                  | 0,0469      |
| $\beta_3$           | $0,5057$ ***                  | 0,0496      |
| $\sigma^2$          | 0,0886                        |             |
|                     |                               |             |
| Log Verossimilhança | 62,2194                       |             |

**Tabela 5.31 - Coeficientes calculados pelo método dos mínimos quadrados ordinários (OLS)** 

**Fonte**: Dados da pesquisa (2016).

\*\*\* indica que o coeficiente é estatisticamente significativo a 1%.

A restrição teórica de homogeneidade linear (ln) foi imposta aos valores da variável *input* de custo e as variáveis de *outputs*, densidade da rede  $(\beta_1)$ , unidades consumidoras  $(\beta_2)$  e volume de energia distribuída  $(\beta_3)$ . Após 10 iterações, os coeficientes finais calculados pelo método da máxima verossimilhança são apresentados na Tabela 5.32.

| Variável Dependente: ln custo |               |             |  |  |
|-------------------------------|---------------|-------------|--|--|
|                               | Coeficientes  | Erro Padrão |  |  |
| $\beta_0$                     | $-1,6971$ *** | 0,1361      |  |  |
| $\beta_1$                     | $-0,2229$ *** | 0,0255      |  |  |
| $\beta_2$                     | $0,5082$ ***  | 0,0621      |  |  |
| $\beta_3$                     | $0,4164$ ***  | 0,0637      |  |  |
| $\sigma^2$                    | $0,1976$ ***  | 0,0352      |  |  |
| γ                             | $0,8529$ ***  | 0,0276      |  |  |
| Log Verossimilhança           | 37,5610       |             |  |  |
| Eficiência média              | 1,4357        |             |  |  |
| Número de entidades           | 62            |             |  |  |
| Número de períodos            | 5             |             |  |  |
| Total de observações          | 310           |             |  |  |
| Número de iterações           | 10            |             |  |  |
| Teste LR para erro u          | 199,56        |             |  |  |

**Tabela 5.32 - Coeficientes calculados pelo método da máxima verossimilhança** 

\*\*\* indica que o coeficiente é estatisticamente significativo a 1%.

A aplicação do modelo de fronteira estocástica para o custo é adequada, como demonstra o teste de razão de verossimilhança (teste LR<sub>calc</sub> 199,56 > LR crít. 72,78) e o teste sobre o parâmetro  $\gamma$  significativamente diferente de zero. Note-se que esse teste apresenta uma distribuição qui-quadrada mista, pois envolve uma hipótese com desigualdade, dado que o parâmetro  $\gamma$  é restrito ao intervalo [0,1], conforme foi comentado no tópico 3.1 do capítulo do Modelo Teórico e Hipóteses da Pesquisa. Os valores críticos para esse teste LR encontram-se no Apêndice K, baseados em Kodde e Palm (1986).

Examinando os resultados expostos, observa-se que todos os coeficientes são estatisticamente significativos e tem os sinais esperados. Em particular, a função de custo responde a mudanças no número de unidades consumidoras  $(\beta_2)$  e volume de energia distribuída  $(\beta_3)$ , ambos com sinais positivos. Também responde a mudanças na densidade da rede  $(\beta_1)$ , com sinal negativo, consistente com a presença de economias crescentes de escala.

A Tabela 5.33 descreve a estatística descritiva dos *scores* de eficiência calculados pelo método SFA.

| Scores de<br>eficiência             | 2014           | 2013       | 2012    | 2011 | 2010           | Todo o<br>período |
|-------------------------------------|----------------|------------|---------|------|----------------|-------------------|
| menor que $1,1$<br>(mais eficiente) | 8              | 10         | $\,8\,$ | 11   | $\overline{2}$ | 39                |
| maior que 1,1 e<br>menor que 1,3    | 23             | 10         | 19      | 16   | 23             | 91                |
| maior que 1,3 e<br>menor que 1,5    | 8              | 12         | $\,8\,$ | 10   | 18             | 56                |
| maior que 1,5 e<br>menor que 1,7    | 12             | $\sqrt{6}$ | 10      | 6    | 9              | 43                |
| maior que 1,7 e<br>menor que 1,9    | $\overline{4}$ | 9          | 9       | 11   | 6              | 39                |
| maior que 1,9<br>(menos eficiente)  | 7              | 15         | 8       | 8    | $\overline{4}$ | 42                |
| Total                               | 62             | 62         | 62      | 62   | 62             | 310               |

**Tabela 5.33 - Frequência dos** *scores* **de eficiência calculados pelo método SFA** 

Cada ano de análise é demonstrado em uma coluna, constando a frequência das observações. Cabe salientar aqui que quanto mais altos esses *scores*, menor a eficiência das entidades.

À título de exemplificação, as três entidades mais eficientes em 2014 são: Celesc (1,0337), EDEVP (1,0450), Sulgipe (1,0519). Dentre as três entidades menos eficientes em 2014, tem-se: DMED (3,1227), Boa Vista (2,4801), CEAL (2,2619). O Apêndice L mostra os *scores* individuais por período, o Apêndice M detalha as matrizes de covariância calculadas pelo *software Frontier*, versão 4.1 e o Apêndice N apresenta o arquivo de instrução do *software*.

### **5.3 Verificação dos pressupostos para aplicação da modelagem de equações estruturais**

Antes de utilizar as técnicas multivariadas as quais compõem a modelagem de equações estruturais, para o tratamento dos dados da pesquisa, deve-se proceder com a verificação de um conjunto de pressupostos, cuja transgressão comprometeria seriamente o processo de cálculo, os resultados e as conclusões da análise.

A avaliação dos pressupostos representa, então, uma primeira etapa na modelagem SEM para evitar resultados enviesados. Assim, neste tópico, se analisa a independência das

observações, o tratamento de dados perdidos (*missing values*), a normalidade univariada e multivariada, a presença de covariâncias amostrais não nulas, a ausência de multicolinearidade e a inexistência de valores extremos (*outliers*).

### 5.3.1 Independência das observações

A independência das observações é uma assunção básica na modelagem SEM, sendo a violação a este pressuposto, em geral, como anota Marôco (2010), causa para o aumento das estimativas dos erros-padrão dos parâmetros do modelo e acréscimo de erros de tipo II (concluir pela não significância de um parâmetro, quando ele é significativo, na população).

A amostra contempla dados independentes entre as entidades, levando-se em consideração características variadas de forma de organização jurídica, região de atuação, natureza de capital, além de outras características físicas e monetárias.

Para identificação de tendências temporais nas médias das variáveis manifestas não binárias, a Tabela 5.34 apresenta a estatística do teste Mann-Kendall, conforme foram apresentadas no subtópico 4.5.2 do capítulo da Metodologia da Pesquisa.

| Variável | $S_{+}$        | $S_{-}$        | Tendência | $S_{calc}$     | Prob. |
|----------|----------------|----------------|-----------|----------------|-------|
| dec      | 3              | 7              | negativa  | $\overline{4}$ | 0,242 |
| fec      | $\overline{2}$ | 8              | negativa  | 6              | 0,117 |
| quali    | $\overline{2}$ | 8              | negativa  | 6              | 0,117 |
| porte    | 8              | 2              | positiva  | 6              | 0,117 |
| di       | 8              | $\overline{2}$ | positiva  | 6              | 0,117 |
| end      | $\overline{2}$ | 8              | negativa  | 6              | 0,117 |
| va       | 3              | 7              | negativa  | $\overline{4}$ | 0,242 |
| cresc    | 7              | 3              | positiva  | 4              | 0,242 |
| dpl      | 5              | 5              | nula      | $\overline{0}$ | 0,592 |

**Tabela 5.34 - Estatística do teste Mann-Kendall para identificação de tendências** 

**Fonte**: Dados da pesquisa (2016).

Obs.:  $n = 5$  observações por variável. \*\* indica que a tendência é significativa a 5%.

O teste Mann-Kendall é um teste não paramétrico para identificar se a série de observações são independentes e identicamente distribuídas. Em razão do baixo número de períodos analisados, cinco anos, o teste é apropriado mesmo para o número de observações inferior a 30. Os valores críticos para esse teste encontram-se no Apêndice O, baseados em Gilbert (1987).

De fato, as médias das variáveis "porte" e "end" apresentam tendências significativas ao nível de 5%. Entretanto, as hipóteses de não independência temporal pode ser relaxada pelo fato de estar se considerando valores nominais.

#### 5.3.2 Tratamento dos dados perdidos (*missing values*)

Não houve falta de dados (*missing values*). Este problema foi evitado ao recuperar eventuais informações não divulgadas no banco de dados da Aneel em fontes alternativas confiáveis. Portanto, trabalhou-se com um painel balanceado na análise estatística com 310 observações completas. Mais informações, consultar o tópico 4.3 do capítulo da Metodologia da Pesquisa.

# 5.3.3 Normalidade univariada e multivariada

Na modelagem SEM o cálculo dos parâmetros do modelo (pesos fatoriais, coeficientes de regressão, covariâncias, entre outros) tem como objetivo reproduzir o melhor possível os dados da amostra. Esta fase é chamada de estimação do modelo e é realizada por *softwares* específicos da SEM, aplicando métodos numéricos os quais utilizam algum algoritmo iterativo à procura de atender algum requisito de convergência.

O método mais utilizado em SEM é o da Máxima Verossimilhança (*Maximum Likelihood*), sendo uma exigência para sua aplicação que os dados observados apresentem normalidade multivariada.

Na maioria dos *softwares* de SEM a validação da normalidade multivariada não é feita aplicando os testes clássicos de ajustamento à distribuição normal (Kolmogorov-Smirnov, Shapiro-Wilk, Mardia, Cox-Small, entre outros) por apresentarem alta sensibilidade a pequenos desvios à normalidade em amostras grandes.

Entretanto, muitos casos de não normalidade multivariada são detectáveis por meio da inspeção de distribuições univariadas. Assim, é frequente observar as medidas das formas da distribuição por variável, isto é, assimetria e curtose.

Marôco (2010) sugere que um conjunto de variáveis apresentando distribuição normal univariada terá, em regra, distribuição normal multivariada. Schumacker e Lomax (2004) citam o uso da razão crítica (*critical ratio* – c.r.) como um parâmetro para avaliar a normalidade das variáveis. A razão crítica representa o valor de *sk* ou *ku* dividido pelo erro padrão da *sk* ou *ku*.

A Tabela 5.35 apresenta a estatística de normalidade univariada e multivariada e suas respectivas razões críticas.

| Variável     | Assimetria (sk) | c.r.     | Curtose $(ku)$ | c.r.     |
|--------------|-----------------|----------|----------------|----------|
| dec          | 2,555           | 18,365   | 7,713          | 27,722   |
| fec          | 2,216           | 15,931   | 4,811          | 17,289   |
| quali        | 3,087           | 22,192   | 9,305          | 33,442   |
| ts           | 3,080           | 22,140   | 7,488          | 26,911   |
| int          | $-1,312$        | $-9,428$ | $-0,280$       | $-1,005$ |
| porte        | 1,906           | 13,704   | 3,733          | 13,416   |
| sind         | $-0,158$        | $-1,134$ | $-1,706$       | $-6,131$ |
| etica        | $-0,553$        | $-3,978$ | $-1,379$       | $-4,955$ |
| ocplp        | 1,001           | 7,195    | 0,538          | 1,933    |
| ci           | 1,199           | 8,619    | 3,061          | 11,000   |
| di           | 1,510           | 10,856   | 3,275          | 11,771   |
| end          | 5,032           | 36,168   | 36,315         | 130,515  |
| gov          | 1,012           | 7,277    | $-0,975$       | $-3,505$ |
| cap          | $-1,079$        | $-7,753$ | $-0,494$       | $-1,776$ |
| va           | 1,952           | 14,028   | 3,685          | 13,245   |
| cresc        | 0,462           | 3,324    | 6,851          | 24,623   |
| dpl          | $-0,563$        | $-4,045$ | 4,986          | 17,918   |
| crs          | 0,105           | 0,751    | $-0,373$       | $-1,342$ |
| vrs          | $-0,047$        | $-0,338$ | $-0,715$       | $-2,569$ |
| sfa          | 3,209           | 23,066   | 19,041         | 68,434   |
| Multivariada |                 |          | 199,205        | 59,117   |

**Tabela 5.35 - Estatística de normalidade univariada e multivariada** 

**Fonte**: Dados da pesquisa (2016).

Assume-se que valores absolutos de *sk* > 3 e *ku* > 10 podem indicar violações de normalidade. Analisando os valores apresentados, observa-se a violação ao pressuposto de normalidade univariada dos dados para algumas variáveis. Segundo Schumacker e Lomax (2004), o problema de não normalidade pode ocorrer por causa da escala de variáveis ou devido a um tamanho limitado da amostra. Uma das sugestões, para solucionar esta dificuldade, conforme Marôco (2010), é realizar uma transformação linear admissível nos dados, por exemplo, calculando a raiz quadrada ou transformações *logit* ou *probit*.

Por exemplo, foi feita a transformação linear para a variável "end" calculando a raiz quadrada dos dados. Após a transformação, o resultado foi um pouco melhor que o anterior, *sk* = 3,24 e *ku* = 11,56. Entretanto, a transformação da variável não afeta o cálculo das cargas fatoriais calculadas pela modelagem de equações estruturais, conforme comentado no tópico 4.3 do capítulo da Metodologia da Pesquisa.

5.3.4 Presença de covariâncias amostrais não nulas

As variáveis observadas para medir os construtos devem estar correlacionadas entre si de forma que haja possibilidade de operacionalizar os cálculos dos parâmetros do modelo. Esta propriedade é avaliada ao longo da análise fatorial exploratória (EFA) e da análise fatorial confirmatória (CFA) nos tópicos 5.4 e 5.5 deste capítulo.

### 5.3.5 A ausência de multicolinearidade

Em que pese o *software* de SEM gerar um conjunto de estimativas dos parâmetros do modelo identificado, a análise pode ainda estar comprometida por problemas relacionados aos dados, como, por exemplo, a multicolinearidade extrema entre as variáveis exógenas (independentes).

Isto ocorre, quando uma ou mais variáveis independentes é redundante, pois ela pode ser escrita como uma combinação linear quase perfeita das outras variáveis exógenas observadas. A literatura refere a este problema como "não identificação empírica" do modelo (SCHUMACKER e LOMAX, 2004; MARÔCO, 2010).

Para avaliar a ausência de multicolinearidade das variáveis exógenas, utiliza-se a estatística *Variance Inflation Factor* (VIF) para medir quanto da variância de um coeficiente de regressão estimado é maior por causa de colinearidade. Geralmente, os valores de VIF  $\geq$  10 podem indicar um problema de colinearidade.

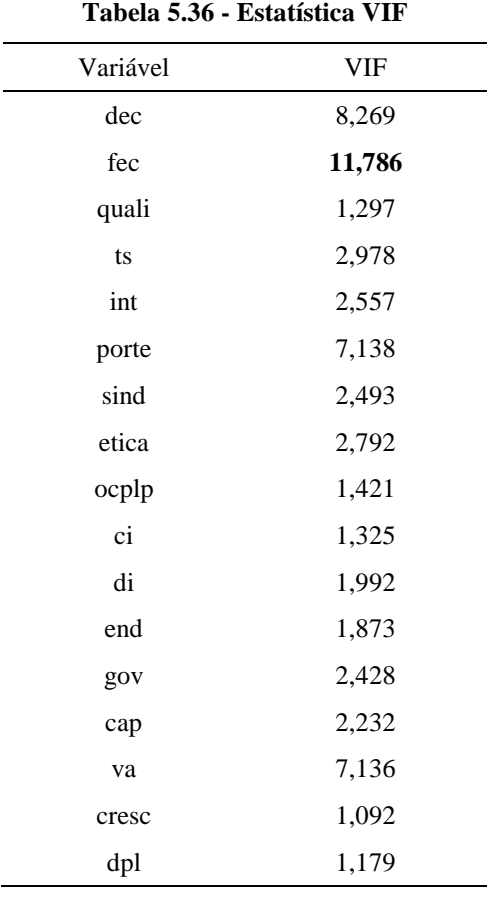

A Tabela 5.36 apresenta os VIFs para cada uma das variáveis manifestas exógenas do modelo proposto neste estudo.

**Fonte**: Dados da pesquisa (2016).

A partir dos dados apresentados, pode-se perceber que a variável "fec" apresenta problemas de colinearidade, pois apresenta VIF > 10. Segundo Hair Jr et al (2005), o problema de multicolinearidade pode ser contornado excluindo uma ou mais variáveis independentes altamente correlacionadas ou utilizando-se a Análise de Componentes Principais (ACP), que transforma dados em componentes ortogonais (não correlacionados). A ACP é objeto da Análise Fatorial Exploratória, vista mais adiante no tópico 5.4 deste capítulo.

A Tabela 5.37 apresenta os VIFs para cada uma das variáveis manifestas exógenas do modelo, excluindo a variável "fec".

| Variável | VIF   |
|----------|-------|
| dec      | 1,812 |
| quali    | 1,295 |
| ts       | 2,396 |
| int      | 2,557 |
| porte    | 6,985 |
| sind     | 2,457 |
| etica    | 2,702 |
| ocplp    | 1,418 |
| ci       | 1,309 |
| di       | 1,988 |
| end      | 1,803 |
| gov      | 2,346 |
| cap      | 2,148 |
| va       | 7,135 |
| cresc    | 1,092 |
| dpl      | 1,178 |

**Tabela 5.37 - Estatística VIF excluindo a variável "fec"** 

Como pode-se perceber pela tabela acima, após a exclusão da variável "fec", os VIFs para cada uma das variáveis ficaram abaixo de dez.

#### 5.3.6 A inexistência de valores extremos (*outliers*)

Os chamados *outliers* são valores fora da tendência do conjunto de dados, estes podem ser explicados por erros de observação ou de entrada de dados, ou ainda podem ser valores reais levantados na amostra. Esses valores extremos causam alterações nos valores das covariâncias, médias, desvios-padrão e outros parâmetros, comprometendo, em geral, a qualidade de ajustamento do modelo (SCHUMACKER e LOMAX, 2004).

Os *softwares* de SEM fornecem rotinas para diagnóstico de possíveis *outliers*, sendo, como destaca Marôco (2010), a avaliação de sua inexistência uma condição necessária no processo de validação do modelo SEM.

A medida mais comumente utilizada para diagnóstico de *outliers* multivariados é a *Distância de Mahalanobis* (D) que mede a distância, em unidades de desvio-padrão, de uma observação  $x_i$  à média de todas as observações de todas as variáveis (centroide). Para grandes amostras, com distribuições normais, D<sup>2</sup> segue uma distribuição qui-quadrado ( $\chi^2$ ) com graus de liberdade igual ao número de variáveis. Assim, calcula-se a probabilidade (*p1*) de uma observação  $x_i$  ter uma D<sup>2</sup> superior à  $d_i^2$  calculada para essa observação, e, também, a probabilidade (p2) de a maior *Distância de Mahalanobis* ser superior à .

Espera-se, para a maioria das observações, valores de *p1* pequenos e de *p2* elevados. Se ambos forem pequenos (menor que 0,05), aquela observação pode ser considerada um *outlier*. Na amostra desta pesquisa, a avaliação da *Distância de Mahalanobis* identificou as várias observações distantes do centroide segundo o critério (*p1* e *p2* < 0,05). Foram identificadas 41 observações como *outliers*. O Apêndice P mostra a avaliação das 100 observações mais distantes do centroide.

Como se apresenta no Apêndice Q, foi feita uma comparação do modelo completo e do modelo sem *outliers* (excluídas as 41 observações identificadas como *outliers*), utilizando o teste de diferença do qui-quadrado ( $\Delta \chi^2$ ), conforme Brown, (2006); Steiger, Shapiro e Browne (1985), constatou-se que não houve impacto desses *outliers* nos ajustes sucessivos do modelo, pois a diferença Δ $\chi^2$  não é estatisticamente significativa. Desse modo, foi possível usar a amostra com as 310 observações.

# **5.4 Resultados da análise fatorial exploratória (EFA)**

Em geral, a análise fatorial exploratória é usada quando não se tem uma conexão *a priori*  entre as variáveis ou incertezas sobre o fator em estudo. Assim, a EFA permite identificar variáveis ou fatores que explicam correlações dentro de um conjunto de variáveis.

Também pode ser aplicada como um procedimento de redução da dimensão dos dados originais a um pequeno conjunto de fatores que explicam a maior parte da variação observada de um grande número de variáveis.

Contudo, conforme destaca Izenman (2008), quase nenhuma análise fatorial é completamente exploratória, pois, na prática, há um conhecimento teórico prévio acumulado sobre o assunto. No âmbito deste trabalho, a pesquisa partiu do conteúdo desenvolvido no

capítulo 2 do Referencial Teórico e utiliza a EFA como instrumento suplementar da escolha das variáveis para a construção do modelo proposto.

Neste tópico, apresenta-se a análise realizada por suplementos adicionais de estatística do *software* Microsoft Excel® 2013, aplicando a Análise de Componentes Principais, com o critério de autovalor (*Eigenvalue* ≥ 1) para a extração do número adequado de componentes.

Aplicou-se o método de rotação ortogonal *Varimax* procurando apenas pesos significativos nos componentes principais e pesos próximos de zero nas outras componentes, a fim de minimizar o número de variáveis em cada agrupamento, facilitando a interpretação dos resultados.

Adicionalmente, foi realizada a análise da matriz de correlação anti-imagem para verificar a medida de adequação da amostra para cada variável. Todos os elementos na diagonal principal dessa matriz devem ser maiores que 0,50 para justificar sua retenção na análise.

Os parâmetros utilizados na análise podem ser encontrados no tópico 4.5.3 do capítulo da Metodologia da Pesquisa.

5.4.1 Análise Fatorial Exploratória da variável Sistema de Governança

A análise fatorial exploratória para a variável Sistema de Governança foi executada com as três variáveis manifestas do modelo original proposto no capítulo 2 do Referencial Teórico e representadas no tópico 3.4 do capítulo do Modelo Teórico e Hipóteses da Pesquisa (end, gov, cap). A Tabela 5.38 resume a avaliação conforme as especificações citadas anteriormente.

| Testes estatísticos e medidas     | Valor  |
|-----------------------------------|--------|
| KMO                               | 0,6057 |
| Teste de esfericidade de Bartlett | 56,93  |
| Graus de liberdade                | 3      |
| Significância                     | 0.000  |

**Tabela 5.38 - KMO e Teste de esfericidade de Bartlett da variável Sistema de Governança** 

**Fonte**: Dados da pesquisa (2016).

De acordo com a tabela acima, o KMO apresenta um valor aceitável de 0,6057 > 0,50, o que indica que as variáveis analisadas estão relacionadas, e, portanto, o uso da análise fatorial faz sentido.

O teste de esfericidade de Bartlett é baseado na distribuição qui-quadrado  $(\chi^2)$ . Testa a hipótese nula de que a matriz de correlação é uma matriz identidade (cuja diagonal principal contém elementos de valor 1 e os outros elementos são zero), isto é, não há correlação entre as variáveis.

Assim, para um nível de significância inferior a 0,01, rejeita-se a hipótese nula de que a amostra provém de uma população na qual as variáveis não estão completamente correlacionadas.

A Tabela 5.39 apresenta a matriz de correlação anti-imagem para a variável Sistema de Governança.

|     | end       | gov       | cap    |
|-----|-----------|-----------|--------|
| end | 0,8744    |           |        |
| gov | $-0,2290$ | 0,8864    |        |
| cap | $-0,1755$ | $-0,1432$ | 0,9141 |

**Tabela 5.39 - Matriz de correlação anti-imagem da variável Sistema de Governança**

**Fonte**: Dados da pesquisa (2016).

A partir da tabela, verifica-se que os elementos da diagonal principal da matriz antiimagem são superiores a 0,50, apoiando sua retenção na análise.

A Tabela 5.40 apresenta as comunalidades da variável Sistema de Governança.

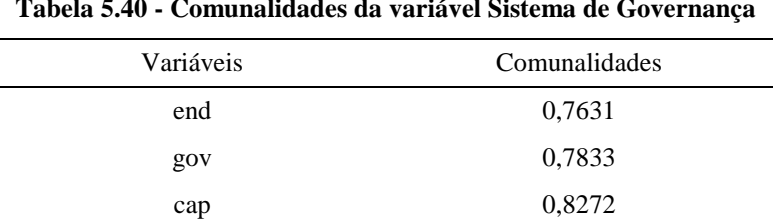

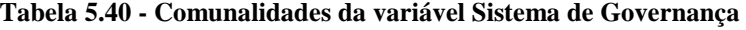

**Fonte**: Dados da pesquisa (2016).

A comunalidade indica a quantidade de variância explicada pelos fatores comuns a essas variáveis, em outras palavras, a proporção da variância das variáveis originais atribuída ao fator considerado. Normalmente, assume-se que um fator deve explicar, pelo menos, metade da variância de cada variável original (comunalidade  $\geq 0.50$ ).

Neste caso, observa-se que todas as comunalidades são superiores a 0,50 indicando que boa parte da variância dos itens manifestos é explicada pelo variável Sistema de Governança.

A Tabela 5.41 expõe a variância total explicada da variável Sistema de Governança.

| Eigenvalues iniciais |        |                     |                   | Extração acumulada |                     |                            |
|----------------------|--------|---------------------|-------------------|--------------------|---------------------|----------------------------|
| Componente           | Total  | $%$ de<br>variância | $\%$<br>acumulada | Total              | $%$ de<br>variância | $\frac{0}{0}$<br>acumulada |
|                      | 1,5163 | 0,5054              | 0,5054            | 1,5163             | 0,5054              | 0,5054                     |
| 2                    | 0,7878 | 0.2626              | 0,7680            |                    |                     |                            |
| 3                    | 0,6960 | 0.2320              | 1,0000            |                    |                     |                            |

**Tabela 5.41 - Variância total explicada da variável Sistema de Governança** 

**Fonte**: Dados da pesquisa (2016).

Analisando a tabela acima, encontra-se um único autovalor (*eigenvalue*) maior que 1. Pelo critério estabelecido, há somente um componente a ser extraído para estas variáveis.

Além disso, a proporção acumulada da variância explicada (≥ 50%) é satisfeita com um componente, ou seja, a solução proposta explica 50,54% da variância total. Este resultado também é visualizado no Gráfico 5.2.

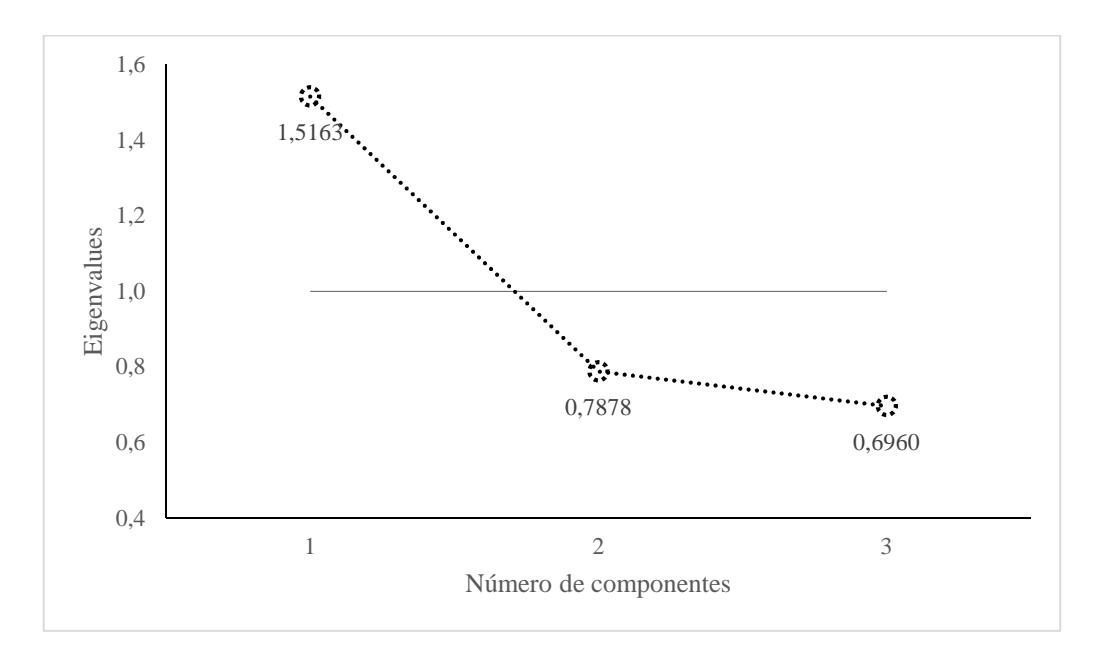

**Gráfico 5.2** - *Eigenvalues* em função do número de componentes da variável Sistema de Governança **Fonte**: Dados da pesquisa (2016).

Logo, os resultados da EFA confirmam a escolha das variáveis para o constructo Sistema de Governança, da forma proposta pelo modelo original descrito no tópico 3.4 do capítulo do Modelo Teórico e Hipóteses da Pesquisa.

# 5.4.2 Análise Fatorial Exploratória da variável Sistema de Informação

Continuando com a análise fatorial exploratória, a variável Sistema de Informação e suas quatro variáveis manifestas (dec, fec, quali, ts) são avaliadas inicialmente na Tabela 5.42, a seguir.

**Tabela 5.42 - KMO e Teste de esfericidade de Bartlett da variável Sistema de Informação** 

| Testes estatísticos e medidas     | Valor  |
|-----------------------------------|--------|
| KMO                               | 0,5831 |
| Teste de esfericidade de Bartlett | 760.79 |
| Graus de liberdade                | 6      |
| Significância                     | 0.000  |

**Fonte**: Dados da pesquisa (2016).

De acordo com a tabela acima, o KMO apresenta valor aceitável de 0,5831 > 0,50 e o resultado do teste de esfericidade de Bartlett apresenta significância < 0,01. Desse modo, a análise fatorial pode ser executada para a amostra em questão.

A Tabela 5.43 apresenta a matriz de correlação anti-imagem para a variável Sistema de Informação.

|       | dec       | fec       | quali     | ts     |
|-------|-----------|-----------|-----------|--------|
| dec   | 0,1647    |           |           |        |
| fec   | $-0,1237$ | 0,1212    |           |        |
| quali | $-0,0265$ | 0,0463    | 0,9581    |        |
| ts    | 0,0784    | $-0,1359$ | $-0,0319$ | 0,4920 |

**Tabela 5.43 - Matriz de correlação anti-imagem da variável Sistema de Informação**

**Fonte**: Dados da pesquisa (2016).

Percebe-se que nem todos os elementos da diagonal principal da matriz anti-imagem apresentam valor acima de 0,50. As variáveis "dec", "fec" e "ts" apresentam valor abaixo do limite recomendado, com os valores 0,1647, 0,1212 e 0,4920, respectivamente. Isso reflete nas comunalidades da variável Sistema de Informação, apresentadas na Tabela 5.44.

| Variáveis | Comunalidades |
|-----------|---------------|
| dec       | 0,1426        |
| fec       | 0,0643        |
| quali     | 0,9535        |
| ts        | 0,4763        |

**Tabela 5.44 - Comunalidades da variável Sistema de Informação** 

**Fonte**: Dados da pesquisa (2016).

Neste caso, observa-se uma comunalidade bastante reduzida das variáveis "dec" e "fec". O fator comum não explica adequadamente a variância deste item. Coadunando com os achados apresentado na Tabela 5.36 (estatística VIF), entendeu-se que a variável "fec" deveria ser retirada da análise por ser redundante ao mensurar o construto Sistema de Informação no modelo proposto.

Depois deste ajuste, foi conduzida novamente uma análise fatorial exploratória para variável Sistema de Informação e as três variáveis manifestas remanescentes.

A Tabela 5.45 expõe os novos valores do KMO e do teste de esfericidade de Bartlett.

| Testes estatísticos e medidas     | Valor  |
|-----------------------------------|--------|
| KMO                               | 0,5241 |
| Teste de esfericidade de Bartlett | 111,39 |
| Graus de liberdade                | 3      |
| Significância                     | 0,000  |

**Tabela 5.45 - KMO e Teste de esfericidade de Bartlett da variável Sistema de Informação após a exclusão da variável fec**

**Fonte**: Dados da pesquisa (2016).

Nota-se a adequação da análise fatorial aos dados da amostra. A Tabela 5.46 mostra a matriz anti-imagem após a exclusão da variável "fec".

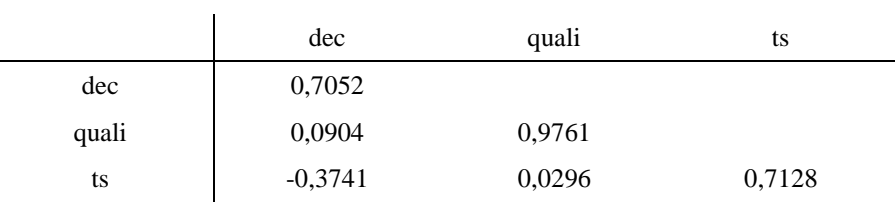

# **Tabela 5.46 - Matriz de correlação anti-imagem da variável Sistema de Informação após a exclusão da variável fec**

**Fonte**: Dados da pesquisa (2016).

 $\overline{a}$ 

Desta vez, todos os elementos da diagonal principal são maiores que 0,50. A Tabela 5.47 apresenta as comunalidades após a exclusão da variável "fec".

#### **Tabela 5.47 - Comunalidades da variável Sistema de Informação**

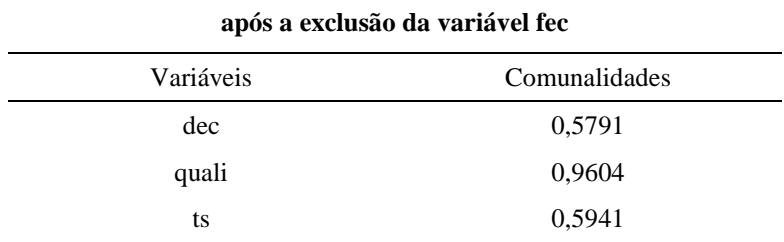

**Fonte**: Dados da pesquisa (2016).

Todas as comunalidades são superiores a 0,50. A Tabela 5.48 expõe a variância total explicada da variável Sistema de Informação.

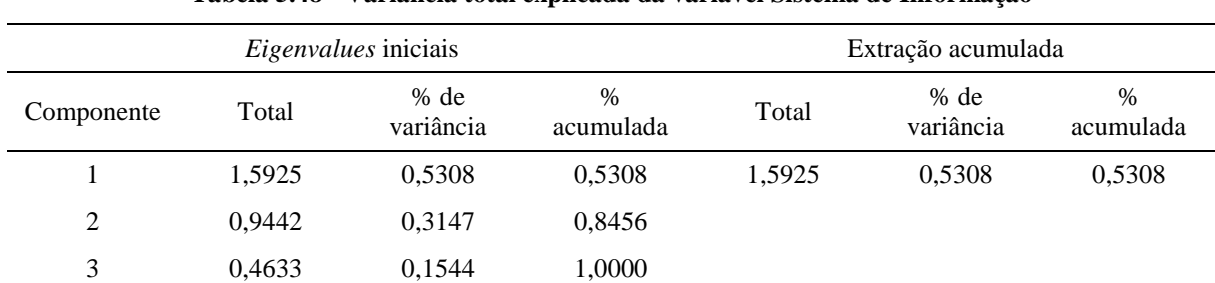

#### **Tabela 5.48 - Variância total explicada da variável Sistema de Informação**

**Fonte**: Dados da pesquisa (2016).

Analisando a tabela acima, encontra-se um único autovalor (*eigenvalue*) maior que 1. Pelo critério estabelecido, há somente um componente a ser extraído para estas variáveis. Além disso, a proporção acumulada da variância explicada (≥ 50%) é satisfeita com um componente,

ou seja, a solução proposta explica 53,08% da variância total. Este resultado também é visualizado no Gráfico 5.3.

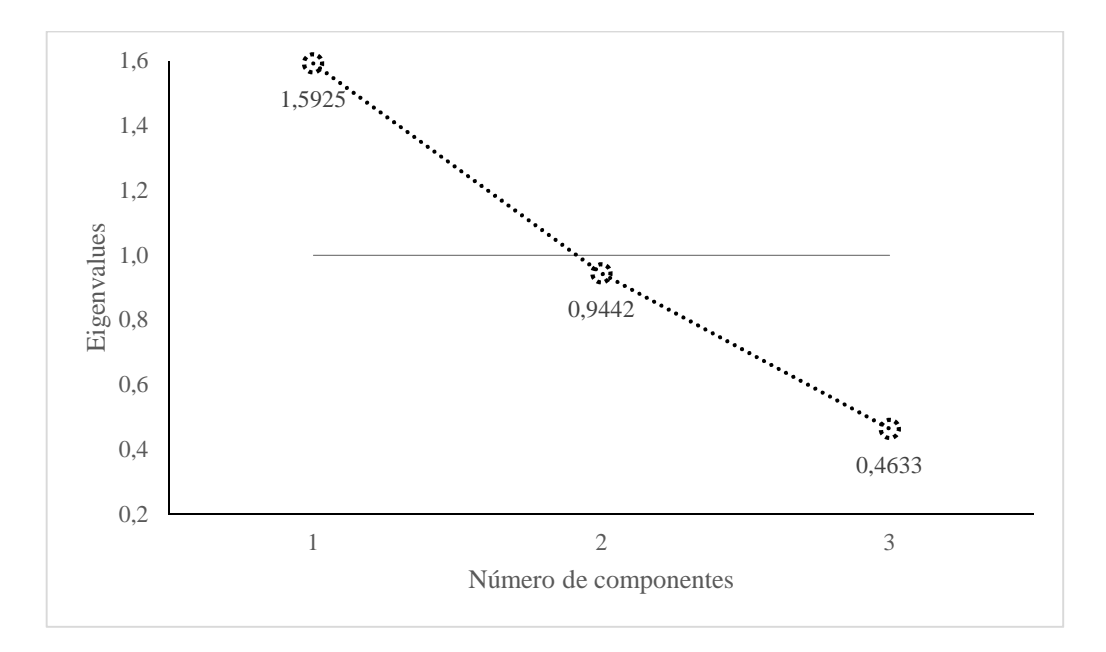

**Gráfico 5.3 -** *Eigenvalues* em função do número de componentes da variável Sistema de Informação **Fonte**: Dados da pesquisa (2016).

Os resultados da EFA aqui relatados, para o construto Sistema de Informação, foram posteriormente incorporados no ajuste do modelo teórico, conforme discutido no subtópico 5.4.7 deste capítulo.

## 5.4.3 Análise Fatorial Exploratória da variável Sistema Estrutural

Continuando com a análise fatorial exploratória, a variável Sistema Estrutural e suas quatro variáveis manifestas (int, sind, ética, porte) são avaliadas inicialmente na Tabela 5.49, a seguir.

| Testes estatísticos e medidas     | Valor  |
|-----------------------------------|--------|
| KMO                               | 0,6909 |
| Teste de esfericidade de Bartlett | 364,66 |
| Graus de liberdade                | 6      |
| Significância                     | 0.000  |

**Tabela 5.49 - KMO e Teste de esfericidade de Bartlett da variável Sistema Estrutural** 

De acordo com a tabela acima, o KMO apresenta valor aceitável de 0,6909 > 0,50 e o resultado do teste de esfericidade de Bartlett apresenta significância < 0,01. Desse modo, a análise fatorial pode ser executada para a amostra em questão.

A Tabela 5.50 apresenta a matriz de correlação anti-imagem para a variável Sistema Estrutural.

|       | int       | sind      | etica  | porte  |
|-------|-----------|-----------|--------|--------|
| int   | 0,5496    |           |        |        |
| sind  | $-0,1084$ | 0,5497    |        |        |
| ética | $-0,2077$ | $-0,2539$ | 0,5994 |        |
| porte | $-0,2236$ | $-0.0729$ | 0,0791 | 0,8370 |

**Tabela 5.50 - Matriz de correlação anti-imagem da variável Sistema Estrutural**

**Fonte**: Dados da pesquisa (2016).

Os elementos da diagonal principal são maiores que 0,50. Nesse sentido, as três variáveis podem ser apreciadas na EFA.

A Tabela 5.51 apresenta as comunalidades da variável Sistema Estrutural.

| Variáveis | Comunalidades |
|-----------|---------------|
| int       | 0,5461        |
| sind      | 0,5611        |
| etica     | 0,5018        |
| porte     | 0,7749        |

**Tabela 5.51 - Comunalidades da variável Sistema Estrutural** 

**Fonte**: Dados da pesquisa (2016).

Interpretando estes valores, conclui-se que mais da metade da variância de cada variável manifesta é explicada por fatores comuns (comunalidade  $\geq 0.50$ ).

A Tabela 5.52 expõe a variância total explicada da variável Sistema Estrutural.

| Eigenvalues iniciais |        |                   | Extração acumulada |        |                     |                   |
|----------------------|--------|-------------------|--------------------|--------|---------------------|-------------------|
| Componente           | Total  | % de<br>variância | $\%$<br>acumulada  | Total  | $%$ de<br>variância | $\%$<br>acumulada |
|                      | 2,3272 | 0,5818            | 0,5818             | 2,3272 | 0,5818              | 0,5818            |
| 2                    | 0,8987 | 0.2247            | 0,8065             |        |                     |                   |
| 3                    | 0,4466 | 0,1117            | 0,9181             |        |                     |                   |
| 4                    | 0.3274 | 0,0819            | 1,0000             |        |                     |                   |

**Tabela 5.52 - Variância total explicada da variável Sistema Estrutural** 

**Fonte**: Dados da pesquisa (2016).

Analisando a tabela acima, encontra-se um único autovalor (*eigenvalue*) maior que 1. Pelo critério estabelecido, há somente um componente a ser extraído para estas variáveis. Além disso, a proporção acumulada da variância explicada (≥ 50%) é satisfeita com um componente, ou seja, a solução proposta explica 58,18% da variância total. Este resultado também é visualizado no Gráfico 5.4.

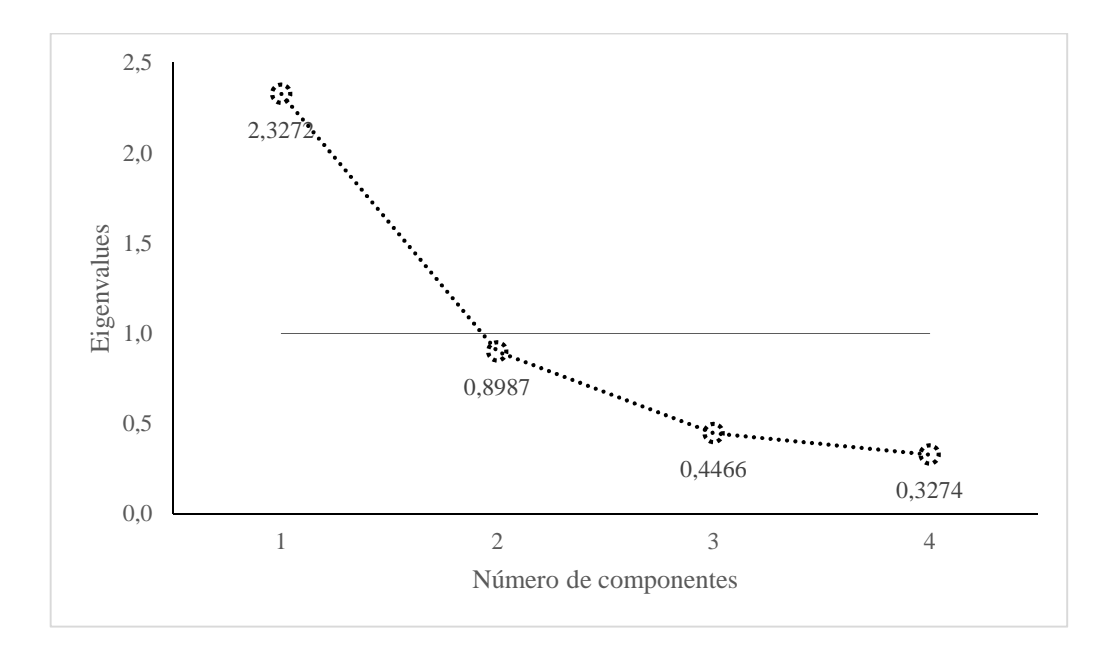

**Gráfico 5.4 -** *Eigenvalues* em função do número de componentes da variável Sistema Estrutural **Fonte**: Dados da pesquisa (2016).

Logo, os resultados da EFA confirmam a escolha das variáveis para o constructo Sistema Estrutural, da forma proposta pelo modelo original descrito no tópico 3.4 do capítulo do Modelo Teórico e Hipóteses da Pesquisa.

# 5.4.4 Análise Fatorial Exploratória da variável Sistema de Gestão

Continuando com a análise fatorial exploratória, a variável Sistema de Gestão e suas três variáveis manifestas (va, cresc, dpl) são avaliadas inicialmente na Tabela 5.53, a seguir.

**Tabela 5.53 - KMO e Teste de esfericidade de Bartlett da variável Sistema de Gestão** 

| Testes estatísticos e medidas     | Valor  |
|-----------------------------------|--------|
| <b>KMO</b>                        | 0,5192 |
| Teste de esfericidade de Bartlett | 11,90  |
| Graus de liberdade                | 3      |
| Significância                     | 0,008  |

**Fonte**: Dados da pesquisa (2016).

De acordo com a tabela acima, o KMO apresenta valor aceitável de 0,5192 > 0,50 e o resultado do teste de esfericidade de Bartlett apresenta significância < 0,01. Desse modo, a análise fatorial pode ser executada para a amostra em questão.

A Tabela 5.54 apresenta a matriz de correlação anti-imagem para a variável Sistema de Gestão.

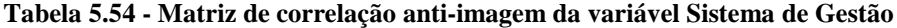

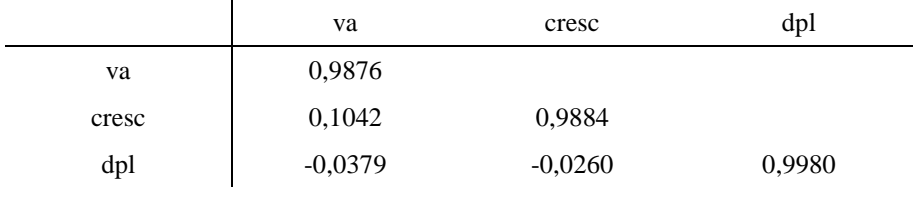

**Fonte**: Dados da pesquisa (2016).

Os elementos da diagonal principal são maiores que 0,50. Nesse sentido, as três variáveis podem ser apreciadas na EFA.

## A Tabela 5.55 apresenta as comunalidades da variável Sistema de Gestão.

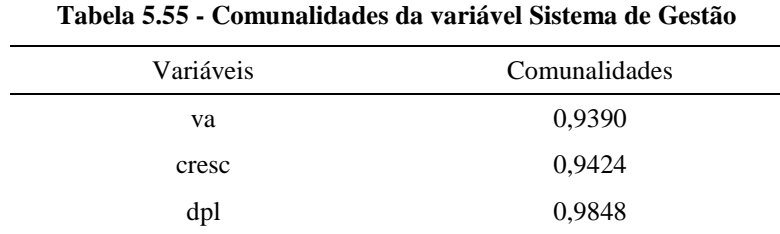

**Fonte**: Dados da pesquisa (2016).

Interpretando estes valores, conclui-se que mais da metade da variância de cada variável manifesta é explicada por fatores comuns (comunalidade  $\geq 0,50$ ).

A Tabela 5.56 expõe a variância total explicada da variável Sistema de Gestão.

| Eigenvalues iniciais |        |                     |                   | Extração acumulada |                     |                   |
|----------------------|--------|---------------------|-------------------|--------------------|---------------------|-------------------|
| Componente           | Total  | $%$ de<br>variância | $\%$<br>acumulada | Total              | $%$ de<br>variância | $\%$<br>acumulada |
|                      | 1,1055 | 0,3685              | 0,3685            | 1,1055             | 0,3685              | 0,3685            |
| $\overline{2}$       | 1,0132 | 0,3377              | 0.7063            | 1,0132             | 0,3377              | 0,7063            |
| 3                    | 0,8812 | 0,2937              | 1,0000            |                    |                     |                   |

**Tabela 5.56 - Variância total explicada da variável Sistema de Gestão** 

**Fonte**: Dados da pesquisa (2016).

A análise dos Componentes Principais, pelo critério da raiz latente, apresenta boa parte da variância total (70,63%) explicada por dois componentes.

O Gráfico 5.5 permite observar que os dois componentes atendem a restrição do *Eigenvalue* > 1.

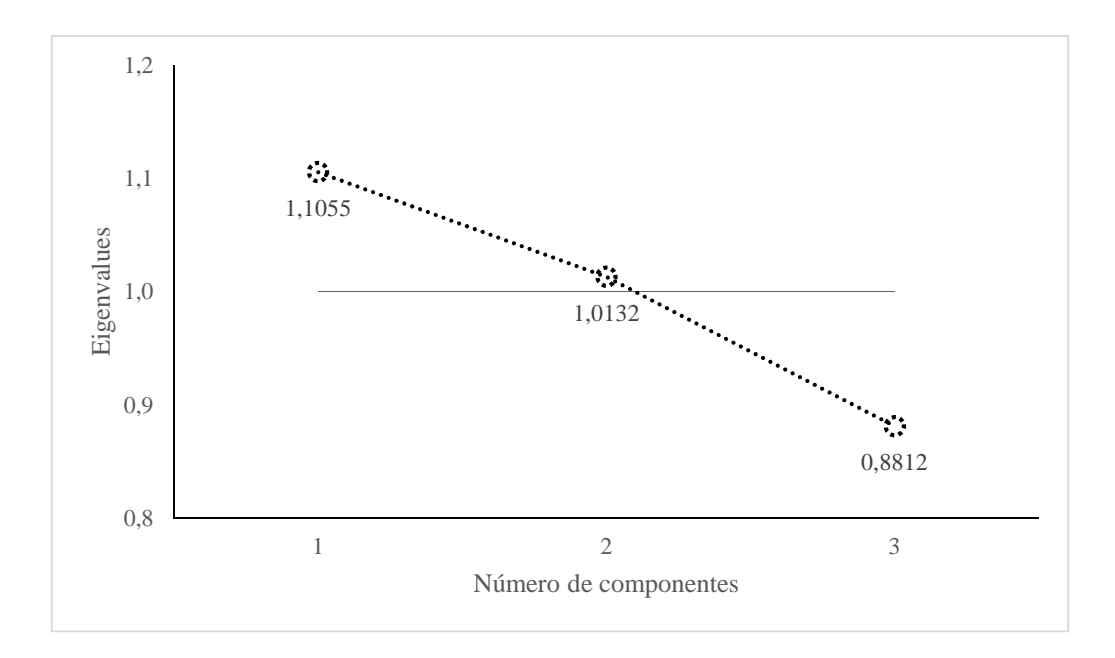

**Gráfico 5.5 -** *Eigenvalues* em função do número de componentes da variável Sistema de Gestão **Fonte**: Dados da pesquisa (2016).

Adicionalmente, a Tabela 5.57 mostra a matriz rotacionada com dois componentes extraídos da variável Sistema de Gestão.

|                                                 |        | Componentes |
|-------------------------------------------------|--------|-------------|
| Variáveis                                       |        | 2           |
| va                                              | 0,7169 |             |
| cresc                                           | 0,6905 |             |
| dpl                                             |        | 0,9402      |
| % da variância explicada<br>por cada componente | 0,3685 | 0,3377      |

**Tabela 5.57 - Matriz rotacionada dos componentes 1 e 2 da variável Sistema de Gestão** 

**Fonte**: Dados da pesquisa (2016).

A tabela acima permite identificar que as variáveis "va" e "cresc" são melhor explicadas com o componente 1 (36,85% da variância total) e a variável "dpl" converge no componente 2 (33,77% da variância total). As cargas fatoriais nos respectivos componentes, e não em outros, sugerem a existência de constructos diferentes. Conforme Kilmann (1987), o desempenho organizacional é um fenômeno multidisciplinar; assim, está sujeito a interferências não somente de uma, mas de diversas variáveis que interagem no processo.

Para preservar a parcimônia do modelo, fez-se necessário manter as variáveis manifestas sob o mesmo modelo de mensuração. Estudos posteriores poderão identificar o significado das variáveis manifestas agrupadas, permitindo designar dois ou mais constructos a partir da variável Sistema de Gestão aqui proposta.

O Gráfico 5.6 exibe os componentes extraídos e suas variáveis manifestas no espaço rotacionado.

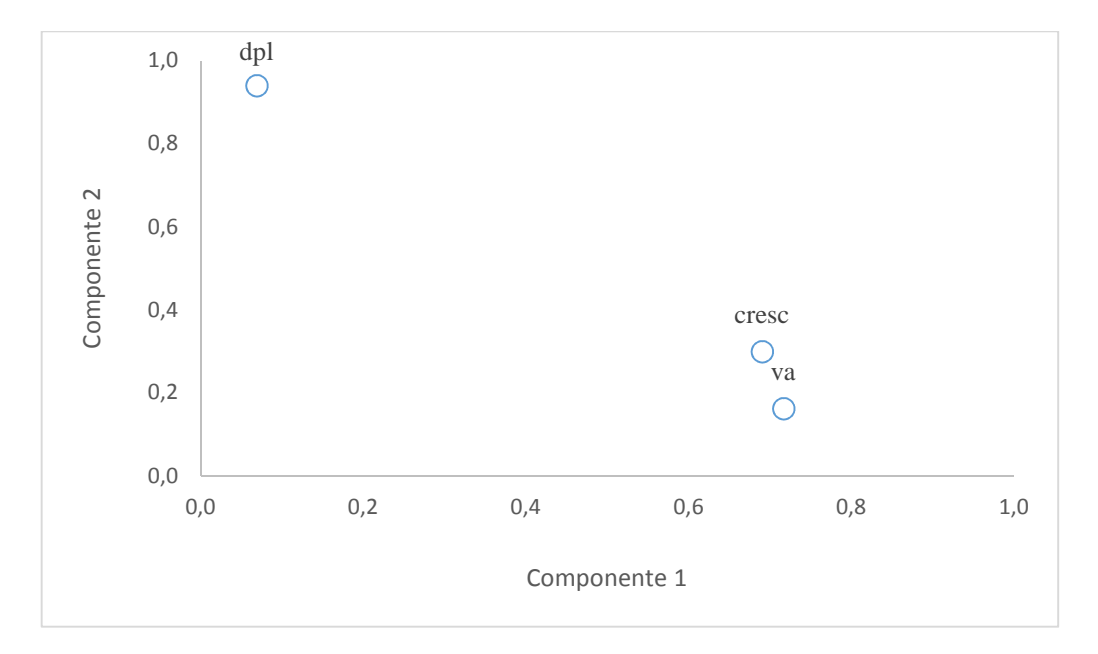

**Gráfico 5.6 -** Rotação dos componentes 1 e 2 da variável Sistema de Gestão **Fonte**: Dados da pesquisa (2016).

Portanto, em que pese os resultados obtidos da EFA, manteve-se a escolha das variáveis para o constructo Sistema de Gestão, da forma proposta pelo modelo original descrito no tópico 3.4 do capítulo do Modelo Teórico e Hipóteses da Pesquisa pelos motivos expostos anteriormente.

# 5.4.5 Análise Fatorial Exploratória da variável Sistema Sociocultural

Continuando com a análise fatorial exploratória, a variável Sistema Sociocultural e suas três manifestas (ocplp, ci, di) são avaliadas inicialmente na Tabela 5.58, a seguir.
| Testes estatísticos e medidas     | Valor  |
|-----------------------------------|--------|
| KMO                               | 0,5299 |
| Teste de esfericidade de Bartlett | 35,97  |
| Graus de liberdade                | 3      |
| Significância                     | 0.000  |

**Tabela 5.58 - KMO e Teste de esfericidade de Bartlett da variável Sistema Sociocultural** 

De acordo com a tabela acima, o KMO apresenta valor aceitável de 0,5299 > 0,50 e o resultado do teste de esfericidade de Bartlett apresenta significância < 0,01. Desse modo, a análise fatorial pode ser executada para a amostra em questão.

A Tabela 5.59 apresenta a matriz de correlação anti-imagem para a variável Sistema de Sociocultural.

|                | ocplp     | C <sub>1</sub> | dı     |
|----------------|-----------|----------------|--------|
| ocplp          | 0,8944    |                |        |
| $\overline{c}$ | $-0,1459$ | 0,9705         |        |
| di             | $-0,2543$ | $-0,0226$      | 0,9164 |

**Tabela 5.59 - Matriz de correlação anti-imagem da variável Sistema Sociocultural**

**Fonte**: Dados da pesquisa (2016).

Os elementos da diagonal principal são maiores que 0,50. Nesse sentido, as três variáveis podem ser apreciadas na EFA.

A Tabela 5.60 apresenta as comunalidades da variável Sistema Sociocultural.

| тарски глус – Сонкинандарски тагнатег княстна косноситецта |               |  |  |  |  |
|------------------------------------------------------------|---------------|--|--|--|--|
| Variáveis                                                  | Comunalidades |  |  |  |  |
| ocplp                                                      | 0,7822        |  |  |  |  |
| ci                                                         | 0,9341        |  |  |  |  |
| di                                                         | 0,8296        |  |  |  |  |

**Tabela 5.60 - Comunalidades da variável Sistema Sociocultural** 

**Fonte**: Dados da pesquisa (2016).

Interpretando estes valores, conclui-se que o conjunto de variáveis manifestas são reflexo da variável Sistema Sociocultural, com comunalidades maiores a 0,50.

A Tabela 5.61 expõe a variância total explicada da variável Sistema Sociocultural.

**Tabela 5.61 - Variância total explicada da variável Sistema Sociocultural** 

|            |        | Eigenvalues iniciais |                            | Extração acumulada |                     |                   |
|------------|--------|----------------------|----------------------------|--------------------|---------------------|-------------------|
| Componente | Total  | $%$ de<br>variância  | $\frac{0}{0}$<br>acumulada | Total              | $%$ de<br>variância | $\%$<br>acumulada |
|            | 1,3691 | 0,5564               | 0,5564                     | 1,3691             | 0,5564              | 0,5564            |
| 2          | 0,9380 | 0.2127               | 0,7691                     |                    |                     |                   |
| 3          | 0.6929 | 0.2310               | 1,0000                     |                    |                     |                   |

**Fonte**: Dados da pesquisa (2016).

Analisando a tabela acima, encontra-se um único autovalor (*eigenvalue*) maior que 1. Pelo critério estabelecido, há somente um componente a ser extraído para estas variáveis. Além disso, a proporção acumulada da variância explicada ( $\geq$  50%) é satisfeita com um componente, ou seja, a solução proposta explica 55,64% da variância total. Este resultado também é visualizado no Gráfico 5.7.

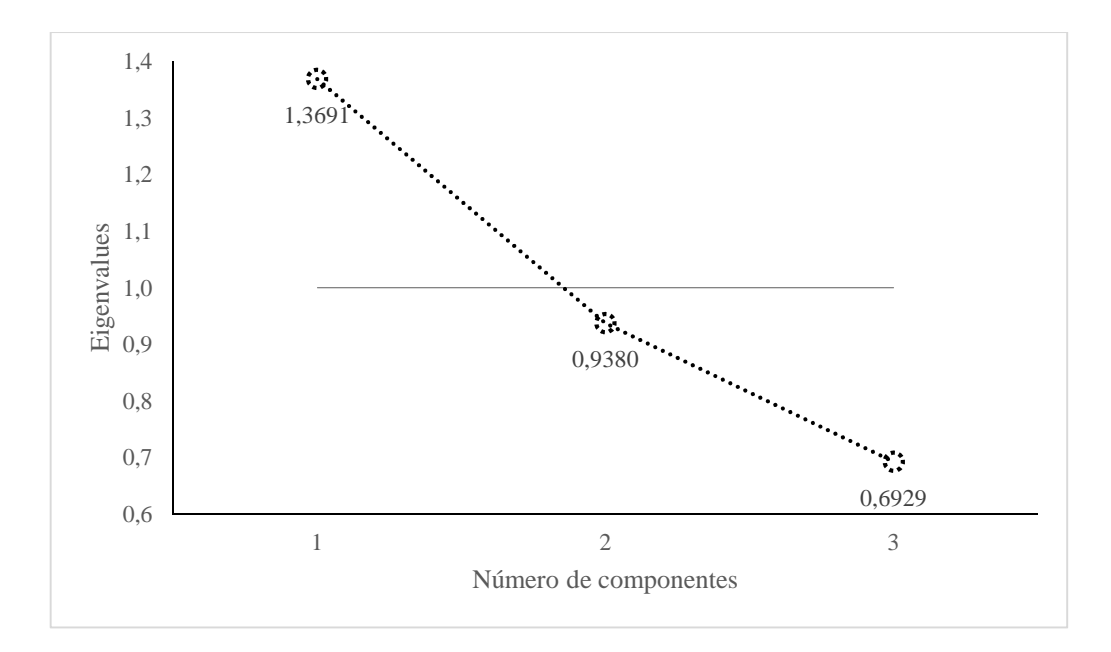

**Gráfico 5.7 -** *Eigenvalues* em função do número de componentes da variável Sistema Sociocultural **Fonte**: Dados da pesquisa (2016).

Logo, os resultados da EFA confirmam a escolha das variáveis para o constructo Sistema Sociocultural, da forma proposta pelo modelo original descrito no tópico 3.4 do capítulo do Modelo Teórico e Hipóteses da Pesquisa.

# 5.4.6 Análise Fatorial Exploratória da variável Eficiência

A análise fatorial exploratória da variável Eficiência foi executada com as três e variáveis manifestas (crs, vrs, sfa). A Tabela 5.62 resume a avaliação dessas variáveis.

| Testes estatísticos e medidas     | Valor  |  |  |  |
|-----------------------------------|--------|--|--|--|
| <b>KMO</b>                        | 0,6414 |  |  |  |
| Teste de esfericidade de Bartlett | 557,72 |  |  |  |
| Graus de liberdade                | 3      |  |  |  |
| Significância                     | 0.000  |  |  |  |

**Tabela 5.62 - KMO e Teste de esfericidade de Bartlett da variável Eficiência** 

**Fonte**: Dados da pesquisa (2016).

De acordo com a tabela acima, o KMO apresenta valor aceitável de 0,6414 > 0,50 e o resultado do teste de esfericidade de Bartlett apresenta significância < 0,01. Desse modo, a análise fatorial pode ser executada para a amostra em questão.

A Tabela 5.63 apresenta a matriz de correlação anti-imagem para a variável Eficiência.

|                | <sub>crs</sub> | <b>Vrs</b> | sfa    |
|----------------|----------------|------------|--------|
| <sub>crs</sub> | 0,5241         |            |        |
| <b>vrs</b>     | $-0,1920$      | 0,5502     |        |
| sfa            | $-0,1240$      | 0,0100     | 0,6537 |

**Tabela 5.63 - Matriz de correlação anti-imagem da variável Eficiência**

**Fonte**: Dados da pesquisa (2016).

Os elementos da diagonal principal são maiores que 0,50, justificando sua retenção na EFA. A Tabela 5.64 apresenta as comunalidades da variável Eficiência.

| Variáveis      | Comunalidades |
|----------------|---------------|
| <sub>crs</sub> | 0,5553        |
| <b>vrs</b>     | 0,5115        |
| sfa            | 0,6332        |

**Tabela 5.64 - Comunalidades da variável Eficiência** 

As comunalidades calculadas na tabela são superiores a 0,50, e indicam uma aceitável proporção de variância explicada pelo fator associado a estas variáveis.

A Tabela 5.65 expõe a variância total explicada da variável Eficiência.

|            |        | Eigenvalues iniciais | Extração acumulada |        |                   |                            |
|------------|--------|----------------------|--------------------|--------|-------------------|----------------------------|
| Componente | Total  | % de<br>variância    | $\%$<br>acumulada  | Total  | % de<br>variância | $\frac{0}{0}$<br>acumulada |
|            | 2.3279 | 0.7760               | 0.7760             | 2,3279 | 0.7760            | 0,7760                     |
| 2          | 0.5425 | 0,1808               | 0,9568             |        |                   |                            |
| 3          | 0.1296 | 0,0432               | 1,0000             |        |                   |                            |

**Tabela 5.65 - Variância total explicada da variável Eficiência** 

**Fonte**: Dados da pesquisa (2016).

Analisando a tabela acima, encontra-se um único autovalor (*eigenvalue*) maior que 1. Pelo critério estabelecido, há somente um componente a ser extraído para estas variáveis. Além disso, a proporção acumulada da variância explicada (≥ 50%) é satisfeita com um componente, ou seja, a solução proposta explica 77,60% da variância total. Este resultado também é visualizado no Gráfico 5.8.

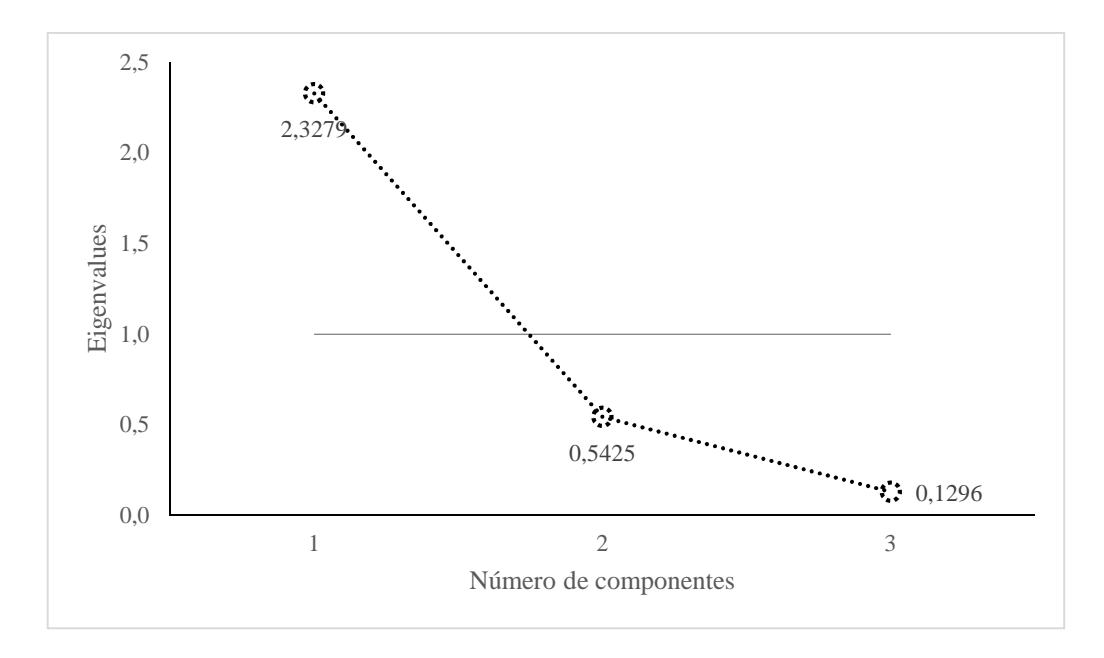

**Gráfico 5.8 -** *Eigenvalues* em função do número de componentes da variável Eficiência **Fonte**: Dados da pesquisa (2016).

Por fim, os resultados da EFA confirmam a escolha das variáveis para o constructo Eficiência, da forma proposta pelo modelo original descrito no tópico 3.4 do capítulo do Modelo Teórico e Hipóteses da Pesquisa.

# 5.4.7 Ajustes do modelo teórico com base na Análise Fatorial Exploratória

Seguindo a indicação da análise fatorial exploratória, foi eliminada uma variável manifesta (fec) por apresentar comunalidade reduzida. Esta variável também apresenta problemas de colinearidade, conforme visto na Tabela 5.36 (estatística VIF). A Figura 5.3 apresenta o modelo de equações estruturais após o referido ajuste.

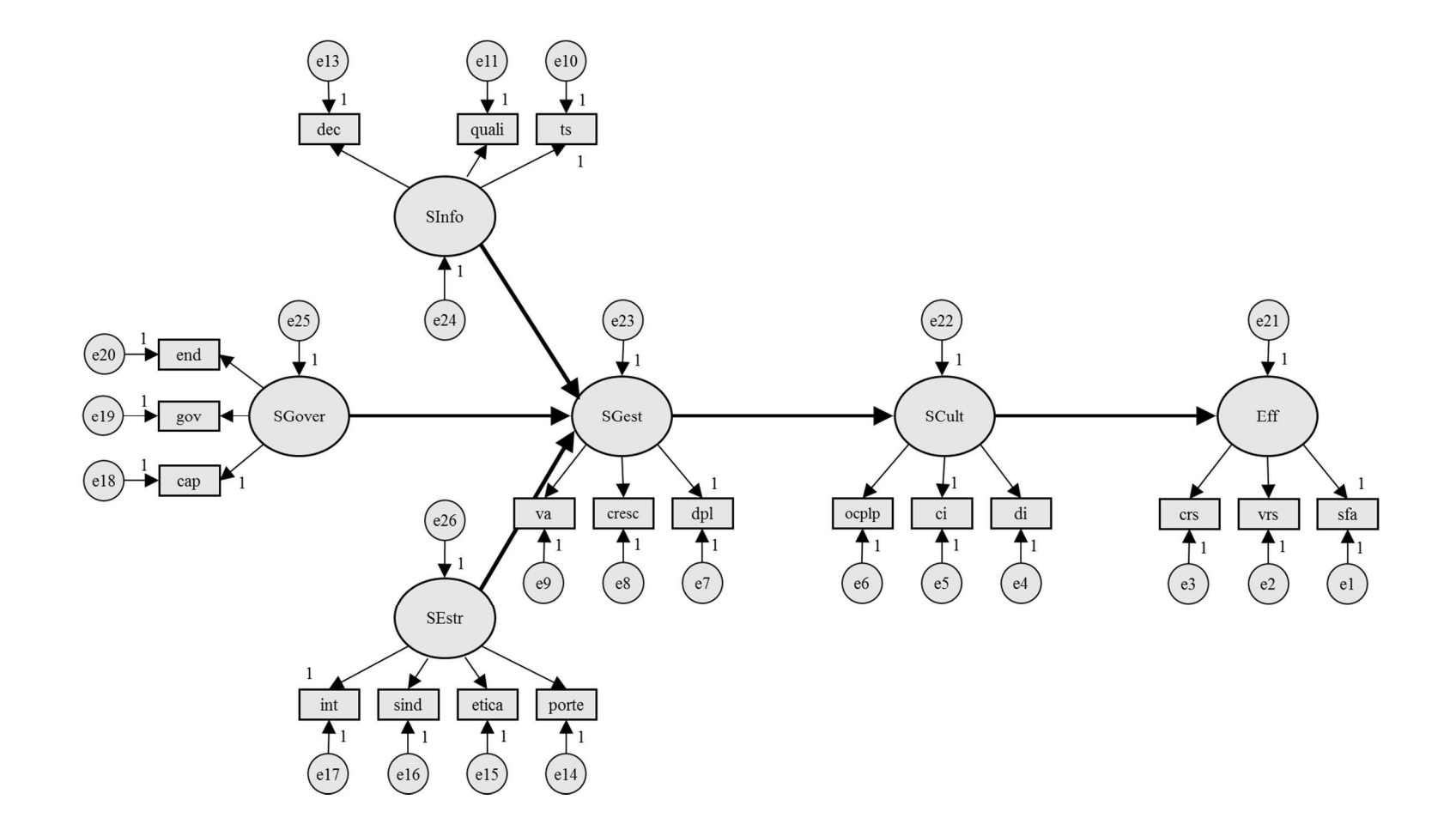

**Figura 5.3 -** Modelo de Equações Estruturais ajustado após Análise Fatorial Exploratória

#### **5.5 Resultados da análise fatorial confirmatória (CFA)**

A análise fatorial confirmatória foi aplicada aos seis submodelos de mensuração designados com os nomes dos constructos que pretendem medir: i) Sistema de Governança; ii) Sistema de Informação; iii) Sistema Estrutural; iv) Sistema de Gestão; v) Sistema Sociocultural e vi) Eficiência. Cada submodelo foi avaliado usando o *software* IBM® SPSS® Amos versão 18.0.

O objetivo nesta fase da modelagem é verificar, utilizando a CFA, se a estrutura correlacional deste submodelo de mensuração reproduz adequadamente as evidências empíricas da amostra.

No âmbito deste estudo, foi executada a CFA, separadamente, para cada conjunto de indicadores que pretendem medir os construtos do modelo da Figura 5.3. Com isso, tem-se uma análise mais cuidadosa, já que os dados sugerem violação não grave do pressuposto de normalidade. Os procedimentos e resultados da CFA são descritos neste tópico.

5.5.1 Análise Fatorial Confirmatória da variável Sistema de Governança

Após a análise fatorial exploratória, três variáveis manifestas medem a variável latente Sistema de Governança (end, gov, cap). A Figura 5.4 apresenta os resultados do submodelo de mensuração.

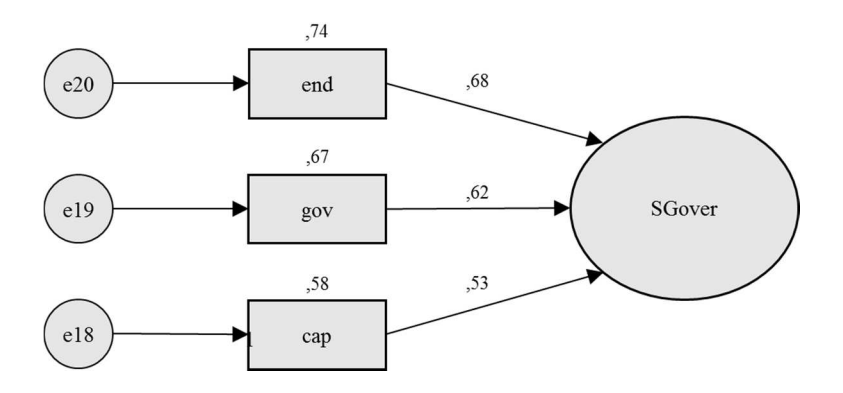

**Figura 5.4 -** Submodelo de mensuração da variável Sistema de Governança **Fonte**: Dados da pesquisa (2016).

Para tanto, são utilizados os índices de qualidade do ajustamento do modelo SEM descritos no subtópico 4.5.4 do capítulo da Metodologia da Pesquisa. Nenhum ajuste foi necessário, o submodelo apresentou boa qualidade de ajustamento como demonstram os índices da Tabela 5.66 a seguir.

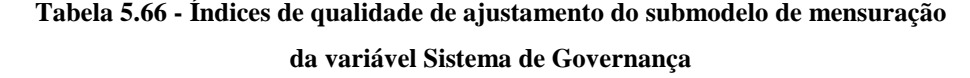

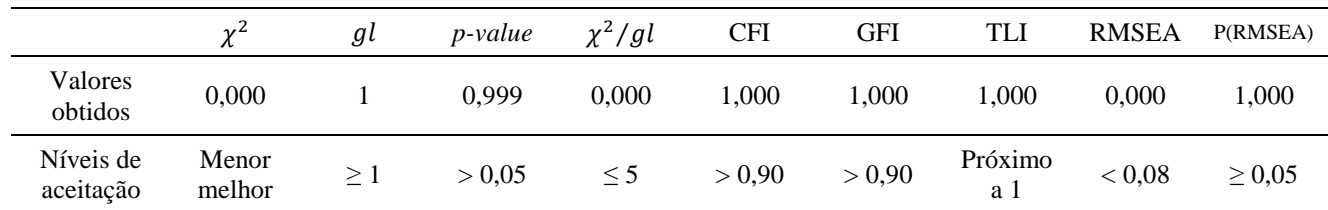

**Fonte**: Dados da pesquisa (2016).

A Tabela 5.67 apresenta os resultados da análise fatorial confirmatória para a variável Sistema de Governança.

|                          | Tubela eto) – resultatios da C141 para a turia en Sistema de Go termança |                |     |       |
|--------------------------|--------------------------------------------------------------------------|----------------|-----|-------|
| Relações e variáveis     | Carga fatorial<br>padronizada                                            | Erro<br>padrão | p   | $R^2$ |
| SGover $\rightarrow$ end | 0,68                                                                     | 0,015          | *** |       |
| SGover $\rightarrow$ gov | 0,62                                                                     | 0,051          | *** |       |
| SGover $\rightarrow$ cap | 0,53                                                                     | na             | na  |       |
| end                      |                                                                          |                |     | 0,74  |
| gov                      |                                                                          |                |     | 0,67  |
| cap                      |                                                                          |                |     | 0,58  |

**Tabela 5.67 - Resultados da CFA para a variável Sistema de Governança** 

**Fonte**: Dados da pesquisa (2016).

na: não se aplica o cálculo do erro-padrão para esta relação, pois a carga não-padronizada foi fixada em 1 para definir o modelo

\*\*\*  $p < 0,001$ 

O endividamento se apresenta como o indicador de maior impacto (carga fatorial  $= 0.68$ ) e a concentração de capital como o menor impacto (carga fatorial = 0,53). Adicionalmente, o quadrado do coeficiente de correlação padronizado (R²) mede a porção da variância de cada indicador explicada pelo fator latente. Por exemplo, 58% da concentração de capital seria explicada pelo constructo Sistema de Governança.

#### 5.5.2 Análise Fatorial Confirmatória da variável Sistema de Informação

A análise fatorial exploratória confirmou a variável latente Sistema de Informação com três variáveis manifestas (dec, quali, ts). A Figura 5.5 apresenta os resultados do submodelo de mensuração.

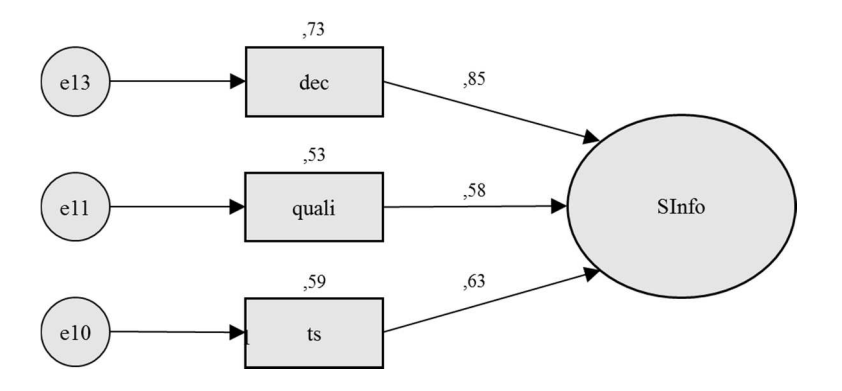

**Figura 5.5 -** Submodelo de mensuração da variável Sistema de Informação **Fonte**: Dados da pesquisa (2016).

Nenhum ajuste foi necessário, pois o submodelo apresentou boa qualidade de ajustamento como demonstram os índices da Tabela 5.68 a seguir.

| da variável Sistema de Informação |                 |          |                 |              |            |            |                |              |             |
|-----------------------------------|-----------------|----------|-----------------|--------------|------------|------------|----------------|--------------|-------------|
|                                   | $\chi^2$        | gl       | <i>p</i> -value | $\chi^2$ /gl | <b>CFI</b> | <b>GFI</b> | TLI            | <b>RMSEA</b> | P(RMSEA)    |
| Valores<br>obtidos                | 0,000           |          | 0.999           | 0.000        | 1.000      | 1.000      | 1.000          | 0.000        | 1,000       |
| Níveis de<br>aceitação            | Menor<br>melhor | $\geq 1$ | > 0.05          | $\leq$ 5     | > 0.90     | > 0.90     | Próximo<br>a 1 | < 0.08       | $\geq 0.05$ |

**Tabela 5.68 - Índices de qualidade de ajustamento do submodelo de mensuração** 

**Fonte**: Dados da pesquisa (2016).

A Tabela 5.69 apresenta os resultados da análise fatorial confirmatória para a variável Sistema de Informação.

| Relações e variáveis                    | Carga fatorial<br>padronizada | Erro<br>padrão | p   | $R^2$ |
|-----------------------------------------|-------------------------------|----------------|-----|-------|
| $\text{SInfo} \rightarrow \text{dec}$   | 0,85                          | 0,005          | *** |       |
| $\text{SInfo} \rightarrow \text{quali}$ | 0,58                          | 0,005          | *** |       |
| SInfo $\rightarrow$ ts                  | 0,63                          | na             | na  |       |
| dec                                     |                               |                |     | 0,73  |
| quali                                   |                               |                |     | 0,53  |
| ts                                      |                               |                |     | 0,59  |

**Tabela 5.69 - Resultados da CFA para a variável Sistema de Informação** 

**Fonte**: Dados da pesquisa (2016).

na: não se aplica o cálculo do erro-padrão para esta relação, pois a carga não-padronizada foi fixada em 1 para definir o modelo

\*\*\*  $p < 0.001$ 

Com relação ao Sistema de Informação, o índice "dec" se manifesta de forma mais preponderante em relação aos demais (carga fatorial  $= 0.85$ ) e o coeficiente de correlação padronizado (R²) igual a 73%, explicado pelo constructo.

# 5.5.3 Análise Fatorial Confirmatória da variável Sistema Estrutural

A análise fatorial exploratória confirmou a variável latente Sistema Estrutural com quatro variáveis manifestas (int, sind, etica, porte). A Figura 5.6 apresenta os resultados do submodelo de mensuração.

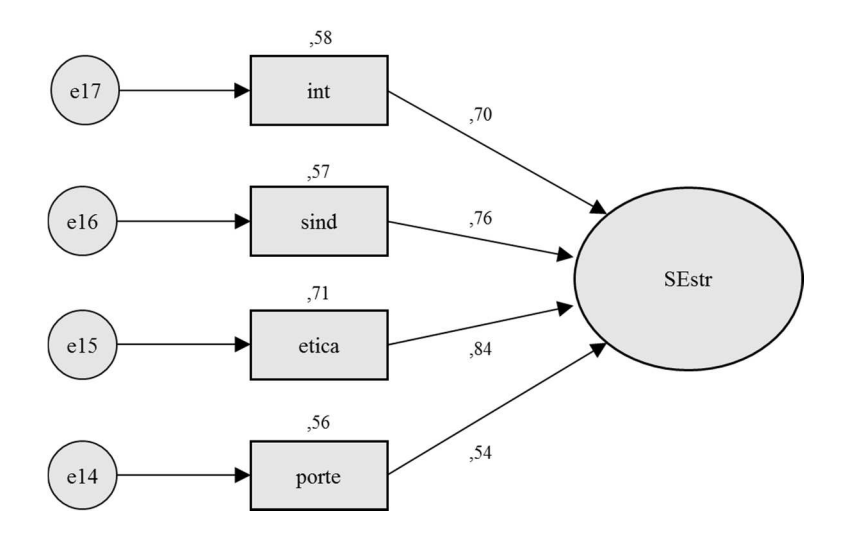

**Figura 5.6 -** Submodelo de mensuração da variável Sistema Estrutural **Fonte**: Dados da pesquisa (2016).

O submodelo foi avaliado conforme a Tabela 5.70. Verifica-se que, apesar do *RMSEA* não atender o nível de aceitação (0,118 > 0,08), os outros parâmetros apresentam bom ajuste. Assim, o modelo não foi alterado para preservar a parcimônia.

**Tabela 5.70 - Índices de qualidade de ajustamento do submodelo de mensuração da variável Sistema Estrutural**

|                        | $\gamma^2$      | дl       | <i>p-value</i> | $\chi^2/gl$ | CFI    | GFI    | TLI            | <b>RMSEA</b> | P(RMSEA)    |
|------------------------|-----------------|----------|----------------|-------------|--------|--------|----------------|--------------|-------------|
| Valores<br>obtidos     | 5,298           |          | 0.021          | 5.298       | 0.988  | 0.992  | 0.928          | 0.118        | 0,078       |
| Níveis de<br>aceitação | Menor<br>melhor | $\geq$ 1 | > 0.05         | $\leq 5$    | > 0.90 | > 0.90 | Próximo<br>a 1 | < 0.08       | $\geq 0.05$ |

**Fonte**: Dados da pesquisa (2016).

A Tabela 5.71 apresenta os resultados da análise fatorial confirmatória para a variável Sistema Estrutural.

| Relações e variáveis      | Carga fatorial<br>padronizada | Erro<br>padrão | p   | $R^2$ |  |
|---------------------------|-------------------------------|----------------|-----|-------|--|
| $SEstr \rightarrow int$   | 0,70                          | na             | na  |       |  |
| $SEstr \rightarrow$ sind  | 0,76                          | 0,042          | *** |       |  |
| $SEstr \rightarrow$ etica | 0,84                          | 0,040          | *** |       |  |
| $SEstr \rightarrow$ porte | 0,54                          | 0,009          | *** |       |  |
| int                       |                               |                |     | 0,58  |  |
| sind                      |                               |                |     | 0,57  |  |
| etica                     |                               |                |     | 0,71  |  |
| porte                     |                               |                |     | 0,56  |  |
|                           |                               |                |     |       |  |

**Tabela 5.71 - Resultados da CFA para a variável Sistema Estrutural** 

na: não se aplica o cálculo do erro-padrão para esta relação, pois a carga não-padronizada foi fixada em 1 para definir o modelo

\*\*\*  $p < 0,001$ 

Todos os pesos fatoriais são significativos para um nível de p < 0,001. A principal manifestação dos aspectos formais do Sistema Estrutural é a exigência dos padrões de ética e responsabilidade social (carga fatorial  $= 0.84$ ). Por outro lado, a liberdade sindical dada aos empregados se mostra também como importante manifestação do Sistema Estrutural (carga fatorial  $= 0,76$ ).

# 5.5.4 Análise Fatorial Confirmatória da variável Sistema de Gestão

A variável latente Sistema de Gestão é operacionalizada por três variáveis manifestas (va, cresc, dpl). A Figura 5.7 apresenta os resultados do submodelo de mensuração.

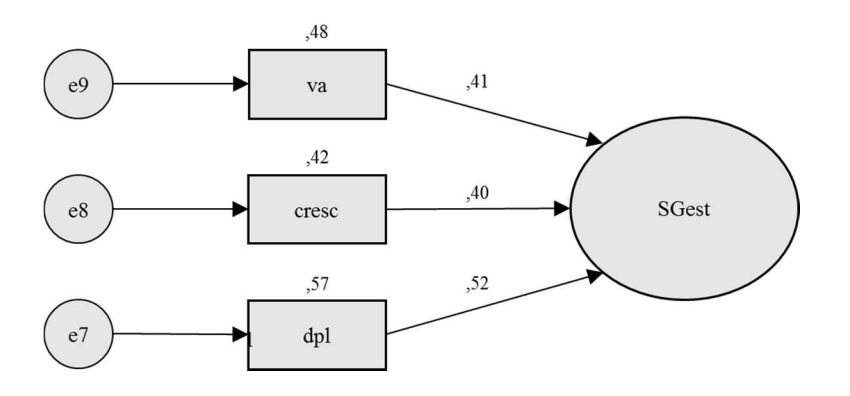

**Figura 5.7 -** Submodelo de mensuração da variável Sistema de Gestão **Fonte**: Dados da pesquisa (2016).

O submodelo foi avaliado conforme a Tabela 5.72. Em que pese os índices sofríveis de *p-value* e *RMSEA*, os outros parâmetros apresentam bom ajuste. Assim, o modelo não foi alterado para preservar a parcimônia, consistente com os achados apresentados na Tabela 5.57 e o tratamento dado para fins deste estudo.

|                        | ua variavci oisicina uc Gestav |          |                |              |            |        |                           |              |             |
|------------------------|--------------------------------|----------|----------------|--------------|------------|--------|---------------------------|--------------|-------------|
|                        | $\nu^2$                        | gl       | <i>p-value</i> | $\chi^2$ /gl | <b>CFI</b> | GFI    | TLI                       | <b>RMSEA</b> | P(RMSEA)    |
| Valores<br>obtidos     | 3,591                          |          | 0.058          | 3.591        | 1.000      | 0.992  | 1.000                     | 0.092        | 0.158       |
| Níveis de<br>aceitação | Menor<br>melhor                | $\geq$ 1 | > 0.05         | $\leq$ 5     | > 0.90     | > 0.90 | Próximo<br>a <sup>1</sup> | < 0.08       | $\geq 0.05$ |

**Tabela 5.72 - Índices de qualidade de ajustamento do submodelo de mensuração da variável Sistema de Gestão** 

**Fonte**: Dados da pesquisa (2016).

A Tabela 5.73 apresenta os resultados da análise fatorial confirmatória para a variável Sistema de Gestão.

| Tabela 5.75 - Resultados da CFA para a variavel Sistema de Gestão |                               |                |       |       |  |  |
|-------------------------------------------------------------------|-------------------------------|----------------|-------|-------|--|--|
| Relações e variáveis                                              | Carga fatorial<br>padronizada | Erro<br>padrão | p     | $R^2$ |  |  |
| $SGest \rightarrow va$                                            | 0,41                          | 0,206          | 0,047 |       |  |  |
| $SEstr \rightarrow cresc$                                         | 0,40                          | 0,200          | 0,045 |       |  |  |
| $SEstr \rightarrow dpl$                                           | 0,52                          | na             | na    |       |  |  |
| va                                                                |                               |                |       | 0,48  |  |  |
| cresc                                                             |                               |                |       | 0,42  |  |  |
| dpl                                                               |                               |                |       | 0,57  |  |  |

**Tabela 5.73 - Resultados da CFA para a variável Sistema de Gestão** 

**Fonte**: Dados da pesquisa (2016).

na: não se aplica o cálculo do erro-padrão para esta relação, pois a carga não-padronizada foi fixada em 1 para definir o modelo

Os resultados estimados acima mostram que as três variáveis manifestas possuem errospadrão em nível aceitável de 0,05. Constata-se mais importância da variável "dpl" em relação as demais (carga fatorial  $= 0.52$ ).

#### 5.5.5 Análise Fatorial Confirmatória da variável Sistema Sociocultural

A variável latente Sistema Sociocultural é operacionalizada por três variáveis manifestas (ocplp, di, ci). A Figura 5.8 apresenta os resultados do submodelo de mensuração.

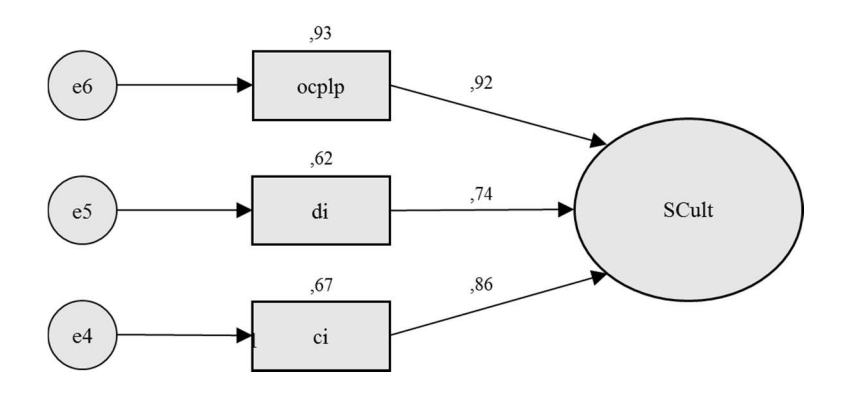

**Figura 5.8 -** Submodelo de mensuração da variável Sistema Sociocultural **Fonte**: Dados da pesquisa (2016).

Nenhum ajuste foi necessário, pois o submodelo apresentou boa qualidade de ajustamento como demonstram os índices da Tabela 5.74 a seguir.

|                        | $v^2$           | gι       | <i>p-value</i> | $\chi^2$ /gl | <b>CFI</b> | <b>GFI</b> | TLI            | RMSEA  | P(RMSEA)    |
|------------------------|-----------------|----------|----------------|--------------|------------|------------|----------------|--------|-------------|
| Valores<br>obtidos     | 0,381           |          | 0.537          | 0.381        |            | 0.999      | 0.944          | 0.000  | 0,671       |
| Níveis de<br>aceitação | Menor<br>melhor | $\geq 1$ | > 0.05         | $\leq$ 5     | > 0.90     | > 0.90     | Próximo<br>a 1 | < 0.08 | $\geq 0.05$ |

**Tabela 5.74 - Índices de qualidade de ajustamento do submodelo de mensuração da variável Sistema Sociocultural**

**Fonte**: Dados da pesquisa (2016).

A Tabela 5.75 apresenta os resultados da análise fatorial confirmatória para a variável Sistema Sociocultural.

| Relações e variáveis      | Carga fatorial<br>padronizada | Erro<br>padrão | p     | $R^2$ |
|---------------------------|-------------------------------|----------------|-------|-------|
| $SCult \rightarrow ocplp$ | 0,92                          | na             | na    |       |
| $SCult \rightarrow di$    | 0,74                          | 0,029          | ***   |       |
| $SCult \rightarrow ci$    | 0,86                          | 0,382          | 0,024 |       |
| ocplp                     |                               |                |       | 0,93  |
| di                        |                               |                |       | 0,62  |
| ci                        |                               |                |       | 0,67  |

**Tabela 5.75 - Resultados da CFA para a variável Sistema Sociocultural** 

na: não se aplica o cálculo do erro-padrão para esta relação, pois a carga não-padronizada foi fixada em 1 para definir o modelo

\*\*\* p < 0,001

Os resultados estimados acima mostram que as três variáveis manifestas possuem errospadrão em nível aceitável de 0,05. Constata-se mais importância da variável "ocplp" em relação as demais (carga fatorial  $= 0.92$ ).

# 5.5.6 Análise Fatorial Confirmatória da variável Eficiência

A variável latente Eficiência é operacionalizada por três variáveis manifestas (crs, vrs, sfa). A Figura 5.9 apresenta os resultados do submodelo de mensuração.

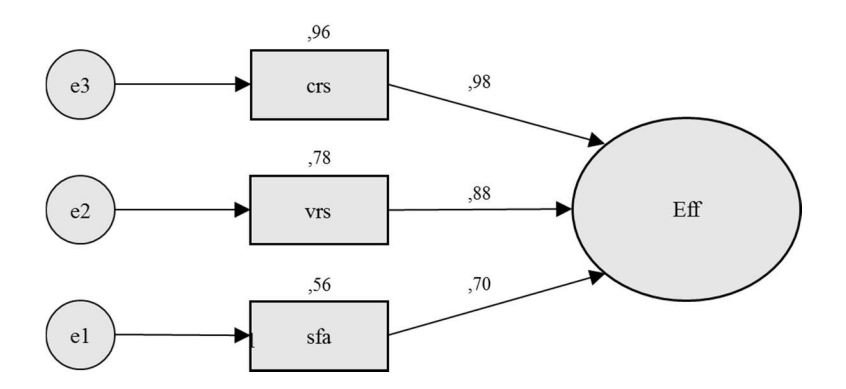

**Figura 5.9 -** Submodelo de mensuração da variável Eficiência **Fonte**: Dados da pesquisa (2016).

Nenhum ajuste foi necessário, pois o submodelo apresentou boa qualidade de ajustamento como demonstram os índices da Tabela 5.76 a seguir.

| da variável Eficiência |                 |          |                 |             |            |            |                |              |             |
|------------------------|-----------------|----------|-----------------|-------------|------------|------------|----------------|--------------|-------------|
|                        | $\nu^2$         | gι       | <i>p</i> -value | $\chi^2/gl$ | <b>CFI</b> | <b>GFI</b> | TLI            | <b>RMSEA</b> | P(RMSEA)    |
| Valores<br>obtidos     | 0,302           |          | 0.583           | 0.302       | 1.000      | 0.999      | 0.996          | 0.000        | 0,706       |
| Níveis de<br>aceitação | Menor<br>melhor | $\geq 1$ | > 0.05          | $\leq$ 5    | > 0.90     | > 0.90     | Próximo<br>a 1 | < 0.08       | $\geq 0.05$ |

**Tabela 5.76 - Índices de qualidade de ajustamento do submodelo de mensuração** 

**Fonte**: Dados da pesquisa (2016).

A Tabela 5.77 apresenta os resultados da análise fatorial confirmatória para a variável Eficiência.

| Relações e variáveis                | Carga fatorial<br>padronizada | Erro<br>padrão | p   | $R^2$ |
|-------------------------------------|-------------------------------|----------------|-----|-------|
| $Eff \rightarrow crs$               | 0,98                          | 0,013          | *** |       |
| $\text{Eff} \rightarrow \text{vrs}$ | 0,88                          | 0,001          | *** |       |
| $Eff \rightarrow sfa$               | 0,70                          | na             | na  |       |
| crs                                 |                               |                |     | 0,96  |
| <b>VIS</b>                          |                               |                |     | 0,78  |
| sfa                                 |                               |                |     | 0,56  |

**Tabela 5.77 - Resultados da CFA para a variável Eficiência** 

**Fonte**: Dados da pesquisa (2016).

na: não se aplica o cálculo do erro-padrão para esta relação, pois a carga não-padronizada foi fixada em 1 para definir o modelo

\*\*\*  $p < 0,001$ 

Ao estudar os coeficientes de correlação (R²), percebe-se que os três indicadores são expressões relevantes do constructo Eficiência ( $R^2 > 0.50$ ). A variável "crs" é a mais preponderante em relação as demais (carga fatorial = 0,98).

#### **5.6 Modelagem de Equações Estruturais (SEM)**

Resumidamente, as etapas que devem ser utilizadas na modelagem de equações estruturais, conforme Marôco (2010): (1) elaborar o modelo teórico (capítulo 3 do Modelo Teórico e Hipóteses da Pesquisa), (2) coletar os dados de pesquisa e especificar o modelo (realizado no subtópico 5.4.7 deste capítulo), e (3) identificar, estimar, avaliar a qualidade do ajustamento, reespecificar e validar o modelo. O desenvolvimento desta última etapa é apresentado neste tópico.

Após a avaliação da qualidade dos ajustamentos dos submodelos de medida, procurouse a plausibilidade do modelo completo, utilizando os mesmos índices aplicados ao modelo de medida com a incorporação de índices de parcimônia. A avaliação dos índices de parcimônia permite verificar se o modelo possui um melhor ajuste pela adição de parâmetros ou relações, na medida em que permanece o mais simples possível (parcimonioso).

Os valores de referência para os índices de qualidade de ajustamento seguem as sugestões de Marôco (2010), resumidos no subtópico 4.5.4 do capítulo da Metodologia da Pesquisa. Para ajustamento dos dados, foram observadas as sugestões de covariância dos índices de modificação fornecidas pelo *software* IBM® SPSS® Amos versão 18.0, quando os índices de qualidade se apresentaram abaixo do recomendável.

Para iniciar a etapa de estimação dos parâmetros do modelo, previamente, deve-se executar o procedimento de identificação. O modelo SEM é identificado se: i) cada variável latente (incluindo os resíduos) tem atribuída uma métrica; e ii) os graus de liberdade do modelo são ≥ 0. Para avaliar a segunda condição, calcula-se o número de graus de liberdade do modelo, com a seguinte relação:

$$
gl = \frac{(p+q)(p+q+1)}{2} - t
$$

Onde:

 $p = n<sup>o</sup>$  de variáveis manifestas dependentes  $q = n<sup>o</sup>$  de variáveis manifestas independentes  $t = n<sup>o</sup>$  de parâmetros a estimar

As variáveis observadas estão listadas no Apêndice S. Para o modelo ajustado da Figura 5.3, o número de graus de liberdade é:

$$
gl = \frac{(19)(20)}{2} - 43 = 147
$$

Sendo  $gl > 0$ , trata-se de um modelo sobreidentificado, condição necessária para dar sequência à estimação do modelo e avaliar a qualidade do ajustamento.

# 5.6.1 Estimação do modelo inicial

A estimação do modelo global foi executada com o *software* IBM® SPSS® Amos 18.0. Os resultados dos índices de ajustamento do modelo completo são apresentados na Tabela 5.78 a seguir.

| Índices                                         | Valores obtidos | Níveis de aceitação |
|-------------------------------------------------|-----------------|---------------------|
| Testes de ajustamento                           |                 |                     |
| Qui-quadrado $(\chi^2)$                         | 616,077         | Menor melhor        |
| Graus de liberdade $(gl)$                       | 147             | $\geq 1$            |
| p-value                                         | 0,000           | $\geq 0.05$         |
| Índices absolutos                               |                 |                     |
| Qui-quadrado normalizado $(\chi^2/gl)$          | 4,191           | $\lt$ 3             |
| Root Mean Square Error of Approximation (RMSEA) | 0,113           | < 0.08              |
| Goodness of Fit Index (GFI)                     | 0,819           | > 0.90              |
| Índices relativos                               |                 |                     |
| Comparative Fit Index (CFI)                     | 0,703           | > 0.90              |
| Normed Fit Index (NFI)                          | 0,679           | > 0,90              |
| Tucker-Lewis Index (TLI)                        | 0,635           | > 0.90              |
| Índices de parcimônia                           |                 |                     |
| Parsimony GFI (PGFI)                            | 0,552           | > 0,60              |
| Parsimony CFI (PCFI)                            | 0,515           | > 0,60              |
| Parsimony NFI (PNFI)                            | 0,579           | > 0,60              |

**Tabela 5.78 -** Índices de qualidade de ajustamento do modelo global inicial

**Fonte**: Dados da pesquisa (2016).

Observando os valores da tabela, conclui-se que o modelo não reproduz adequadamente a estrutura correlacional dos dados empíricos. Uma das alternativas é reespecificar o modelo utilizando as sugestões de índices de modificação fornecidos pelo *software* IBM® SPSS® Amos versão 18.0.

Kline (2011) ressalva que a reespecificação do modelo deve atender, não somente aos padrões aceitáveis dos índices de qualidade de ajustamento, mas de uma análise embasada na teoria relevante e no conhecimento prévio sobre o fenômeno em estudo. Na verdade, os índices de modificação não garantem que o modelo é adequado, pois apontam unicamente para uma falta de ajuste estatístico. O importante fazer refletir a plausibilidade teórica sobre certos ajustes. Esse julgamento é de responsabilidade do pesquisador, que avalia a adequação do modelo baseada em múltiplos critérios: teóricos, estatísticos e práticos.

No processo de reespecificação, foram feitas repetidas rodadas de ajustamento do modelo. Estas etapas geraram melhorias nas diferentes medidas da Tabela 5.78, até alcançar os níveis de aceitação necessários. O Apêndice R detalha as iterações, partindo do modelo global inicial apresentado na Figura 5.3.

### 5.6.2 Estimação do modelo reespecificado

Como forma de obter um melhor ajustamento do modelo, foram admitidas quatro relações entre os erros das variáveis, conforme sugestão do *software* IBM® SPSS® Amos versão 18.0.

- 1. porte da entidade (porte)  $\leftrightarrow$  valor adicionado (va);
- 2. liberdade sindical (sind)  $\leftrightarrow$  controle do governo (gov);
- 3. integração vertical (int)  $\leftrightarrow$  concentração de capital (cap);
- 4. endividamento (end)  $\leftrightarrow$  Sistema de Informações (SInfo).

Ao correlacionar os erros das variáveis "porte" e "va", admitiu-se a existência de um fator comum, não considerado no modelo, sugerindo que à medida que a entidade aumenta seu porte (tamanho) maior a capacidade de adicionar valor, de acordo com os dados observados.

Igualmente, a introdução da correlação entre as variáveis "sind" e "gov" é defensável na realidade brasileira, já que, em geral, as entidades públicas conferem políticas trabalhistas mais flexíveis aos seus empregados comparadas àquelas conferidas aos empregados de entidades privadas.

Com a correlação entre as variáveis "int" e "cap", indica uma aparente preferência pelos desenhos corporativos que contemplam entidades *holdings* como único acionista/quotista controlador. Isso também se explica pela própria evolução do setor elétrico, com processos de privatizações e reestruturações societárias, conforme comentado no capítulo 2 do Referencial Teórico.

Por fim, a correlação entre as variáveis "end" e "SInfo" devem estar relacionadas por fatores não contemplados no modelo. Isso explica, por exemplo, que a informação sobre tendências quanto ao endividamento a curto, médio, longo prazos, à estrutura gerencial e à conjuntura econômica pode promover mudanças no tratamento de informações processadas em sistema com vistas à formulação de ações estratégicas pela entidade.

A Tabela 5.79 exibe os resultados da validade fatorial dos constructos desta pesquisa, processados no *software* IBM® SPSS® Amos 18.0 como se mostra em detalhe nos Apêndices S e T. Percebe-se que os valores padronizados das cargas fatoriais entre os construtos e suas variáveis manifestas são todos superiores a 0,50 e com adequado nível de significância (p < 0,05), apontando a existência de validade fatorial.

| Variáveis latentes<br>(constructos) | Códigos    | Variáveis manifestas                                          | Carga fatorial<br>padronizada |
|-------------------------------------|------------|---------------------------------------------------------------|-------------------------------|
|                                     | end        | Endividamento                                                 | $0,97***$                     |
| Sistema de Governança<br>(SGover)   | gov        | Controle do governo                                           | $0.57***$                     |
|                                     | cap        | Concentração de capital                                       | 0.65 <sup>NA</sup>            |
|                                     | dec        | Duração equivalente de interrupção                            | $0.78***$                     |
| Sistema de Informação<br>(SInfo)    | quali      | Prêmio Abradee de Qualidade                                   | $0,58***$                     |
|                                     | ts         | Tipo de sistema                                               | 0.89 <sup>NA</sup>            |
|                                     | int        | Integração vertical                                           | $0.78^{NA}$                   |
| Sistema Estrutural<br>(SEstr)       | sind       | Liberdade sindical                                            | $0.91***$                     |
|                                     | etica      | Exigência de padrões de ética e resp. social                  | $0,90***$                     |
|                                     | porte      | Porte da entidade                                             | $0,56***$                     |
|                                     | va         | Valor adicionado                                              | $0.86^{\ast\ast\ast}$         |
| Sistema de Gestão<br>(SGest)        | cresc      | Crescimento de mercado                                        | $0,54***$                     |
|                                     | dpl        | Evolução do patrimônio líquido                                | 0.62 <sup>NA</sup>            |
|                                     | ocplp      | Orientação curto x longo prazo                                | $0,82***$                     |
| Sistema Sociocultural<br>(SCult)    | ci         | Controle de incerteza                                         | $0,76***$                     |
|                                     | di         | Distância hierárquica                                         | 0.87 <sup>NA</sup>            |
|                                     | crs        | Scores de eficiência calculados pelo modelo<br><b>CRS-DEA</b> | $0.98***$                     |
| Eficiência<br>(Eff)                 | <b>vrs</b> | Scores de eficiência calculados pelo modelo<br><b>VRS-DEA</b> | $0.88***$                     |
|                                     | sfa        | Scores de eficiência calculados pelo método<br><b>SFA</b>     | $0.63^{NA}$                   |

**Tabela 5.79 - Validade fatorial dos construtos do modelo global reespecificado** 

NA não se aplica o cálculo do erro-padrão para esta relação, pois a carga não-padronizada foi fixada em 1 para definir o modelo

\*\*\*  $p < 0.05$ 

A Figura 5.10 representa o modelo de equações estruturais reespecificado. Para fins de identificação, nenhuma restrição foi imposta aos parâmetros estruturais, permitindo que as variáveis latentes correlacionem livremente durante a estimação do modelo.

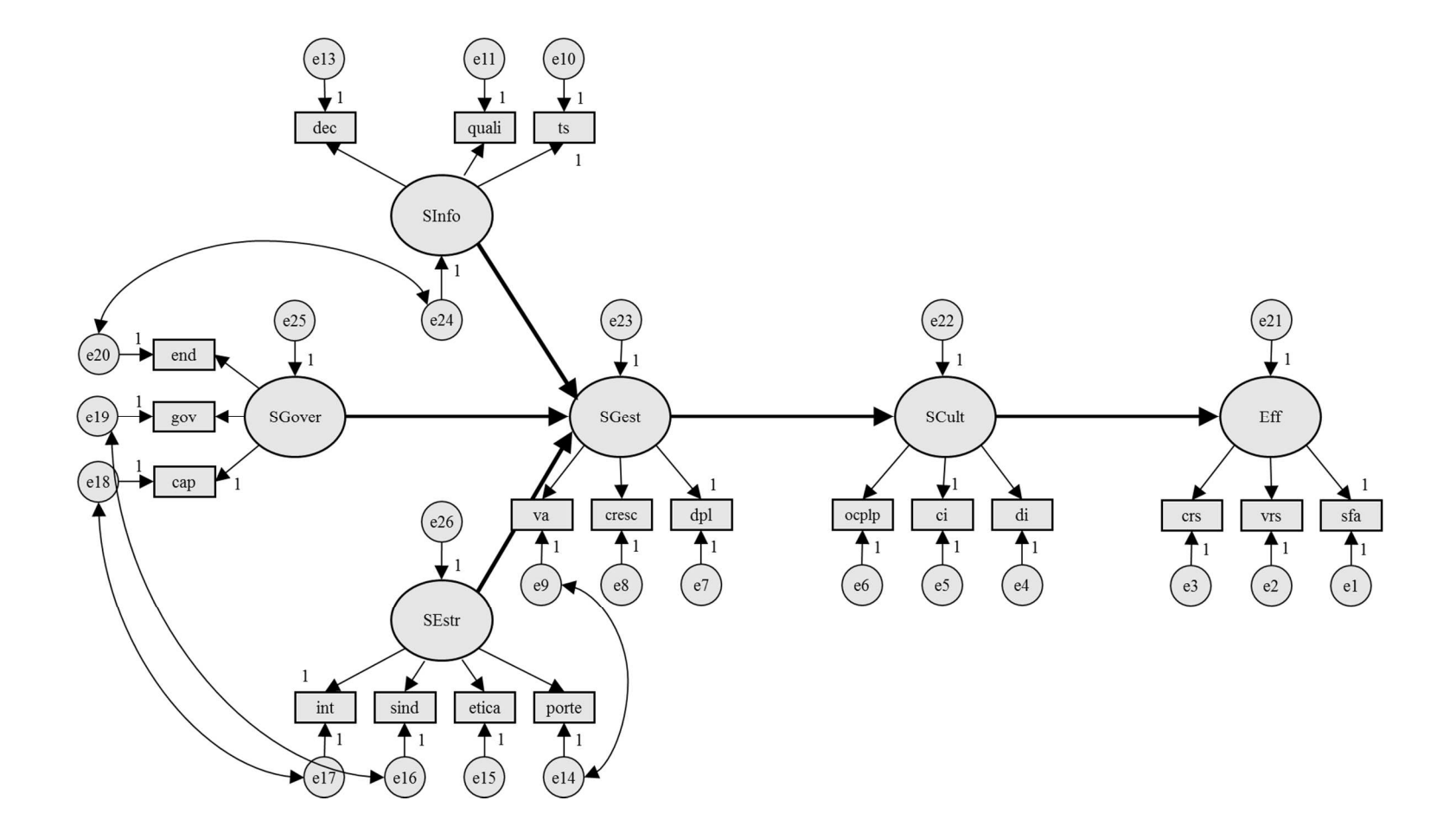

**Figura 5.10 -** Modelo de Equações Estruturais reespecificado

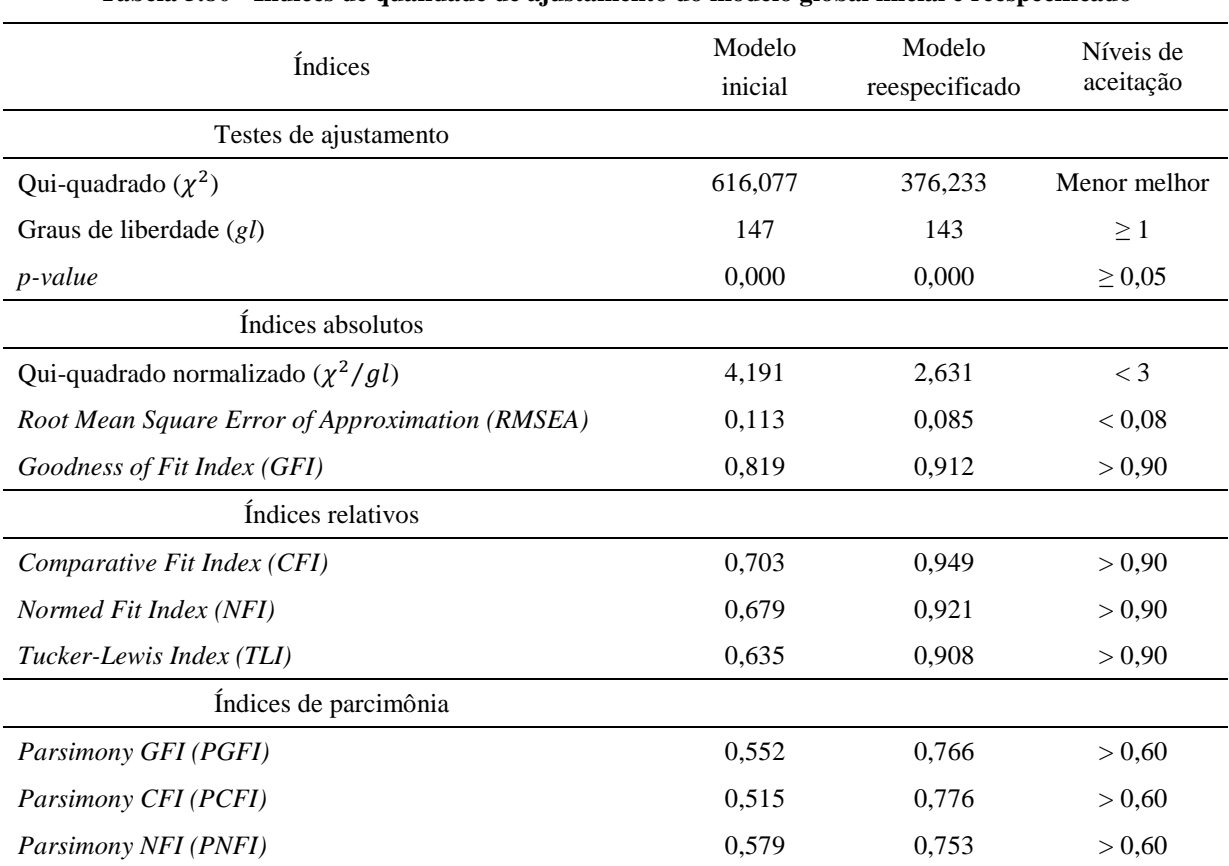

Para fins de comparação, a Tabela 5.80 exibe os valores das estatísticas do modelo global inicial (Figura 5.3) e do modelo global reespecificado (Figura 5.10).

**Tabela 5.80 - Índices de qualidade de ajustamento do modelo global inicial e reespecificado** 

**Fonte**: Dados da pesquisa (2016).

Analisando a tabela acima, os índices utilizados cumprem as referências sugeridas na literatura (SCHUMACKER e LOMAX, 2004; HAIR JR et al., 2005; MARÔCO, 2010; KLINE, 2011). Segundo Marôco (2010) o teste qui-quadrado ( $\chi^2$ ) é sensível para amostras grandes e em situações de violação dos pressupostos de normalidade das variáveis manifestas e, por isso, ficou abaixo do nível de aceitação.

Em relação ao *RMSEA*, o valor obtido excede ao de referência. Todavia, Kline (2011) consideram o limite superior de 0,10 como razoável para modelos mais complexos. Os resultados são mostrados em detalhe nos Apêndices S e T. A Figura 5.11 exibe o modelo de saída gerado pelo *software* IBM® SPSS® Amos, versão 18.0.

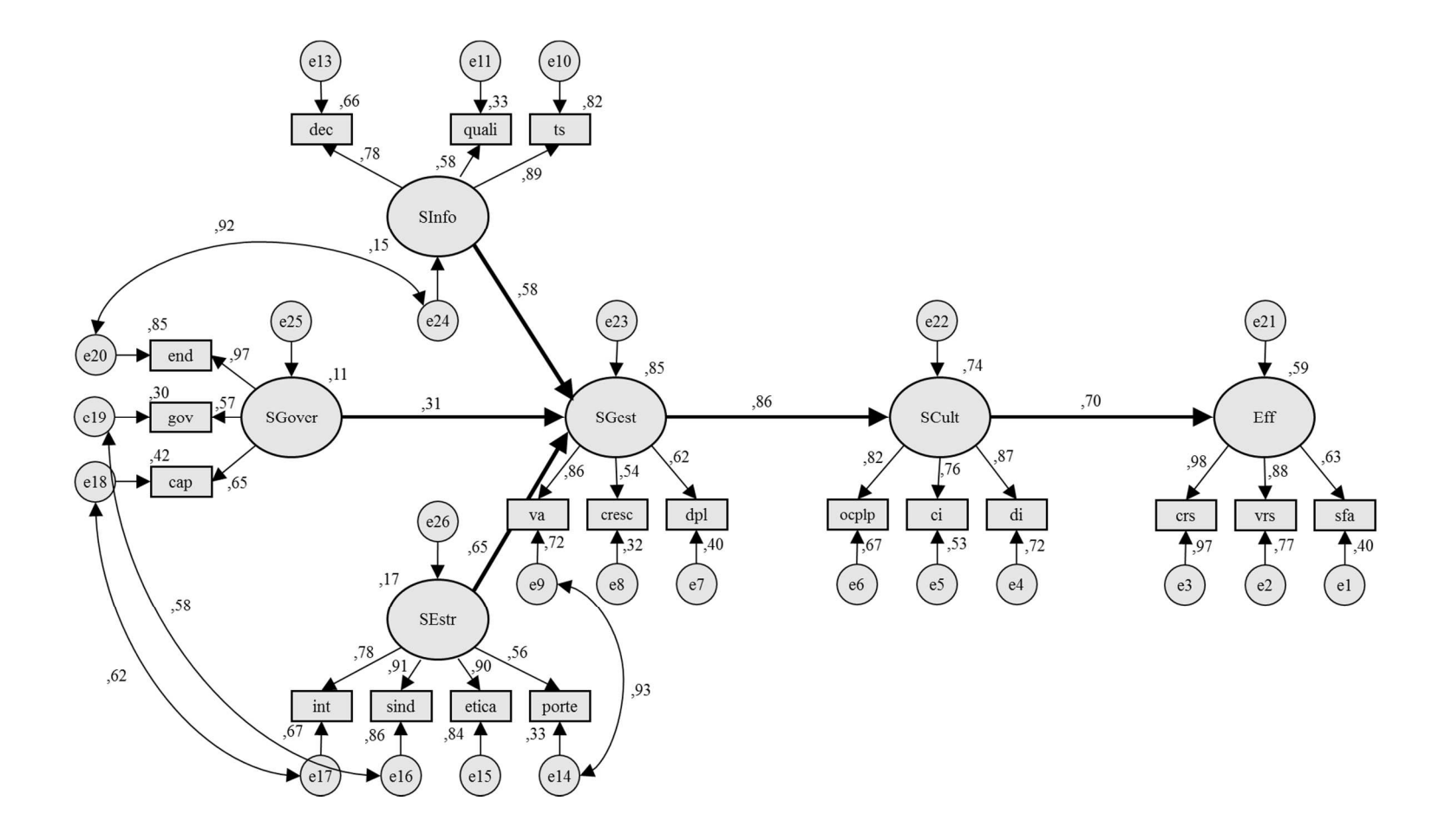

**Figura 5.11 -** Resultados da modelagem de equações estruturais**Fonte**: Dados da pesquisa (2016).

O modelo contemplou 50 variáveis (25 observadas e 25 não observadas). Foram fixadas 31 cargas e estimados 18 pesos fatoriais, 4 covariâncias e 25 variâncias (47 parâmetros no total). Assim, o número de elementos diferentes da matriz de covariâncias foi de 190 com 143 graus de liberdade (*gl* = 190 – 47 = 143). Foi utilizado o método de Máxima Verossimilhança e o algoritmo alcançou o mínimo da função de discrepância no processo iterativo para  $\chi^2$  = 376,233.

Em IBM® SPSS® Amos 18.0, e em outros softwares de SEM, são gerados relatórios com a chamada relação crítica (*Critical Ratio* – CR) que é o resultado de dividir o valor da estimativa (*Estimate*) pelo seu erro-padrão (*Standard Error – SE*). O IBM® SPSS® Amos 18.0 trata os índices críticos (CR) como "valores z", assumindo tamanhos grandes de amostras (mais de 100). Normalmente, são aceitáveis os valores de C.R> > 1,96 e *p-value* < 0,05 (teste bicaudal).

Estudando a tabela dos pesos fatoriais (*Regression Weights*) do Apêndice T, verifica-se que a trajetória Sistema de Governança  $\rightarrow$  Sistema de Gestão não é significativa (C.R. = 1,794 e  $p = 0.073$ ) ao nível de  $p < 0.05$ . Este resultado indica que as variáveis escolhidas para governança nesta pesquisa (end, gov, cap) não exercem influência direta sobre a gestão das entidades. Contudo, esta constatação baseia-se critérios estatísticos. Em que pese o suporte teórico para esta relação, a não significância pode estar atrelada a própria disponibilidade dos dados para fins de estudo.

O efeito direto do Sistema de Informação sobre o Sistema de Gestão é significativo (C.R  $= 2,831$  e p  $< 0,05$ ). Analisando as cargas fatoriais padronizadas, constata-se como a maior expressão foi a variável ts (tipo de sistema) com 0,817, seguida da variável dec (duração equivalente de interrupção) com 0,664, enquanto a menor expressão é a variável quali (Prêmio Abradee) com 0,577.

Uma explicação plausível para esta situação é encontrada em Gómez e Silveira (2010) que afirma o levantamento das informações sobre a operação em sistemas isolados é feito de forma precária e isso tem forte influência sobre a gestão das entidades que operam nessas áreas. No entanto, o maior acesso a informações para os tomadores de decisão, mostrando de forma clara um conjunto de indicadores definidos e quais tecnologias poderiam trazer mais benefícios se largamente implementados, poderia acelerar o suporte a gestão.

Outro aspecto para explicar a variável dec pode ser a preferência por parte da gestão em buscar atender às regulações impostas pelo agente regulador com o intuito de evitar sanções,

como multas ou redução de receitas, ao invés de critérios de atendimento aos prêmios de excelência.

O efeito direto do Sistema Estrutural sobre o Sistema de Gestão é significativo (C.R. = 3,445 e p < 0,001). Estes resultados da modelagem mostram que as variáveis sind (liberdade sindical) e ética e possuem a maior carga fatorial, com 0,915 e 0,899, respectivamente. Uma possível explicação é a de que as crenças e os valores dos gestores influenciam sobremaneira a forma como a entidade se estrutura e isso reflete na condução (gestão) das atividades. As variáveis integração vertical (carga fatorial =  $0.782$ ) e porte (carga fatorial =  $0.555$ ) são menos expressivas.

O Sistema de Gestão tem efeitos significativos sobre o Sistema Sociocultural (C.R. = 2,041 e p < 0,05). Estes resultados são consistentes com vários estudos empíricos sobre o tema. Pettigrew (1996) entende que uma das variáveis mais relevantes no contexto empresarial, a cultura da organização, um verdadeiro canal para o bom desempenho. Sendo a variável va (valor adicionado) a mais expressiva no constructo, com carga fatorial  $= 0.864$ . As variáveis dpl (evolução do patrimônio líquido) e cresc (crescimento de mercado) são menos expressivas com cargas fatoriais iguais a 0,617 e 0,537, respectivamente.

A trajetória Sistema Sociocultural  $\rightarrow$  Eficiência é estatisticamente significativa (C.R. = 2,403 e p < 0,05). O modelo ajustado mostra a carga fatorial da variável di (distância hierárquica) como a mais expressiva igual a 0,869, seguida da variável ocplp (orientação curto x longo prazo) e ci (controle de incertezas), 0,816 e 0,761, respectivamente.

Os resultados vão ao encontro das considerações de Cameron e Quinn (2006), segundo as quais o aspecto formal e estruturado, com regras e políticas que mantêm a organização integrada, enfatizam a estabilidade, eficiência e previsibilidade. Os padrões e os procedimentos que determinam as atividades das pessoas mantém um ritmo estável de atividades, condizentes com um setor altamente regulado. Uma maior distância hierárquica haveria, em tese, menos questionamentos a esses padrões e procedimentos estabelecidos (HOFSTEDE, 1980).

Por fim, a partir dos valores da tabela dos Quadrados da Correlação Múltipla (*Squared Multiple Correlations*) do Apêndice T, foi elaborado um resumo na Tabela 5.81 para as variáveis latentes do modelo.

| Variáveis latentes (constructos) | % da variância explicada<br>pelo modelo |
|----------------------------------|-----------------------------------------|
| Sistema de Governança (SGover)   | 10.5%                                   |
| Sistema de Informação (SInfo)    | 14,6%                                   |
| Sistema Estrutural (SEstr)       | 16,5%                                   |
| Sistema de Gestão (SGest)        | 85,1%                                   |
| Sistema Sociocultural (SCult)    | 73,8%                                   |
| Eficiência (Eff)                 | 59,2%                                   |
|                                  |                                         |

**Tabela 5.81 - Variância explicada das variáveis latentes** 

Verifica-se que 85,1% da variação do Sistema de Gestão podem explicar-se pelo modelo proposto. Trata-se de um alto poder explicativo, pois boa parte das alterações nesta variável pode ser medida pelas alterações nos construtos incluídos na modelagem, o restante (14,9%) se atribui a fatores não considerados no modelo.

O modelo também explica mais da metade das alterações nos constructos Sistema Sociocultural (73,8%) e Eficiência (59,2%), indicando uma boa capacidade explicativa. Por outro lado, as variáveis latentes "SGover", "SInfo" e "SEstr" tem baixo poder explicativo pelo modelo proposto  $\left( < 20,0\% \right)$ .

# **5.7 Confirmação das hipóteses da pesquisa**

A fim de testar as hipóteses propostas sobre as influências das variáveis manifestas sobre a Eficiência foi utilizada a modelagem de equações estruturais (SEM) com aplicação do *software* IBM® SPSS® Amos 18.0, com o método de Máxima Verossimilhança (*Maximum Likelihood*) para estimar os parâmetros do modelo. Assim, procedeu-se com a estimação do modelo completo. Este tópico apresenta, portanto, a confirmação ou rejeição das hipóteses causais formuladas para o fenômeno em estudo.

As hipóteses da pesquisa apresentadas na Figura 5.12 e descritas no tópico 3.2 do capítulo do Modelo Teórico e Hipóteses da Pesquisa são analisadas, considerando o modelo empírico para verificar as relações válidas entre as variáveis selecionadas no estudo. As hipóteses aceitas são indicadas por linhas cheias e as hipóteses não aceitas são representadas por linhas pontilhadas.

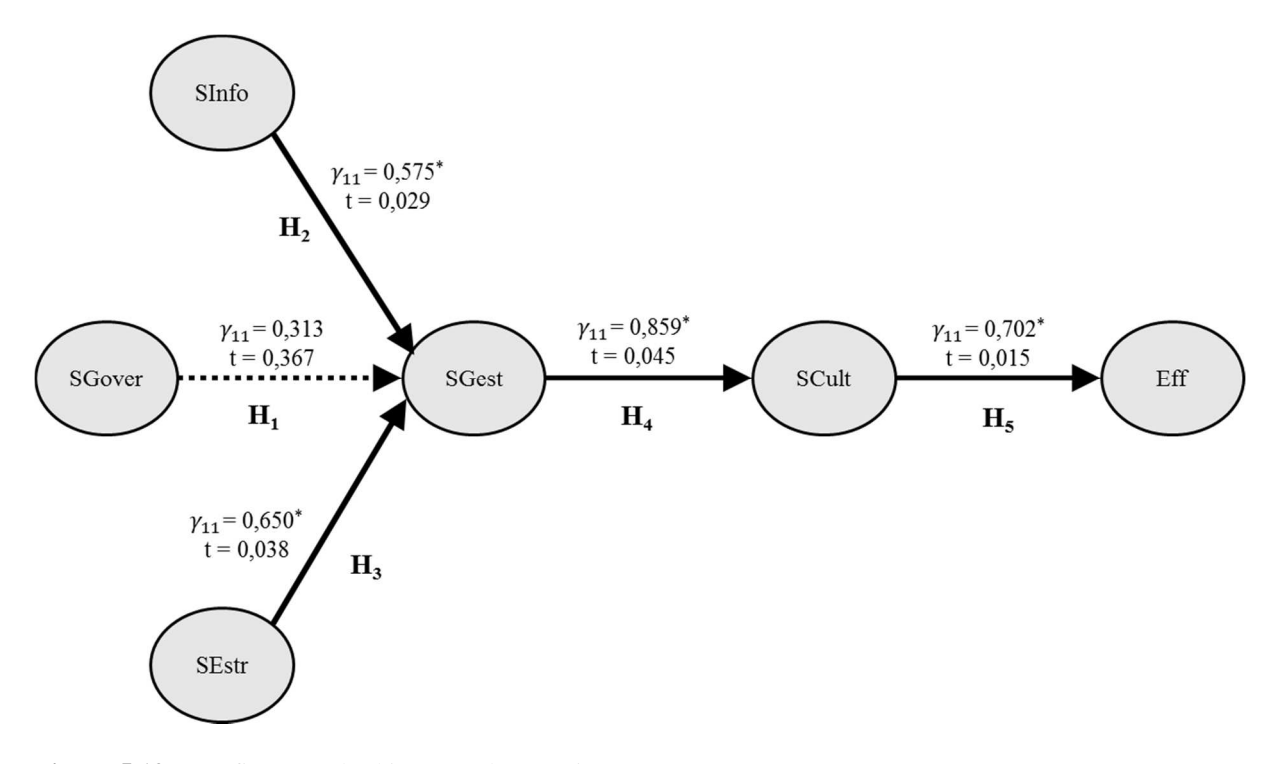

**Figura 5.12 -** Confirmação das hipóteses da pesquisa **Fonte**: Dados da pesquisa (2016).  $*$  p  $< 0.05$ 

Diferentemente do que se esperava, a hipótese  $H_1$  (o Sistema de Governança exerce influência positiva sobre o Sistema de Gestão da entidade) não foi confirmada. Este resultado é conflitante com os resultados de vários estudos (LEAL, 2004; LEHMANN; WARNING; WEIGAND, 2004; ZELENYUK; ZHEKA, 2006; BOZEC; DIA, 2007; DESTEFANIS; SENA, 2007; MACEDO; CORRAR, 2009; PEIXOTO; FERREIRA; LOPES, 2011). De forma ampla, esses estudos mostram que a governança exerce uma influência positiva sobre a gestão e a eficiência das entidades.

Segundo Leal (2004), existe um forte desejo de executivos, instituições e políticos que promovem boas práticas de governança corporativa em acreditar que elas levam a um maior valor da firma. Destaca que diversas pesquisas ilustram a importância da governança corporativa em mercados desenvolvidos e emergentes e sugerem relações empíricas entre proteção ao investidor e valor da empresa.

Destefanis e Sena (2007), por exemplo, analisaram a relação entre o sistema de governança corporativa e a eficiência técnica de nove indústrias de transformação italianas no período de 1994 a 1997. A mensuração foi relacionada às características do sistema de governança corporativa. Duas dessas características mostraram ter um impacto positivo na eficiência técnica: a porcentagem da companhia em poder do maior acionista (relacionado à variável cap) e o fato de uma empresa pertencer a um grupo com estrutura piramidal (relacionado à variável int).

De igual forma, Macedo e Corrar (2009), utilizando dados de 26 empresas brasileiras, distribuidoras de energia elétrica, no período de 2006 a 2007, analisaram o desempenho contábil-financeiro de empresas com boas práticas de governança corporativa comparativamente com empresas sem essa característica. Para o desempenho médio no período total, as empresas com boas práticas de governança corporativa apresentaram desempenho contábil-financeiro estatisticamente superior.

Peixoto, Ferreira e Lopes (2011) analisaram 33 empresas do setor elétrico, utilizando dados dos anos de 2007, 2008 e 2009. O objetivo foi verificar se mecanismos de governança corporativa resultam em um maior nível de eficiência para as empresas. Os resultados demonstraram que o uso de mecanismos de governança corporativa influencia positivamente a eficiência.

Por fim, Aoki (1995) afirma também que um sistema de governança corporativa mantém relações de complementaridade com outros arranjos institucionais da economia: o mercado de trabalho, a organização interna das firmas e as instituições de mercado, entre outras. A eficiência de um sistema de governança não pode não ser avaliada independentemente do modo como estas outras instituições funcionam.

A Tabela 5.82 resume a avaliação das hipóteses da pesquisa com os respectivos resultados da modelagem de equações estruturais.

| Hipótese       | Trajetória                                               | Coeficiente de<br>regressão | C.R.  | Resultado    |
|----------------|----------------------------------------------------------|-----------------------------|-------|--------------|
| $H_1$          | Sistema de Governança $\rightarrow$<br>Sistema de Gestão | 0.313                       | 0.367 | Rejeição     |
| H <sub>2</sub> | Sistema de Informação $\rightarrow$<br>Sistema de Gestão | 0.575                       | 0.029 | Não rejeição |
| $H_3$          | Sistema Estrutural $\rightarrow$<br>Sistema de Gestão    | 0.650                       | 0.038 | Não rejeição |
| $H_4$          | Sistema de Gestão $\rightarrow$<br>Sistema Sociocultural | 0.859                       | 0.045 | Não rejeição |
| H <sub>5</sub> | Sistema Sociocultural $\rightarrow$<br>Eficiência        | 0.702                       | 0,015 | Não rejeição |

**Tabela 5.82 - Confirmação das Hipóteses da Pesquisa**

**Fonte**: Dados da pesquisa (2016).

Entretanto, deve-se destacar que todos os cinco constructos propostos se mostraram adequados quando analisados individualmente pela análise fatorial exploratória, análise fatorial confirmatória e modelagem de equações estruturais. Apenas quando da análise do modelo empírico completo e as hipóteses da pesquisa, com todas as variáveis em conjunto, a hipótese H1 não foi confirmada. Em que pese o suporte teórico para esta relação, a rejeição da hipótese pode estar atrelada a própria disponibilidade dos dados para fins de estudo.

Considerando os resultados obtidos, o próximo capítulo apresenta as conclusões a as recomendações finais.

# **CAPÍTULO 6**

**CONCLUSÕES E RECOMENDAÇÕES** 

# **6 CONCLUSÕES E RECOMENDAÇÕES**

### **6.1 Considerações finais**

Este capítulo apresenta as conclusões da tese. Enfatiza também as contribuições, as delimitações do trabalho e as recomendações para futuros estudos.

Em princípio, ao se avaliar os trabalhos sobre eficiência, identificou-se que a maioria dos estudos disponíveis concentrou sua análise nas medidas de eficiência, sem fornecer uma profunda discussão dos fatores que levem às variações de eficiência. O foco na estimação da eficiência delimita o estudo a uma determinada amostra ou área geográfica (AGRELL et al, 2013; CULLMANN, 2010).

Estas lacunas encontradas na literatura motivaram a realização do presente trabalho, pois, considerou-se importante estudar as influências sobre a eficiência das distribuidoras de energia elétrica a partir de uma ótica multivariável.

Neste contexto, este estudo se propôs a avaliar a eficiência das distribuidoras brasileiras de energia elétrica, a partir da construção de um modelo estrutural que permita identificar uma estrutura de relações entre as variáveis representativas e a eficiência.

Para cumprimento dos objetivos do estudo, foi conduzido inicialmente uma revisão bibliográfica sobre a variáveis representativas do fenômeno e suas inter-relações. Isso permitiu a formulação de um modelo analítico por meio de equações estruturais.

Em seguida, foi feita uma verificação da aderência do modelo às evidências empíricas das entidades analisadas. Essa verificação contemplou um levantamento das variáveis, amparado em referenciais teóricos relacionados ao fenômeno estudado.

Os dados levantados foram tratados estatisticamente, aplicando-se modelos de *benchmarking* e técnicas multivariadas, como a Análise Fatorial Exploratória (EFA), a Análise Fatorial Confirmatória (CFA) e a Modelagem de Equações Estruturais (SEM). Para tanto, os *softwares* utilizados para a execução da análise foram SIAD – Sistema Integrado de Apoio à Decisão, versão 3.0, *Frontier*, versão 4.1, IBM® SPSS® Amos, versão 18.0 e Microsoft Excel® 2013.

Selecionada a técnica SEM para o tratamento dos dados, foram verificados os pressupostos necessários para sua aplicação. Foram analisados: a independência das observações, o tratamento de dados perdidos (*missing values*), a normalidade univariada e multivariada, a presença de covariâncias amostrais não nulas, a ausência de multicolinearidade e a inexistência de valores extremos (*outliers*).

Analisando os valores apresentados, observou-se a violação ao pressuposto de normalidade univariada dos dados para algumas variáveis. Foi feita a transformação linear para essas variáveis. Ressalva-se, porém, que a transformação linear não afetou as cargas fatoriais calculadas pela modelagem de equações estruturais.

Percebeu-se também que a variável manifesta "fec" (frequência equivalente de interrupção) apresentou problemas de colinearidade (VIF > 10) e baixa comunalidade (indicada pela análise fatorial exploratória). Assim, entendeu-se que a variável "fec" deveria ser retirada da análise por ser redundante ao mensurar o construto Sistema de Informação, no modelo proposto. Posteriormente à exclusão da variável "fec", o modelo teórico foi ajustado.

Concluindo os procedimentos preliminares, avaliou-se a existência de *outliers* multivariados recorrendo à Distância de *Mahalanobis* (D). Foram identificadas 41 observações como valores fora da tendência do conjunto de dados. Contudo, esses casos permaneceram na amostra, pois não interferiram nos ajustamentos posteriores do modelo.

Posteriormente, foi executada a Análise Fatorial Exploratória (EFA) para estudar as estruturas subjacentes das variáveis manifestas e sua relação com as seis variáveis latentes do modelo proposto. A análise considerou o método dos Componentes Principais, com o critério de autovalor (*Eigenvalue* ≥ 1) para a extração do número adequado de componentes. Aplicouse a rotação ortogonal *Varimax,* procurando apenas pesos significativos nos componentes principais e pesos próximos de zero nas outras componentes para minimizar o número de variáveis em cada agrupamento.

Os parâmetros de avaliação da EFA foram: as cargas fatoriais, as comunalidades das variáveis, o teste de Kaiser-Meyer-Olkin (KMO), o teste de esfericidade Bartlett e o percentual da variância acumulada das variáveis para o fator latente gerado, conforme recomenda a literatura especializada (Izenman, 2008).

Os resultados da EFA confirmam a escolha das variáveis para todos os constructos do modelo proposto, exceto para o constructo Sistema de Gestão. As cargas fatoriais nos respectivos componentes, e não em outros, sugerem a existência de constructos diferentes. Contudo, para preservar a parcimônia do modelo, fez-se necessário manter as variáveis manifestas sob o mesmo modelo de mensuração.

A Análise Fatorial Confirmatória (CFA) foi aplicada aos seis submodelos de mensuração designados com os nomes dos constructos que pretendem medir. A análise foi feita separadamente, para cada conjunto de constructos. Nesse sentido, os resultados da CFA não indicaram necessidade de ajuste, pois todos os submodelos apresentaram boa qualidade de ajustamento, como demonstraram os índices e as cargas fatoriais.

Em seguida, o modelo estrutural foi avaliado em conjunto, calculando seus parâmetros e verificando a qualidade do ajustamento global. Os índices de ajustamento utilizados foram o teste qui-quadrado  $(\chi^2)$  e *p-value*, o teste qui-quadrado normalizado  $(\chi^2/gl)$ , CFI (*Comparative Fit Index*), GFI (*Goodness of Fit Index*), TLI (*Tucker Lewis Index*), RMSEA (*Root Mean Square Error of Aproximation*), além dos índices de parcimônia (*Parsimony GFI-PGFI*, *Parsimony CFI-PCFI* e *Parsimony NFI-PNFI*).

Observando os valores da primeira estimação na Tabela 5.78, concluiu-se que o modelo inicial não reproduziu adequadamente a estrutura correlacional dos dados empíricos. Uma das alternativas foi reespecificar o modelo utilizando as sugestões de índices de modificação fornecidos pelo *software* IBM® SPSS® Amos versão 18.0. Assim, foi executado sucessivamente o processo de reespecificação à procura de alcançar índices adequados de ajustamento.

O modelo reespecificado da Figura 5.10 foi estimado utilizando o método de Máxima Verossimilhança. O algoritmo alcançou o mínimo da função de discrepância no processo iterativo para  $\chi^2$  = 376,233 e os índices demonstraram bom ajustamento (ver Tabela 5.80).

Ademais, verificou-se que 85,1% da variação do Sistema de Gestão podem explicar-se pelo modelo proposto e mais da metade das alterações nos constructos Sistema Sociocultural (73,8%) e Eficiência (59,2%), indicando uma boa capacidade explicativa. A partir destas avaliações, conclui-se que o modelo tem boa aderência às evidências empíricas para estas variáveis em particular.

### **6.2 Implicações dos resultados**

Os resultados estatísticos da modelagem permitiram apreciar as influências das variáveis manifestas sobre a Eficiência. Todas as hipóteses da pesquisa foram confirmadas, exceto a hipótese H1 (o Sistema de Governança exerce influência positiva sobre o Sistema de Gestão da entidade).

Este resultado é conflitante com os resultados de outros estudos (LEAL, 2004; LEHMANN; WARNING; WEIGAND, 2004; ZELENYUK; ZHEKA, 2006; BOZEC; DIA, 2007; DESTEFANIS; SENA, 2007; MACEDO; CORRAR, 2009; PEIXOTO; FERREIRA; LOPES, 2011), no qual mostram que a governança exerce uma influência positiva sobre a gestão e a eficiência das entidades.

Em que pese o suporte teórico para esta relação, a não significância pode estar atrelada a própria disponibilidade dos dados para fins de estudo. A janela de tempo escolhida e a depuração de outros efeitos não estudados neste trabalho podem ter interferido no resultado.

Ressalta-se o fato que sistema de informações adequado está associado a ganhos de eficiência, mas é necessário que o gestor avalie cuidadosamente as necessidades inerentes às operações da entidade e os efeitos da alocação de recursos. No caso das distribuidoras de energia elétrica, a análise empírica revelou uma influência positiva do sistema de informação sobre a gestão.

A análise empírica também constatou o efeito positivo da estrutura organizacional sobre a gestão. Uma vez conhecidas essas referências, os gestores poderiam passar a se posicionar com mais propriedade sobre o funcionamento e a estrutura organizacional adotada, especialmente acionistas, sindicatos, fornecedores, entre outros.

Da mesma forma, os aspectos culturais advêm das diretrizes dos gestores e estão refletidos no ambiente da entidade, que recebe influências das ideologias e crenças na sociedade na qual está localizada e afeta sua dinâmica organizacional.

Por fim, a transição do modelo teórico para o modelo empírico, mostrou-se útil, pois, a partir dos dados se alcançou maior compreensão da estrutura de relações entre as variáveis representativas e a eficiência. A partir das evidências empíricas encontradas foi possível discorrer sobre as contribuições deste estudo.

# **6.3 Contribuições**

A principal contribuição se refere ao desenvolvimento do modelo teórico apresentado no Capítulo 3. Este modelo (Figura 3.3) consta duas partes: i) modelo estrutural (área cinza) e ii) modelo de mensuração (conjunto de indicadores fora da área cinza).

O modelo estrutural inclui seis construtos (óvalos) e suas interações (setas unidirecionais). Representam variáveis não observáveis e as relações entre os construtos traduzem as hipóteses da presente pesquisa, as quais foram corroboradas ou refutadas por meio dos dados empíricos.

O modelo de mensuração está formado por conjuntos particulares de variáveis manifestas (retângulos), mensuráveis diretamente, por meio dos quais foi possível avaliar os construtos.

Este modelo completo de equações estruturais representa uma teoria explicativa do fenômeno particular estudado nesta pesquisa, isto é, as relações causais de diversas variáveis que influenciam a eficiência das entidades. Em que pese uma literatura existente sobre o tema (ABBOTT, 2005; BERNSTEIN; SAPPINGTON, 1999; BOGETOFT, 2000; DELMAS; TOKAT, 2005; ESTACHE; ROSSI; RUZZIER, 2004; FARSI, FILLIPINI; GREENE, 2006; FILLIPINI; WILD, 2001; GIANNAKIS; JAMASB, POLLITT, 2005; GROWITSCH; JAMASB; POLLITT, 2009; HANEY; POLLITT, 2009; IRARSTOZA, 2003; JAMASB; POLLITT, 2003; KUMBHAKAR; LOVELL, 2003; LINS et al, 2007; LOWRY; GETACHEW, 2009; MURILLO-ZAMORANO; VEGO-CERVERA, 2001; NEMOTO; GOTO, 2004; PEDROSA, 2005), nenhum estudo foi encontrado avaliando em conjunto os construtos propostos na presente tese.

Assim, o modelo analítico formulado contribuiu com uma representação específica para análise da eficiência pois, as variáveis que compuseram os conjuntos de medida de cada construto não foram utilizadas em outros estudos.

Além disso, foi realizada uma sistematização do referencial teórico (capítulos 2 e 3), principalmente sobre os agrupamentos/constructos estudados: Sistema de Governança, Sistema de Informação, Sistema Estrutural, Sistema de Gestão, Sistema Sociocultural. Esta sistematização permitirá a futuros pesquisadores ter um marco referencial dos estudos relevantes e as bases da investigação nessas áreas do conhecimento.
Com relação ao uso da Modelagem de Equações Estruturais, o presente trabalho seguiu, rigorosamente, todos os passos metodológicos sugeridos na Figura 4.3 para aplicação desta técnica estatística multivariada. Nesse sentido, este estudo se constitui em uma referência para sobre o uso de SEM para outras pesquisas assemelhadas.

Por fim, a contribuição deste estudo se endereça também ao órgão regulador, a Aneel, no intuito de proporcionar mecanismos que norteiem os reajustes das tarifas, buscando um equilíbrio entre os custos e a necessidade de investimentos aliados a modicidade tarifária.

#### **6.4 Delimitações do trabalho e as recomendações para futuros estudos**

O modelo aqui proposto contemplou 50 variáveis (25 observadas e 25 não observadas). Mas, certamente, o efeito de outras variáveis pode ser estudado, a fim de alcançar um maior poder explicativo do modelo. Estudos posteriores poderão identificar o significado das variáveis manifestas agrupadas, permitindo designar dois ou mais constructos a partir das variáveis latentes propostas no modelo, como o Sistema de Gestão, por exemplo.

Outro aspecto é que a avaliação da mudança de tecnologia não foi avaliada. Futuros estudos poderão investigar se a mudança de tecnologia impacta os *scores* de eficiência, utilizados no modelo de equações estruturais proposto.

Por outro lado, a verificação do modelo *in locus* não foi realizada. Futuras pesquisas poderão validar o modelo proposto, executando-as em cada entidade (estudo de casos), para permitir a extrapolação das conclusões.

A janela de tempo é delimitada a cinco anos (2010 a 2014), em virtude da disponibilidade de dados. Neste sentido, sugere-se, para futuras pesquisas, um estudo de tipo longitudinal, para responder questões relativas à evolução da interação dessas variáveis em uma janela maior de tempo.

Em razão do baixo número de observações, não foi possível realizar a análise multigrupo, que consiste em verificar se o modelo proposto é invariante (equivalente) em diferentes grupos com características distintas (MARÔCO, 2010). Sendo assim, sugere-se nas próximas pesquisas considerar uma janela maior de tempo para verificar a consistência do modelo em diferentes grupos.

# **REFERÊNCIAS**

# **REFERÊNCIAS**

ABBOTT, M. Determining levels of productivity and efficiency in the Electricity Industry. *The Electricity Journal*, v. 18, n. 9, p. 62-72, 2005.

AGRELL, P. J. et al. *Unobserved heterogeneous effects in the cost efficiency analysis of electricity distribution systems*. CORE Discussion Papers, Université Catholique de Louvain, Center for Operations Research and Econometrics (CORE), 2013.

AGRELL, P. J.; BOGETOFT, P.; TIND, J. DEA and dynamic yardstick competition in Scandinavian electricity distribution. *Journal of Productivity Analysis*, v. 23, n. 2, p. 173-201, 2005.

AIGNER, D.; LOVELL, C. A. K.; SCHMIDT, P. Formulation and estimation of stochastic frontier production function models. *Journal of Econometrics*, v. 6, n. 1, p. 21-37, 1977.

AJODHIA, V.; HAKVOORT, R. Economic regulation of quality in electricity distribution networks. *Utilities Policy*, v. 13, p. 211-221, 2005.

AJODHIA, V.; SCHIAVO, L.; MALAMAN, R. Quality regulation of electricity distribution in Italy: an evaluation study. *Energy Policy*, v. 34, p. 1478-1486, 2006.

ALCHIAN, A.; DEMSETZ, H. Production, information costs and economic organization. *American Economic Review*, v. 62, p. 777-795, 1972.

AOKI, M. Controlling insider control; issues of corporative governance in transition economies. In: AOKI, M.; KIM, H. K. (Org.). *Corporative governance in transition economies*. Washington D.C.: The World Bank, 1995.

AROCENA, P. Cost and quality gains from diversification and vertical integration in the electricity industry: a DEA approach. *Energy Economics*, v. 30, p. 39-58, 2008.

AROCENA, P.; PRICE, C. W. Generating efficiency: economic and environmental regulation of public and private electricity generators in Spain. *International Journal of Industrial Organization*, v. 20, p. 41-69, 2002.

ASSOCIAÇÃO BRASILEIRA DE DISTRIBUIDORES DE ENERGIA ELÉTRICA – ABRADEE. Disponível em: <http://www.abradee.com.br>. Acesso em: 15 dez. 2015.

AUDRETSCH, D. B., BAUMOL, W. J., BURKE, A. E. Competition policy in dynamic markets. *International Journal of Industrial Organization*, v. 19, n. 5, p. 613-634, 2001.

BADGADIOGLU, N.; PRICE, C. W.; WEYMAN-JONES, T. G. Efficiency and ownership in electricity distribution: a non-parametric model of the Turkish experience. *Energy Economics*, v. 18, p. 1-23, 1996.

BANKER, R. D.; ZHENG, Z.; NATARAJAN, R. DEA-based hypothesis tests for comparing two groups of decision making units. *European Journal of Operational Research*, v. 206, n. 2, p. 231-238, 2010.

BATTESE, G. E.; COELLI, T. J. A model for technical inefficiency effects in a stochastic frontier production function for panel data. *Empirical Economics*, v. 20, p. 325-332, 1995.

BATTESE, G. E.; CORRA, G. S. Estimation of a production frontier model: with application to the pastoral zone of Eastern Australia. *Australian Journal of Agricultural Economics*, v. 21, p. 169-179, 1977.

BAUMOL, W.; ORDOVER, J. A. Antitrust: source of dynamic and static inefficiencies? In: JORDE, T., TEECE, D. (Org). *Antitrust, innovation and competitiveness*. New York: Oxford University Press, 1992.

BAUMOL, W.; WILLING, R. D. Fixed cost, sunk costs, entry barriers, and sustainability of monopoly. *Quarterly Journal of Economics*, v. 96, n. 3, 405-431, 1981.

BERLE, A.; MEANS, G. *The modern corporation and private property*. New York: MacMillan, 1932.

BERNSTEIN, J. I.; SAPPINGTON, D. E. M. Setting the X factor in price cap regulation plans. *Journal of Regulatory Economics*, v. 16, p. 5-25, 1999.

BHAGAT, S.; BOLTON, B. Corporate governance and firm performance. *Journal of Corporate Finance*, v. 14, n. 3, p. 257-273, 2008.

BOAVENTURA, J. M. G. et al. Teoria dos stakeholders e teoria da firma: um estudo sobre a hierarquização das funções-objetivo em empresas brasileiras. *Revista Brasileira de Gestão de Negócios*, v. 11, n. 32, p. 289-307, 2009.

BOGETOFT, P. DEA and activity planning under asymmetric information. *Journal of Productivity Analysis*, v. 12, p. 233-247, 2000.

BOZEC, R.; DIA, M. Board structure and firm technical efficiency: evidence from Canadian state-owned enterprises. *European Journal of Operational Research*, v. 177, p. 1734-1750, 2007.

BRASIL. AGÊNCIA NACIONAL DE ENERGIA ELÉTRICA – ANEEL. Disponível em: <http://www.aneel.gov.br>. Acesso em: 15 dez. 2015.

BRASIL. AGÊNCIA NACIONAL DE ENERGIA ELÉTRICA – ANEEL. *Nota Técnica nº. 343, de 11 de novembro de 2008*. Metodologia de cálculo dos custos operacionais. Detalhamento do modelo de empresa de referência. Disponível em: <http://www2.aneel.gov.br/arquivos/PDF/Nota%20T%C3%A9cnica%20343%20- %20Empresa%20de%20Refer%C3%AAncia.pdf >. Acesso em: 15 dez. 2015.

BRASIL. AGÊNCIA NACIONAL DE ENERGIA ELÉTRICA – ANEEL. *Resolução Normativa nº 396, de 23 de fevereiro de 2010*. Institui a Contabilidade Regulatória e aprova alterações no Manual de Contabilidade do Setor Elétrico, instituído pela Resolução ANEEL nº 444, de 26 de outubro de 2001. Disponível em: <http://www2.aneel.gov.br/cedoc/atren2010396.pdf>. Acesso em: 15 dez. 2015.

BRASIL. AGÊNCIA NACIONAL DE ENERGIA ELÉTRICA – ANEEL. *Resolução Normativa nº 457, de 9 de novembro de 2011*. Aprova o Módulo 2 dos Procedimentos de Regulação Tarifária - PRORET, o qual define a metodologia e os procedimentos gerais para realização do Terceiro Ciclo de Revisões Tarifárias Periódicas das Concessionárias de Distribuição de Energia Elétrica - 3CRTP. Disponível em: <http://www2.aneel.gov.br/cedoc/ren2011457.pdf>. Acesso em: 15 dez. 2015.

BRASIL. AGÊNCIA NACIONAL DE ENERGIA ELÉTRICA – ANEEL. *Resolução Normativa nº 547, de 16 de abril de 2013*. Estabelecer os procedimentos comerciais para aplicação do sistema de bandeiras tarifárias. Disponível em: <http://www2.aneel.gov.br/cedoc/ren2013547.pdf>. Acesso em: 15 dez. 2015.

BRASIL. AGÊNCIA NACIONAL DE ENERGIA ELÉTRICA – ANEEL. *Resolução Normativa nº 640, de 16 de dezembro de 2014*. Aprova o Módulo 2 dos Procedimentos de Regulação Tarifária - PRORET. Disponível em: <http://www2.aneel.gov.br/cedoc/ren2014640.pdf >. Acesso em: 15 dez. 2015.

BRASIL. AGÊNCIA NACIONAL DE ENERGIA ELÉTRICA – ANEEL. *Resolução Normativa nº 660, de 28 de abril de 2015*. Aprova os Submódulos 2.1, 2.2, 2.5, 2.6 e 2.7 dos Procedimentos de Regulação Tarifária - PRORET. Disponível em: <http://www.aneel.gov.br/cedoc/ren2015660.pdf>. Acesso em: 15 dez. 2015.

BRASIL. Lei nº 6.404, de 15 de dezembro de 1976. Dispõe sobre as Sociedades por Ações. *Diário Oficial da União*. Disponível em: <http://www.planalto.gov.br/ccivil\_03/leis/L6404consol.htm>. Acesso em: 15 dez. 2015.

BRASIL. Lei nº 9.427, de 26 de dezembro de 1996. Institui a Agência Nacional de Energia Elétrica - ANEEL, disciplina o regime das concessões de serviços públicos de energia elétrica e dá outras providências. *Diário Oficial da União*. Disponível em: <http://www.planalto.gov.br/ccivil\_03/leis/L9427cons.htm>. Acesso em: 15 dez. 2015.

BRASIL. Lei nº 10.848, de 15 de março de 2004. Dispõe sobre a comercialização de energia elétrica, altera as Leis nº. 5.655, de 20 de maio de 1971, 8.631, de 4 de março de 1993, 9.074, de 7 de julho de 1995, 9.427, de 26 de dezembro de 1996, 9.478, de 6 de agosto de 1997, 9.648, de 27 de maio de 1998, 9.991, de 24 de julho de 2000, 10.438, de 26 de abril de 2002, e dá outras providências. *Diário Oficial da União*. Disponível em: <http://www.planalto.gov.br/ccivil\_03/\_ato2004-2006/2004/lei/l10.848.htm>. Acesso em: 15 dez. 2015.

BRASIL. Lei nº 11.638, de 28 de dezembro de 2007. Altera e revoga dispositivos da Lei nº 6.404, de 15 de dezembro de 1976, e da Lei n. 6.385, de 7 de dezembro de 1976, e estende às

sociedades de grande porte disposições relativas à elaboração e divulgação de demonstrações financeiras. *Diário Oficial da União*. Disponível em: <http://www.planalto.gov.br/ccivil\_03/\_ato2007-2010/2007/lei/l11638.htm>. Acesso em: 15 dez. 2015.

BRASIL. MINISTÉRIO DE MINAS E ENERGIA. EMPRESA DE PESQUISA ENERGÉTICA – EPE. *Anuário estatístico de energia elétrica 2015*. Disponível em: <http://www.epe.gov.br>. Acesso em: 15 dez. 2015.

BREWSTER, C. Comparative HMR: European views and perspectives. *International Journal of Human Resource Management*, v. 18, n. 5, p. 769-787, 2007.

BROWN, T. A. *Confirmatory factor analysis for applied research*. Nova Iorque: The Guilford Press, 2006.

BURNS, P; WEYMAN-JONES, T. G. Cost functions and cost efficiency in electricity distribution: a stochastic frontier approach. *Bulletin of Economic Research*, v. 48, p. 41-64, 1996.

BYRNE, B. M. *Structural equation modelling with AMOS*: basic concepts, applications, and programming. New Jersey: Lawrence Eribaum Associates Inc., 2001.

CARVALHO, A. G. Governança corporativa no Brasil em perspectiva. *Revista de Administração*, São Paulo, v. 37, n. 3, 2002.

CATELLI, A.; GUERREIRO, R. Mensuração de atividades: comparando o ABC x GECON. *Caderno de Estudos - FIPECAFI*, n. 8, 1993.

CENTRAIS ELÉTRICAS BRASILEIRAS S.A. – ELETROBRÁS. Disponível em: <http://www.eletrobras.com>. Acesso em: 15 dez. 2015.

CHARNES, A.; COOPER, W. W.; RHODES, E. L. Measuring the efficiency of Decision Making Units. *European Journal of Operational Research*, v. 2, p. 429-444, 1978.

CHIN, W. W.; NEWSTED, P. R. Structural equation modeling analysis with small samples using partial last square. In: HOYLE, R. H. (Org.). *Statistical strategies for small sample research*. Thousand Oaks: Sage Publications, p. 307-341, 1999.

CHO, M. Ownership structure, investment, and the corporate value: an empirical analysis. *Journal of Financial Economics*, v. 47, p. 103-121, 1998.

CIZRAKY, D. L. A program for structural equation modeling with latent variables. *Journal of Applied Econometrics*, v. 19, n. 1, p. 135, 2004.

COASE, R. The nature of the firm. *Economica*, v. 4, p. 386-405, 1937.

COELLI, T.; ESTACHE, S. P.; TRUJILLO, L. *A primer on efficiency measurement for utilities and transport regulators*. World Bank Institute Development Studies, v. 953, 2003.

COELLI, T.; PERLEMAN, S. A comparison of parametric and non-parametric distance functions: with applications to European railways. *European Journal of Operational Research*, v. 177, p. 326-339, 1999.

COMITÊ DE PRONUNCIAMENTOS CONTÁBEIS. *Interpretação Técnica ICPC 01 – Contratos de Concessão*. Disponível em: <http://www.cpc.org.br/Arquivos/Documentos/66\_ICPC01\_R1.pdf>. Acesso em: 15 dez. 2015.

COMITÊ DE PRONUNCIAMENTOS CONTÁBEIS. *Pronunciamento Técnico CPC 06 (R1) – Operações de Arrendamento Mercantil*. Disponível em: <http://www.cpc.org.br/Arquivos/Documentos/163\_CPC\_06\_R1\_rev%2008.pdf>. Acesso em: 15 dez. 2015.

COMITÊ DE PRONUNCIAMENTOS CONTÁBEIS. *Pronunciamento Técnico CPC 27 – Ativo Imobilizado*. Disponível em: <http://www.cpc.org.br/Arquivos/Documentos/316\_CPC\_27\_rev%2008.pdf>. Acesso em: 15 dez. 2015.

CROZATTI, J. Modelo de gestão e cultura organizacional: conceitos e interações. *Caderno de Estudos - FIPECAFI*, n. 18, p. 01-20, 1998.

CULLMANN, A. Benchmarking and firm heterogeneity: a latent class analysis for German electricity distribution companies. *Empirical Economics*, p. 1-23, 2010.

DAVIS, E. P. *Pension funds retirement-income security and capital market*: an international perspective. Oxford: Clarendon Press, 1995.

DEAL, T. E.; KENNEDY, A. A. *Corporate cultures*: the rites and rituals of corporate life. Reading: Addison-Wesley, 1982.

DELMAS, M.; TOKAT, Y. Deregulation, governance structures, and efficiency: the U.S. electric utility sector. *Strategic Management Journal*, v. 26, n. 5, p. 441-460, 2005.

DEMSETZ, H. Why regulate utilities? *Journal of Law and Economics*, p. 55-65, 1968.

DEMSETZ, H.; LEHN, K. The structure of corporate ownership: causes and consequences. *The Journal of Political Economy*, v. 93, n. 6, p. 1155-1177, 1985.

DEMSETZ, H.; VILLALONGA, B. Ownership structure and corporate performance. *Journal of Corporate Finance*, v. 7, p. 209-233, 2001.

DESTEFANIS, S.; SENA, V. Patterns of corporate governance and technical efficiency in Italian manufacturing. *Managerial and Decision Economics*, v. 28, p. 27-40, 2007.

DONALDSON, T.; PRESTON, L. E. The stakeholder theory of the corporation: concepts, evidence and implications. *Academy of Management Review*, v. 20, n. 1, p. 65- 91, 1995.

DUFRENE, U.; WONG, A. Stakeholders versus stockholders and financial ethics: ethics to whom? *Managerial Finance*, v. 22, n. 4, p. 1-11, 1996.

EHIKIOYA, B. I. Corporate governance structure and firm performance in developing economies: evidence from Nigeria. *Corporate Governance*, v. 9, n. 3, p. 231-243, 2009.

ESTACHE, A.; ROSSI, M. A.; RUZZIER, C. A. The case for international coordination of electricity regulation: evidence from the measurement of efficiency in South America. *Journal of Regulatory Economics*, v. 25, n. 3, p. 271-295, 2004.

FARRELL, M. J. The measurement of productive efficiency. *Journal of the Royal Statistical Society*. Series A, n. 3, p. 253-290, 1957.

FARSI, M.; FILLIPPINI, M.; GREENE, W. H. Application of panel data models in benchmarking analysis of the electricity distribution sector. In: *Annals of Public and Cooperative Economics*, v. 77, n. 3, p. 271-290, 2006.

FILLIPPINI, M.; WILD, J. Regional differences in electricity distribution costs and their consequences for yardstick regulation of access prices. *Energy Economics*, v. 23, p. 477-488, 2001.

FIRTH, M.; FUNG, P. M. Y.; RUI, O. M. Firm performance, governance structure, and top management turnover in a transitional economy. *Journal of Management Studies*, v. 43, n. 6, 2006.

FLEURY, M. T. L. Cultura organizacional e estratégias de mudanças: recolocando estas questões no cenário brasileiro atual. *Revista de Administração*, v. 26, n. 2, p. 3-11, 1991.

FORSUND, F. R.; KITTELSEN, S. A. C. Productivity development of Norwegian electricity distribution utilities. *Resource and Energy Economics*, v. 20, p. 207-224, 1998.

FREEMAN, R. E. *Strategic management*: a stakeholder approach. Boston: Pitman, 1984.

GANIM, A. *Setor elétrico brasileiro*: aspectos regulamentares, tributários e contábeis. Rio de Janeiro: Synergia, Canal Energia, 2009.

GIANNAKIS, D; JAMASB, T.; POLLITT, M. G. Benchmarking and incentive regulation of quality of service: an application to the UK electricity distribution utilities. *Energy Policy*, v. 33, p. 2256–2271, 2005.

GIL, A. C. *Métodos e técnicas de pesquisa social*. 5 ed. São Paulo: Atlas, 1999.

GILBERT, R. O. *Statistical methods for environmental pollution monitoring*. Richmond: Wiley, 1987.

GÓMEZ, M. F.; SILVEIRA, S. Rural electrification of the Brazilian Amazon: Achievements and lessons. *Energy Policy*, v. 38, n. 10, p. 6251-6260, 2010.

GREENE, W. H. Reconsidering heterogeneity in panel data estimators of the stochastic frontier model. *Journal of Econometrics*, v. 126, n. 2, p. 269-303, 2005.

GRIJÓ, E. Elementos do debate econômico da regulação. *Revista Marco Regulatório*, n. 4, 2001.

GROWITSCH, C.; JAMASB, T.; POLLITT, M. Quality of service, efficiency and scale in network industries: an analysis of European electricity distribution. *Applied Economics*, v. 41, n. 20, 2009.

GUERREIRO, R. *Modelo conceitual de sistema de informação de gestão econômica: uma contribuição a teoria na comunicação da Contabilidade*. Tese (Doutorado) – Faculdade de Economia, Administração e Contabilidade da Universidade de São Paulo, São Paulo, 1989.

HAIR JR., J. F. et al. *Multivariate Data Analysis*. Upper Saddle River: Prentice Hall, 2005.

HANEY, A. B.; POLLITT, M. G. Efficiency analysis of energy networks: an international survey of regulators. *Energy Policy*, v. 37, n. 12, p. 5814-5830, 2009.

HARRIS, D. J. On the classical theory of competition. *Cambridge Journal of Economics*, v. 12, p. 139-167, 1988.

HART, O. An economist's perspective on the theory of the firm. Columbia Law Review, v. 89, n. 7, p. 1757-1774, 1989.

HOFSTEDE, G. *Culture´s consequences: international differences in work-related values*. v. 5, Sage Publications, 1980.

HOFSTEDE, G. et al. Measuring organizational cultures: a qualitative and quantitative study across twenty cases. *Administrative Science Quarterly*, v. 35, p. 286-316, 1990.

HOFSTEDE, G.; MCCRAE, R. R. Culture and personality revisited: linking traits and dimensions of culture. *Cross-Cultural Research*, v. 38, p. 52-88, 2004.

HOLT, L. Utility service quality: telecommunications, electricity, water. *Utilities Policy*, v. 13, p. 189–200, 2005.

HOPPE, A. A. *Estudo sobre as diferenças de práticas contábeis nas demonstrações contábeis societárias e regulatórias de distribuidoras de energia elétrica no Brasil*. Dissertação (Mestrado) – Pontifícia Universidade Católica de São Paulo, São Paulo, 2012.

HOYLE, R. H. *Structural equation modeling*: concepts, issues, and applications. Thousand Oaks: Sage Publications, 1995.

HUANG, L.; HSIAO, T.; LAI, G. C. Does corporate governance and ownership structure influence performance? Evidence from Taiwan life insurance companies. *Journal of Insurance Issues*, v. 30, n. 2, p. 123-151, 2007.

INTERNATIONAL PUBLIC SECTOR ACCOUNTING STANDARDS BOARD. *RPG 3 – Reporting Service Performance Information. Recommended Practice Guideline*. New York: IFAC, 2015.

IRARSTOZA, V., Benchmarking for distribution utilities: a problematic approach to defining efficiency. *The Electricity Journal*, v. 16, n. 10, p. 30-38, 2003.

INSTITUTO BRASILEIRO DE GEOGRAFIA E ESTATÍSTICA. **Séries Históricas & Estatísticas**. Consulta SCN52, Produto Interno Bruto valores correntes. Disponível em: <http://seriesestatisticas.ibge.gov.br/lista\_tema.aspx?op=1&no=1>. Acesso em: 20 jun. 2016.

IZENMAN, A.J. *Modern multivariate statistical techniques*. Philadelphia: Springer, 2008.

JAMASB, T. J.; NEWBERY, D.; POLLITT, M. Core indicators for determinants and performance of electricity sector in developing countries. *CMIWP*, v. 46, 2004.

JAMASB, T. J.; POLLITT, M. G. International benchmarking and regulation: an application to European electricity distribution utilities. *Energy Policy*, v. 31, n. 15, p. 1609-1622, 2003.

JAMASB, T.; POLLITT, M. G. Incentive regulation of electricity distribution networks: lessons of experience from Britain. *Energy Policy*, v. 35, n. 12, p. 6163-6187, 2007.

JARREL, G. The demand for state regulation of the electric utility industry. *Journal of Law and Economics*, v. 21, n. 2, p. 269-296, 1978.

JENSEN, M. C. Agency costs of free cash flow: corporate finance and takeovers. *American Economic Review*, v. 76, n. 2, p. 323-29, 1986.

JENSEN, M. C. Value maximization, stakeholder theory, and the corporate objective function. *Journal of Applied Corporate Finance*. v. 14, n. 3, 2001.

JENSEN, M. C., MECKLING, W. H. Theory of the firm; managerial behavior, agency costs and ownership structure. *Journal of Financial Economics*, v. 3, n. 4, p. 305-60, 1976.

KESTER, W. C. Industrial groups as systems of contractual governance. *Oxford Review of Economic Policy*, v. 8, n. 3, p. 24-44, 1992.

KILMANN, R. H. *Beyond the quick fix*. San Francisco: Jossey-Bass, 1987.

KIM, J.; DE MARCHI, N.; MORGAN, M. S. Empirical model particularities and belief in the natural rate hypothesis. *Journal of Econometrics*, v. 67, p. 81-102, 1995.

KLAPPER, L. F.; LOVE, I. Corporate governance, investor protection, and performance in emerging markets. *Journal of Corporate Finance*, n. 10, p. 703-728, 2004.

KLINE, R. B. *Principles and practice of structural equation modeling*. New York: The Guilford Press, 2011.

KNIGHT, F. *Risk, uncertainty and profit*. New York: Augustus Kelley, 1921.

KODDE, D. A.; PALM, F. C. Wald criteria for jointly testing equality and inequality restrictions. *Econometrica*, v. 54, n. 5, p. 1243-1248, 1986.

KORHONEN, P. J.; SYRJÄNEN, M. J. Evaluation of cost efficiency in finnish electricity distribution. In: *Annals of Operations Research*, v. 121, p. 105–122, 2003.

KUMBHAKAR, S. C.; LOVELL, C. A. K. *Stochastic frontier analysis*, Cambridge: Cambridge University Press, 2003.

KWOKA, J. Vertical economies in electric power: evidence on integration and its alternatives. *International Journal of Industrial Organization*, v. 20, p. 653-671, 2002.

LA PORTA, R.; LOPEZ-DE-SILANES, F.; SHLEIFER, A. Law and finance. *Journal of Political Economy*, v. 106, n. 6, p. 1113-1155, 1998.

LACOMBE, B. M. B.; CHU, R. A. Políticas e práticas de gestão de pessoas: as abordagens estratégica e institucional. *Revista de Administração de Empresas*, v. 48, n. 1, 2008.

LEAL, R. P. C. Práticas de governança e valor corporativo: uma recente revisão de literatura. *Revista de Administração*, São Paulo, v. 39, n. 4, p. 327-337, 2004.

LEE, L. et al. On the use of partial least squares path modeling in accounting research. *International Journal of Accounting Information Systems*, v. 12, p. 305–328, 2011.

LEGGE, K. *Human Resource Management*: rhetorics and realities. London: Sage Publications, 1995.

LEHMANN, E.; WARNING, S.; WEIGAND, J. Governance structures, multidimensional efficiency and firm profitability. *Journal of Management and Governance*, v. 8, p. 279-304, 2004.

LINS, M. P. E. et al. Integrating the regulatory and utility firm perspectives, when measuring the efficiency of electricity distribution. *European Journal of Operational Research*, v. 181, p. 1413-1424, 2007.

LINS, M. P. E.; MEZA, L. A. *Análise envoltória de dados e perspectivas de integração no ambiente do apoio à decisão*. Rio de Janeiro: Coppe/UFRJ, 2000.

LITTLECHILD, S. C. *The regulation of British telecommunications' profitability.* London: HMSO, 1983.

LOPES, A. L. M. et al. Data Envelopment Analysis – DEA como Estratégia para Seleção de Carteiras de Investimento: uma aplicação a 13 anos do mercado de ações brasileiro. 2008, Rio de Janeiro. In: Encontro Nacional da ANPAD. *Anais…* Rio de Janeiro: Anpad, 2008. 1 CD-ROM.

LOWRY, M. N.; GETACHEW, L. Statistical benchmarking in utility regulation: role, standards and methods. *Energy Policy*, v. 37, p. 1323-1330, 2009.

MACEDO, M. A. S.; CORRAR, L. J. Análise comparativa do desempenho contábil-financeiro de empresas com boas práticas de governança corporativa no Brasil. 2009, São Paulo. In: Encontro Nacional da ANPAD. *Anais*... São Paulo: Anpad, 2009. 1 CD-ROM.

MALMQUIST, S. Index numbers and indifference curves. *Trabajos de Estadística y de Investigación Operativa*, v. 4, n. 1, p. 209-242, 1953.

MARCHETTI, R.; PRADO, P. H. M. Avaliação da satisfação do consumidor utilizando o método de equações estruturais: um modelo aplicado ao setor elétrico brasileiro. *Rev. adm. contemp.*, v. 8, n. 4, p. 9-32, 2004.

MARÔCO, J. *Análise de equações estruturais*: fundamentos teóricos, software & aplicações. ReportNumber: Lda, 2010.

MEDEIROS, C. A. F.; ENDERS, W. T. Validação do modelo de conceitualização de três componentes do comprometimento organizacional. *Revista de Administração Contemporânea*, v. 2, n. 3, p. 67-87, 1998.

MEEUSEN, W.; VAN DEN BROECK, J. Efficiency estimation from Cobb-Douglas production functions with composed error. *International Economic Review,* v. 18, n. 2, 435- 444, 1977.

MELLO, J. de et al. Curso de análise de envoltória de dados. 2005, Gramado. In: Simpósio Brasileiro de Pesquisa Operacional, 37. *Anais...* Gramado: SBPO, 2005. 1 CD-ROM.

MEYER, J. P.; ALLEN, N. J.; SMITH, C. A. Commitment to organizational and occupations: extension and test of a three-component conceptualization. *Journal of Applied Psychology*, v. 78, n. 4, p. 538-551, 1993.

MEYER, J. P.; HERSCOVITVH, L. Commitment in the workplace: toward a general model. *Human Resource Management Review*, v. 11, n. 3, p. 299-326, 2001.

MEYER, J. P.; IRVING G.; ALLEN, N. J. Examination of the combined effects of work values and early work experiences on organizational commitment. *Journal of Organizational Behavior*, v. 19, n. 1, p. 29-52, 1998.

MEYER, J.; ROWAN, B. Institutionalized organizations: formal structures as myth and ceremony. *Academy Journal of Sociology*, v. 83, p. 340- 63, 1977.

MURILLO-ZAMORANO, L. R.; VEGO-CERVERA, J.A. The use of parametric and nonparametric frontier methods to measure the productive efficiency in the industrial sector: a comparative study. *International Journal of Production Economics*, v. 69, n. 3, p. 265-75, 2001.

NEELY, A. et al. Realizing strategy through measurement. *International Journal of Operations & Production Management*, v. 14, n. 3, p. 140-152, 1994.

NEELY, A.; GREGORY, M.; PLATTS, K. Performance measurement system design: a literature review and research agenda. *International Journal of Operations & Production Management*, v. 15, n. 4, p. 80-116, 1995.

NEMOTO, J.; GOTO, M. Technological externalities and economies of vertical integration in the electric utility industry. *International Journal of Industrial Organization*, v. 22, n. 1, p. 67- 81, 2004.

OLIVEIRA, J. A. P. *Empresas na sociedade*: sustentabilidade e responsabilidade social. Rio de Janeiro: Elsevier, 2008.

OPERADOR NACIONAL DO SISTEMA ELÉTRICO – ONS. Disponível em: <http://www.ons.org.br>. Acesso em: 15 dez. 2015.

OUCHI, W. G. *Theory Z*: how American business can meet the Japanese challenge. Reading: Addison-Wesley, 1981.

PAAUWE, J. *HRM and Performance*: achieving long term viability. Oxford: Oxford University Press, 2004.

PARETO, V. *Manual of political economy*. New York: Augustus Kelly, 1971.

PEDROSA, P. J. B. M. Desafios da regulação do setor elétrico, modicidade tarifária e atração de investimentos. *Textos para discussão.* Brasília: Aneel, 2005.

PEIXOTO, F. M.; FERREIRA, R. N.; LOPES, A. L. M. Corporate governance and performance in the electricity sector using data envelopment analysis: a study in the Brazilian capital market. 6, 2011, Nice. In: *Conference on Performance Measurement and Management Control*, Nice: The European Institute for Advanced Studies in Management, 2011.

PESSANHA, J. F. M.; MELLO, M. A. R. G.; SOUZA, M. B. R. C. Avaliação dos custos operacionais eficientes das empresas de transmissão do setor elétrico brasileiro: uma proposta de adaptação do modelo DEA adotado pela Aneel. *Pesquisa Operacional*, v. 30, n. 3, p. 521- 545, 2010.

PETER, J. P. Reliability: a review of pychometric basics and recent marketing practices. *Journal of Marketing Research*, v. 16, p. 6-17, 1979.

PETERS, T. J.; WATERMAN, R. H. *In search of excellence*. New York: Harper & Row, 1982.

PETTIGREW, A. M. A cultura das organizações é administrável? *In*: FLEURY, M.T.L.; FISCHER, R.M. (Coord.). *Cultura e poder nas organizações*. São Paulo: Atlas, 1996.

PINSONNEAULT, A.; KRAEMER, K. L. Survey research methodology in management information systems. *An assessment. Journal of Management Information Systems*, v. 10, n. 2, p. 75-105, 1993.

PINTO JÚNIOR. H. Q.; SILVEIRA, J. P. *Elementos da regulação setorial e de defesa da concorrência*: uma agenda de questões para o setor de energia. Brasília: ANP, 1999.

PIRES, J. C. L: PICCININI, M. S. *Mecanismos de regulação tarifária do setor elétrico*. Rio de Janeiro: BNDES, 1998.

POSSAS, M. L. Competitividade: fatores sistêmicos e política industrial – implicações para o Brasil. In: CASTRO, A. B.; POSSAS, M. L.; PROENÇA, A. (Org.). *Estratégias empresariais na indústria brasileira*: discutindo mudanças. Rio de Janeiro: Forense Universitária, 1996.

QUEIROZ, L. M. O. *Assessing the overall performance of brazilian electric distribution companies*. Washington: The George Washington University, 2012.

RAUPP, F. M.; BEUREN, I. M. Metodologia da pesquisa aplicável às ciências sociais. In: BEUREN, I. M. (Org.). *Como elaborar trabalhos monográficos em contabilidade*: teoria e prática. São Paulo: Atlas, 2003.

RESENDE, M. Relative efficiency measurement and prospects for yardstick competition in Brazilian electricity distribution. *Energy Policy*, v. 30, p. 637–647, 2002.

RIDGON, E. E. The equal correlation baseline model for comparative fit: assessment in structural equation modeling, *Structural Equation Modeling*, v. 5, n. 1, 63-77. 1998.

RUDNICK, H.; DONOSO, J. A. Integration of price cap and yardstick competition schemes in electrical distribution regulation. *Power Systems, IEEE Transactions on*, v. 15, n. 4, p. 1428- 1433, 2000.

RUDNICK, H.; ZOLEZZI, J. Electric sector deregulation and restructuring in Latin America: lessons to be learnt and possible ways forward. *IEE*, v. 148, n. 2, 180-184, 2001.

SANTOS, A. R. *Metodologia científica*: a construção do conhecimento. Rio de Janeiro: DP&A, 1999.

SANTOS, A.; CASA NOVA, S. P. C. Proposta de um modelo estruturado de análise de demonstrações contábeis. *RAE Eletrônica*, v. 4, n. 1, 2005.

SANTOS, N. M. B. Cultura e desempenho organizacional: um estudo empírico em empresas brasileiras do setor têxtil. *Rev. adm. contemp*, v. 2, n. 1, 1998.

SAUER, I. L. et al. *A reconstrução do setor elétrico brasileiro*. Campo Grande: UFMS; São Paulo: Paz e Terra, 2003.

SCHUMACKER, R. E.; LOMAX, R. G. *A beginner's guide to structural equation modeling*. London: Lawrence Erlbaum Associates Publishers, 2004.

SHEPHARD, R. W. *Theory of cost and production functions*. Princeton: Princeton University, 1970.

SHLEIFER, A. A theory of yardstick competition. *Rand Journal of Economics*, v. 16, n. 3, p. 319-327, 1985.

SHLEIFER, A.; VISHNY, R. A survey of corporate governance. *Journal of Finance*, v. 52, n. 2, p. 737-783, 1997.

SILVA, H. C. D. *Eficiência de custos na revisão tarifária periódica*: a abordagem de empresa de referência e a atuação de grupos de interesse. Secretaria de Acompanhamento Econômico, Ministério da Fazenda, 2007. Disponível em <http://www.seae.fazenda.gov.br/premioseae/edicoes-anteriores/edicao-2007/ii-premio-seae-2007/3\_lugar\_tema\_2.pdf>. Acesso em: 15 dez. 2015.

SILVEIRA, A. D. M.; YOSHINAGA, C. E.; BORBA, P. R. F. Crítica à teoria dos stakeholders como função-objetivo corporativa. *Caderno de Pesquisas em Administração*, v. 12, n. 1, p. 33- 42, 2005.

SMITH, D.; LANGFIELD-SMITH, K. Structural equation modeling in management accounting research: critical analysis and opportunities. *Journal of Accounting Literature*, v. 23, p. 49-86, 2004.

SOUSA, A. F.; ALMEIDA, R. J. *O valor da empresa e a influência dos stakeholders*. São Paulo: Saraiva, 2006.

SOUZA, L. L. C.; MALDONADO, M. U.; RADOS, G. J. V. Gestão da terceirização no setor brasileiro de distribuição de energia elétrica. *Revista de Administração de Empresas*, v. 51, n. 2, p. 188-201, 2011.

SOUZA, M. V. P.; SOUZA, R. C.; PESSANHA, J. F. M. Custos operacionais eficientes das distribuidoras de energia elétrica: um estudo comparativo dos modelos DEA e SFA. *Gestão & Produção*, v. 17, n. 4, p. 653-667, 2010.

SOUZA, P. C. T.; WILHEIM, V. E. Uma introdução aos modelos DEA de eficiência técnica. *Tuiuti: Ciência e Cultura*, n. 42, p. 121-139, 2009.

STEIGER, J. H.; SHAPIRO, A.; BROWNE, M. W. On the multivariate asymptotic distribution of sequential chi-square statistics. *Psychometrika*, v. 50*,* n. 3, p. 253-264, 1985.

STERNBERG, E. *The Stakeholder Concept*: a mistaken doctrine. Foundation for Business Responsabilities, Issue Paper, n. 4, 1999.

STIGLER, G. J. *The theory of economic regulation*. Chigado: University of Chicago Press, 1988.

SUNDARAM, A.; INKPEN, A. C. The corporate objective revisited. *Organization Science*, v. 15, n. 3, p. 350-364, 2004.

TER-MARTIROSYAN, A.; KWOKA, J. Incentive regulation, service quality, and standards in U.S. electricity distribution. *J. Regul. Econ***.**, v. 38, p. 258-273, 2010.

VALADARES, R. D.; DA SILVA, J. R. G. A influência dos sistemas de gestão de desempenho sobre o comprometimento dos indivíduos no atual contexto das organizações. *Revista Gestão e Planejamento*. v. 8, n. 1, 2007.

VOKURKA, R.; FLIEDNER, G. Measuring operating performance: a specific case study. *Production and Inventory Management Journal*, v. 36, n. 1, p. 38-43, 1995.

WILLIAMSON, O. *Markets and Hierarchies*: analysis and antitrust implications. 1 ed. The Free Press, 1975.

WINSTEN, C. B. Discussion on Mr. Farrell's paper. *Journal of the Royal Statistical Society*, Series A, v. 120, n. 3, p. 282-284, 1957.

WISNER, J. D.; FAWCETT, S. E. Linking firm strategy to operating decisions through performance measurement. *Production and Inventory Management Journal*, v. 32, n. 3, 1991.

YU, W.; JAMASB, T.; POLLITT, M. Does weather explain cost and quality performance? Analysis of UK electricity distribution companies. *Energy Policy*, v. 37, p. 4177–4188, 2009.

ZELENYUK, V.; ZHEKA, V. Corporate governance and firm's efficiency: the case of a transitional country, Ukraine. *J. Prod. Anal.*, v. 25, n. 1-2, p. 143-157, 2006.

ZHEKA, V. Corporate governance, ownership structure and corporate efficiency: the case of Ukraine. *Managerial and Decision Economics*, v. 26, p. 451-460, 2005.

ZWIEBEL. J. Dynamic capital structure under management entrenchment. *American Economic Review*, v. 86, n. 5, p. 1197-1215, 1996.

**APÊNDICES** 

# **Apêndice A**

# **Entidades selecionadas para o estudo**

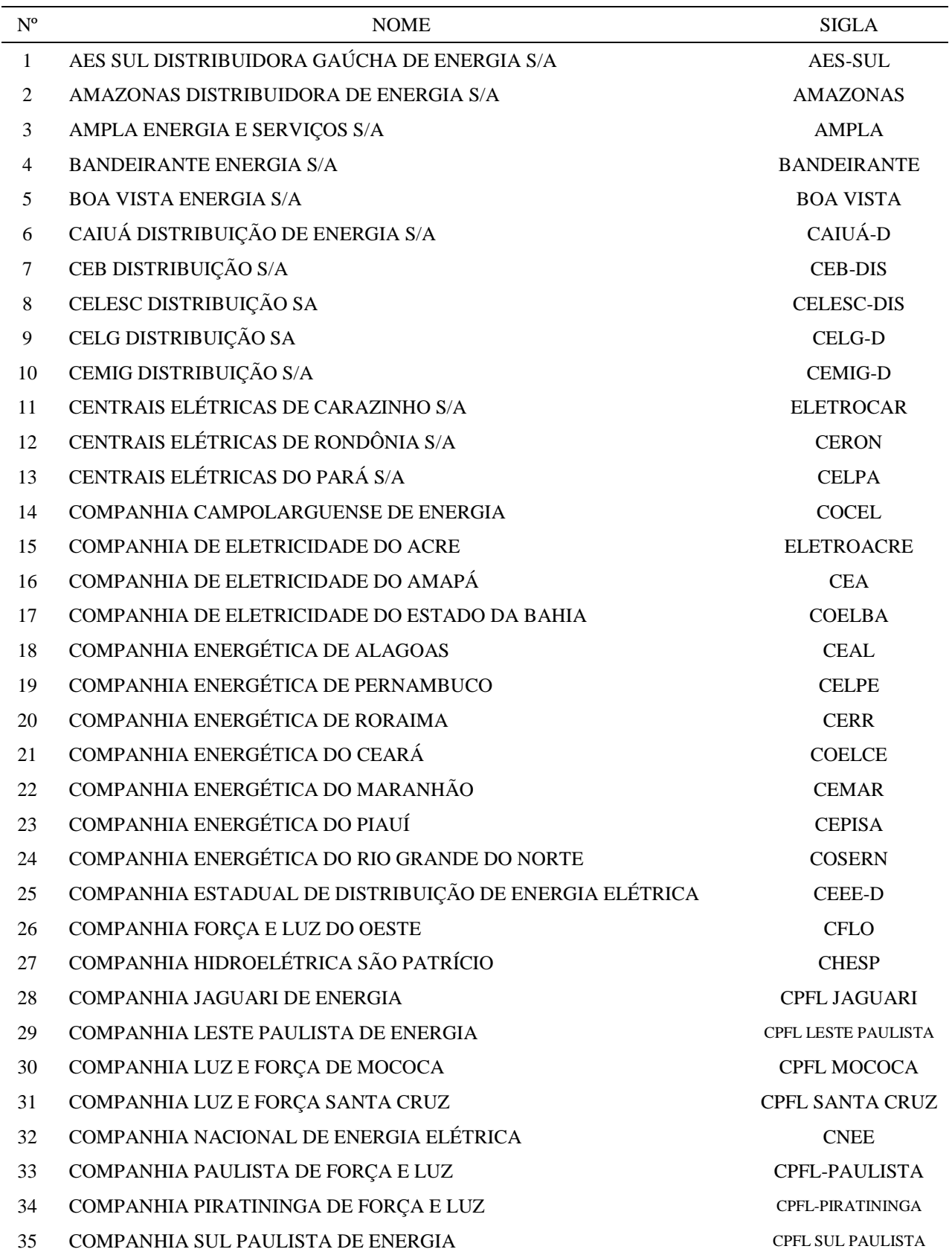

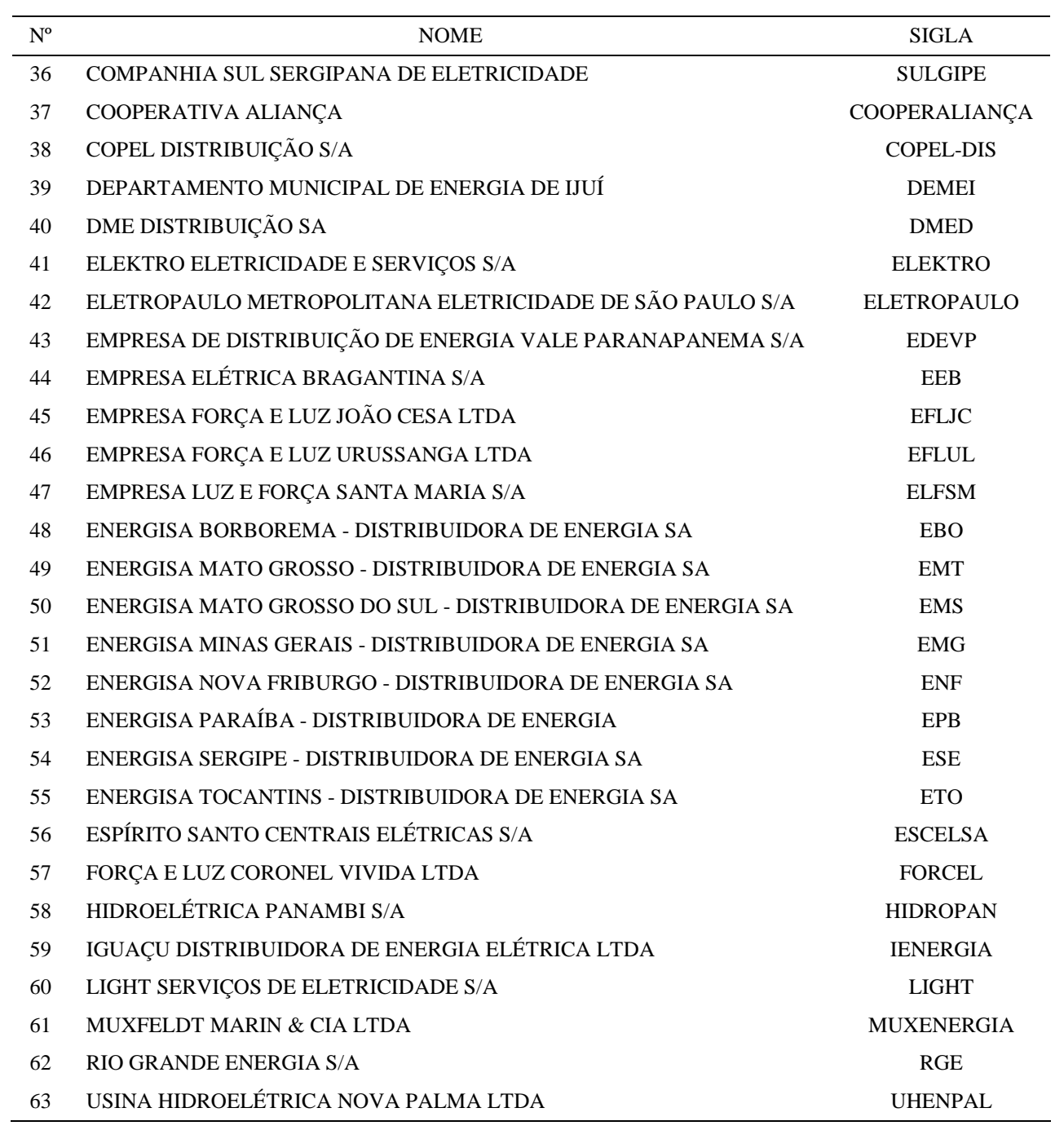

**Fonte:** Aneel (2015).

#### **Apêndice B**

#### Nº Dados disponíveis Referências 1 Balanço Patrimonial – BP Aneel. Central de Informações Econômico-Financeiras www.aneel.gov.br/central-de-informacoes-economicofinanceiras/. Acesso em: 15 dez. 2015 2 Balanço Patrimonial Regulatório – BPREG Aneel. Central de Informações Econômico-Financeiras www.aneel.gov.br/central-de-informacoes-economicofinanceiras/. Acesso em: 15 dez. 2015 3 Demonstração do Resultado – DRE Aneel. Central de Informações Econômico-Financeiras www.aneel.gov.br/central-de-informacoes-economicofinanceiras/. Acesso em: 15 dez. 2015 1 Demonstração do Resultado Regulatório – DREREG Aneel. Central de Informações Econômico-Financeiras www.aneel.gov.br/central-de-informacoes-economicofinanceiras/. Acesso em: 15 dez. 2015 5 Demonstração dos Fluxos de Caixa – DFC Aneel. Central de Informações Econômico-Financeiras www.aneel.gov.br/central-de-informacoes-economicofinanceiras/. Acesso em: 15 dez. 2015 <sup>6</sup>Demonstração das Mutações do Patrimônio Líquido – DMPL Aneel. Central de Informações Econômico-Financeiras www.aneel.gov.br/central-de-informacoes-economicofinanceiras/. Acesso em: 15 dez. 2015 <sup>7</sup>Demonstração das Mutações do Ativo Imobilizado Regulatório Aneel. Central de Informações Econômico-Financeiras www.aneel.gov.br/central-de-informacoes-economicofinanceiras/. Acesso em: 15 dez. 2015 8 Demonstração do Valor Adicional – DVA Aneel. Central de Informações Econômico-Financeiras www.aneel.gov.br/central-de-informacoes-economicofinanceiras/. Acesso em: 15 dez. 2015 9 Balanço Social – BS Aneel. Central de Informações Econômico-Financeiras www.aneel.gov.br/central-de-informacoes-economicofinanceiras/. Acesso em: 15 dez. 2015 10 Composição do Capital Social – CCS Aneel. Central de Informações Econômico-Financeiras www.aneel.gov.br/central-de-informacoes-economicofinanceiras/. Acesso em: 15 dez. 2015 11 Notas Explicativas – NE Aneel. Central de Informações Econômico-Financeiras www.aneel.gov.br/central-de-informacoes-economicofinanceiras/. Acesso em: 15 dez. 2015 12 Notas Explicativas Regulatórias – NEREG Aneel. Central de Informações Econômico-Financeiras www.aneel.gov.br/central-de-informacoes-economicofinanceiras/. Acesso em: 15 dez. 2015 13 Parecer dos Auditores Independentes – PAI Aneel. Central de Informações Econômico-Financeiras www.aneel.gov.br/central-de-informacoes-economicofinanceiras/. Acesso em: 15 dez. 2015 14 Parecer do Conselho Fiscal – RCF Aneel. Central de Informações Econômico-Financeiras www.aneel.gov.br/central-de-informacoes-economicofinanceiras/. Acesso em: 15 dez. 2015 15 Relatório de Administração – RA Aneel. Central de Informações Econômico-Financeiras www.aneel.gov.br/central-de-informacoes-economicofinanceiras/. Acesso em: 15 dez. 2015

#### **Dados disponíveis e suas respectivas referências**

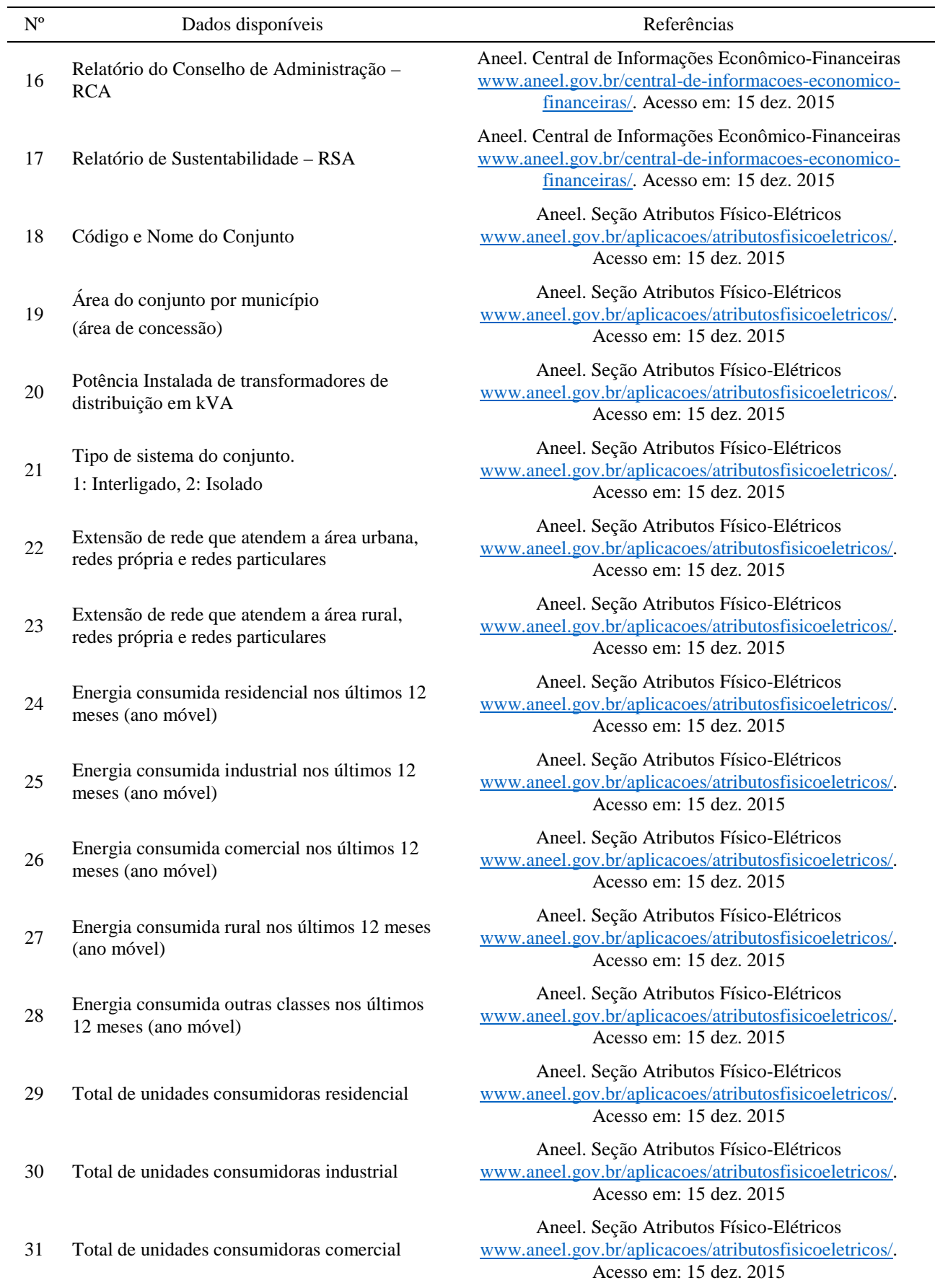

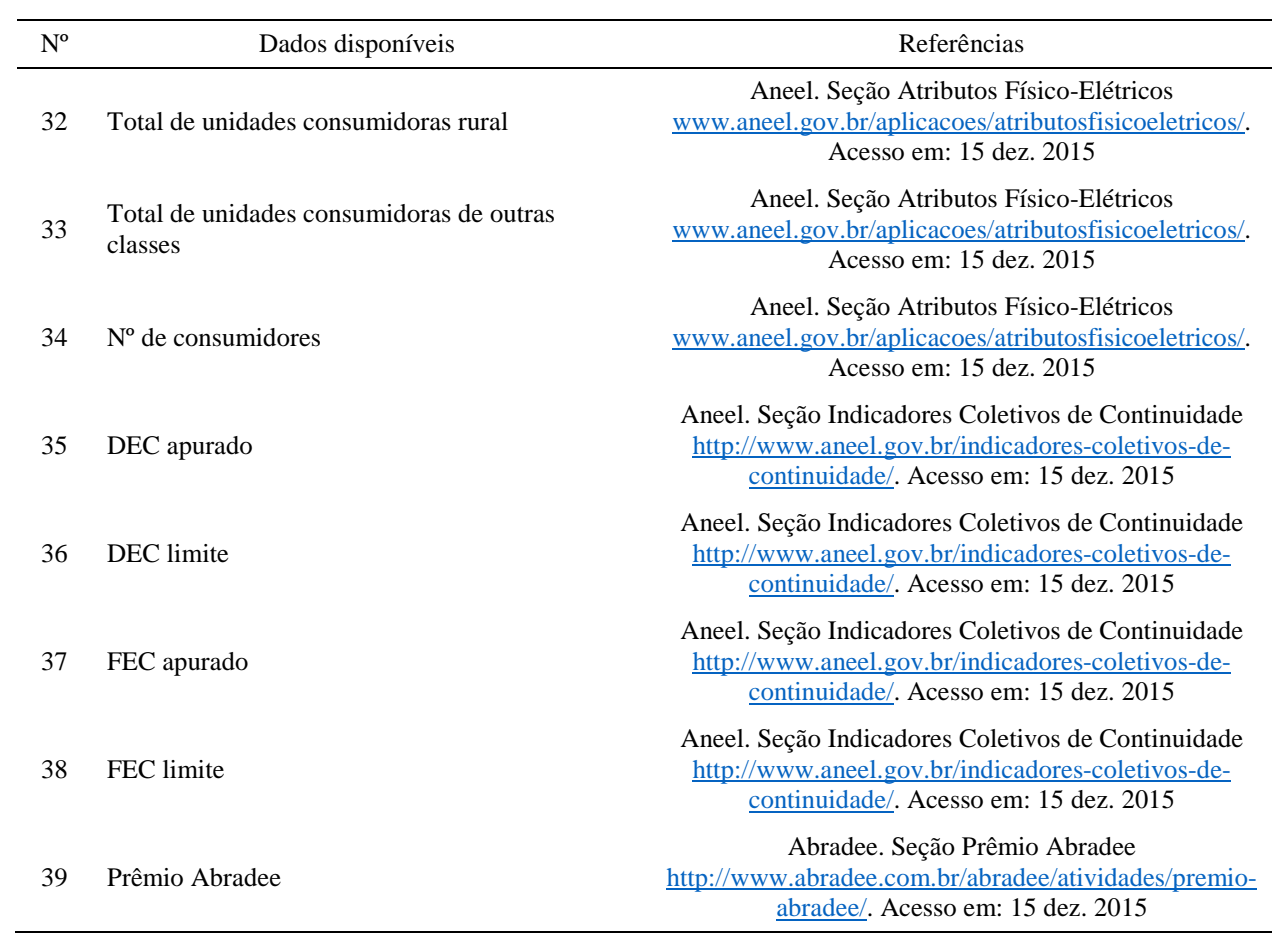

**Fonte:** Elaborado pelo autor.

# **Apêndice C**

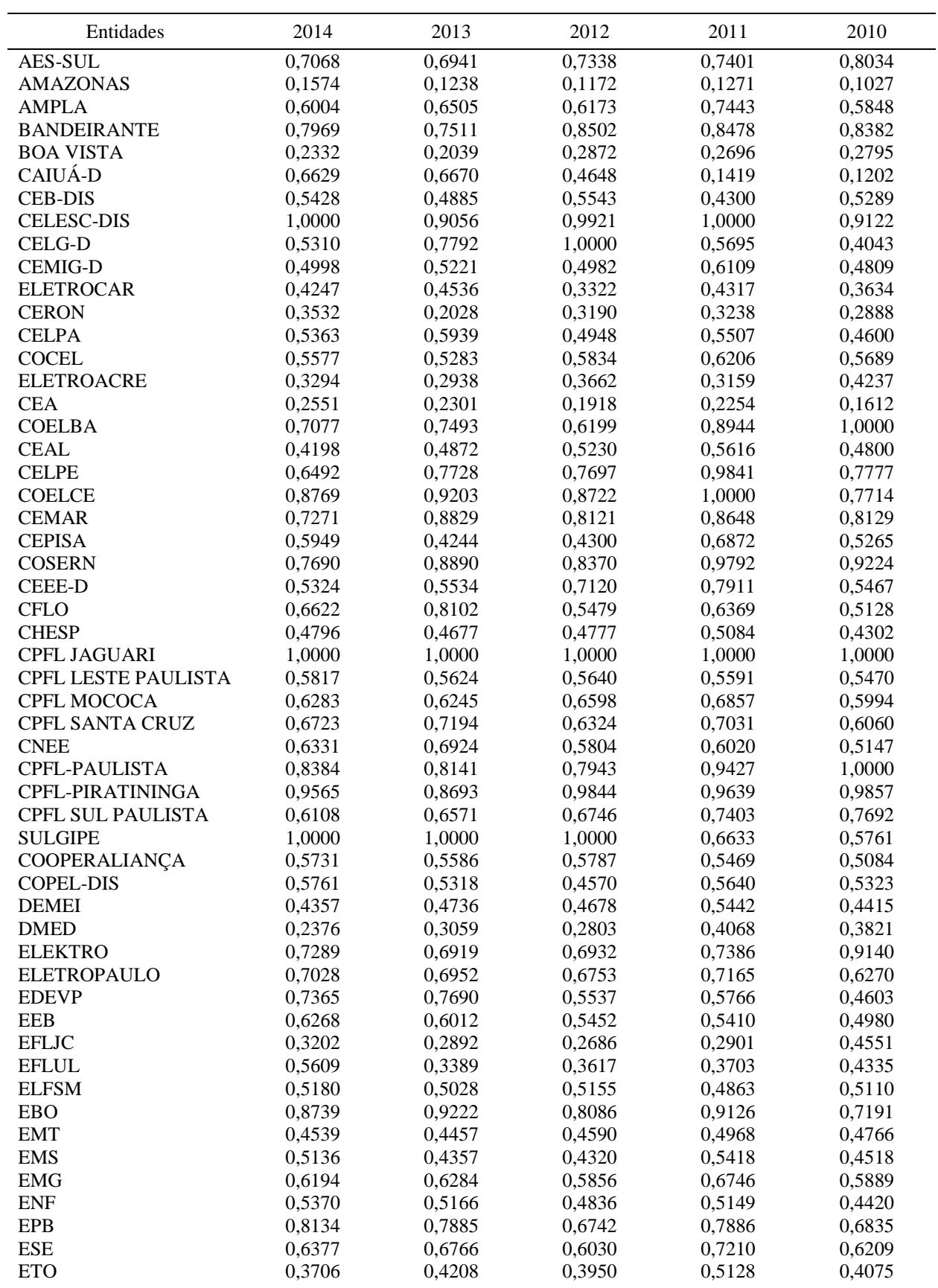

# *Scores* **individuais calculados pelo modelo CRS-DEA por período analisado**

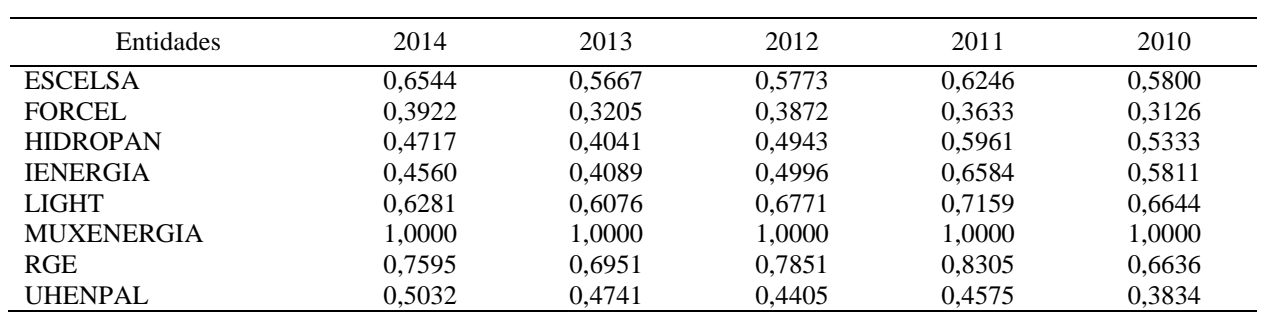

### **Apêndice D**

# *Scores* **de eficiência padrão, invertida, composta e composta com eficiência normalizada calculados pelo modelo CRS-DEA**

#### Ano 2014

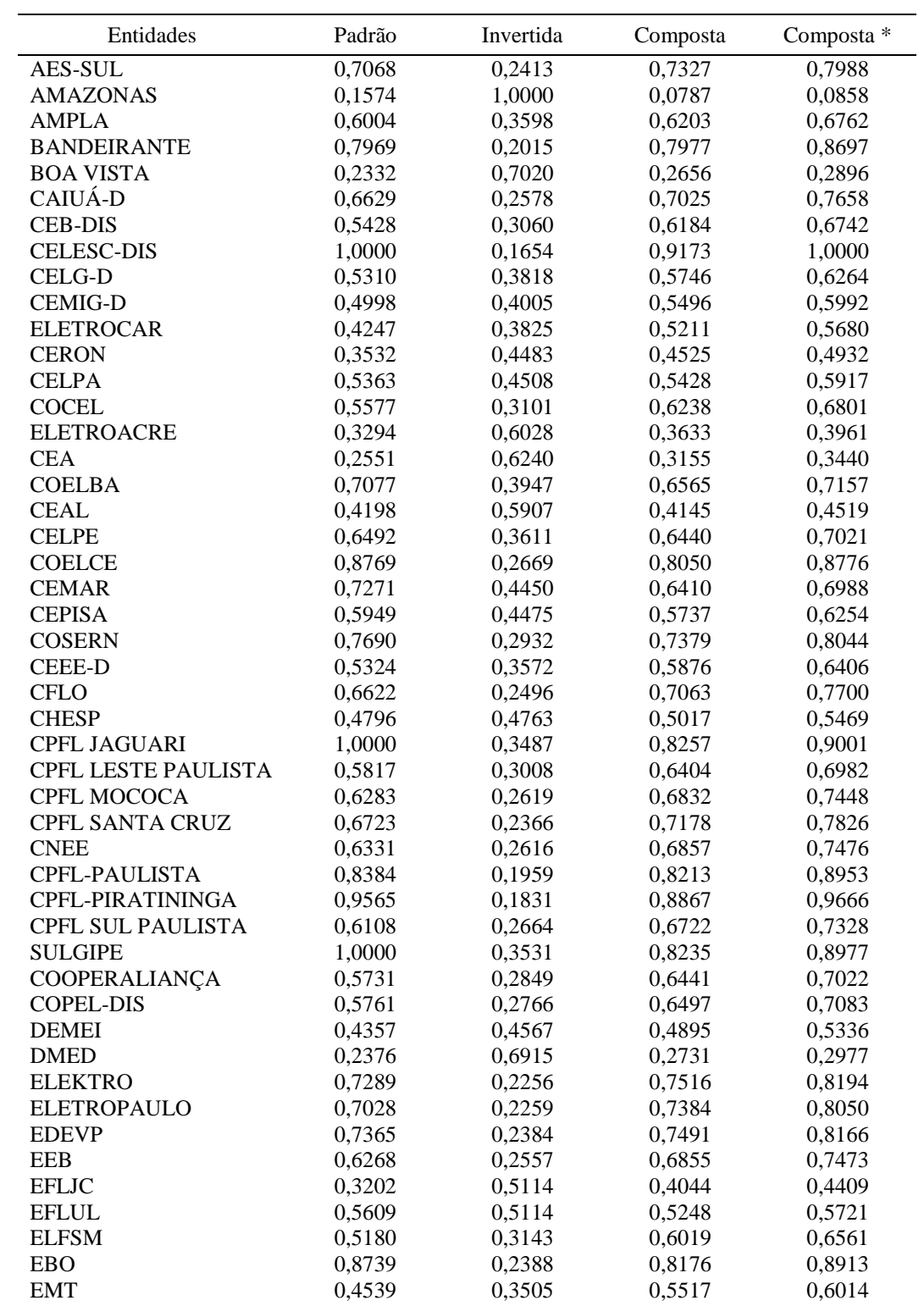

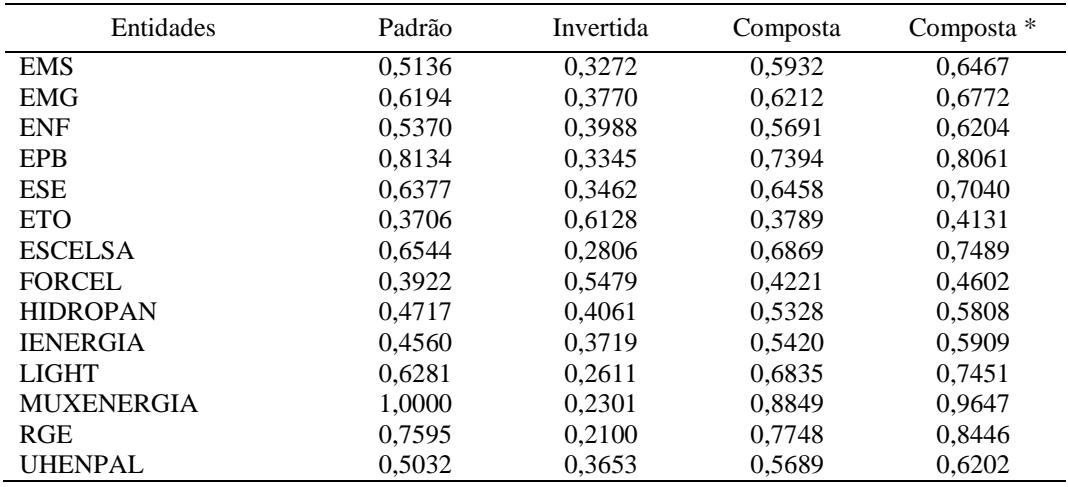

\* Eficiência normalizada

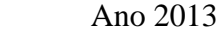

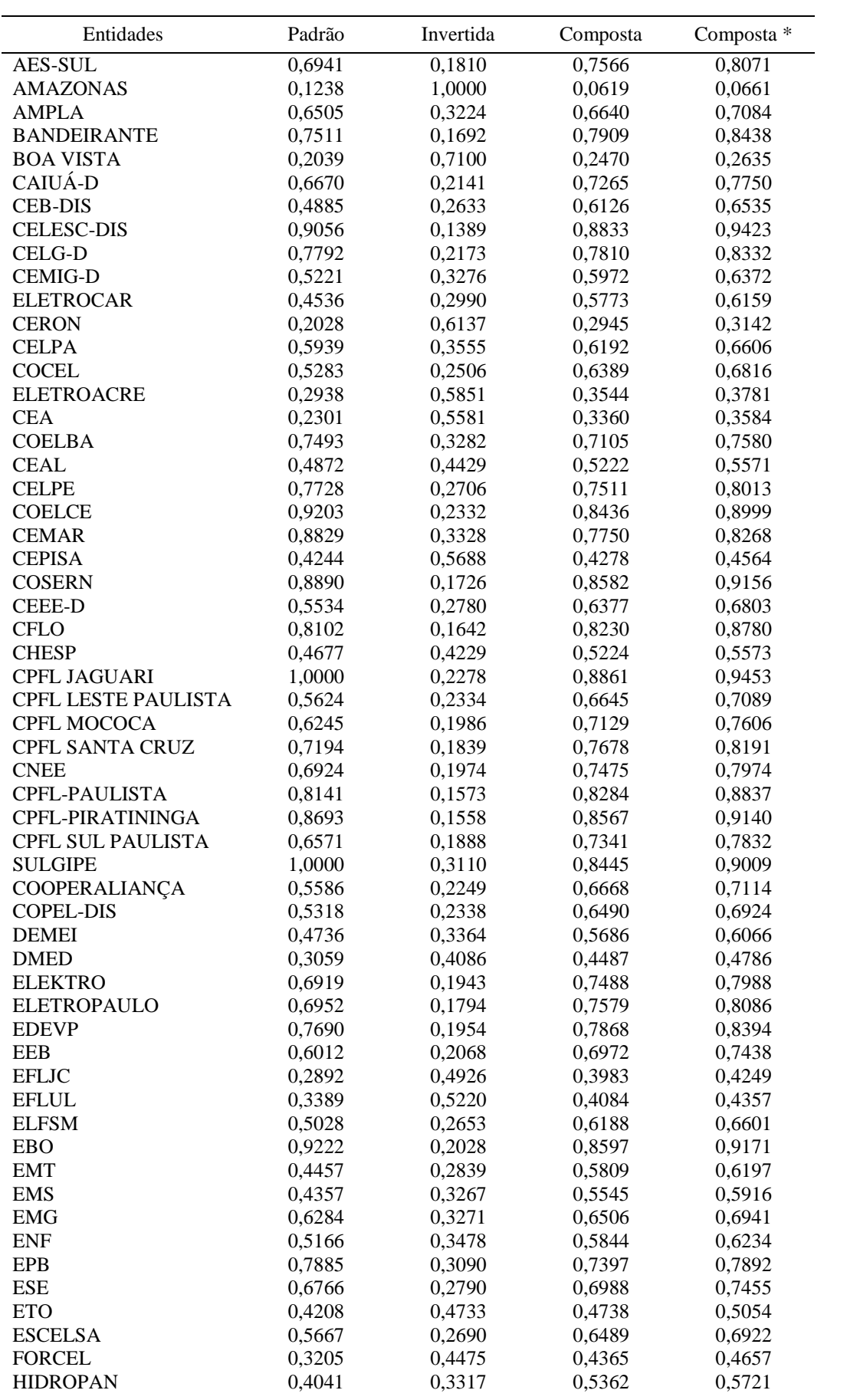

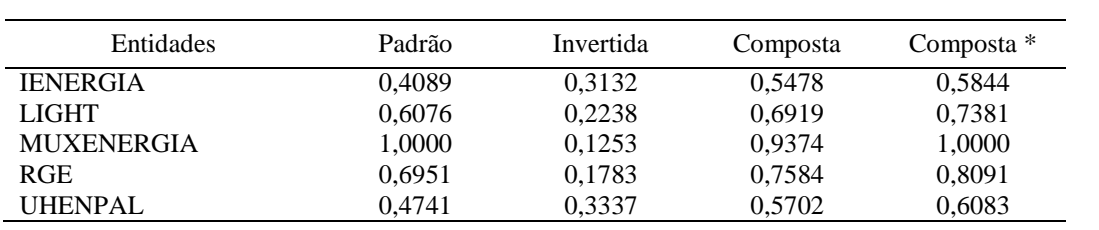

\* Eficiência normalizada

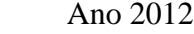

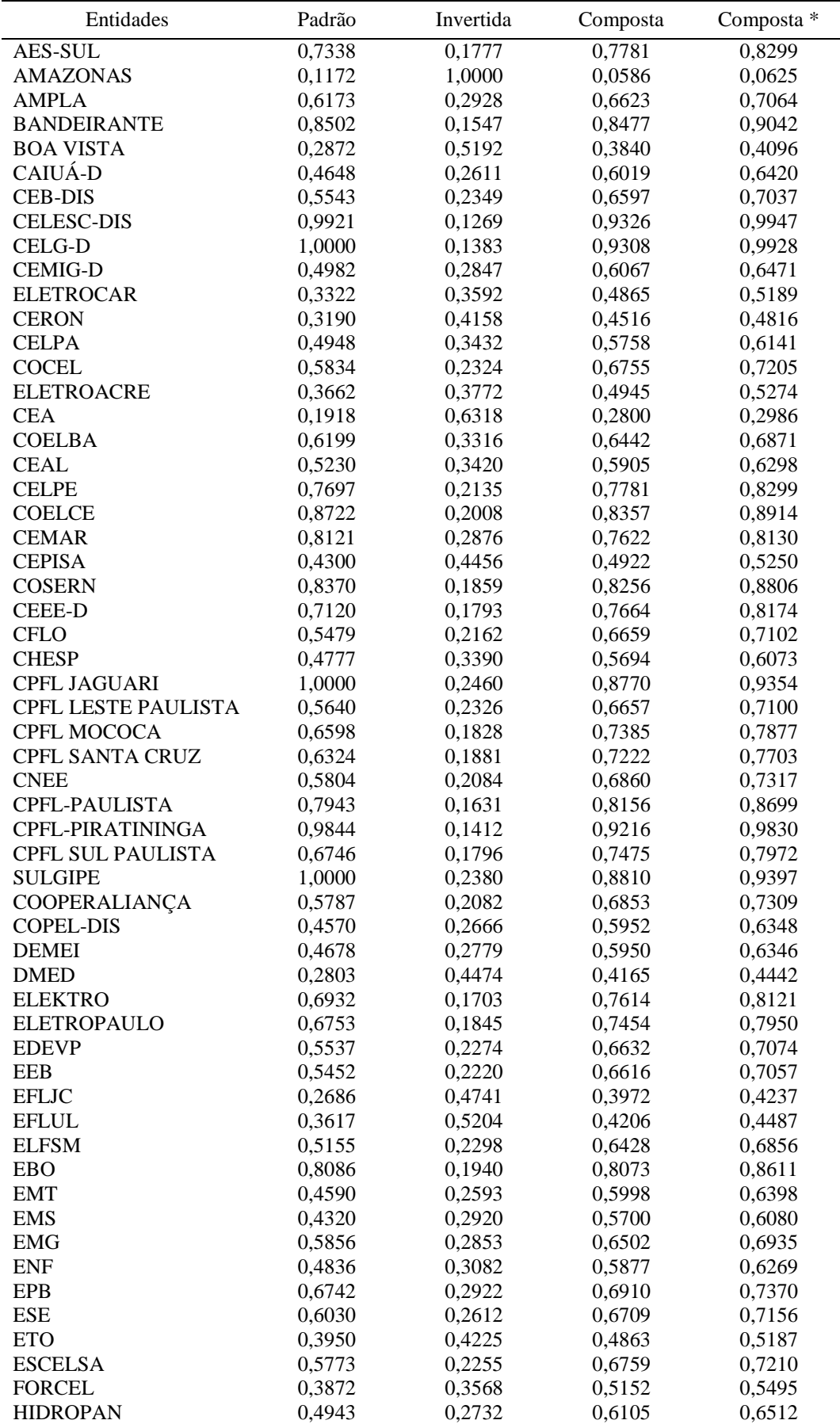

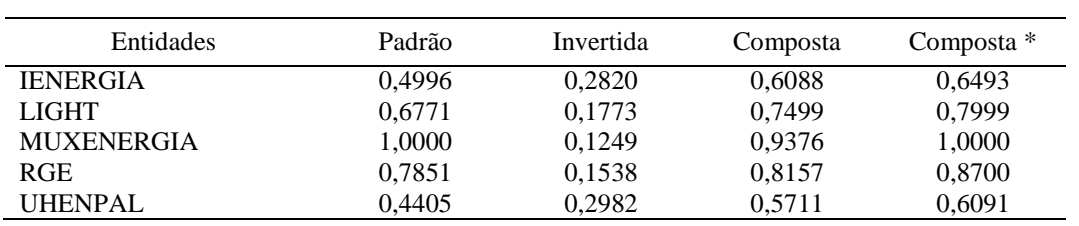

\* Eficiência normalizada
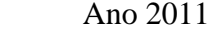

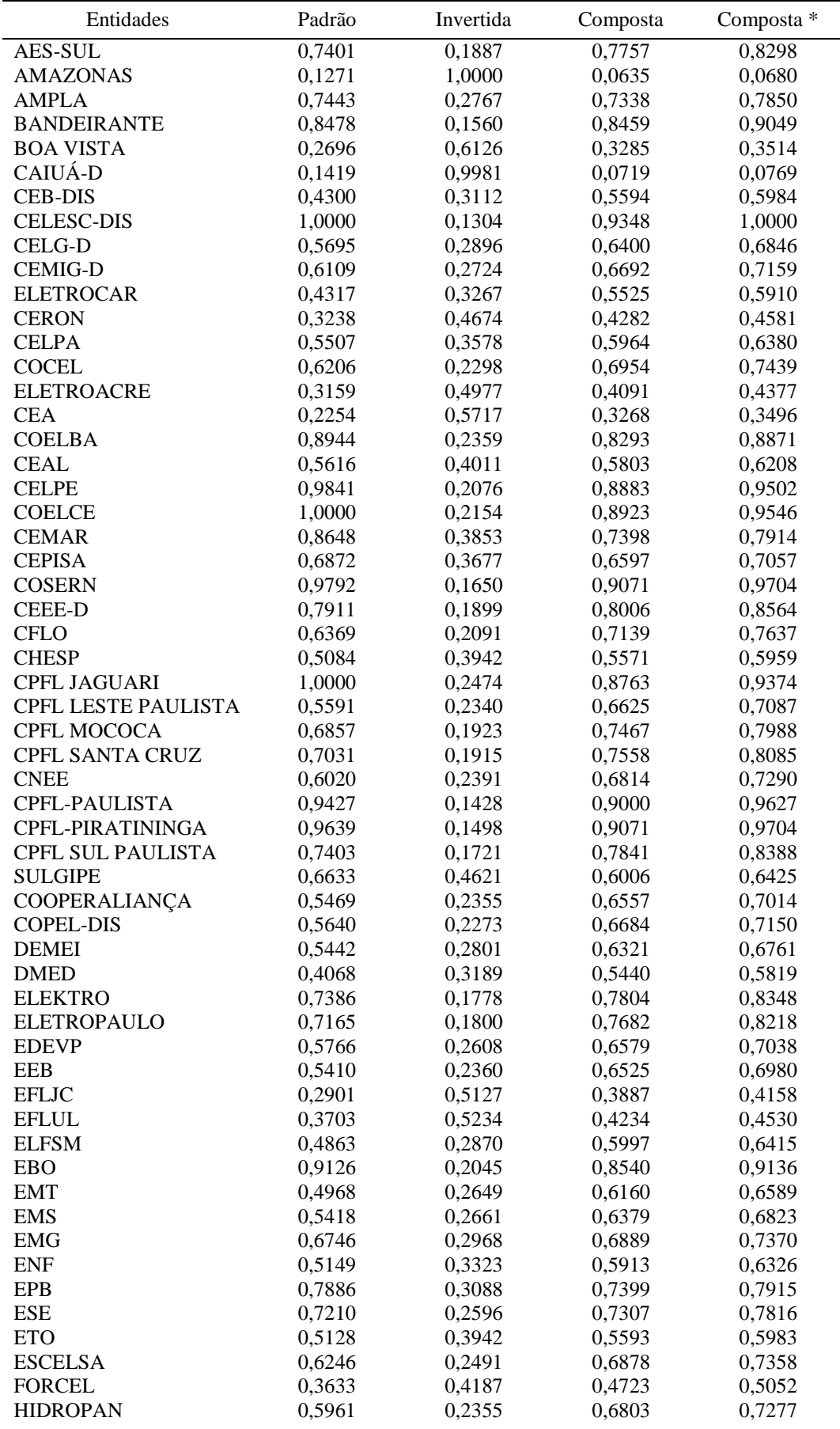

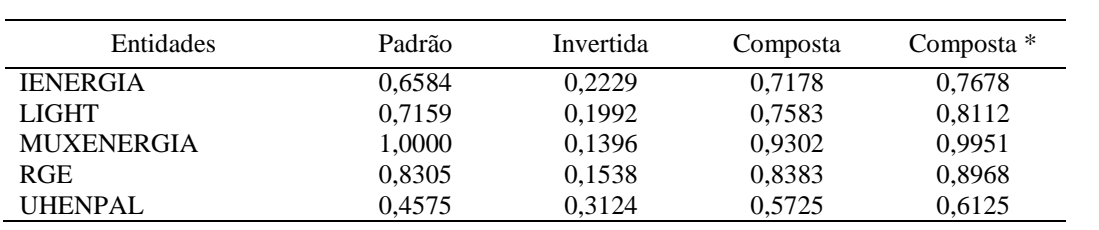

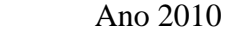

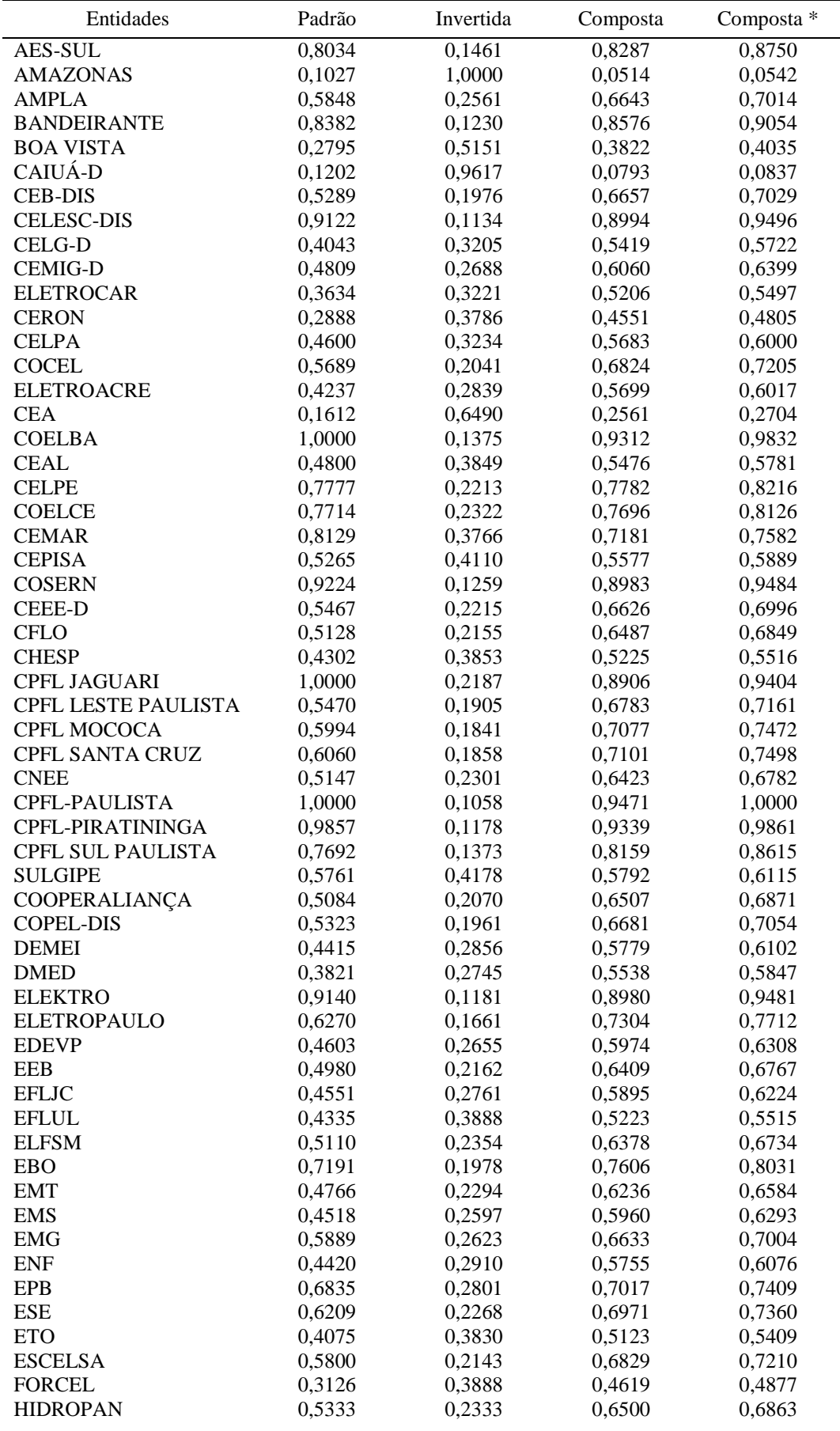

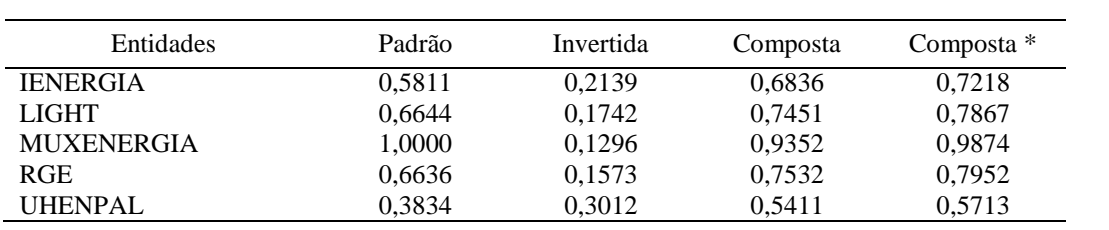

### **Apêndice E**

### **Pesos das variáveis calculados pelo modelo CRS-DEA**

Legenda:

Input = custos gerenciáveis

Ouput1 = densidade da rede de distribuição

Output2 = número de unidades consumidoras

Output3 = volume de energia distribuída

#### Ano 2014

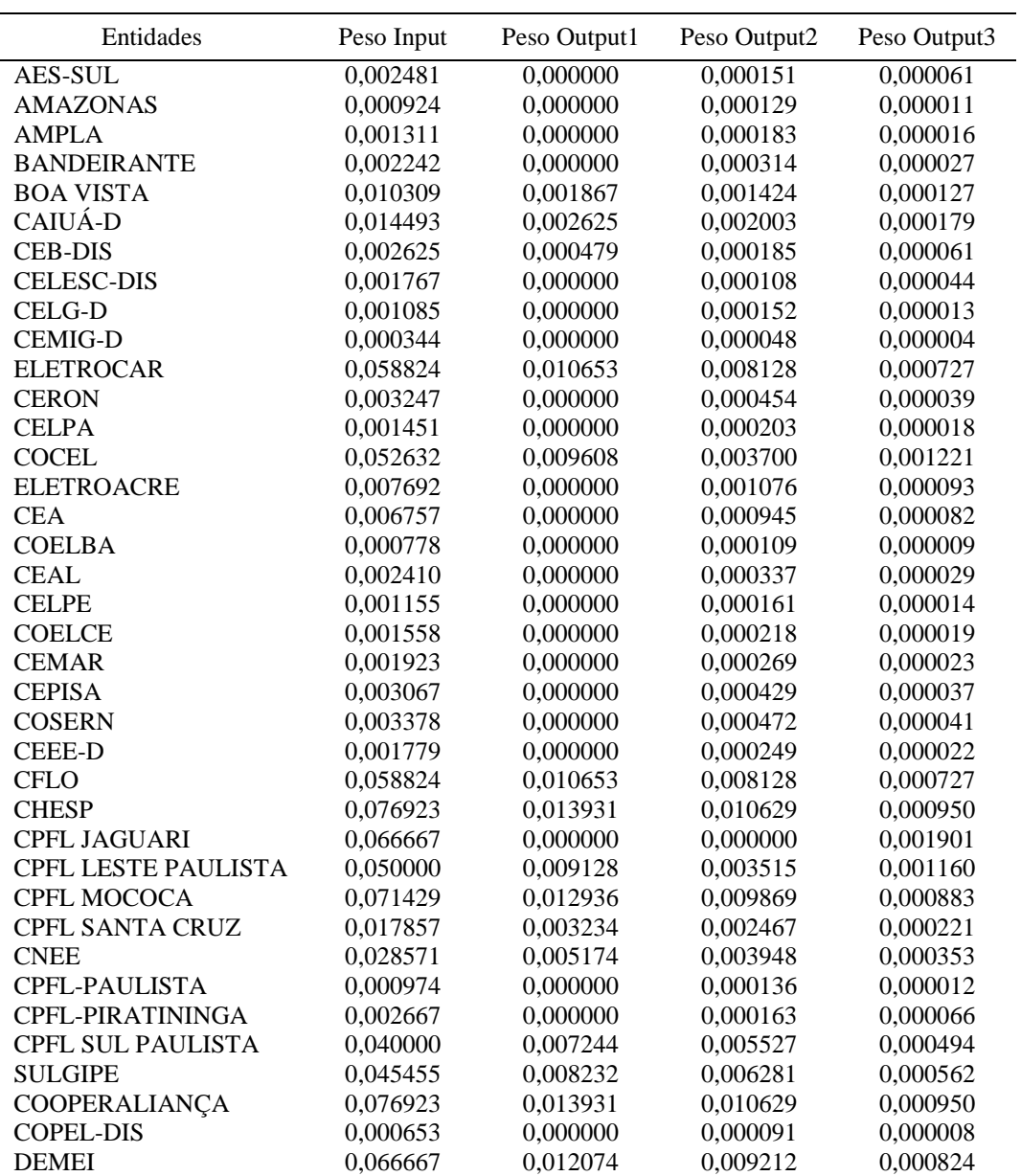

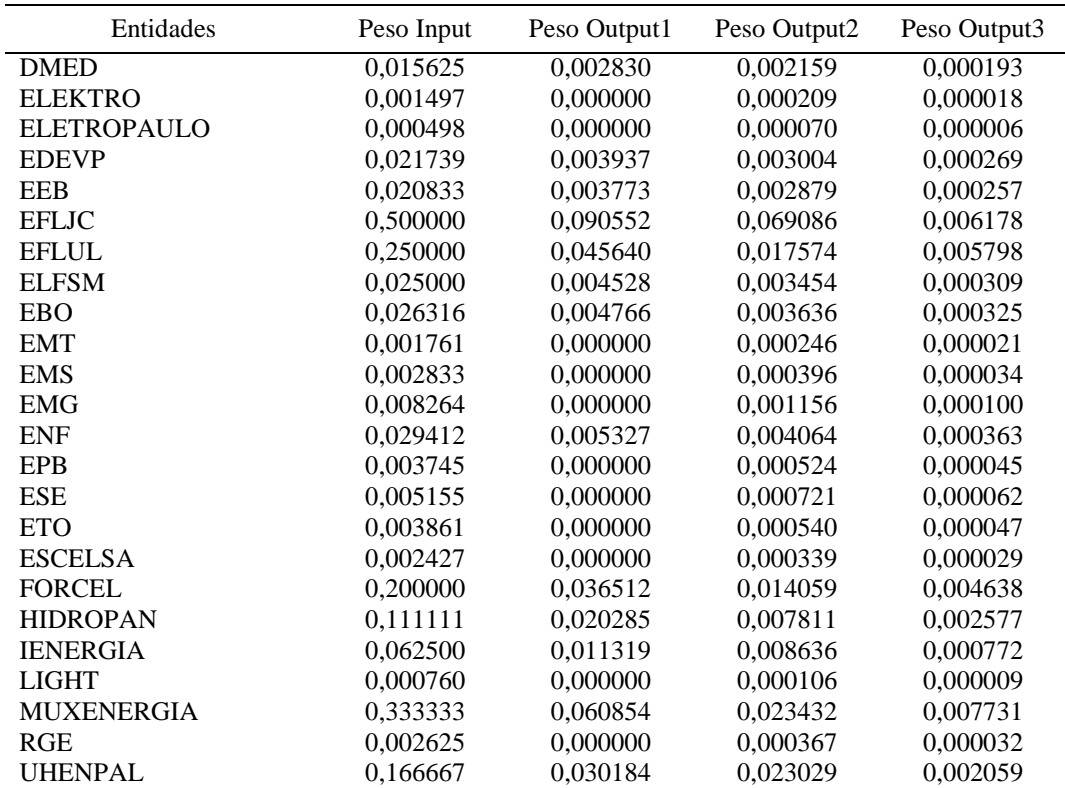

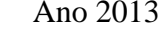

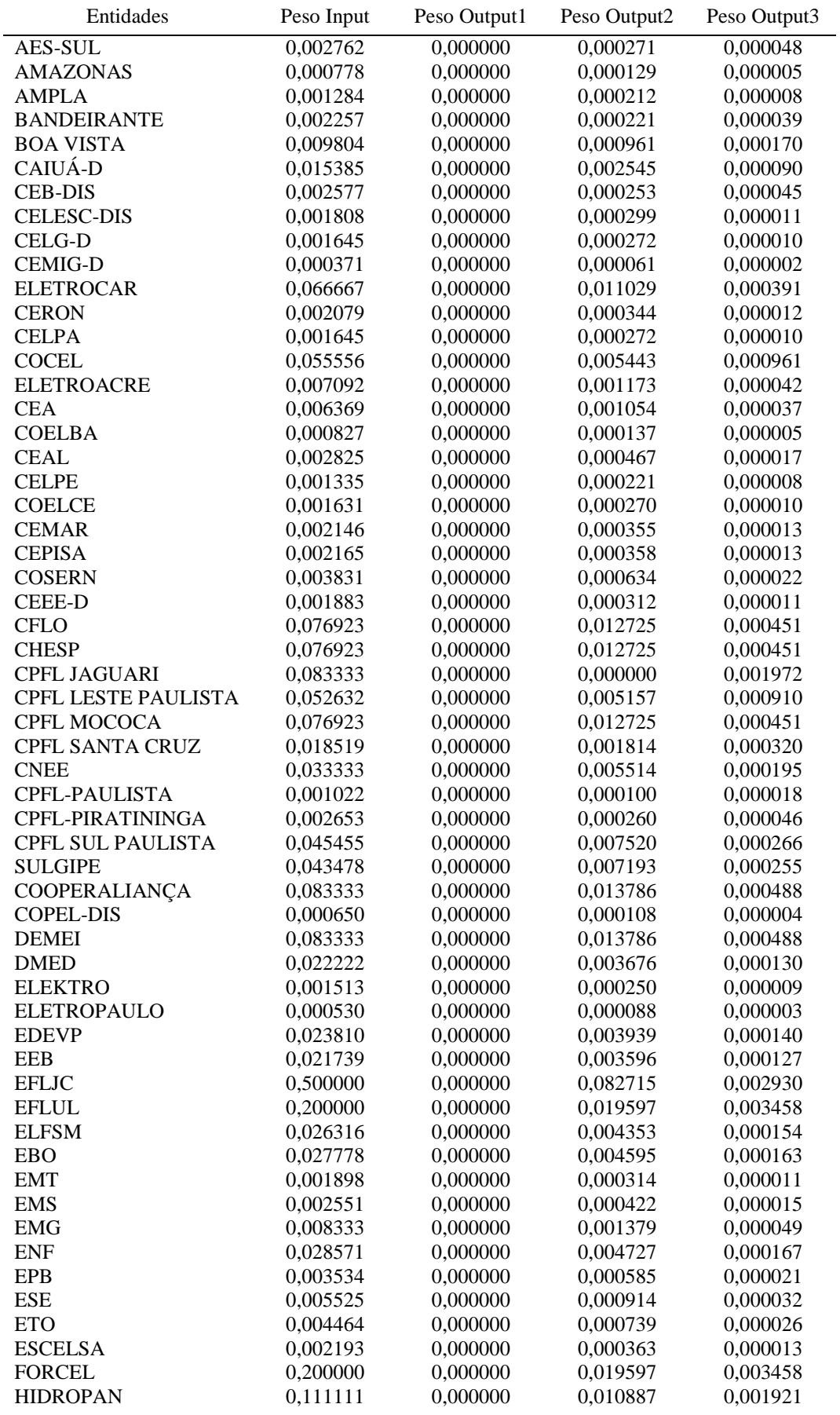

| Entidades         | Peso Input | Peso Output1 | Peso Output2 | Peso Output3 |
|-------------------|------------|--------------|--------------|--------------|
| <b>IENERGIA</b>   | 0,062500   | 0,000000     | 0,006124     | 0,001081     |
| <b>LIGHT</b>      | 0,000779   | 0,000000     | 0,000129     | 0,000005     |
| <b>MUXENERGIA</b> | 0,500000   | 0,067870     | 0,000000     | 0,011536     |
| <b>RGE</b>        | 0,002597   | 0,000000     | 0,000430     | 0,000015     |
| <b>UHENPAL</b>    | 0,166667   | 0,000000     | 0,027572     | 0,000977     |

**Fonte**: Dados da pesquisa (2016).

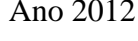

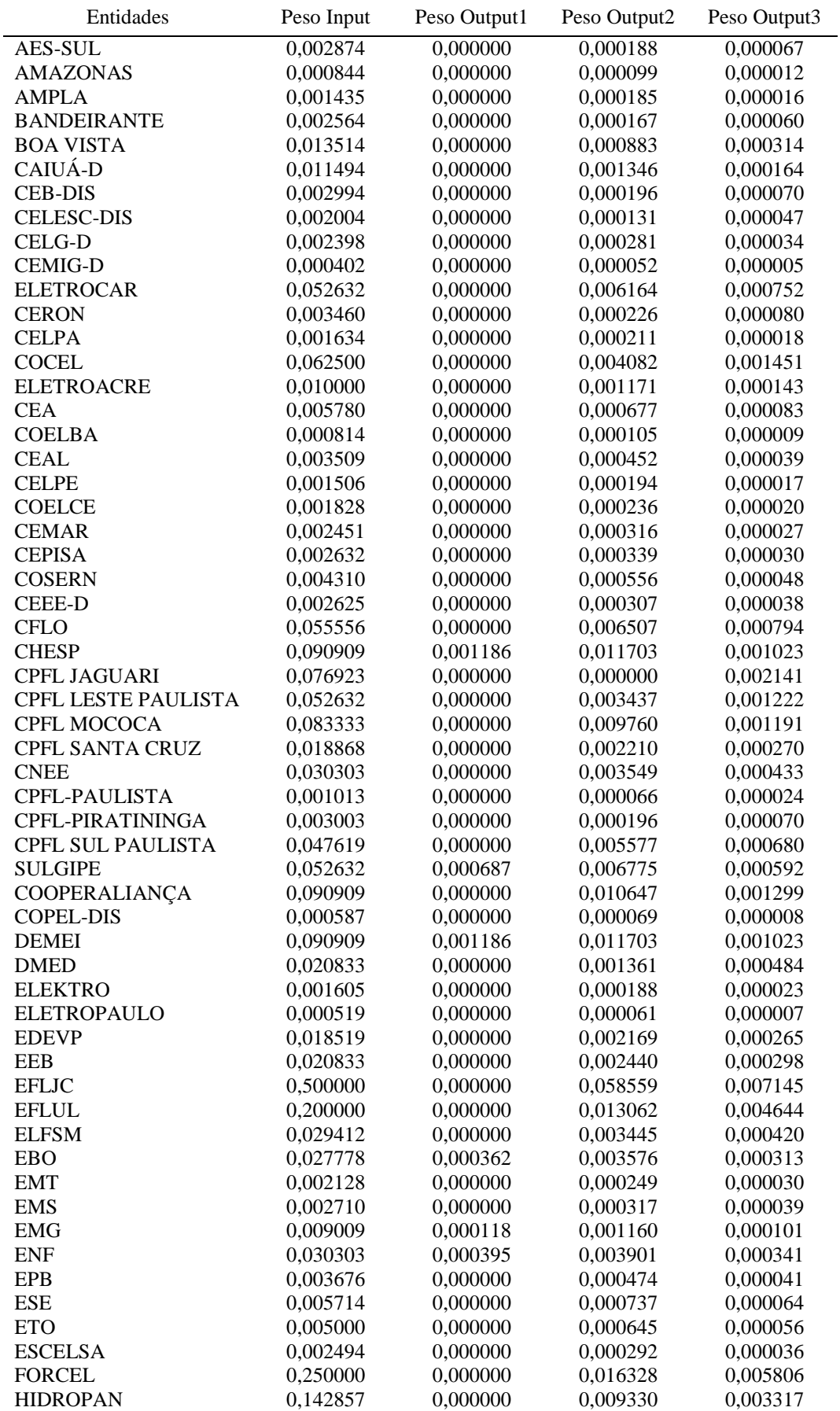

| Entidades         | Peso Input | Peso Output1 | Peso Output2 | Peso Output3 |
|-------------------|------------|--------------|--------------|--------------|
| <b>IENERGIA</b>   | 0.071429   | 0,000000     | 0.004665     | 0,001659     |
| <b>LIGHT</b>      | 0,000925   | 0,000000     | 0,000108     | 0,000013     |
| <b>MUXENERGIA</b> | 0,500000   | 0,000000     | 0,032656     | 0,011611     |
| <b>RGE</b>        | 0,003077   | 0,000000     | 0,000360     | 0,000044     |
| <b>UHENPAL</b>    | 0,166667   | 0,000000     | 0,019520     | 0,002382     |

**Fonte**: Dados da pesquisa (2016).

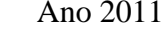

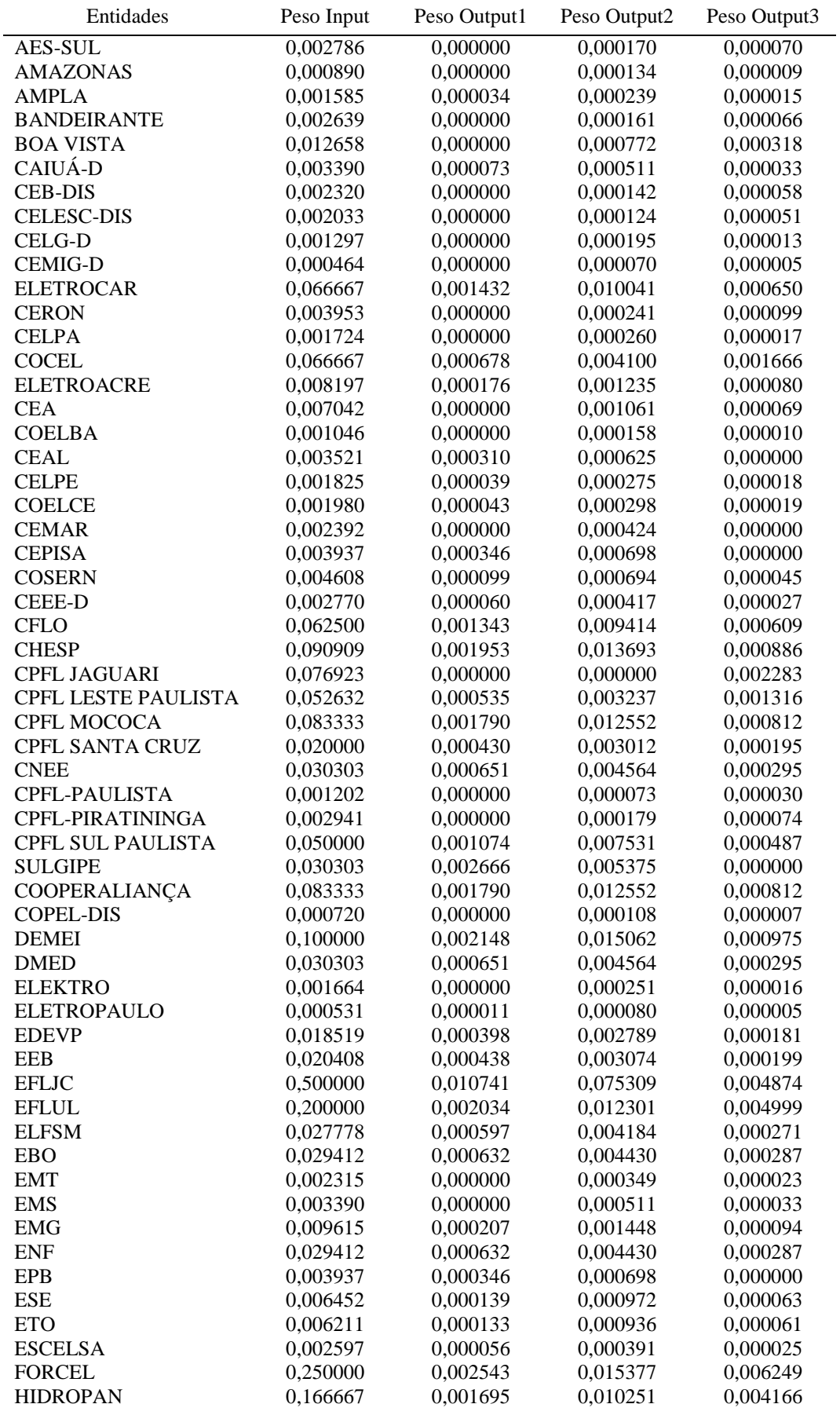

| Entidades         | Peso Input | Peso Output1 | Peso Output2 | Peso Output3 |
|-------------------|------------|--------------|--------------|--------------|
| <b>IENERGIA</b>   | 0.090909   | 0.000925     | 0,005592     | 0,002272     |
| <b>LIGHT</b>      | 0,000912   | 0,000020     | 0,000137     | 0,000009     |
| <b>MUXENERGIA</b> | 0,500000   | 0,005085     | 0,030754     | 0,012498     |
| <b>RGE</b>        | 0,003185   | 0,000068     | 0,000480     | 0,000031     |
| <b>UHENPAL</b>    | 0,166667   | 0,003580     | 0,025103     | 0,001625     |

**Fonte**: Dados da pesquisa (2016).

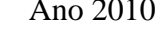

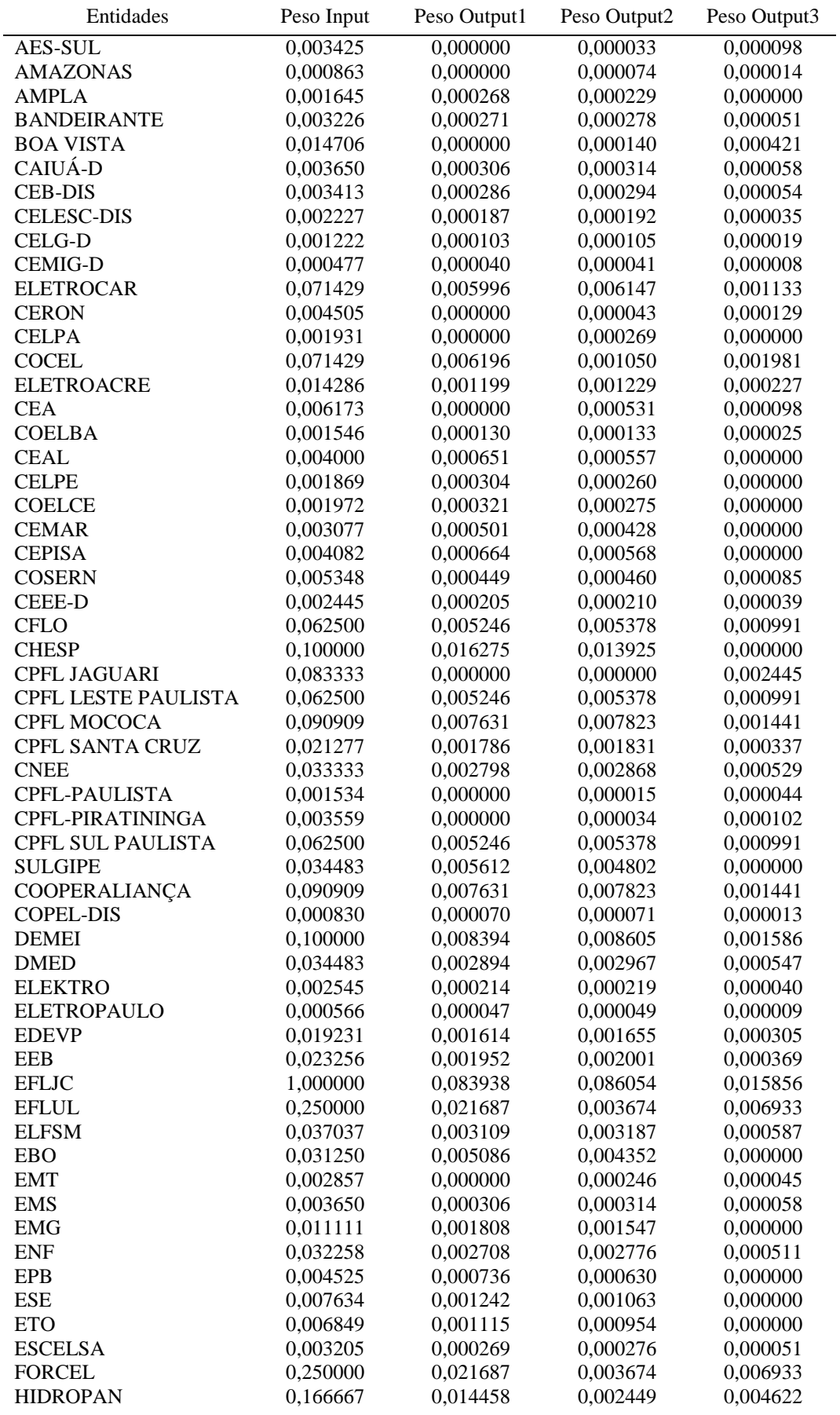

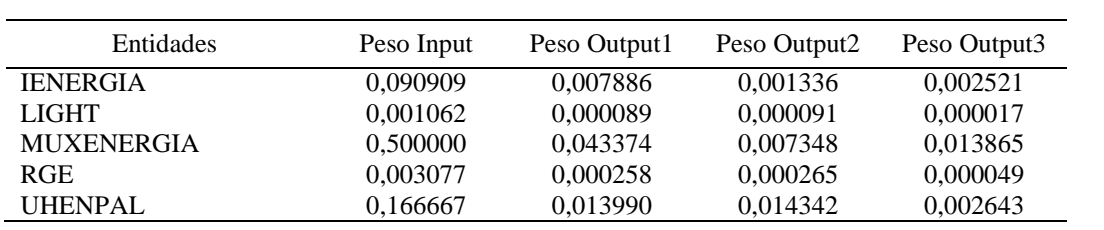

## **Apêndice F**

# **Benchmarks calculados pelo modelo CRS-DEA**

Ano 2014

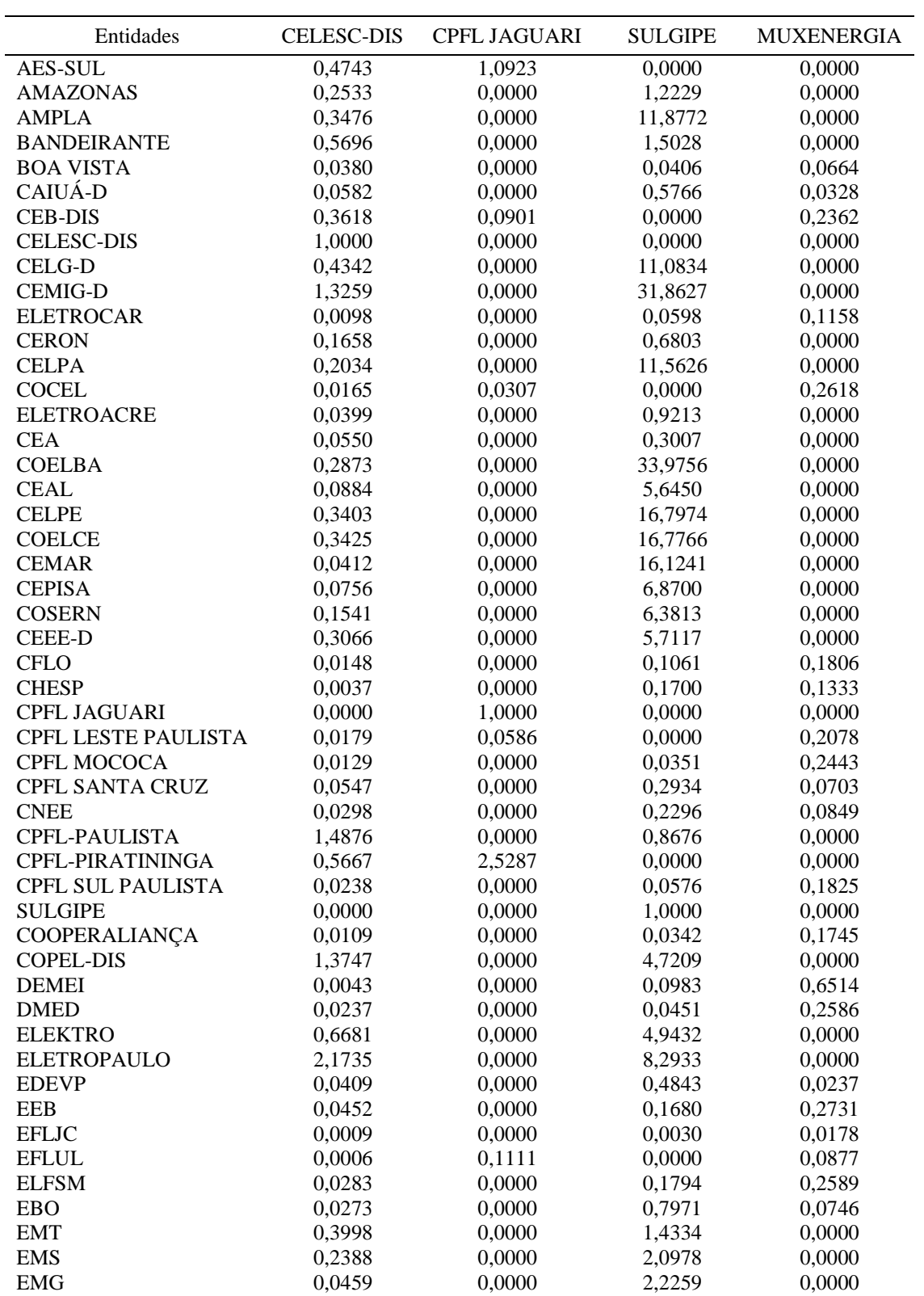

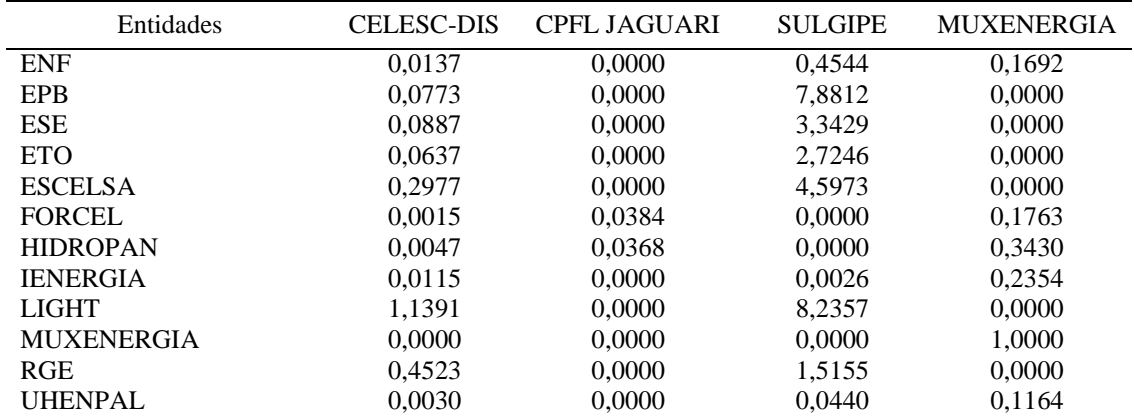

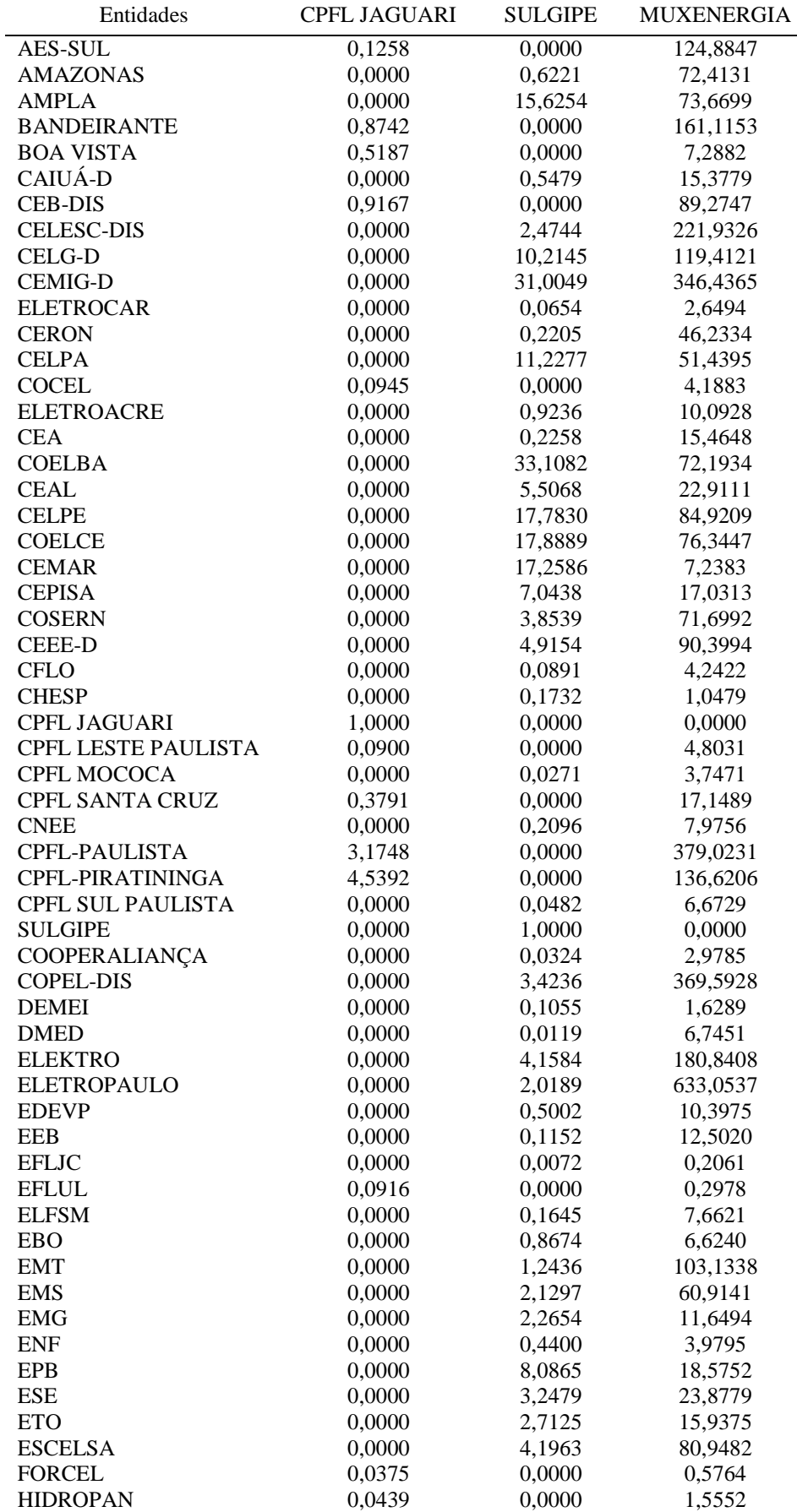

| Entidades         | CPFL JAGUARI | <b>SULGIPE</b> | <b>MUXENERGIA</b> |
|-------------------|--------------|----------------|-------------------|
| <b>IENERGIA</b>   | 0,0263       | 0,0000         | 3,1134            |
| <b>LIGHT</b>      | 0,0000       | 7,6207         | 302,1309          |
| <b>MUXENERGIA</b> | 0,0000       | 0,0000         | 1,0000            |
| <b>RGE</b>        | 0,0000       | 0,9955         | 122,3584          |
| UHENPAL           | 0,0000       | 0,0518         | 0,8271            |

**Fonte**: Dados da pesquisa (2016).

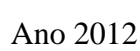

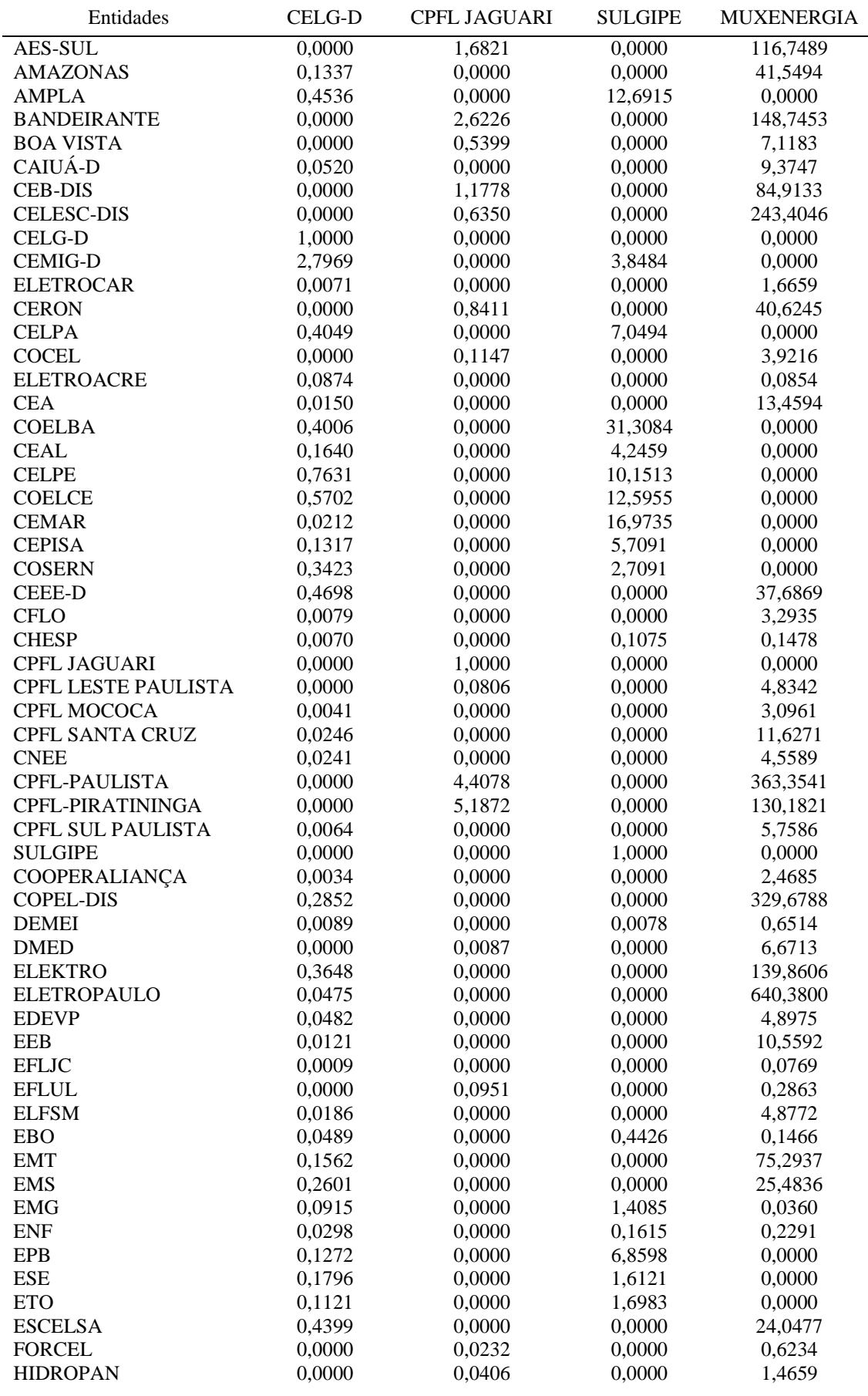

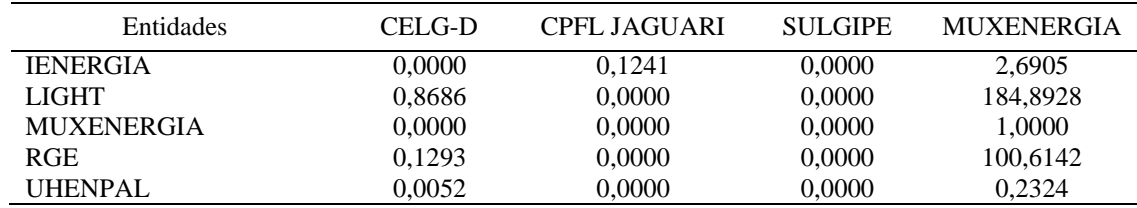

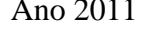

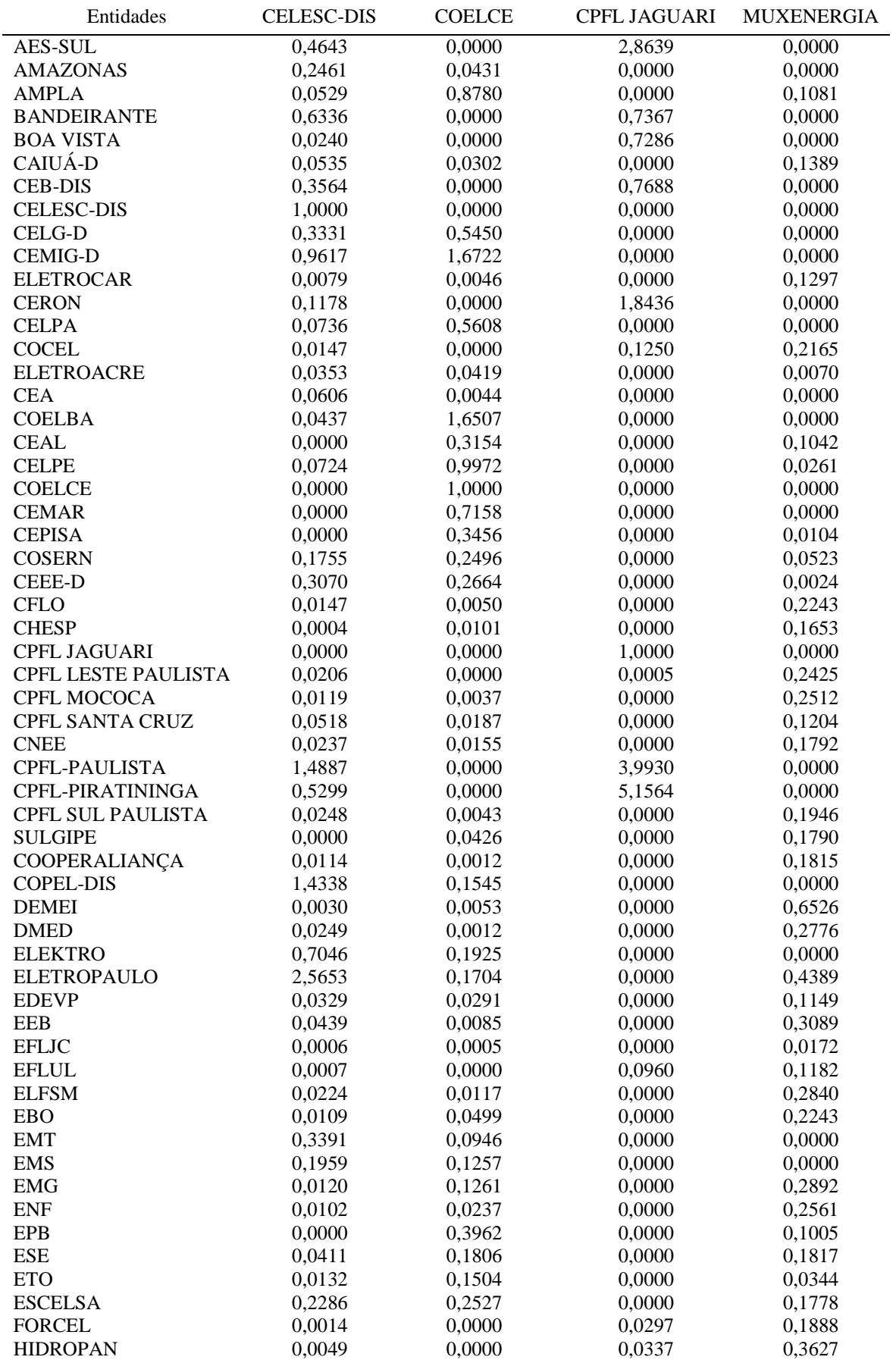

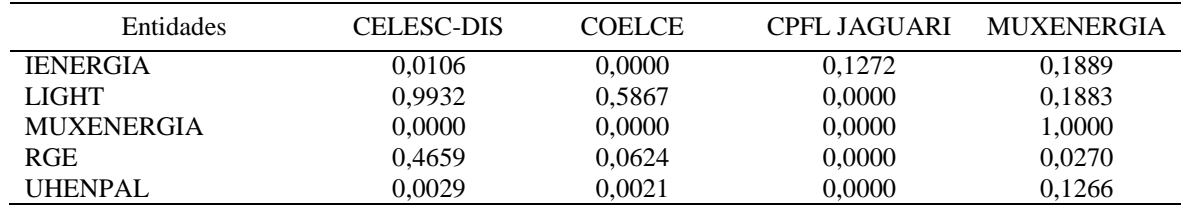

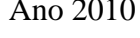

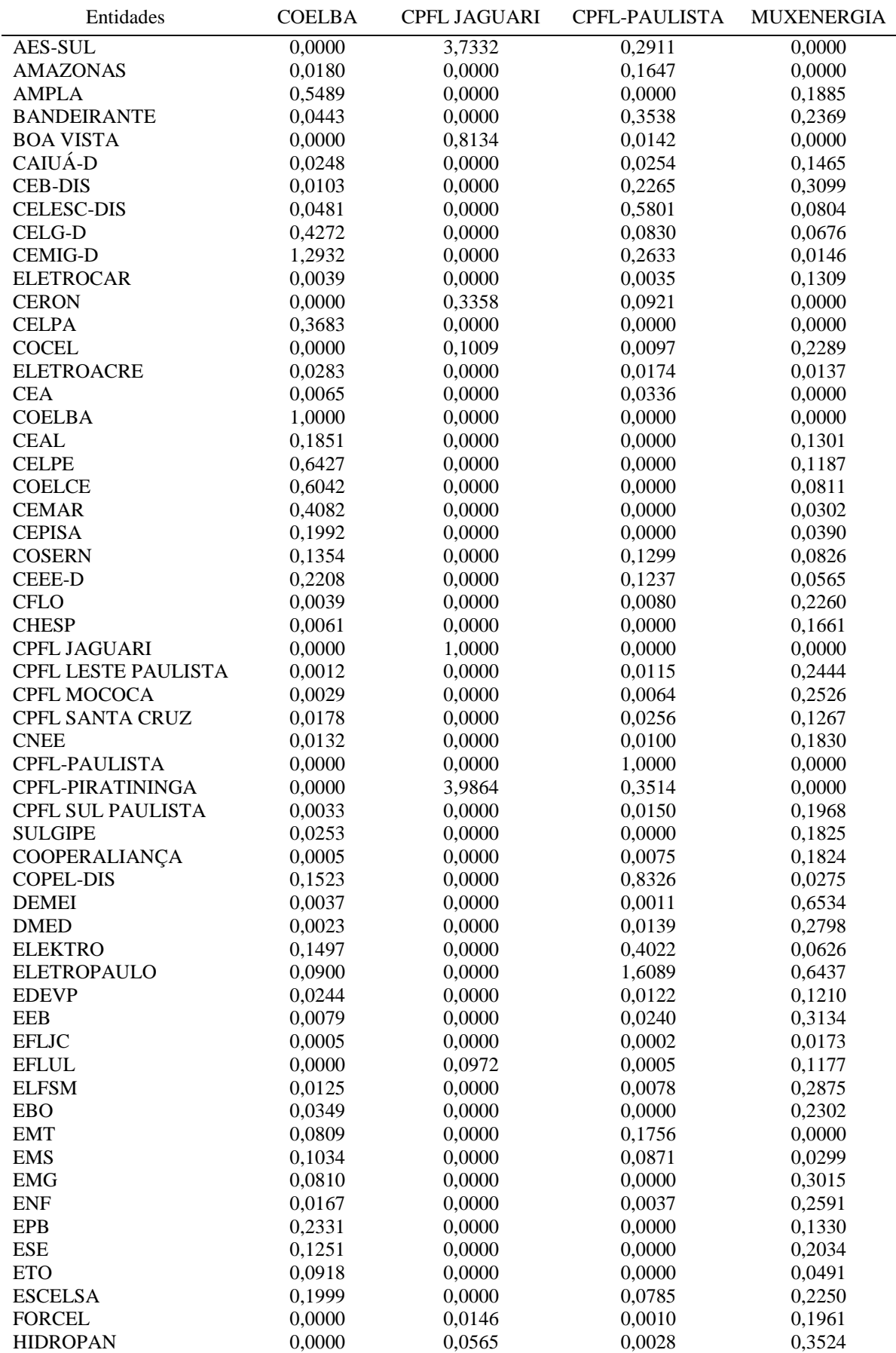

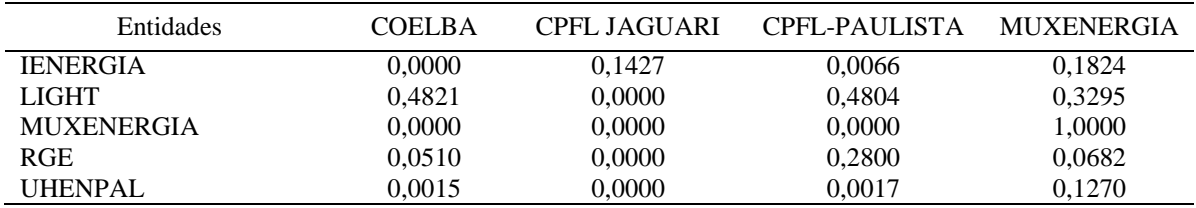

## **Apêndice G**

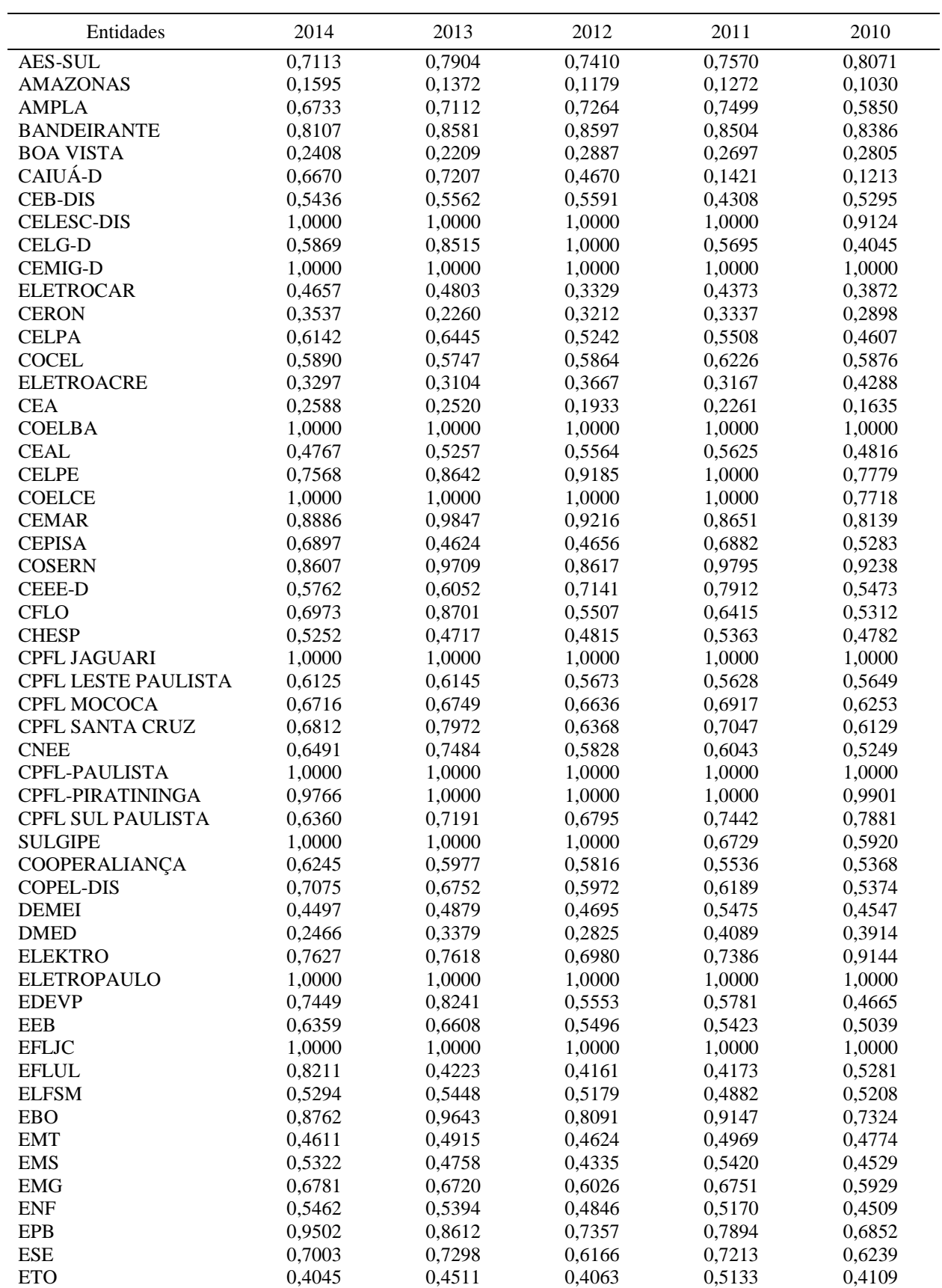

# *Scores* **individuais calculados pelo modelo VRS-DEA por período analisado**

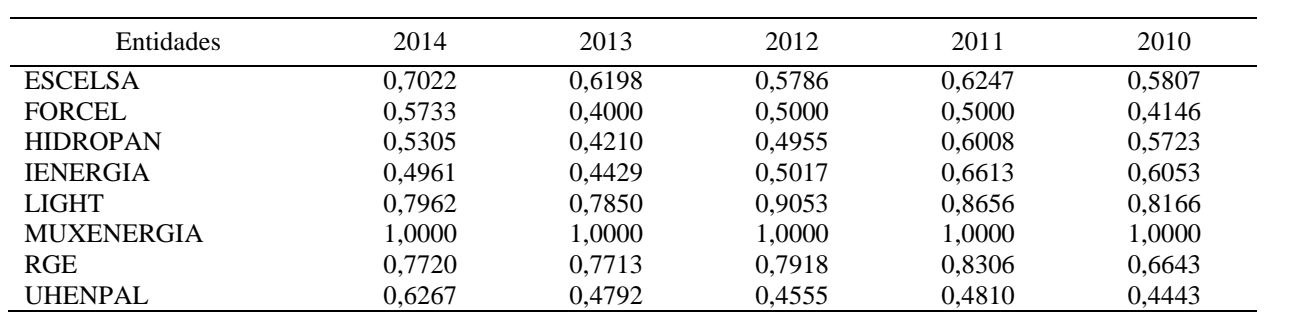

### **Apêndice H**

# *Scores* **de eficiência padrão, invertida, composta e composta com eficiência normalizada calculados pelo modelo VRS-DEA**

#### Ano 2014

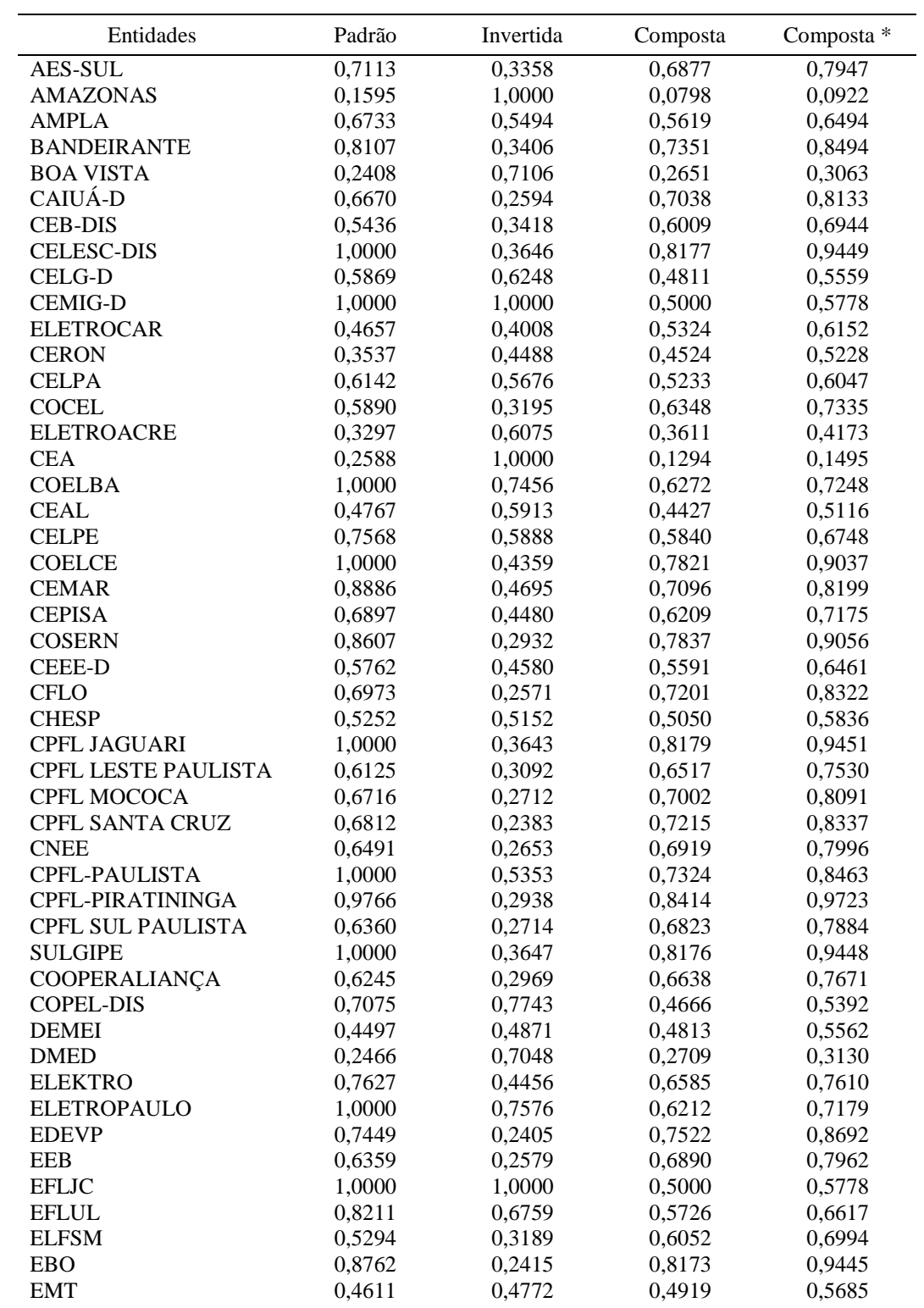

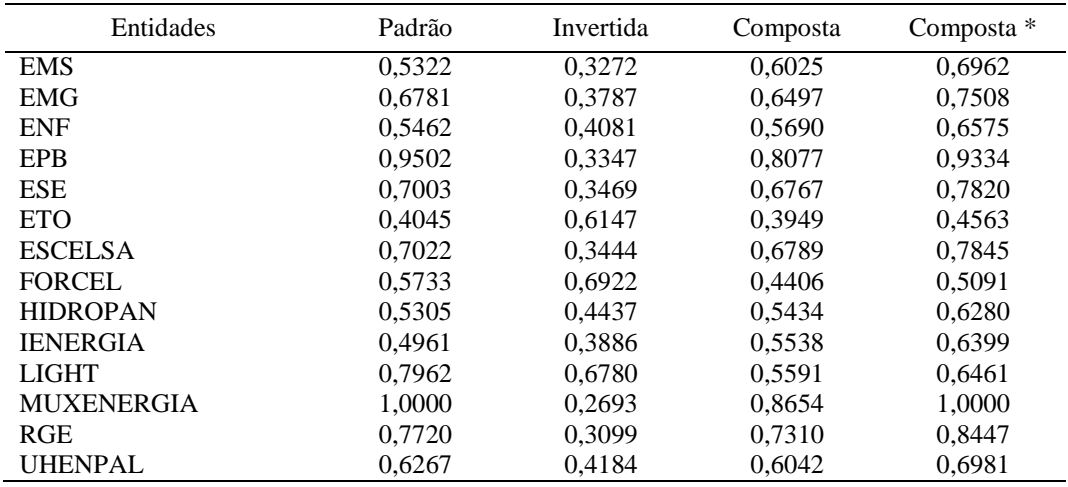

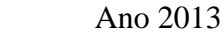

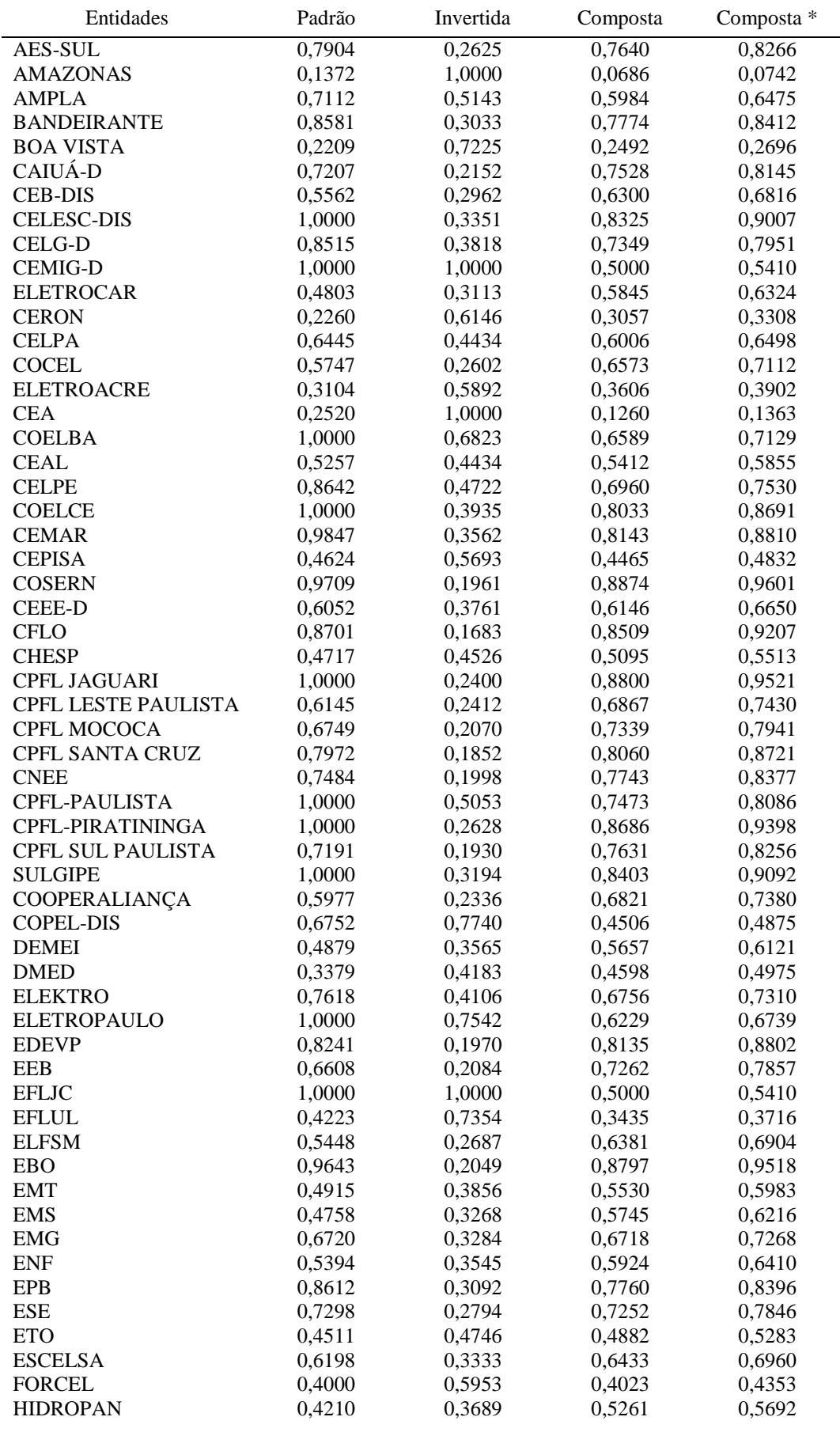

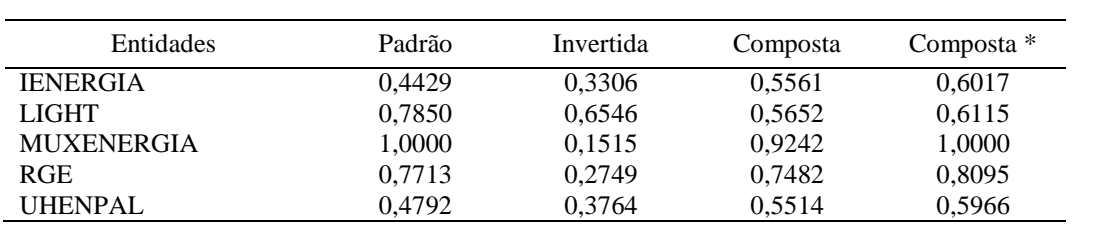

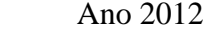

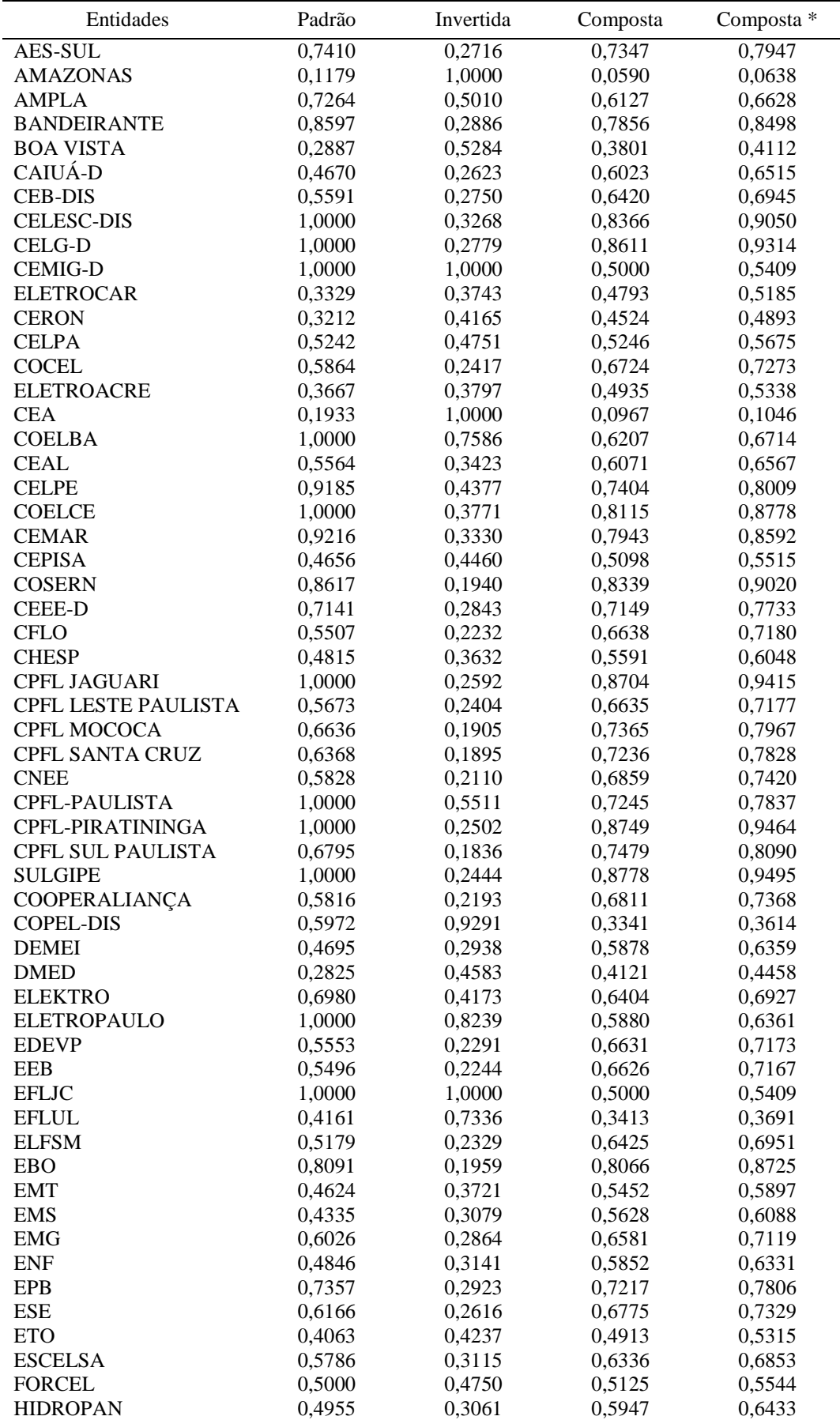

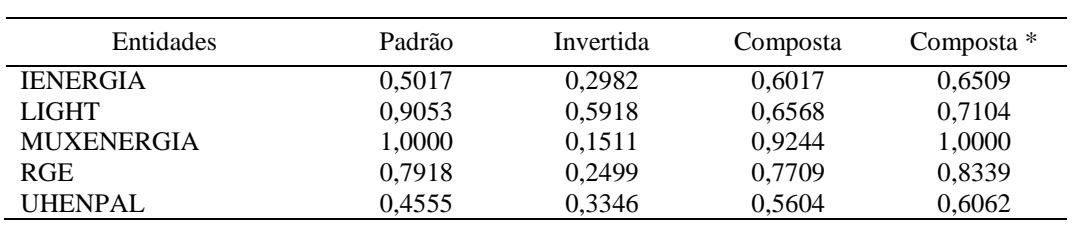

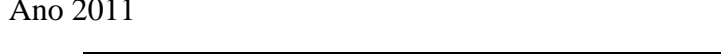

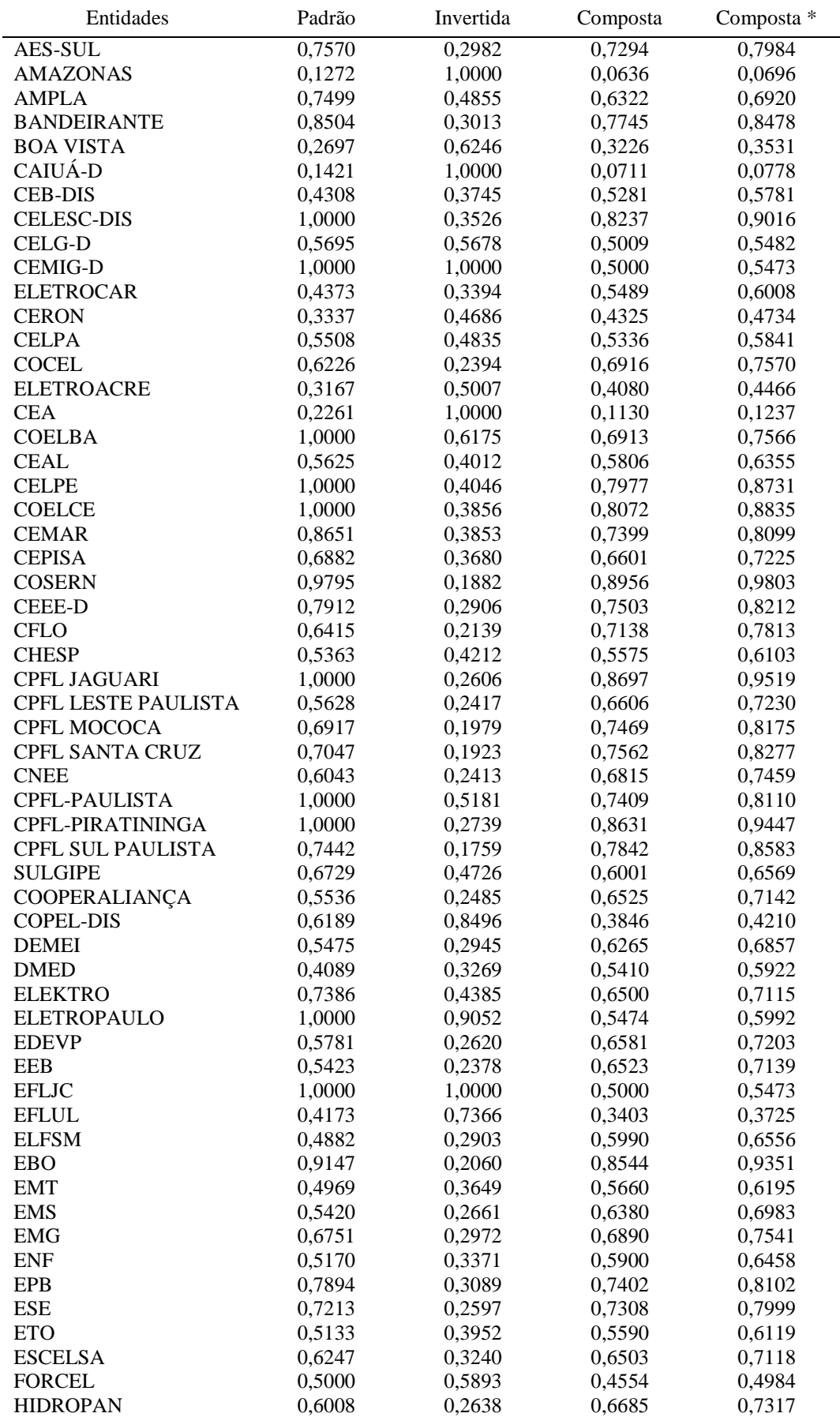

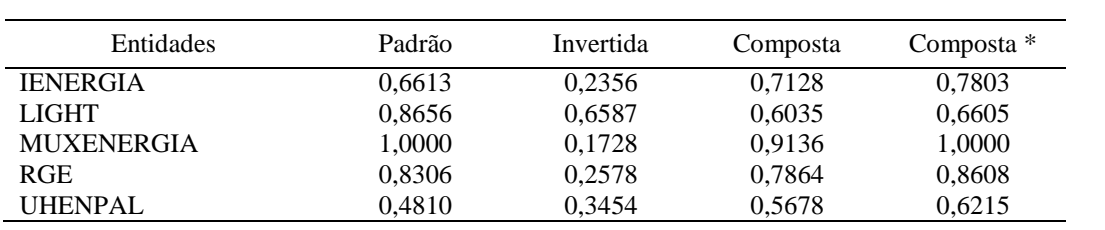

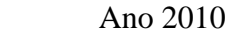

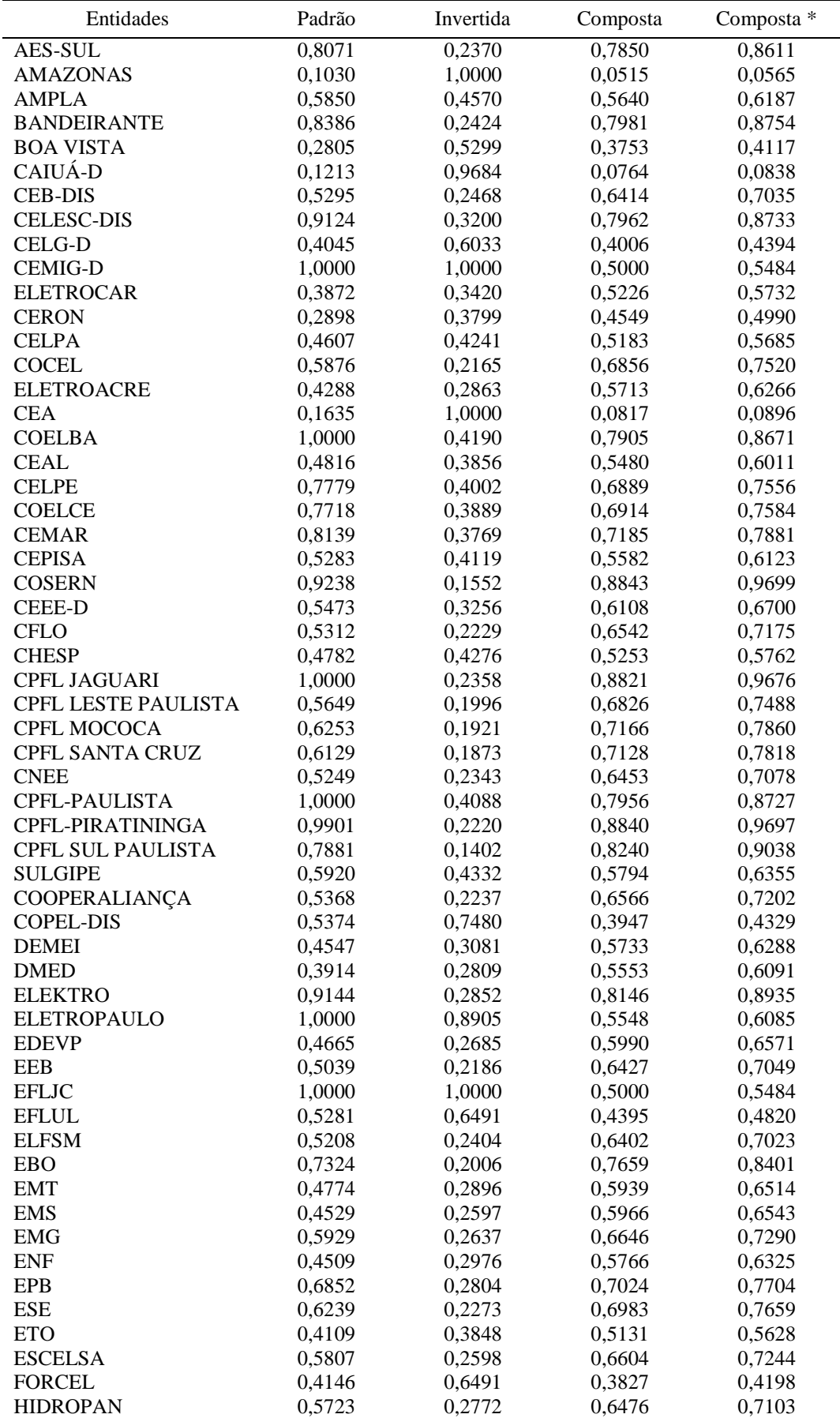

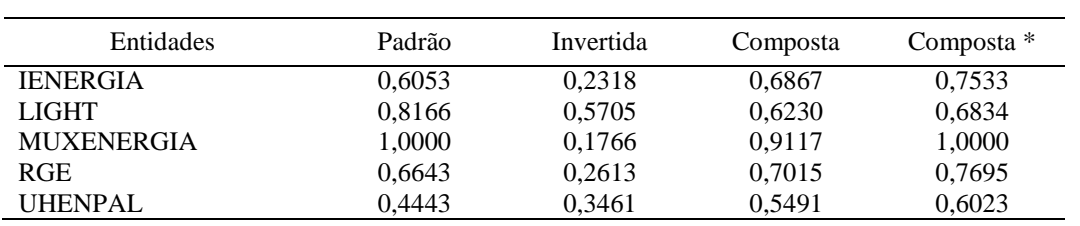
### **Apêndice I**

### **Pesos das variáveis calculados pelo modelo VRS-DEA**

Legenda:

Input = custos gerenciáveis

Ouput1 = densidade da rede de distribuição

Output2 = número de unidades consumidoras

### Output3 = volume de energia distribuída

 $u_0$  = restrição de convexidade

Ano 2014

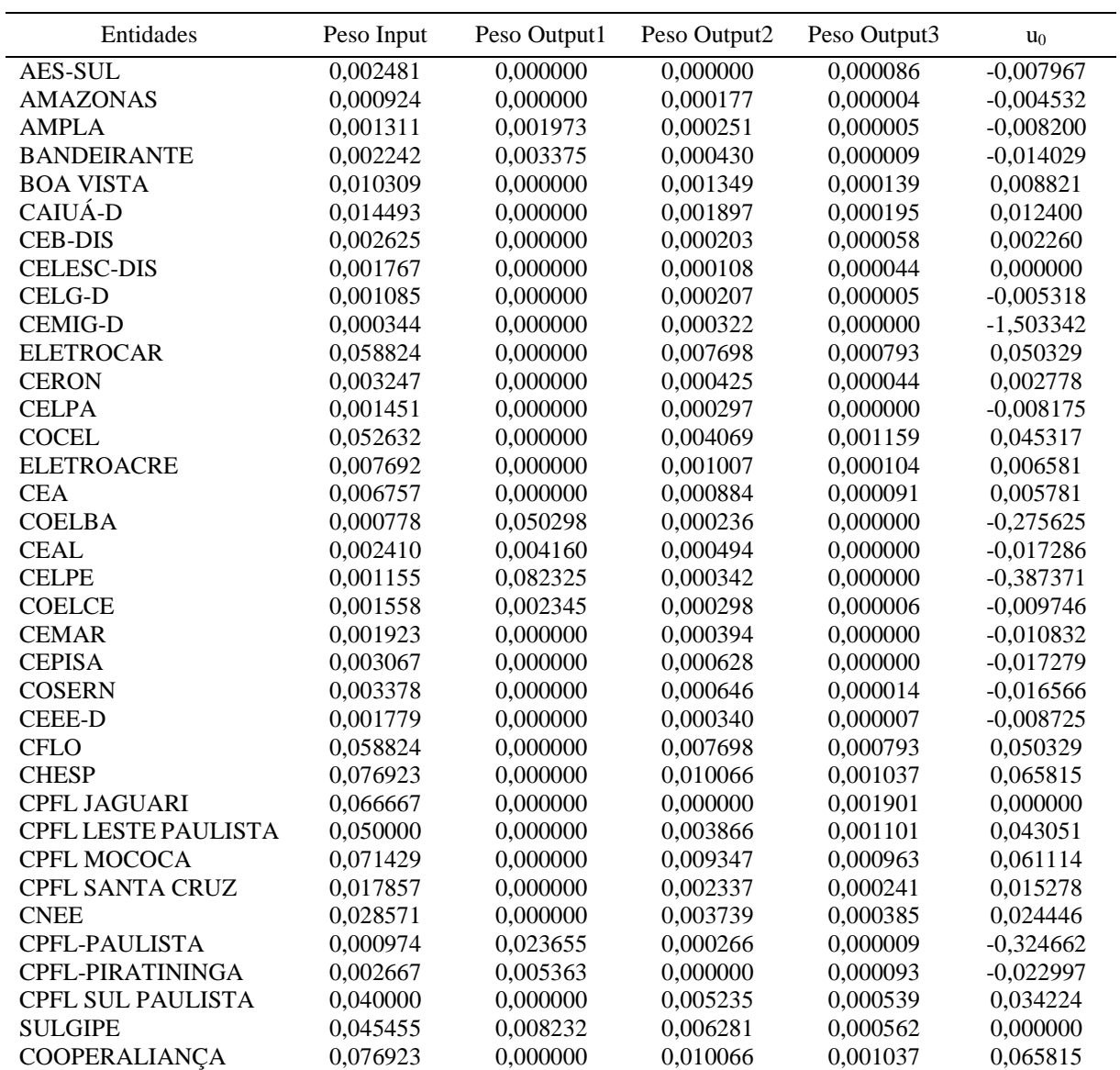

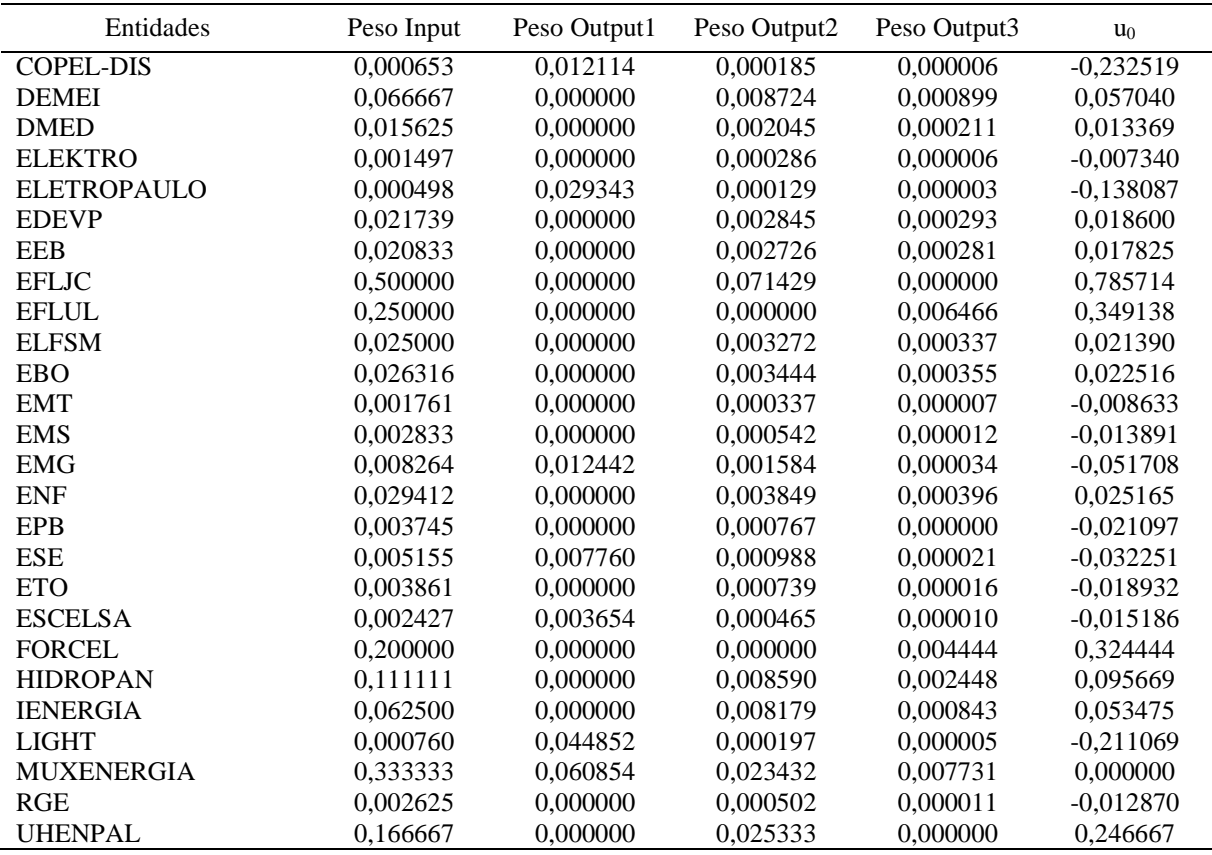

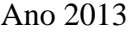

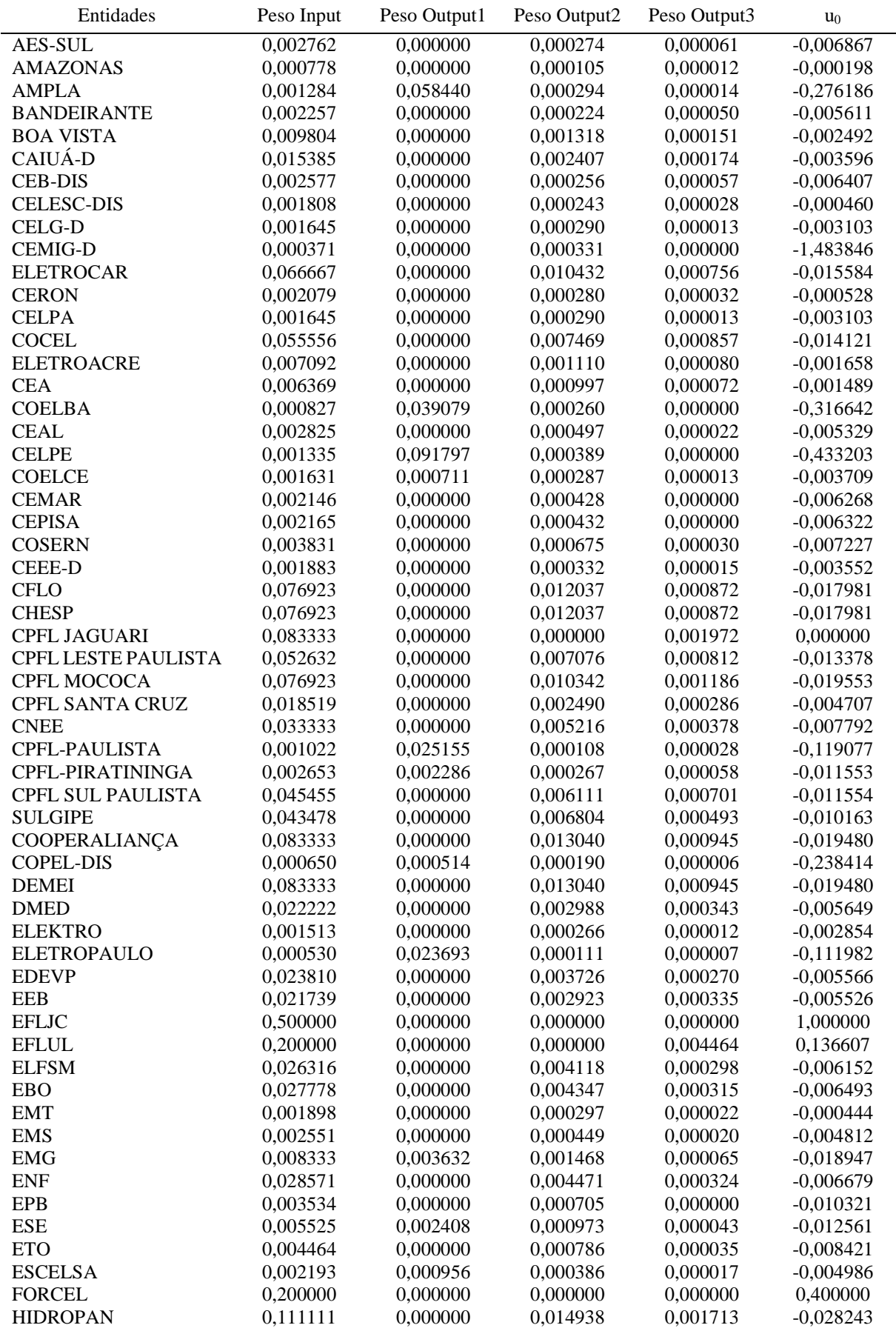

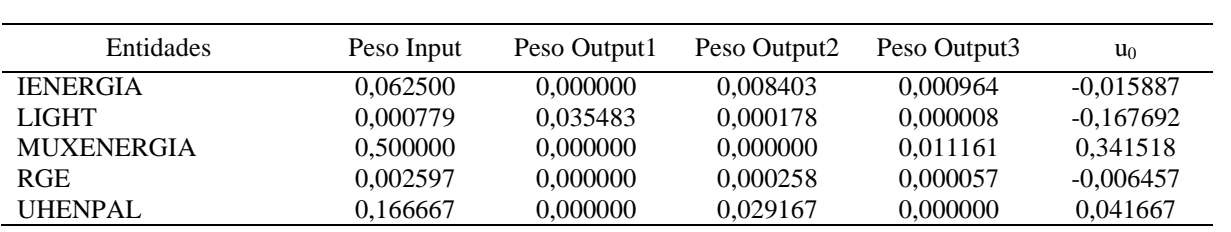

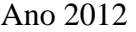

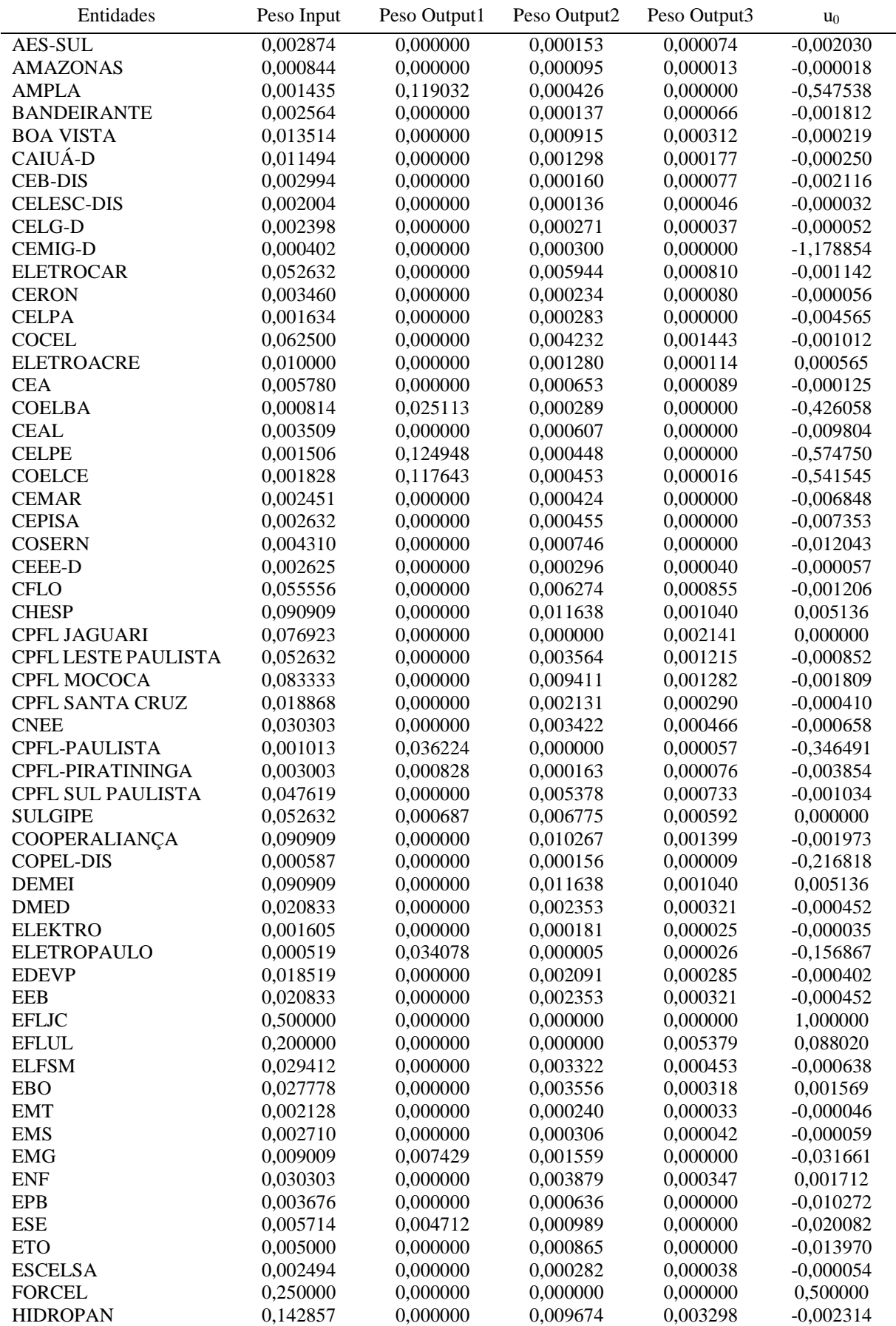

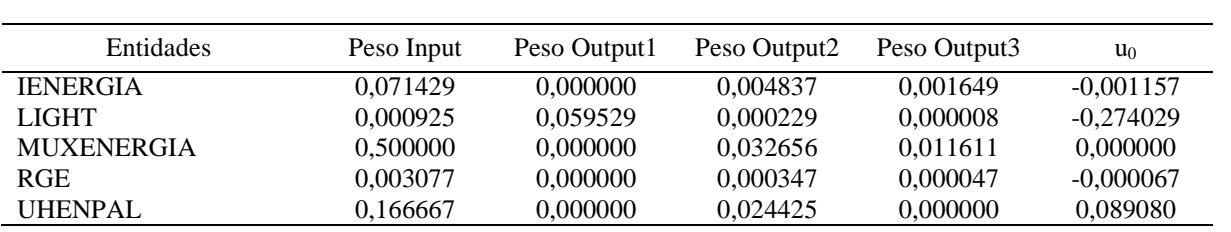

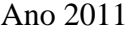

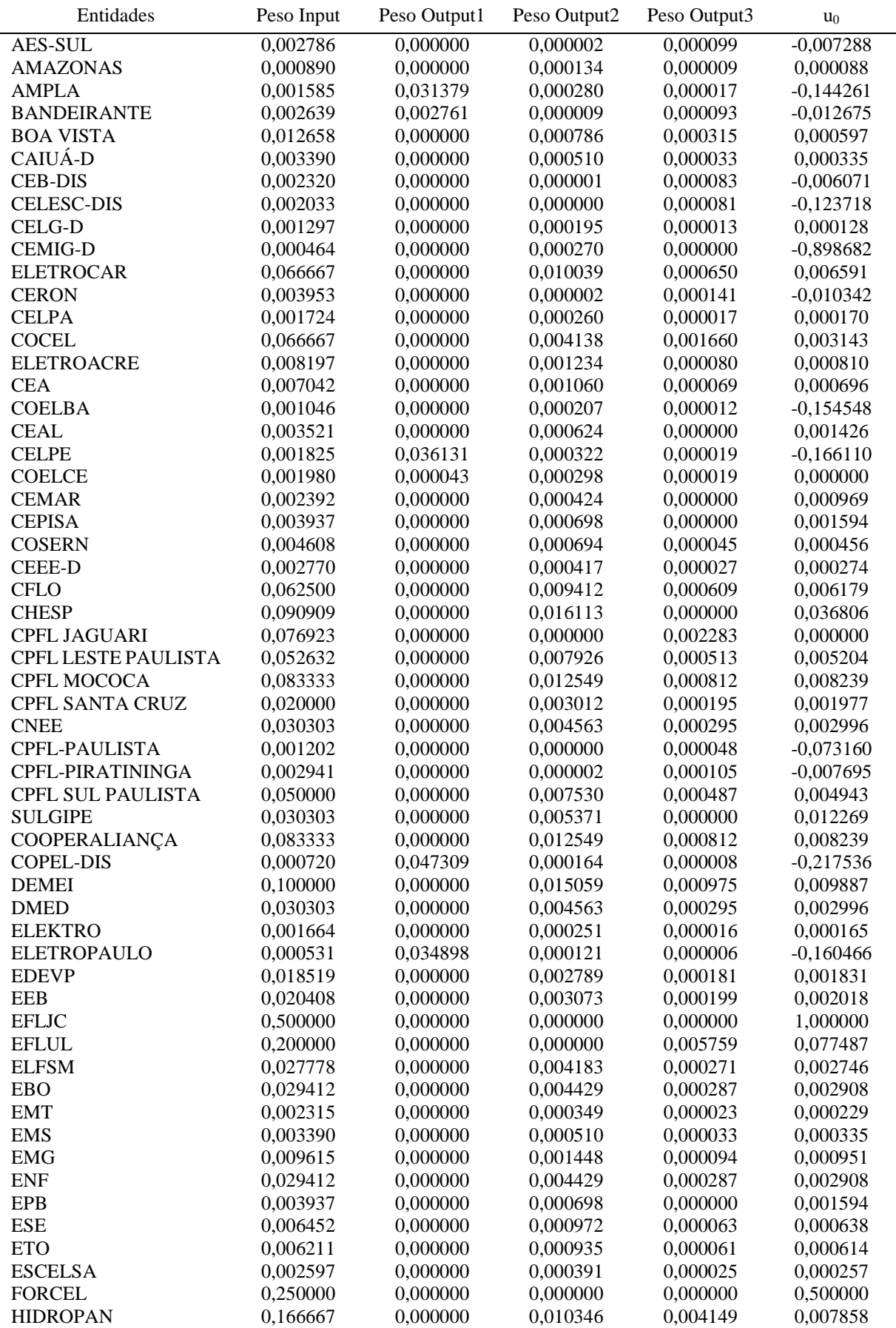

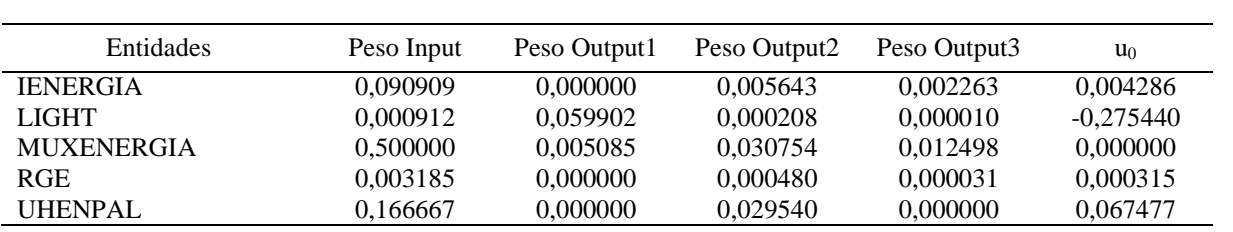

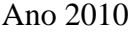

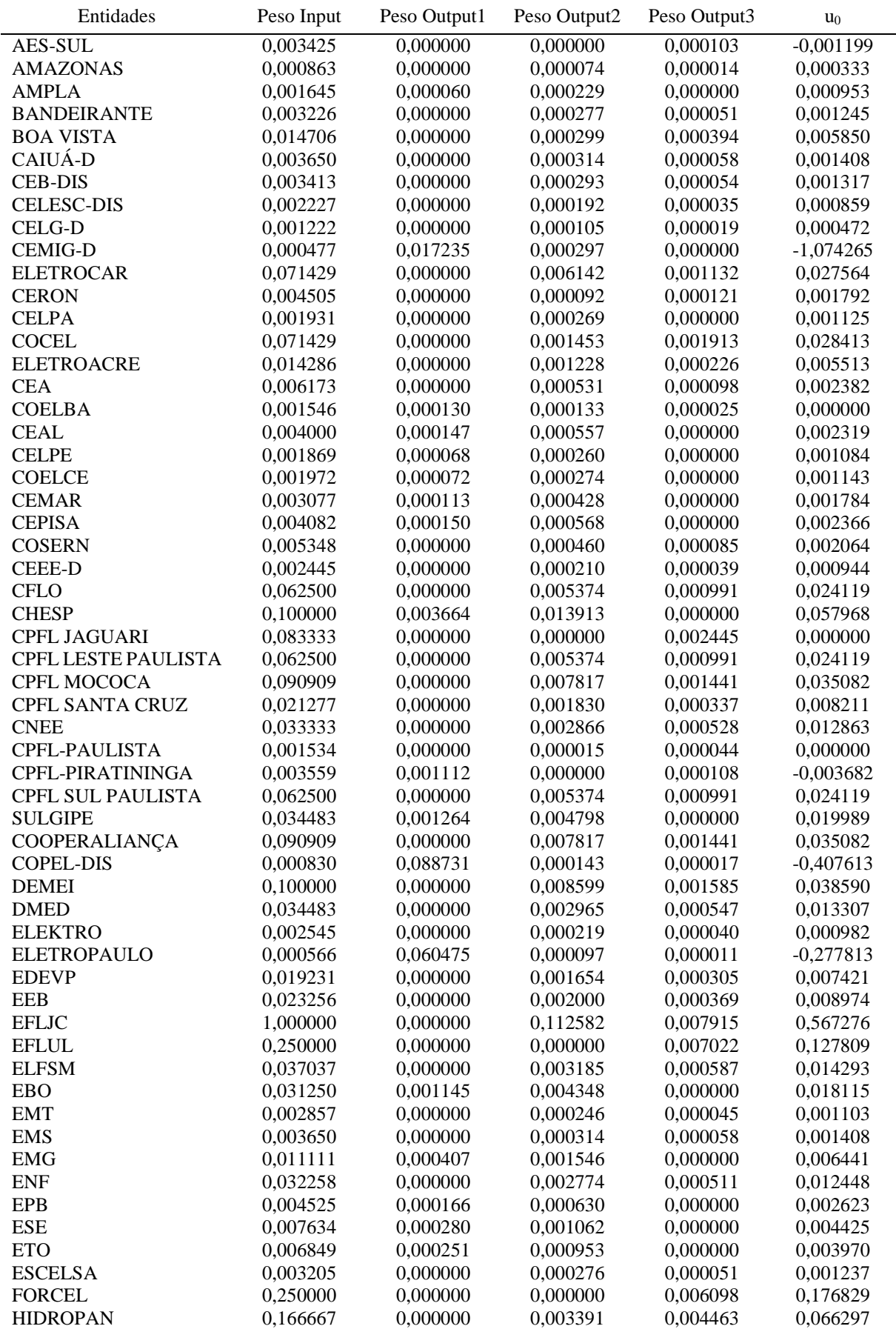

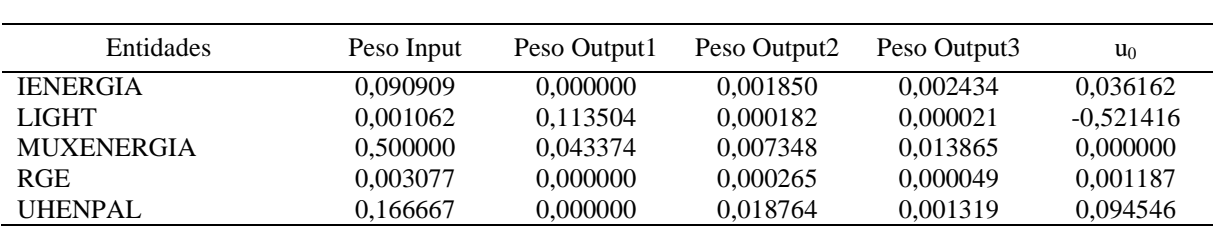

#### **Apêndice J**

#### **Benchmarks calculados pelo modelo VRS-DEA**

Ano 2014

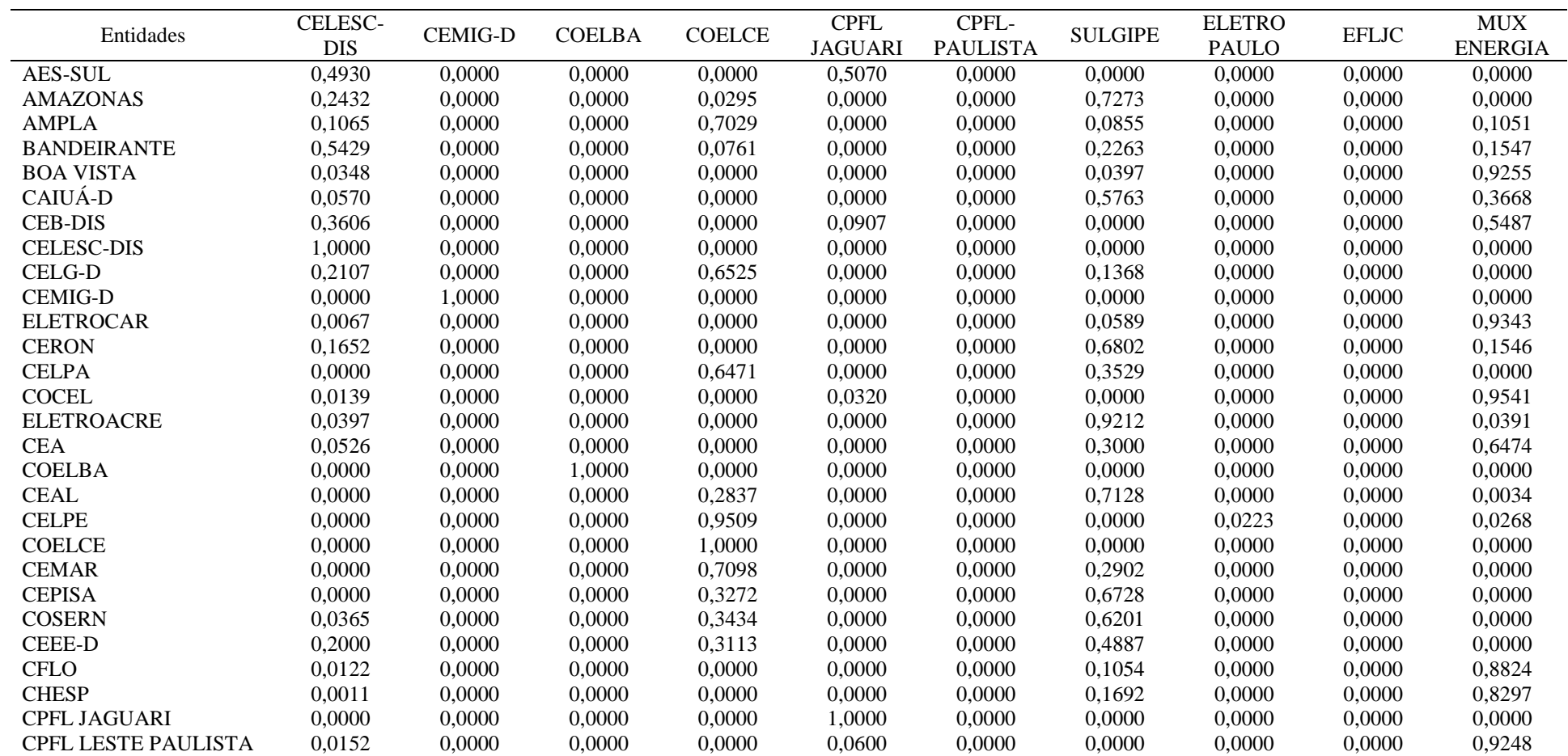

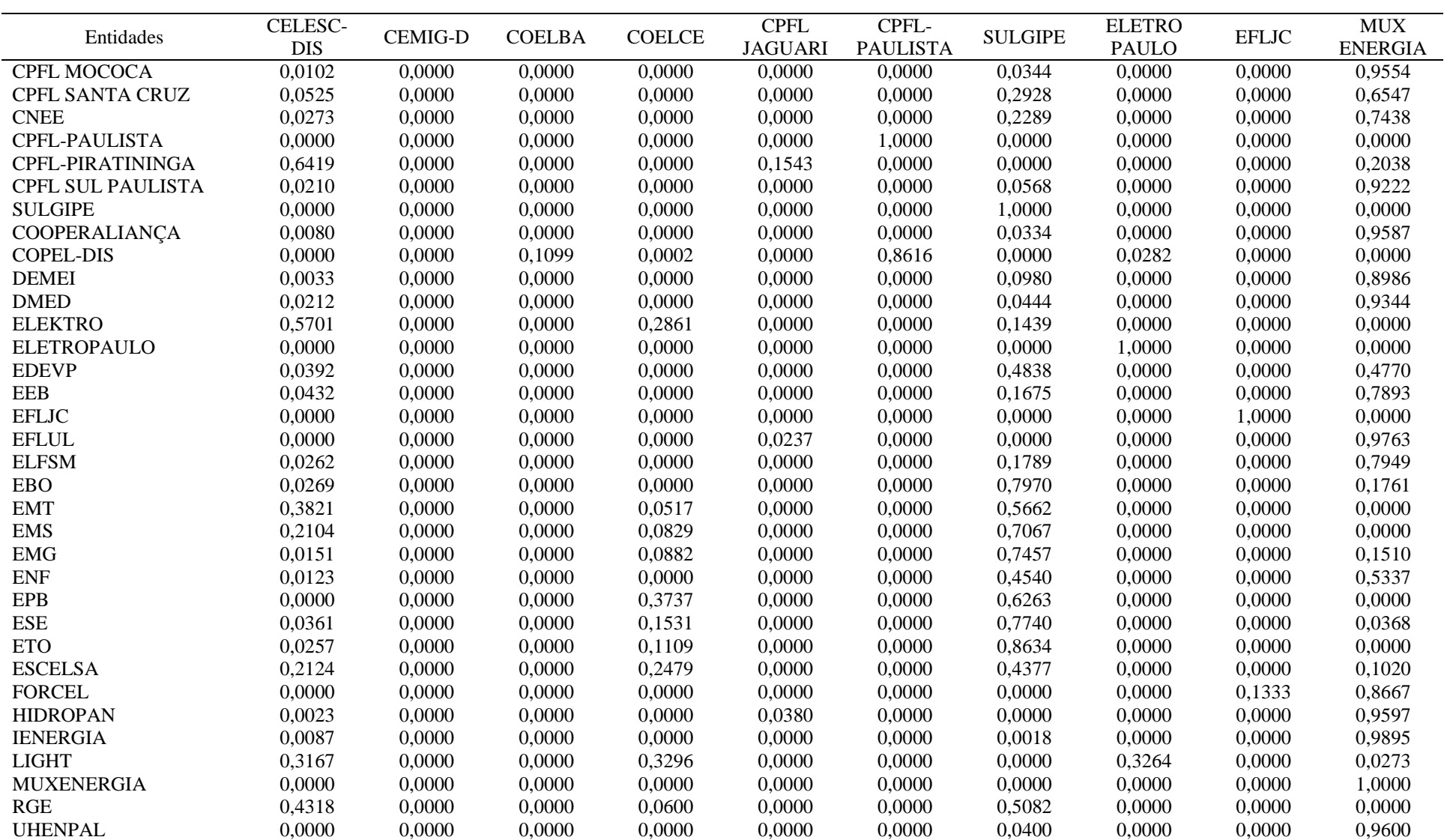

Ano 2013

| Entidades           | CELESC-<br><b>DIS</b> | <b>CEMIG-D</b> | <b>COELBA</b> | <b>COELCE</b> | <b>CPFL</b><br><b>JAGUARI</b> | CPFL-<br><b>PAULISTA</b> | CPFL-<br>PIRATIN. | <b>SULGIPE</b> | <b>ELETRO</b><br><b>PAULO</b> | <b>EFLJC</b> | <b>MUX</b><br><b>ENERGIA</b> |
|---------------------|-----------------------|----------------|---------------|---------------|-------------------------------|--------------------------|-------------------|----------------|-------------------------------|--------------|------------------------------|
| AES-SUL             | 0,3428                | 0,0000         | 0,0000        | 0,0000        | 0,4143                        | 0,0000                   | 0,2428            | 0,0000         | 0,0000                        | 0,0000       | 0,0000                       |
| <b>AMAZONAS</b>     | 0,3119                | 0,0000         | 0,0000        | 0,0000        | 0,2453                        | 0,0000                   | 0,0000            | 0,0000         | 0,0000                        | 0,0000       | 0,4428                       |
| <b>AMPLA</b>        | 0.0113                | 0,0000         | 0,0000        | 0,8711        | 0,0000                        | 0,0000                   | 0,0000            | 0,0000         | 0,0072                        | 0,0000       | 0,1104                       |
| <b>BANDEIRANTE</b>  | 0,3587                | 0,0000         | 0,0000        | 0,0000        | 0,1643                        | 0,0000                   | 0,4770            | 0,0000         | 0,0000                        | 0,0000       | 0,0000                       |
| <b>BOA VISTA</b>    | 0,0259                | 0,0000         | 0,0000        | 0,0000        | 0,6240                        | 0,0000                   | 0,0000            | 0,0000         | 0,0000                        | 0,0000       | 0,3501                       |
| CAIUÁ-D             | 0,0668                | 0.0000         | 0,0000        | 0,0000        | 0,0000                        | 0,0000                   | 0,0000            | 0,3825         | 0,0000                        | 0,0000       | 0,5507                       |
| <b>CEB-DIS</b>      | 0,1999                | 0,0000         | 0,0000        | 0,0000        | 0,5380                        | 0,0000                   | 0,2621            | 0,0000         | 0,0000                        | 0,0000       | 0,0000                       |
| <b>CELESC-DIS</b>   | 1,0000                | 0,0000         | 0,0000        | 0,0000        | 0,0000                        | 0,0000                   | 0,0000            | 0,0000         | 0,0000                        | 0,0000       | 0,0000                       |
| <b>CELG-D</b>       | 0.3612                | 0,0000         | 0,0000        | 0,5141        | 0,0000                        | 0,0000                   | 0,0000            | 0,1247         | 0,0000                        | 0,0000       | 0,0000                       |
| <b>CEMIG-D</b>      | 0,0000                | 1,0000         | 0,0000        | 0,0000        | 0,0000                        | 0,0000                   | 0,0000            | 0,0000         | 0,0000                        | 0,0000       | 0,0000                       |
| <b>ELETROCAR</b>    | 0,0077                | 0,0000         | 0,0000        | 0,0000        | 0,0000                        | 0,0000                   | 0,0000            | 0,0464         | 0,0000                        | 0,0000       | 0,9459                       |
| <b>CERON</b>        | 0,1865                | 0,0000         | 0,0000        | 0,0000        | 0,3949                        | 0,0000                   | 0,0000            | 0,0000         | 0,0000                        | 0,0000       | 0,4187                       |
| <b>CELPA</b>        | 0,0242                | 0,0000         | 0,0000        | 0,6035        | 0,0000                        | 0,0000                   | 0,0000            | 0,3723         | 0,0000                        | 0,0000       | 0,0000                       |
| <b>COCEL</b>        | 0.0125                | 0,0000         | 0,0000        | 0,0000        | 0,1452                        | 0,0000                   | 0,0000            | 0,0000         | 0,0000                        | 0,0000       | 0,8423                       |
| <b>ELETROACRE</b>   | 0,0448                | 0,0000         | 0,0000        | 0,0000        | 0,0000                        | 0,0000                   | 0,0000            | 0,8127         | 0,0000                        | 0,0000       | 0,1425                       |
| <b>CEA</b>          | 0,0658                | 0,0000         | 0,0000        | 0,0000        | 0,0000                        | 0,0000                   | 0,0000            | 0,0631         | 0,0000                        | 0,0000       | 0,8712                       |
| <b>COELBA</b>       | 0,0000                | 0,0000         | 1,0000        | 0,0000        | 0,0000                        | 0,0000                   | 0,0000            | 0,0000         | 0,0000                        | 0,0000       | 0,0000                       |
| <b>CEAL</b>         | 0,0118                | 0,0000         | 0,0000        | 0,2658        | 0,0000                        | 0,0000                   | 0,0000            | 0,7224         | 0,0000                        | 0,0000       | 0,0000                       |
| <b>CELPE</b>        | 0,0000                | 0,0000         | 0,0000        | 0,9496        | 0,0000                        | 0,0000                   | 0,0000            | 0,0000         | 0,0345                        | 0,0000       | 0,0159                       |
| <b>COELCE</b>       | 0,0000                | 0,0000         | 0,0000        | 1,0000        | 0,0000                        | 0,0000                   | 0,0000            | 0,0000         | 0,0000                        | 0,0000       | 0,0000                       |
| <b>CEMAR</b>        | 0,0000                | 0,0000         | 0,0000        | 0,7388        | 0,0000                        | 0,0000                   | 0,0000            | 0,2612         | 0,0000                        | 0,0000       | 0,0000                       |
| <b>CEPISA</b>       | 0,0000                | 0,0000         | 0,0000        | 0,3231        | 0,0000                        | 0,0000                   | 0,0000            | 0,6769         | 0,0000                        | 0,0000       | 0,0000                       |
| <b>COSERN</b>       | 0,2731                | 0,0000         | 0,0000        | 0,1451        | 0,0000                        | 0,0000                   | 0,0000            | 0,5817         | 0,0000                        | 0,0000       | 0,0000                       |
| <b>CEEE-D</b>       | 0,3377                | 0,0000         | 0,0000        | 0,2024        | 0,0000                        | 0,0000                   | 0,0000            | 0,4599         | 0,0000                        | 0,0000       | 0,0000                       |
| <b>CFLO</b>         | 0,0149                | 0,0000         | 0,0000        | 0,0000        | 0,0000                        | 0,0000                   | 0,0000            | 0,0522         | 0,0000                        | 0,0000       | 0,9329                       |
| <b>CHESP</b>        | 0,0010                | 0,0000         | 0,0000        | 0,0000        | 0,0000                        | 0,0000                   | 0,0000            | 0,1708         | 0,0000                        | 0,0000       | 0,8282                       |
| <b>CPFL JAGUARI</b> | 0,0000                | 0,0000         | 0,0000        | 0,0000        | 1,0000                        | 0,0000                   | 0,0000            | 0,0000         | 0,0000                        | 0,0000       | 0,0000                       |
| CPFL LESTE PAULISTA | 0,0148                | 0,0000         | 0,0000        | 0,0000        | 0,1502                        | 0,0000                   | 0,0000            | 0,0000         | 0,0000                        | 0,0000       | 0,8350                       |
| CPFL MOCOCA         | 0,0122                | 0,0000         | 0,0000        | 0,0000        | 0,0050                        | 0,0000                   | 0,0000            | 0,0000         | 0,0000                        | 0,0000       | 0,9828                       |
| CPFL SANTA CRUZ     | 0,0630                | 0,0000         | 0,0000        | 0,0000        | 0,6346                        | 0,0000                   | 0,0000            | 0,0000         | 0,0000                        | 0,0000       | 0,3024                       |
| <b>CNEE</b>         | 0,0322                | 0,0000         | 0,0000        | 0,0000        | 0,0000                        | 0,0000                   | 0,0000            | 0,1300         | 0,0000                        | 0,0000       | 0,8378                       |
| CPFL-PAULISTA       | 0,0000                | 0,0000         | 0,0000        | 0,0000        | 0,0000                        | 1,0000                   | 0,0000            | 0,0000         | 0,0000                        | 0,0000       | 0,0000                       |
| CPFL-PIRATININGA    | 0,0000                | 0,0000         | 0,0000        | 0,0000        | 0,0000                        | 0,0000                   | 1,0000            | 0,0000         | 0,0000                        | 0,0000       | 0,0000                       |
| CPFL SUL PAULISTA   | 0,0247                | 0,0000         | 0,0000        | 0,0000        | 0,0211                        | 0,0000                   | 0,0000            | 0,0000         | 0,0000                        | 0,0000       | 0,9542                       |
| <b>SULGIPE</b>      | 0,0000                | 0,0000         | 0,0000        | 0,0000        | 0,0000                        | 0,0000                   | 0,0000            | 1,0000         | 0,0000                        | 0,0000       | 0,0000                       |

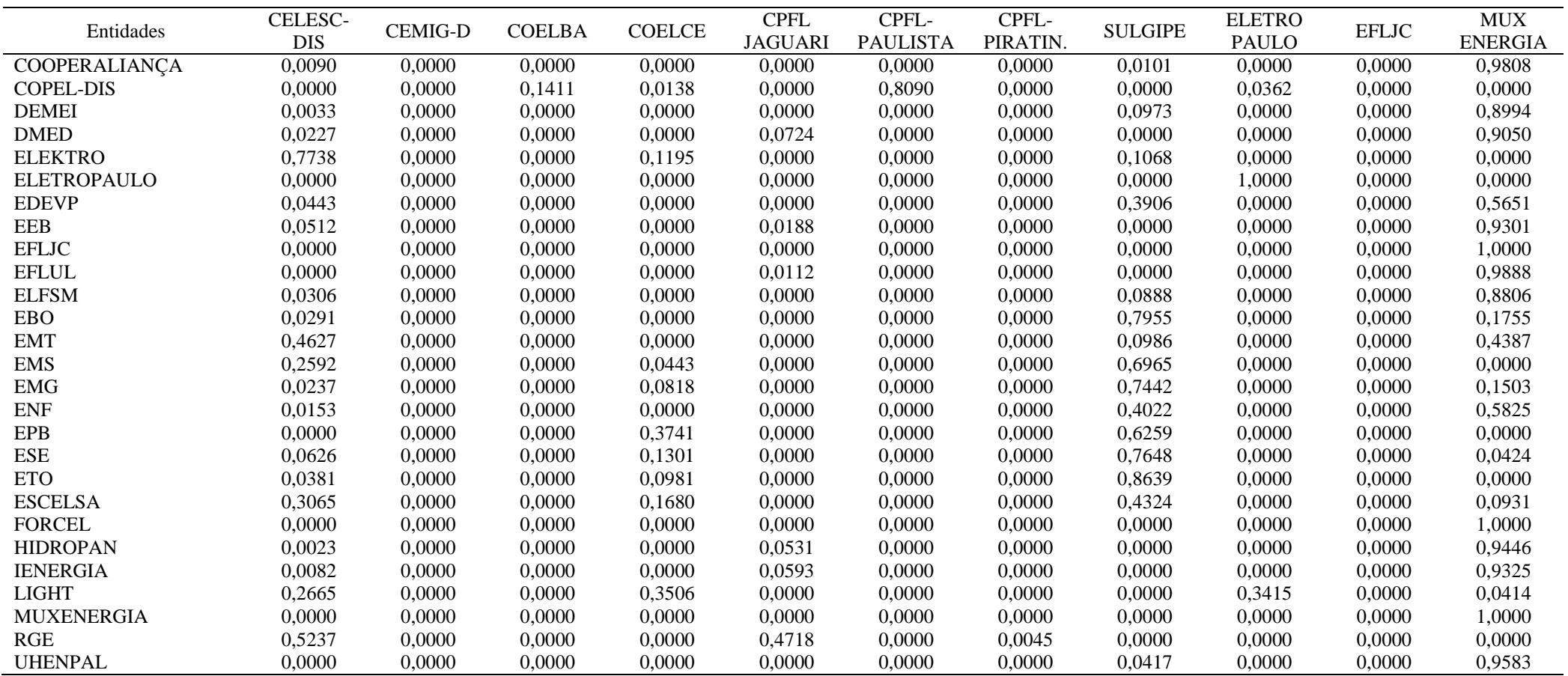

Ano 2012

| <b>CELESC-</b><br><b>CPFL</b><br>CPFL-<br>CPFL-<br><b>ELETRO</b><br><b>SULGIPE</b><br>Entidades<br>CELG-D<br><b>CEMIG-D</b><br><b>COELBA</b><br><b>COELCE</b><br><b>EFLJC</b><br><b>DIS</b><br><b>JAGUARI</b><br>PAUL.<br>PIRAT.<br><b>PAULO</b> | <b>MUX</b><br><b>ENERGIA</b> |
|----------------------------------------------------------------------------------------------------|------------------------------|
| 0,3750<br>0,0000<br>0,0000<br>0,0000<br>AES-SUL<br>0,0000<br>0,0000<br>0,0000<br>0,4294<br>0,1956<br>0,0000<br>0,0000                                                                                                    | 0,0000                       |
| 0,0000<br>0,0000<br>0,0000<br>0,0000<br>0,0000<br><b>AMAZONAS</b><br>0,1606<br>0,1396<br>0,0000<br>0,0000<br>0,0000<br>0,0000                                                                                                    | 0,6998                       |
| 0,0000<br>0,0000<br>0,0000<br>0,0000<br>0,0127<br><b>AMPLA</b><br>0,0000<br>0,0000<br>0,8806<br>0,0000<br>0,0000<br>0,0000                                                                                                    | 0,1067                       |
| 0,3859<br>0,0000<br>0,0000<br>0,0000<br><b>BANDEIRANTE</b><br>0,0000<br>0,0000<br>0,0000<br>0,1930<br>0,4212<br>0,0000<br>0,0000                                                                                                    | 0,0000                       |
| 0,0000<br><b>BOA VISTA</b><br>0,0000<br>0,0000                                                                                                    |                              |
| 0,0274<br>0,0000<br>0,0000<br>0,0000<br>0,0000<br>0,5225<br>0,0000<br>0,0000                                                                                                    | 0,4501                       |
| CAIUÁ-D<br>0,0333<br>0,0000<br>0,0000<br>0,0000<br>0,0000<br>0,0532<br>0,0000<br>0,0000<br>0,0000<br>0,0000<br>0,0000                                                                                                    | 0,9135                       |
| <b>CEB-DIS</b><br>0,3116<br>0,0000<br>0,0000<br>0,0000<br>0,0000<br>0,0000<br>0,0000<br>0,6188<br>0,0696<br>0,0000<br>0,0000                                                                                                    | 0,0000                       |
| 1,0000<br>0,0000<br><b>CELESC-DIS</b><br>0,0000<br>0,0000<br>0,0000<br>0,0000<br>0,0000<br>0,0000<br>0,0000<br>0,0000<br>0,0000                                                                                                    | 0,0000                       |
| 0,0000<br>0,0000<br>CELG-D<br>1,0000<br>0,0000<br>0,0000<br>0,0000<br>0,0000<br>0,0000<br>0,0000<br>0,0000<br>0,0000                                                                                                    | 0,0000                       |
| 0,0000<br><b>CEMIG-D</b><br>0,0000<br>0,0000<br>0,0000<br>0,0000<br>0,0000<br>1,0000<br>0,0000<br>0,0000<br>0,0000<br>0,0000                                                                                                    | 0,0000                       |
| 0,0027<br>0,0000<br>0,0000<br>0,0000<br><b>ELETROCAR</b><br>0,0072<br>0,0000<br>0,0000<br>0,0000<br>0,0000<br>0,0000<br>0,0000                                                                                                    | 0,9901                       |
| 0,0000<br><b>CERON</b><br>0,1665<br>0,0000<br>0,0000<br>0,0000<br>0,0000<br>0,0000<br>0,0000<br>0,0000<br>0,0000<br>0,7354                                                                                                    | 0,0982                       |
| 0,0000<br>0,0000<br><b>CELPA</b><br>0,7584<br>0,0000<br>0,0000<br>0,0000<br>0,0000<br>0,0000<br>0,0000<br>0,2416<br>0,0000                                                                                                    | 0,0000                       |
| <b>COCEL</b><br>0,0125<br>0,0000<br>0,0000<br>0,0000<br>0,0000<br>0,0000<br>0,0000<br>0,0000<br>0,0000<br>0,0000<br>0,1067                                                                                                    | 0,8808                       |
| 0,0000<br>0,0000<br>0,0000<br>0,0000<br><b>ELETROACRE</b><br>0,0809<br>0,0000<br>0,0000<br>0,0000<br>0,0000<br>0,0000<br>0,0642                                                                                                    | 0,8549                       |
| 0,0492<br>0,0000<br>0,0000<br>0,0000<br><b>CEA</b><br>0,0168<br>0,0000<br>0,0000<br>0,0000<br>0,0000<br>0,0000<br>0,0000                                                                                                    | 0,9340                       |
| 0,0000<br><b>COELBA</b><br>0,0000<br>0,0000<br>1,0000<br>0,0000<br>0,0000<br>0,0000<br>0,0000<br>0,0000<br>0,0000<br>0,0000                                                                                                    | 0,0000                       |
| <b>CEAL</b><br>0,0000<br>0,0000<br>0,0000<br>0,0000<br>0,3507<br>0,0000<br>0,0000<br>0,0000<br>0,0000<br>0,6493<br>0,0000                                                                                                    | 0,0000                       |
| <b>CELPE</b><br>0,0000<br>0,0000<br>0,0000<br>0,0000<br>0,0000<br>0,9529<br>0,0000<br>0,0000<br>0,0460<br>0,0000<br>0,0000                                                                                                    | 0,0011                       |
| 0,0000<br>0,0000<br>0,0000<br>0,0000<br><b>COELCE</b><br>0,0000<br>0,0000<br>1,0000<br>0,0000<br>0,0000<br>0,0000<br>0,0000                                                                                                    | 0,0000                       |
| <b>CEMAR</b><br>0,0000<br>0,8970<br>0,0000<br>0,0000<br>0,0000<br>0,0000<br>0,0000<br>0,0000<br>0,0000<br>0,1030<br>0,0000                                                                                                    | 0,0000                       |
| <b>CEPISA</b><br>0,0000<br>0,0000<br>0,0000<br>0,0000<br>0,3968<br>0,0000<br>0,0000<br>0,0000<br>0,0000<br>0,6032<br>0,0000                                                                                                    | 0,0000                       |
| 0,0000<br>0,0000<br>0,0000<br>0,0000<br><b>COSERN</b><br>0,4546<br>0,0000<br>0,0000<br>0,0000<br>0,0000<br>0,5454<br>0,0000                                                                                                    | 0,0000                       |
| 0,0000<br>0,0000<br><b>CEEE-D</b><br>0,1467<br>0,4751<br>0,0000<br>0,0000<br>0,0000<br>0,0000<br>0,0000<br>0,0000<br>0,0000                                                                                                    | 0,3782                       |
| <b>CFLO</b><br>0,0091<br>0,0082<br>0,0000<br>0,0000<br>0,0000<br>0,0000<br>0,0000<br>0,0000<br>0,0000<br>0,0000<br>0,0000                                                                                                    | 0,9827                       |
| <b>CHESP</b><br>0,0000<br>0,0000<br>0,0000<br>0,0000<br>0,0012<br>0,0000<br>0,0000<br>0,0000<br>0,0000<br>0,0000<br>0,1648                                                                                                    | 0,8340                       |
| 0,0000<br>0,0000<br>0,0000<br>0,0000<br><b>CPFL JAGUARI</b><br>0,0000<br>0,0000<br>0,0000<br>1,0000<br>0,0000<br>0,0000<br>0,0000                                                                                                    | 0,0000                       |
| 0,0161<br>0,0000<br>0,0000<br>CPFL LESTE PAUL.<br>0,0000<br>0,0000<br>0,0000<br>0,0703<br>0,0000<br>0,0000<br>0,0000<br>0,0000                                                                                                    | 0,9136                       |
| 0,0083<br>0,0000<br>0,0000<br>0,0000<br>0,0000<br>CPFL MOCOCA<br>0,0044<br>0,0000<br>0,0000<br>0,0000<br>0,0000<br>0,0000                                                                                                    | 0,9873                       |
| 0,0420<br>0,0000<br>0,0000<br>0,0000<br>CPFL SANTA CRUZ<br>0,0261<br>0,0000<br>0,0000<br>0,0000<br>0,0000<br>0,0000<br>0,0000                                                                                                    | 0,9318                       |
| 0,0141<br>0,0000<br>0,0000<br><b>CNEE</b><br>0,0246<br>0,0000<br>0,0000<br>0,0000<br>0,0000<br>0,0000<br>0,0000<br>0,0000                                                                                                    | 0,9613                       |
| 0,0000<br>CPFL-PAULISTA<br>0,0000<br>0,0000<br>0,0000<br>1,0000<br>0,0000<br>0,0000<br>0,0000<br>0,0000<br>0,0000<br>0,0000                                                                                                    | 0,0000                       |
| 0,0000<br>0,0000<br>0,0000<br>0,0000<br>CPFL-PIRATININGA<br>0,0000<br>0,0000<br>0,0000<br>0,0000<br>1,0000<br>0,0000<br>0,0000                                                                                                    | 0,0000                       |
| 0.0188<br>0,0000<br>0,0000<br>CPFL SUL PAULISTA<br>0,0070<br>0,0000<br>0,0000<br>0,0000<br>0,0000<br>0,0000<br>0,0000<br>0,0000                                                                                                    | 0,9742                       |
| 0,0000<br>0,0000<br>0,0000<br>0,0000<br>0,0000<br>0,0000<br>0,0000<br>0,0000<br>1,0000<br>0,0000<br>0,0000<br><b>SULGIPE</b>                                                                                                    | 0,0000                       |

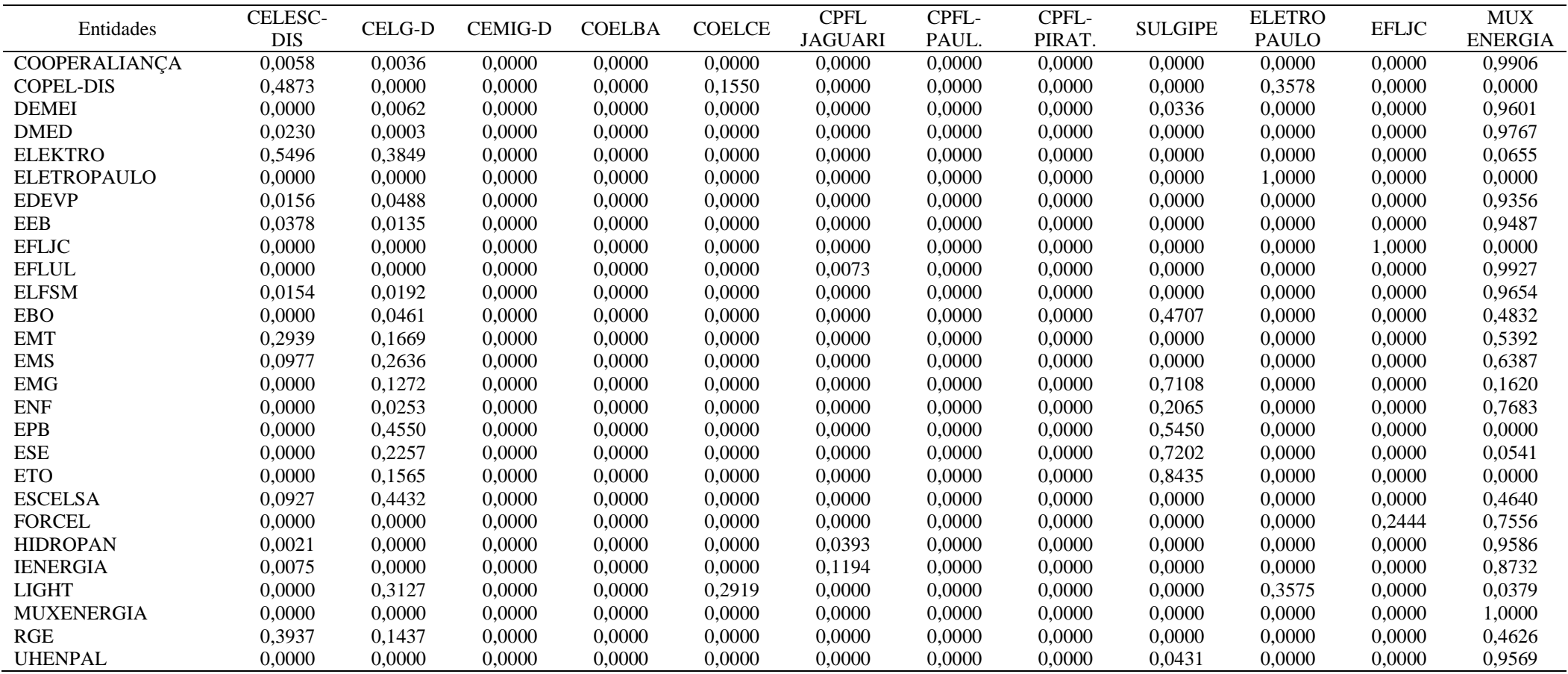

Ano 2011

| Entidades              | CELESC-              | <b>CEMIG-D</b> | <b>COELBA</b> | <b>CELPE</b> | <b>COELCE</b> | <b>CPFL</b>              | CPFL-                     | CPFL-            | <b>ELETRO</b>          | <b>EFLJC</b> | <b>MUX</b>               |
|------------------------|----------------------|----------------|---------------|--------------|---------------|--------------------------|---------------------------|------------------|------------------------|--------------|--------------------------|
| AES-SUL                | <b>DIS</b><br>0,2011 | 0,0000         | 0,0000        | 0,0000       | 0,0000        | <b>JAGUARI</b><br>0,3021 | <b>PAULISTA</b><br>0,0000 | PIRAT.<br>0,4968 | <b>PAULO</b><br>0,0000 | 0,0000       | <b>ENERGIA</b><br>0,0000 |
|                        |                      |                |               |              |               | 0,0000                   | 0,0000                    | 0,0000           |                        |              | 0,7135                   |
| <b>AMAZONAS</b>        | 0,2431               | 0,0000         | 0,0000        | 0,0000       | 0,0433        |                          |                           |                  | 0,0000                 | 0,0000       |                          |
| <b>AMPLA</b>           | 0,0234               | 0,0000         | 0,0000        | 0,4073       | 0,4718        | 0,0000                   | 0,0000                    | 0,0000           | 0,0000                 | 0,0000       | 0,0975                   |
| <b>BANDEIRANTE</b>     | 0,5907               | 0,0000         | 0,0000        | 0,0000       | 0,0000        | 0,3192                   | 0,0000                    | 0,0809           | 0,0000                 | 0,0000       | 0,0091                   |
| <b>BOA VISTA</b>       | 0,0231               | 0,0000         | 0,0000        | 0,0000       | 0,0000        | 0,7251                   | 0,0000                    | 0,0000           | 0,0000                 | 0,0000       | 0,2518                   |
| CAIUÁ-D                | 0,0502               | 0,0000         | 0,0000        | 0,0000       | 0,0305        | 0,0000                   | 0,0000                    | 0,0000           | 0,0000                 | 0,0000       | 0,9193                   |
| <b>CEB-DIS</b>         | 0,3422               | 0,0000         | 0,0000        | 0,0000       | 0,0000        | 0,6311                   | 0,0000                    | 0,0267           | 0,0000                 | 0,0000       | 0,0000                   |
| <b>CELESC-DIS</b>      | 1,0000               | 0,0000         | 0,0000        | 0,0000       | 0,0000        | 0,0000                   | 0,0000                    | 0,0000           | 0,0000                 | 0,0000       | 0,0000                   |
| <b>CELG-D</b>          | 0,3326               | 0,0000         | 0,0000        | 0,0000       | 0,5450        | 0,0000                   | 0,0000                    | 0,0000           | 0,0000                 | 0,0000       | 0,1224                   |
| <b>CEMIG-D</b>         | 0,0000               | 1,0000         | 0,0000        | 0,0000       | 0,0000        | 0,0000                   | 0,0000                    | 0,0000           | 0,0000                 | 0,0000       | 0,0000                   |
| <b>ELETROCAR</b>       | 0,0043               | 0,0000         | 0,0000        | 0,0000       | 0,0049        | 0,0000                   | 0,0000                    | 0,0000           | 0,0000                 | 0,0000       | 0,9908                   |
| <b>CERON</b>           | 0,0091               | 0,0000         | 0,0000        | 0,0000       | 0,0000        | 0,7858                   | 0,0000                    | 0,2052           | 0,0000                 | 0,0000       | 0,0000                   |
| <b>CELPA</b>           | 0,0720               | 0,0000         | 0,0000        | 0,0000       | 0,5609        | 0,0000                   | 0,0000                    | 0,0000           | 0,0000                 | 0,0000       | 0,3670                   |
| <b>COCEL</b>           | 0,0124               | 0,0000         | 0,0000        | 0,0000       | 0,0000        | 0,1159                   | 0,0000                    | 0,0000           | 0,0000                 | 0,0000       | 0,8717                   |
| <b>ELETROACRE</b>      | 0,0314               | 0,0000         | 0,0000        | 0,0000       | 0,0422        | 0,0000                   | 0,0000                    | 0,0000           | 0,0000                 | 0,0000       | 0,9264                   |
| <b>CEA</b>             | 0,0566               | 0,0000         | 0,0000        | 0,0000       | 0,0047        | 0,0000                   | 0,0000                    | 0,0000           | 0,0000                 | 0,0000       | 0,9387                   |
| <b>COELBA</b>          | 0,0000               | 0,0000         | 1,0000        | 0,0000       | 0,0000        | 0,0000                   | 0,0000                    | 0,0000           | 0,0000                 | 0,0000       | 0,0000                   |
| <b>CEAL</b>            | 0,0000               | 0,0000         | 0,0000        | 0,0000       | 0,3136        | 0,0000                   | 0,0000                    | 0,0000           | 0,0000                 | 0,0000       | 0,6864                   |
| <b>CELPE</b>           | 0,0000               | 0,0000         | 0,0000        | 1,0000       | 0,0000        | 0,0000                   | 0,0000                    | 0,0000           | 0,0000                 | 0,0000       | 0,0000                   |
| <b>COELCE</b>          | 0,0000               | 0,0000         | 0,0000        | 0,0000       | 1,0000        | 0,0000                   | 0,0000                    | 0,0000           | 0,0000                 | 0,0000       | 0,0000                   |
| <b>CEMAR</b>           | 0,0000               | 0,0000         | 0,0000        | 0,0000       | 0,7149        | 0,0000                   | 0,0000                    | 0,0000           | 0,0000                 | 0,0000       | 0,2851                   |
| <b>CEPISA</b>          | 0,0000               | 0,0000         | 0,0000        | 0,0000       | 0,3436        | 0,0000                   | 0,0000                    | 0,0000           | 0,0000                 | 0,0000       | 0,6564                   |
| <b>COSERN</b>          | 0,1732               | 0,0000         | 0,0000        | 0,0000       | 0,2498        | 0,0000                   | 0,0000                    | 0,0000           | 0,0000                 | 0,0000       | 0,5769                   |
| <b>CEEE-D</b>          | 0,3052               | 0,0000         | 0,0000        | 0,0000       | 0,2666        | 0,0000                   | 0,0000                    | 0,0000           | 0,0000                 | 0,0000       | 0,4283                   |
| <b>CFLO</b>            | 0,0115               | 0,0000         | 0,0000        | 0,0000       | 0,0053        | 0,0000                   | 0,0000                    | 0,0000           | 0,0000                 | 0,0000       | 0,9833                   |
| <b>CHESP</b>           | 0,0000               | 0,0000         | 0,0000        | 0,0000       | 0,0078        | 0,0000                   | 0,0000                    | 0,0000           | 0,0000                 | 0,0000       | 0,9922                   |
| <b>CPFL JAGUARI</b>    | 0,0000               | 0,0000         | 0,0000        | 0,0000       | 0,0000        | 1,0000                   | 0,0000                    | 0,0000           | 0,0000                 | 0,0000       | 0,0000                   |
| CPFL LESTE PAULISTA    | 0,0175               | 0,0000         | 0,0000        | 0,0000       | 0,0003        | 0,0000                   | 0,0000                    | 0,0000           | 0,0000                 | 0,0000       | 0,9823                   |
| CPFL MOCOCA            | 0,0088               | 0,0000         | 0,0000        | 0,0000       | 0,0040        | 0,0000                   | 0,0000                    | 0,0000           | 0,0000                 | 0,0000       | 0,9872                   |
| <b>CPFL SANTA CRUZ</b> | 0,0483               | 0,0000         | 0,0000        | 0,0000       | 0,0190        | 0,0000                   | 0,0000                    | 0,0000           | 0,0000                 | 0,0000       | 0,9327                   |
| <b>CNEE</b>            | 0,0204               | 0,0000         | 0,0000        | 0,0000       | 0,0158        | 0,0000                   | 0,0000                    | 0,0000           | 0,0000                 | 0,0000       | 0,9638                   |
| CPFL-PAULISTA          | 0,0000               | 0,0000         | 0,0000        | 0,0000       | 0,0000        | 0,0000                   | 1,0000                    | 0,0000           | 0,0000                 | 0,0000       | 0,0000                   |
| CPFL-PIRATININGA       | 0,0000               | 0,0000         | 0,0000        | 0,0000       | 0,0000        | 0,0000                   | 0,0000                    | 1,0000           | 0,0000                 | 0,0000       | 0,0000                   |
| CPFL SUL PAULISTA      | 0,0215               | 0,0000         | 0,0000        | 0,0000       | 0,0046        | 0,0000                   | 0,0000                    | 0,0000           | 0,0000                 | 0,0000       | 0,9738                   |
| <b>SULGIPE</b>         | 0,0000               | 0,0000         | 0,0000        | 0,0000       | 0,0402        | 0,0000                   | 0,0000                    | 0,0000           | 0,0000                 | 0,0000       | 0,9598                   |
|                        |                      |                |               |              |               |                          |                           |                  |                        |              |                          |

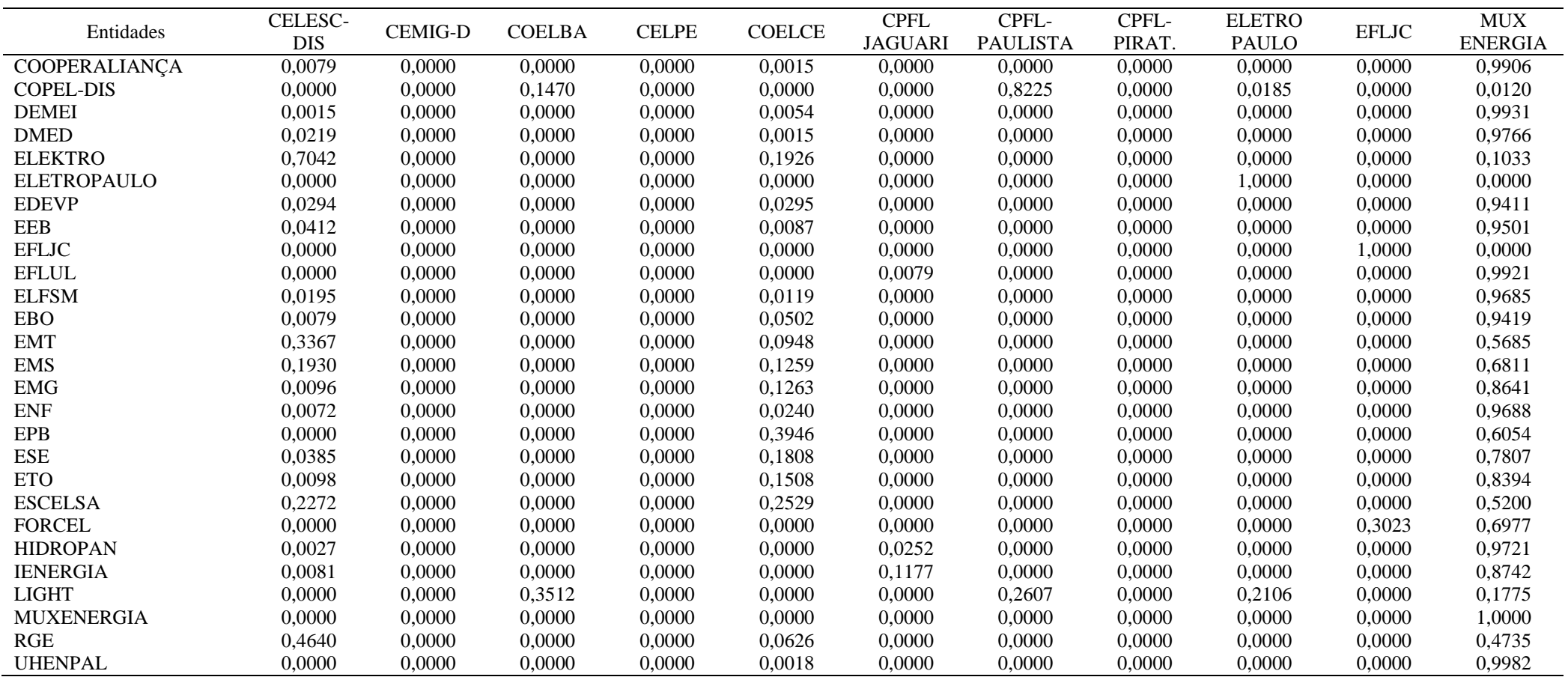

261

Ano 2010

|                          |                |               | <b>CPFL</b>    | CPFL-           | <b>ELETRO</b> |              | <b>MUX</b>     |
|--------------------------|----------------|---------------|----------------|-----------------|---------------|--------------|----------------|
| Entidades                | <b>CEMIG-D</b> | <b>COELBA</b> | <b>JAGUARI</b> | <b>PAULISTA</b> | <b>PAULO</b>  | <b>EFLJC</b> | <b>ENERGIA</b> |
| <b>AES-SUL</b>           | 0,000000       | 0,000000      | 0,650531       | 0,349469        | 0,000000      | 0,000000     | 0,000000       |
| <b>AMAZONAS</b>          | 0,000000       | 0,017962      | 0,000000       | 0,162775        | 0,000000      | 0,000000     | 0,819263       |
| <b>AMPLA</b>             | 0,000000       | 0,548761      | 0.000000       | 0,000000        | 0,000000      | 0,267346     | 0.183893       |
| <b>BANDEIRANTE</b>       | 0,000000       | 0,044303      | 0,000000       | 0,352919        | 0,000000      | 0,000000     | 0,602778       |
| <b>BOA VISTA</b>         | 0,000000       | 0,000000      | 0,814308       | 0,013740        | 0,000000      | 0,000000     | 0,171952       |
| CAIUÁ-D                  | 0,000000       | 0,024727      | 0,000000       | 0,023519        | 0,000000      | 0,000000     | 0,951754       |
| <b>CEB-DIS</b>           | 0,000000       | 0,010246      | 0,000000       | 0,225457        | 0,000000      | 0,000000     | 0,764297       |
| <b>CELESC-DIS</b>        | 0,000000       | 0,048122      | 0,000000       | 0,579436        | 0,000000      | 0,000000     | 0,372442       |
| <b>CELG-D</b>            | 0,000000       | 0,427189      | 0,000000       | 0,082020        | 0,000000      | 0,000000     | 0,490791       |
| <b>CEMIG-D</b>           | 1,000000       | 0,000000      | 0,000000       | 0,000000        | 0,000000      | 0,000000     | 0,000000       |
| <b>ELETROCAR</b>         | 0,000000       | 0,003829      | 0,000000       | 0,001462        | 0,000000      | 0,000000     | 0,994708       |
| <b>CERON</b>             | 0,000000       | 0,000000      | 0,338651       | 0,090689        | 0,000000      | 0,000000     | 0,570660       |
| <b>CELPA</b>             | 0,000000       | 0,367866      | 0,000000       | 0,000000        | 0,000000      | 0,632134     | 0,000000       |
| <b>COCEL</b>             | 0,000000       | 0,000000      | 0,104224       | 0,007976        | 0,000000      | 0,000000     | 0,887800       |
| <b>ELETROACRE</b>        | 0,000000       | 0,028203      | 0,000000       | 0,015121        | 0,000000      | 0,000000     | 0,956676       |
| <b>CEA</b>               | 0,000000       | 0,006437      | 0,000000       | 0,031275        | 0,000000      | 0,000000     | 0,962288       |
| <b>COELBA</b>            | 0,000000       | 1,000000      | 0,000000       | 0,000000        | 0,000000      | 0,000000     | 0,000000       |
| <b>CEAL</b>              | 0,000000       | 0,184642      | 0.000000       | 0.000000        | 0,000000      | 0,697397     | 0,117961       |
| <b>CELPE</b>             | 0,000000       | 0,642540      | 0,000000       | 0,000000        | 0,000000      | 0,242999     | 0,114461       |
| <b>COELCE</b>            | 0,000000       | 0,604038      | 0,000000       | 0,000000        | 0,000000      | 0,320449     | 0,075513       |
| <b>CEMAR</b>             | 0,000000       | 0,407900      | 0.000000       | 0,000000        | 0,000000      | 0,571872     | 0,020229       |
| <b>CEPISA</b>            | 0,000000       | 0,198761      | 0,000000       | 0,000000        | 0,000000      | 0,775726     | 0,025513       |
| <b>COSERN</b>            | 0,000000       | 0,135386      | 0,000000       | 0,128336        | 0,000000      | 0,000000     | 0,736277       |
| <b>CEEE-D</b>            | 0,000000       | 0,220744      | 0,000000       | 0,122256        | 0,000000      | 0,000000     | 0,657000       |
| <b>CFLO</b>              | 0,000000       | 0,003843      | 0,000000       | 0,006185        | 0,000000      | 0,000000     | 0,989972       |
| <b>CHESP</b>             | 0,000000       | 0,005619      | 0,000000       | 0,000000        | 0,000000      | 0,842866     | 0,151515       |
| <b>CPFL JAGUARI</b>      | 0,000000       | 0,000000      | 1,000000       | 0,000000        | 0,000000      | 0,000000     | 0,000000       |
| CPFL LESTE PAULISTA      | 0,000000       | 0,001086      | 0,000000       | 0,009750        | 0,000000      | 0,000000     | 0,989164       |
| CPFL MOCOCA              | 0,000000       | 0,002862      | 0,000000       | 0,004665        | 0,000000      | 0,000000     | 0,992473       |
| <b>CPFL SANTA CRUZ</b>   | 0,000000       | 0,017728      | 0,000000       | 0,023646        | 0,000000      | 0,000000     | 0,958626       |
| <b>CNEE</b>              | 0,000000       | 0,013126      | 0,000000       | 0,008124        | 0,000000      | 0,000000     | 0,978750       |
| CPFL-PAULISTA            | 0,000000       | 0,000000      | 0,000000       | 1,000000        | 0,000000      | 0,000000     | 0,000000       |
| CPFL-PIRATININGA         | 0,000000       | 0,000000      | 0,492658       | 0,417364        | 0,000000      | 0,000000     | 0,089978       |
| <b>CPFL SUL PAULISTA</b> | 0,000000       | 0,003212      | 0,000000       | 0,013137        | 0,000000      | 0,000000     | 0,983652       |
| <b>SULGIPE</b>           | 0,000000       | 0,024766      | 0,000000       | 0,000000        | 0,000000      | 0,806747     | 0,168487       |

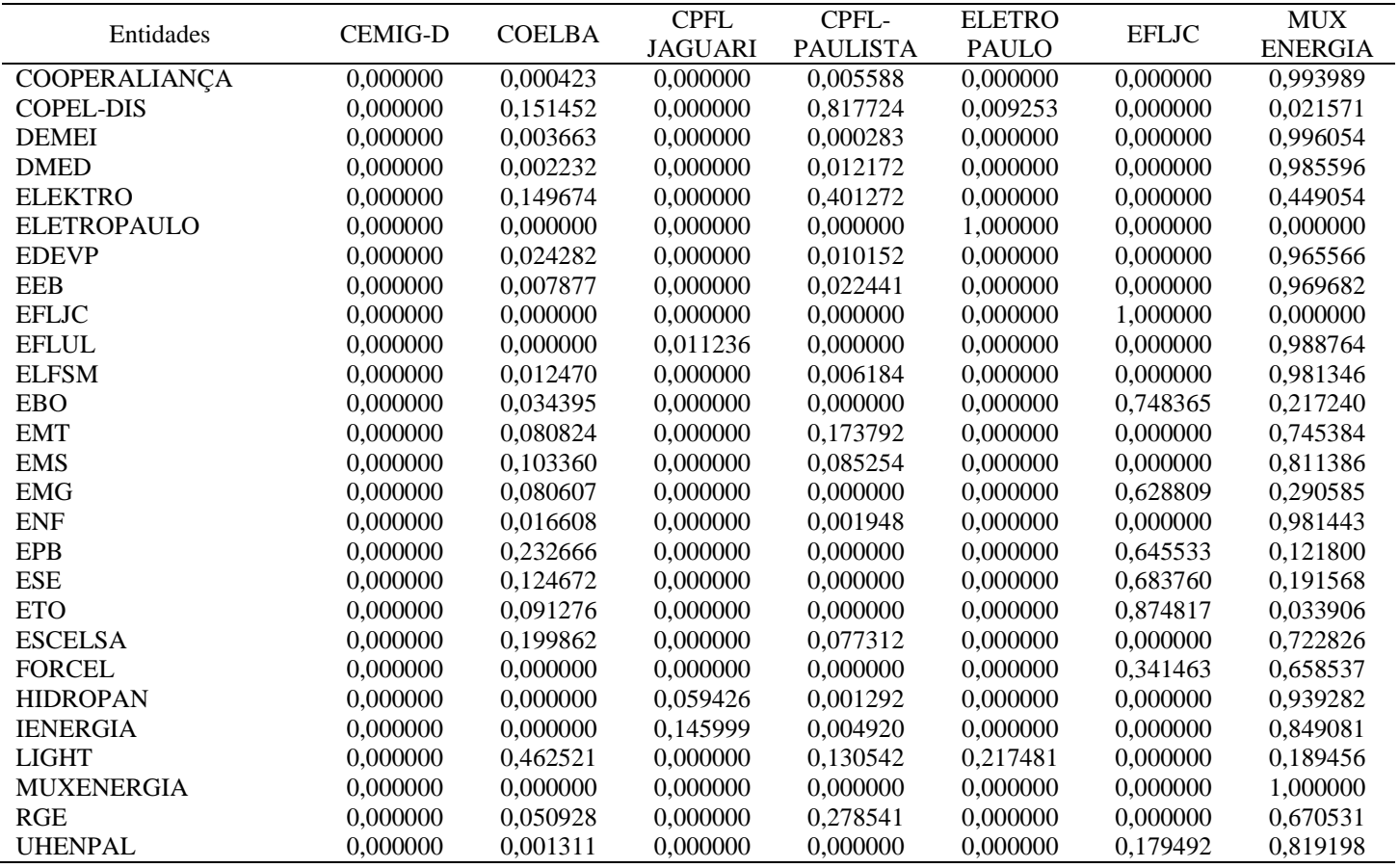

#### 264

## **Apêndice K**

## **Valores críticos para o teste LR**

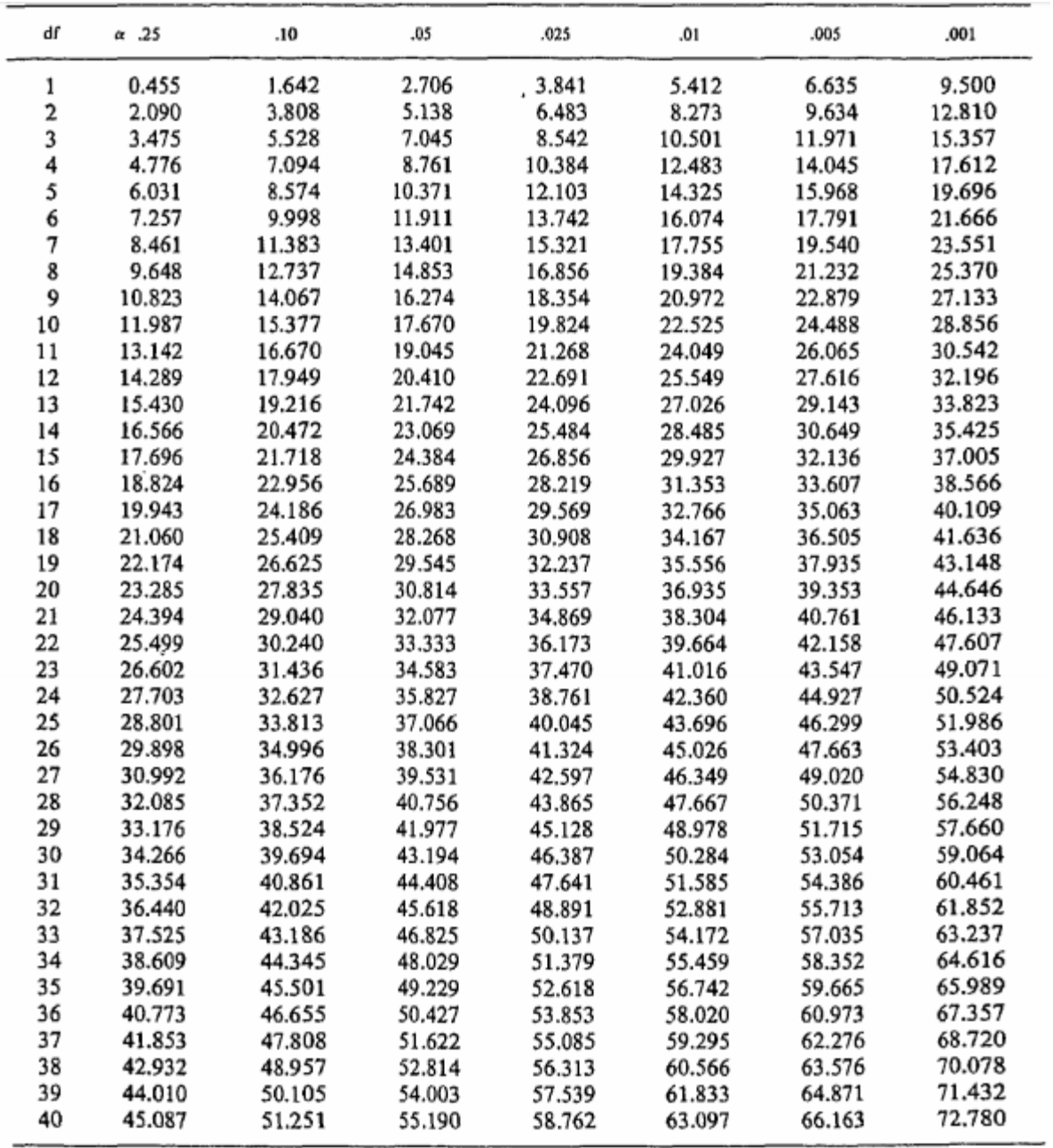

**Fonte**: Kodde e Palm (1986).

## **Apêndice L**

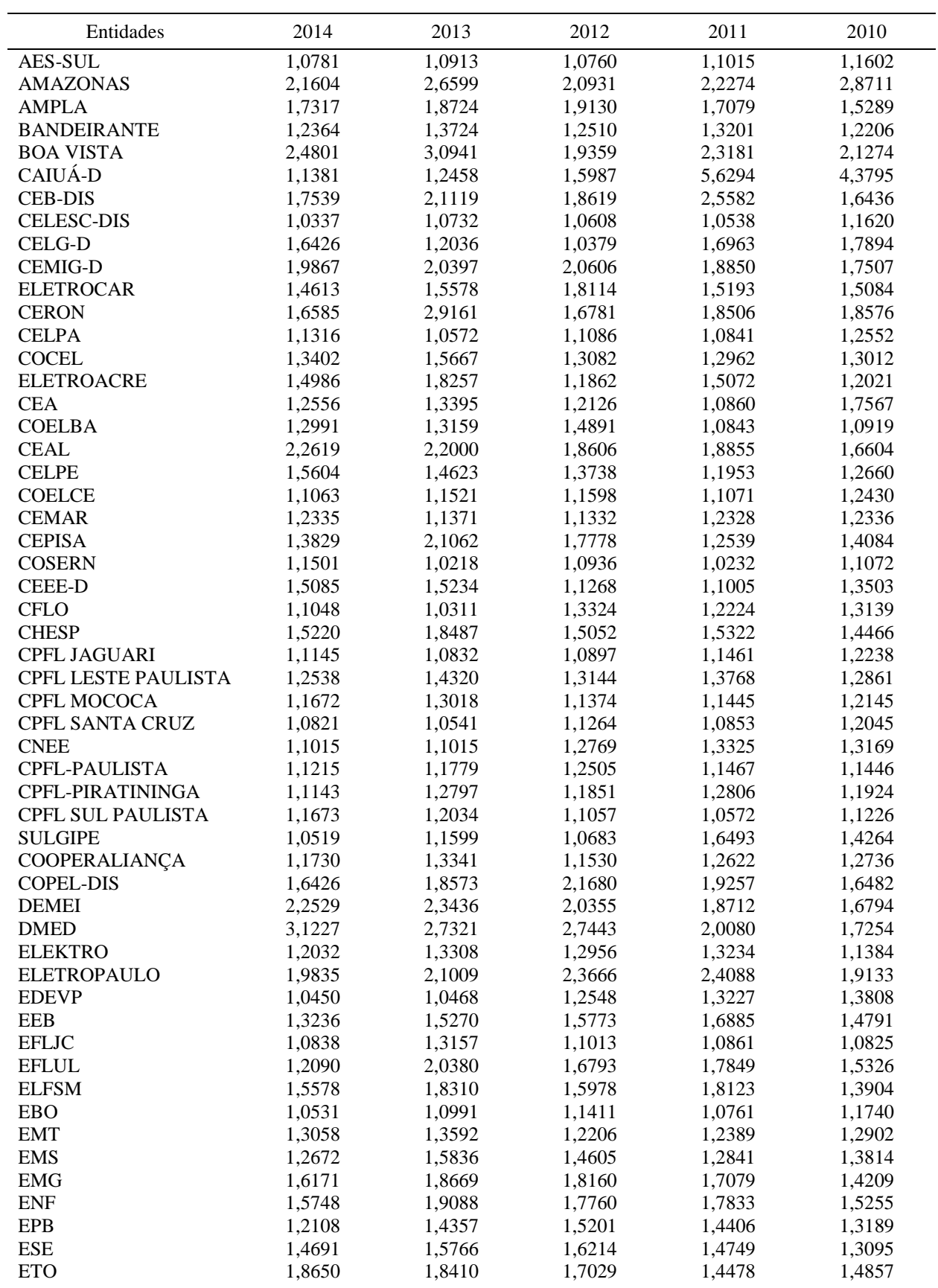

# *Scores* **individuais calculados pelo método SFA por período analisado**

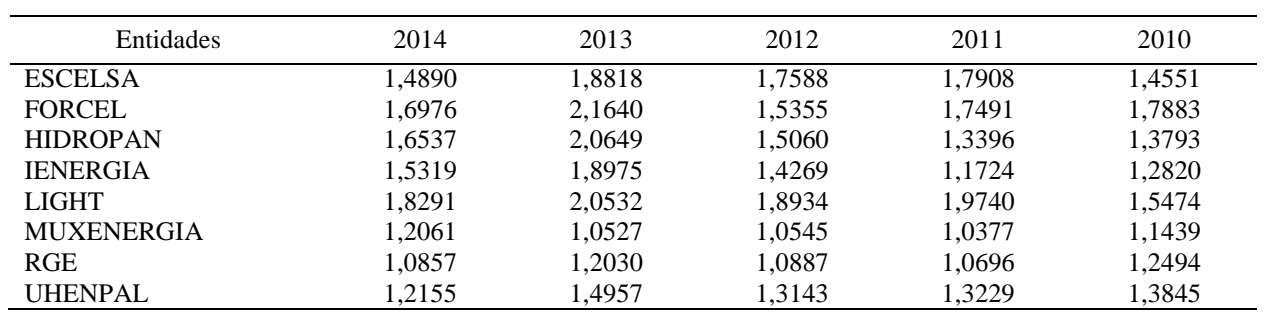

#### **Apêndice M**

#### **Matrizes de covariância calculadas pelo método SFA**

Legenda:

 $\beta_0$  = parâmetro da constante

 $\beta_1$  = parâmetro da densidade da rede de distribuição

 $_{2}$  = parâmetro do número de unidades consumidoras  $\,$ 

 $\beta_3$  = parâmetro do volume de energia distribuída

 $\sigma^2$  = variância

 $y =$  termo de ineficiência

2014

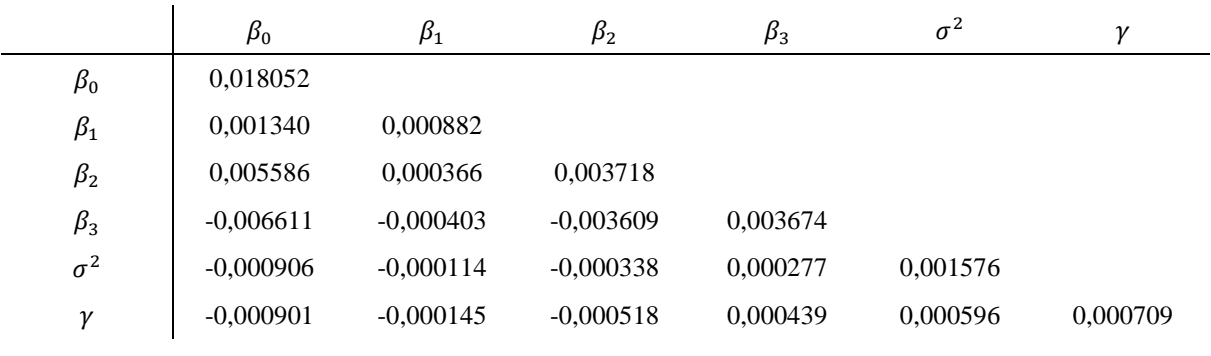

**Fonte**: Dados da pesquisa (2016).

2013

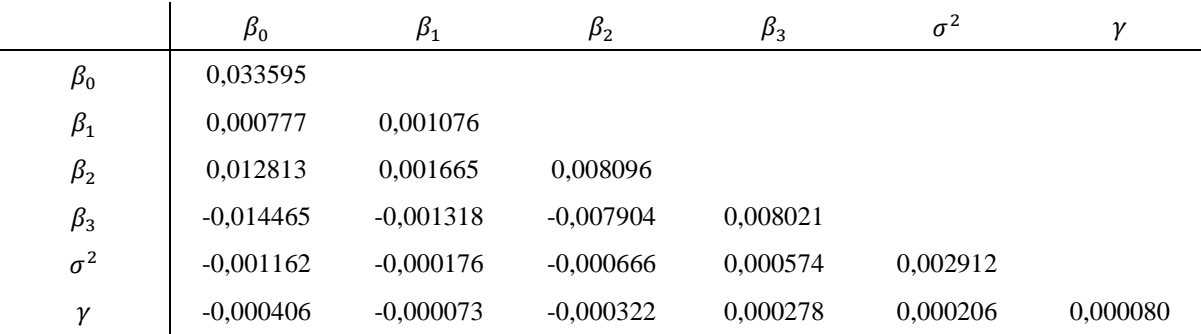

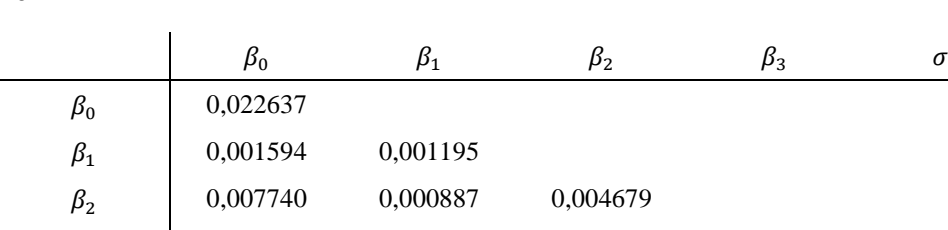

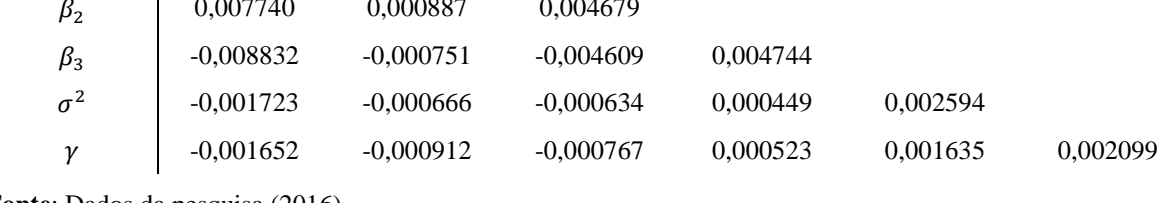

2011

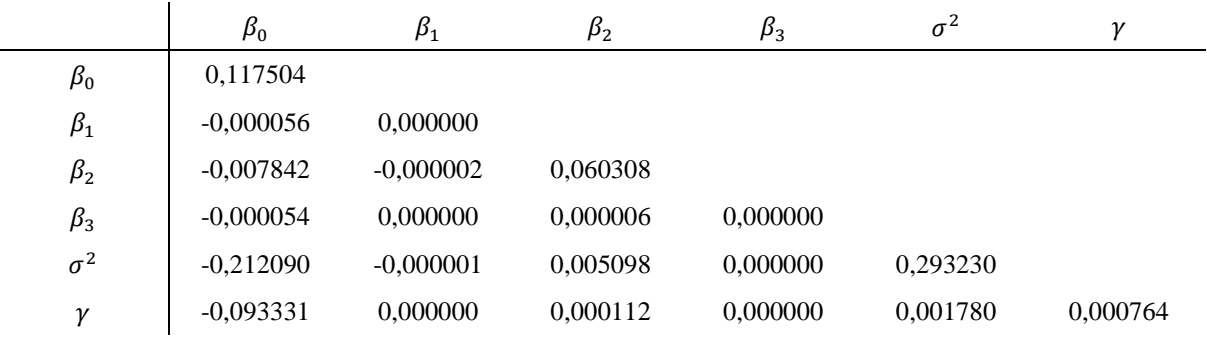

**Fonte**: Dados da pesquisa (2016).

2010

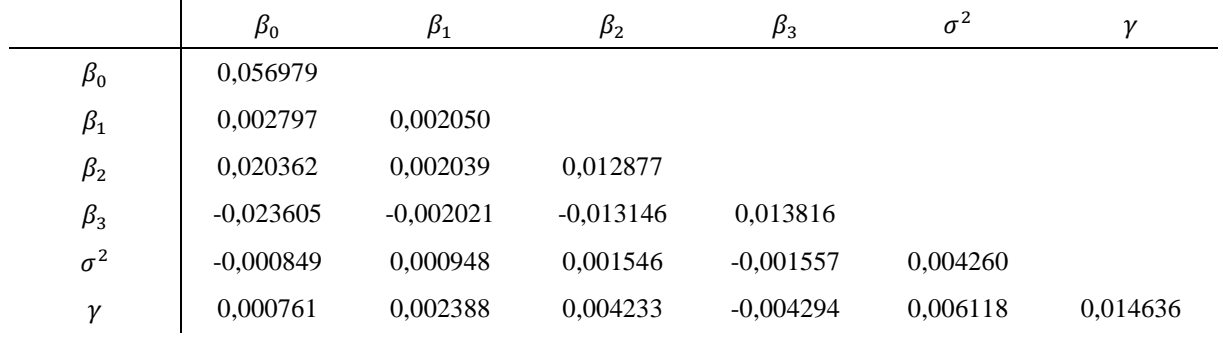

**Fonte**: Dados da pesquisa (2016).

 $\sigma^2$   $\gamma$ 

### **Apêndice N**

### **Arquivo de instrução para utilização do** *software Frontier* **versão 4.1**

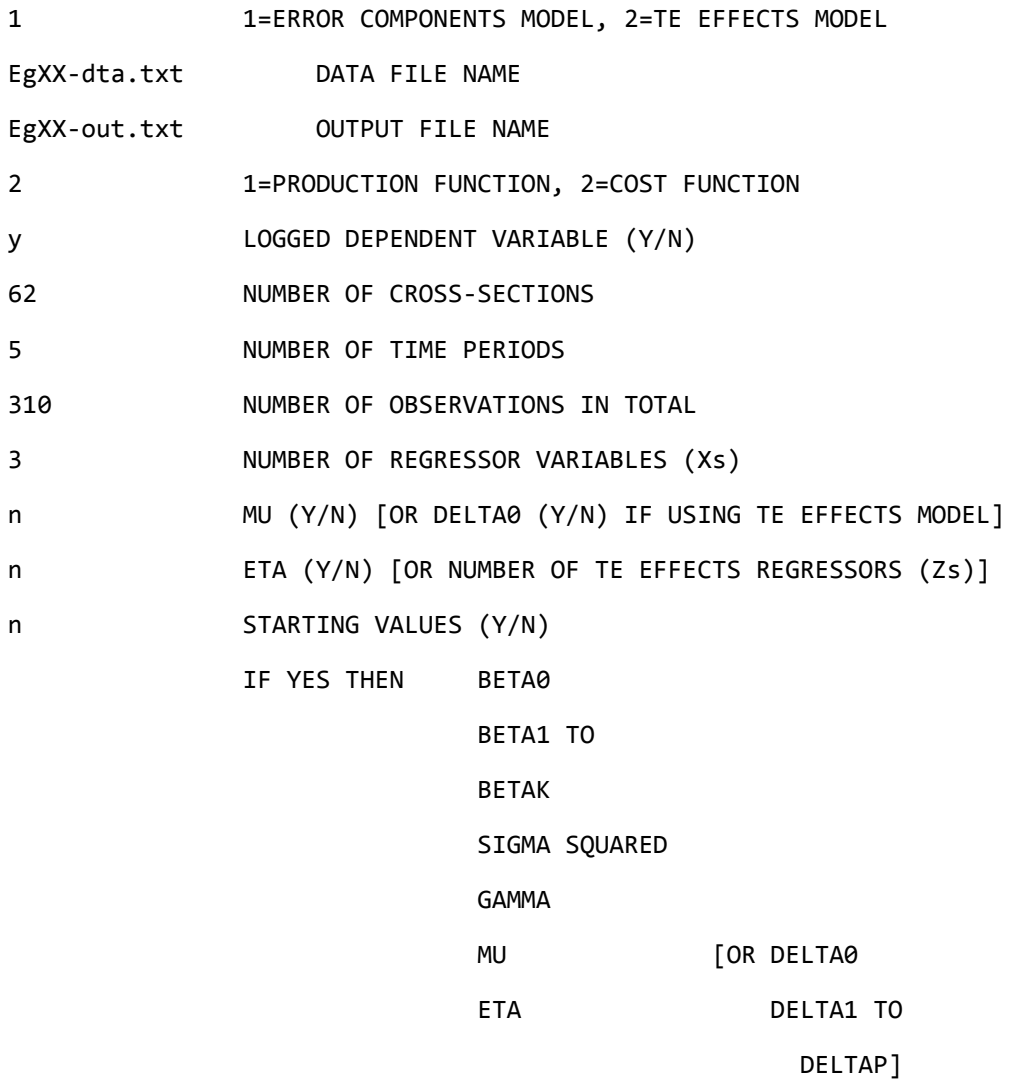

 NOTE: IF YOU ARE SUPPLYING STARTING VALUES AND YOU HAVE RESTRICTED MU [OR DELTA0] TO BE ZERO THEN YOU SHOULD NOT SUPPLY A STARTING VALUE FOR THIS PARAMETER.

## **Apêndice O**

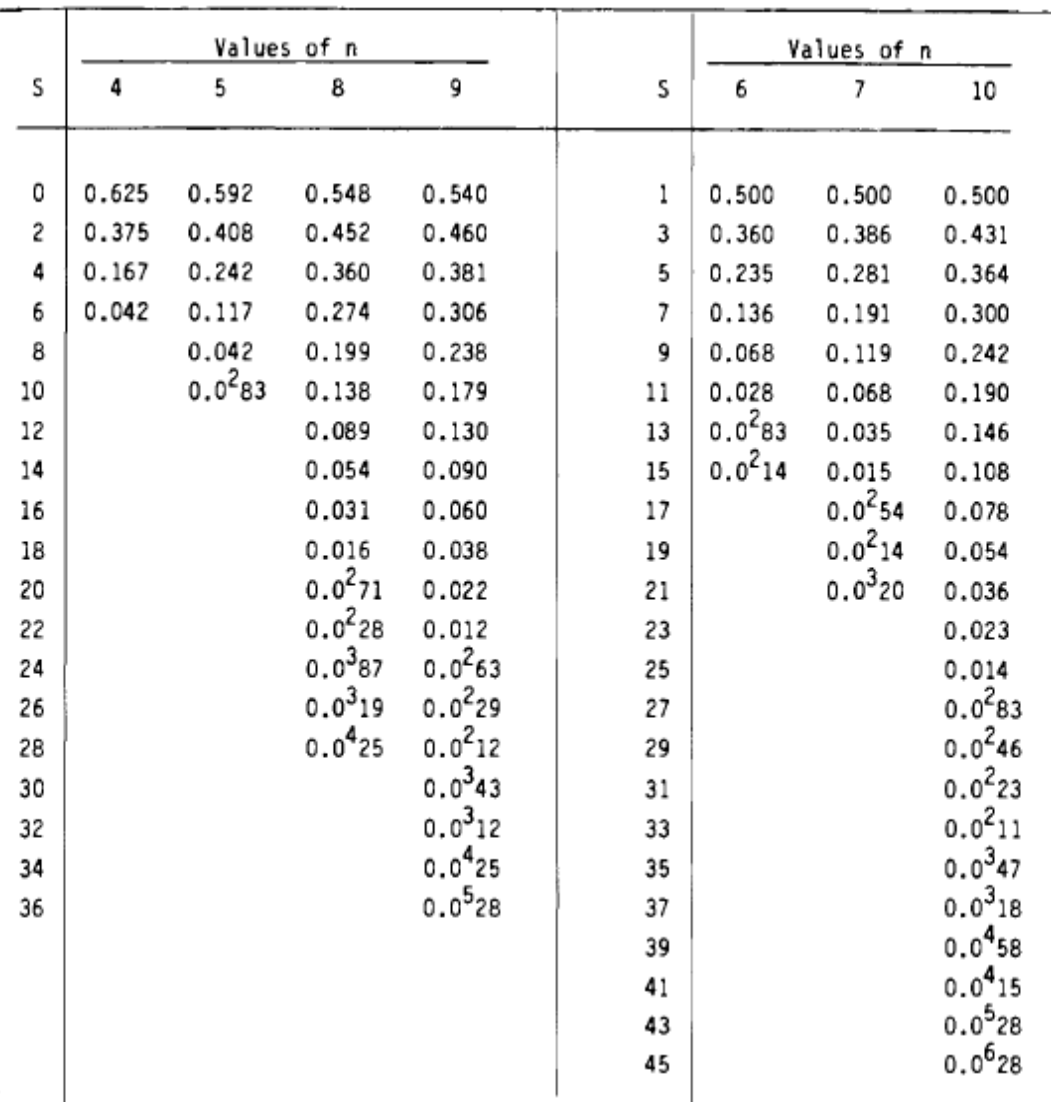

## **Valores críticos para o teste Mann-Kendall**

**Fonte**: Gilbert (1987).

## **Apêndice P**

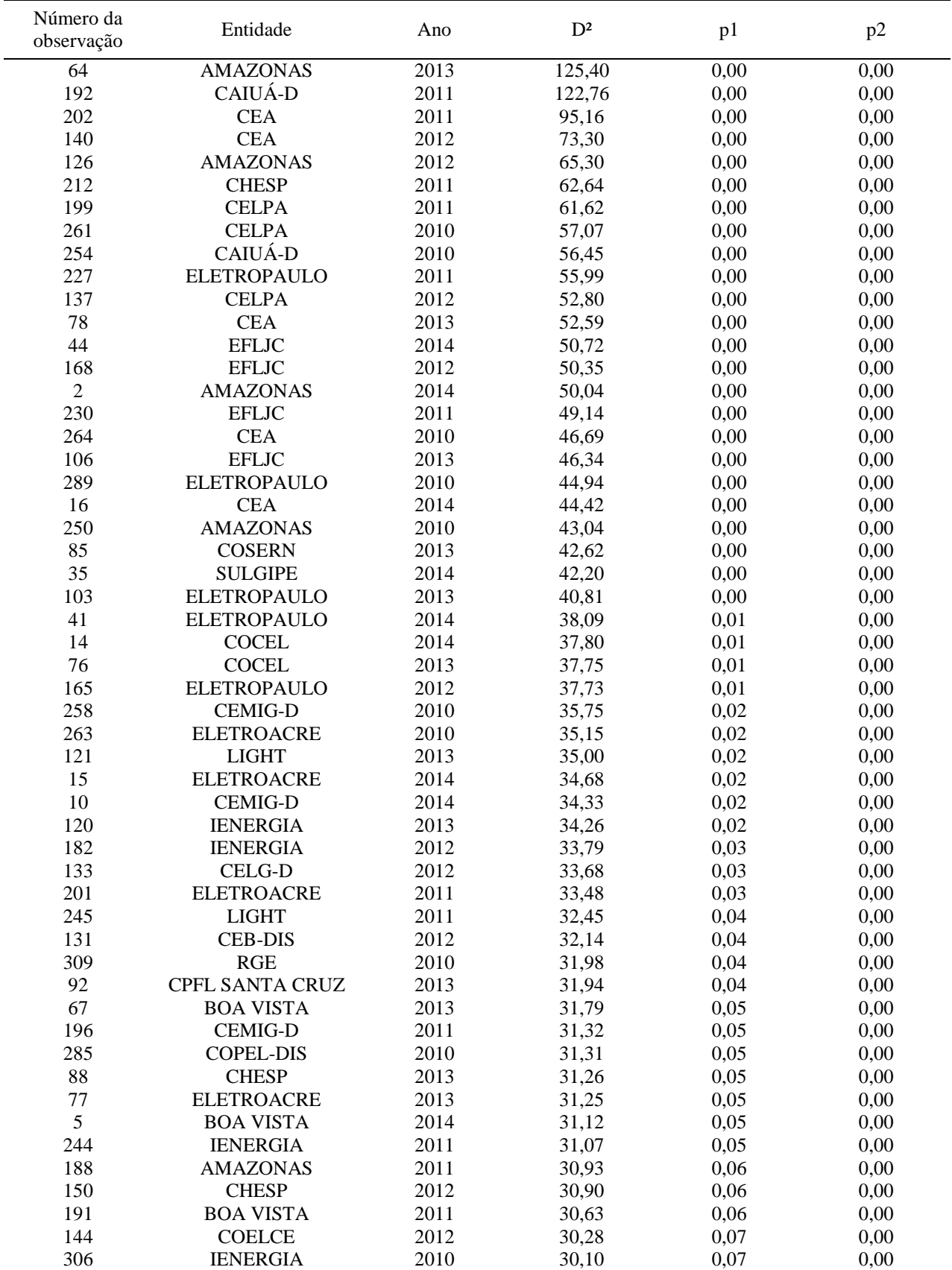

# **Distância de Mahalanobis para as 100 observações mais distantes do centroide**

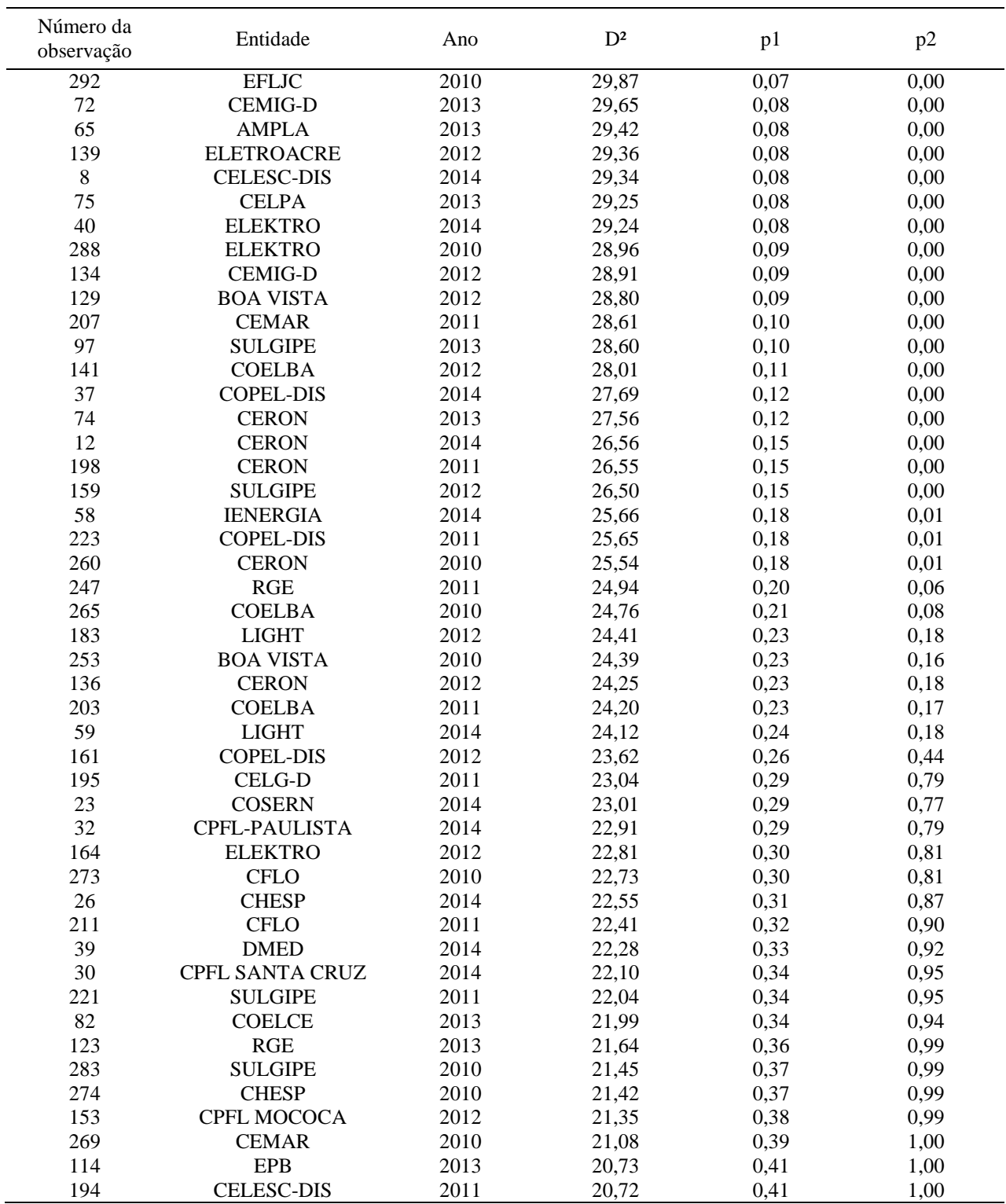

## Apêndice Q

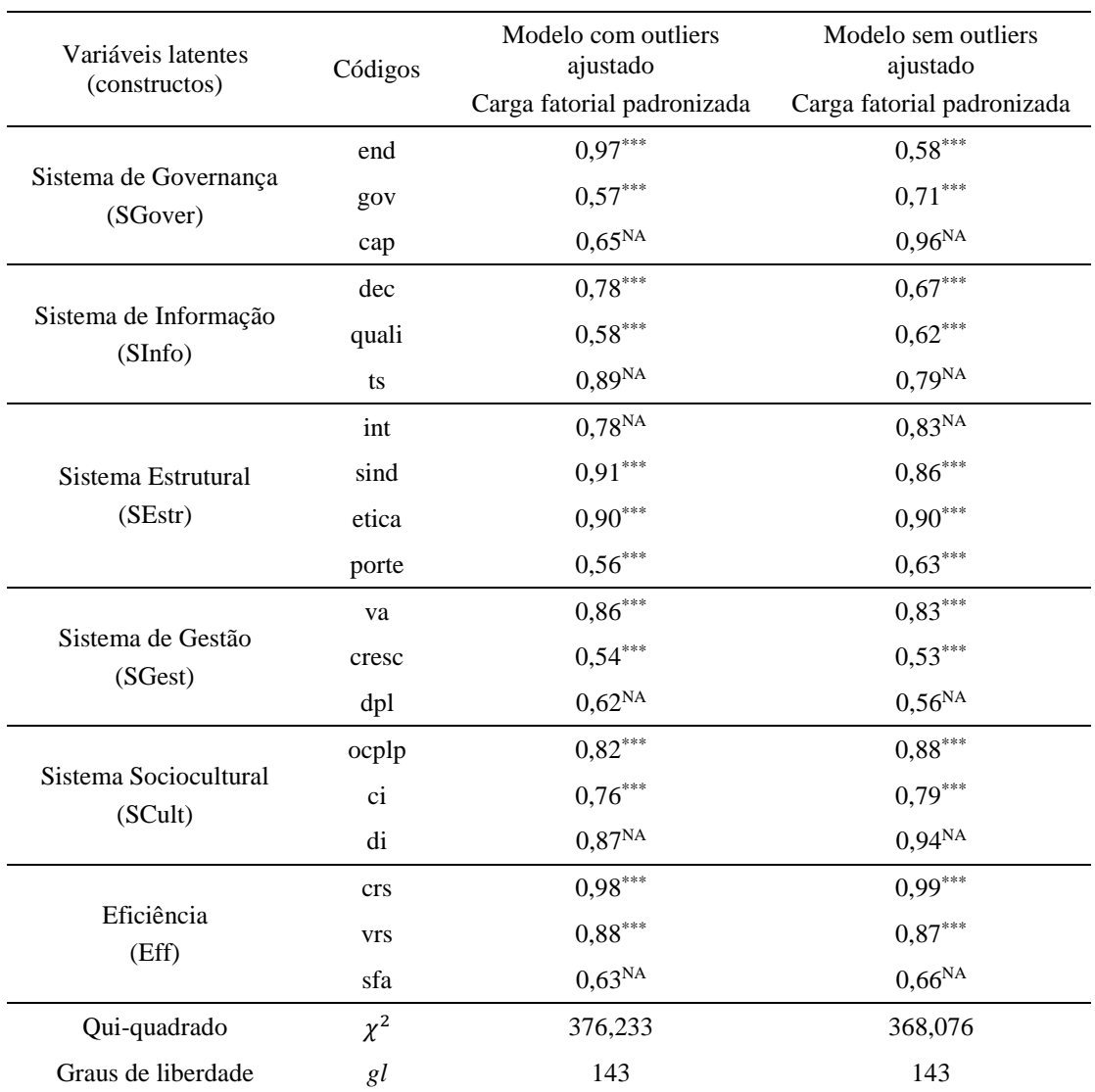

# Comparação entre os modelos com e sem outliers

### **Apêndice R**

# Índices de modificação fornecidos pelo software IBM SPSS® Amos versão 18.0

Modelo global original

#### Modification Indices (Group number 1 - Default model)

**Covariances:** (Group number 1 - Default model)

 $1<sup>a</sup>$  rodada

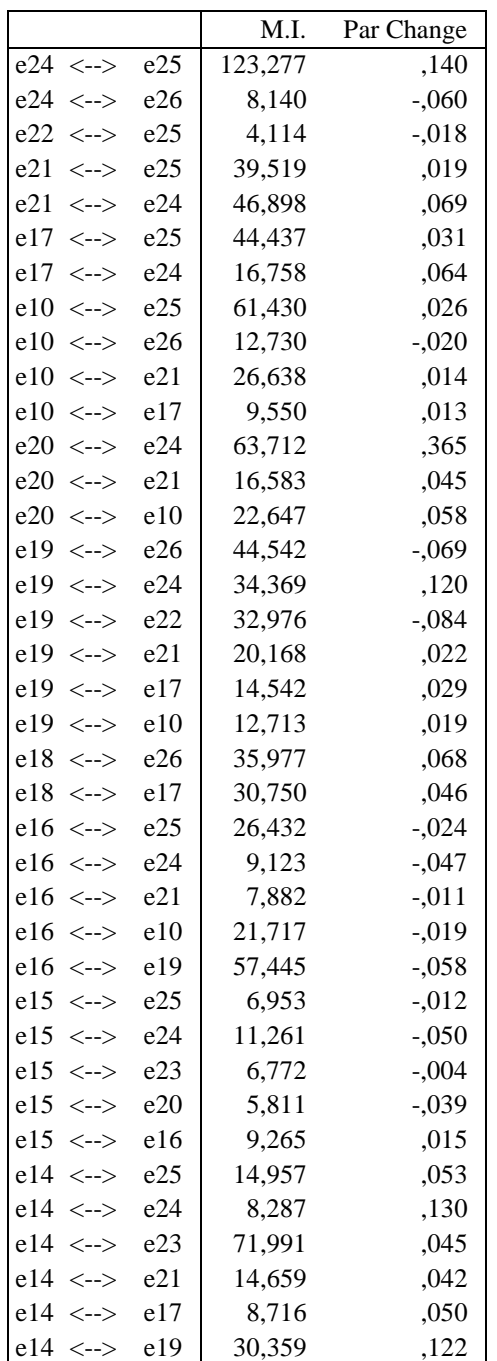

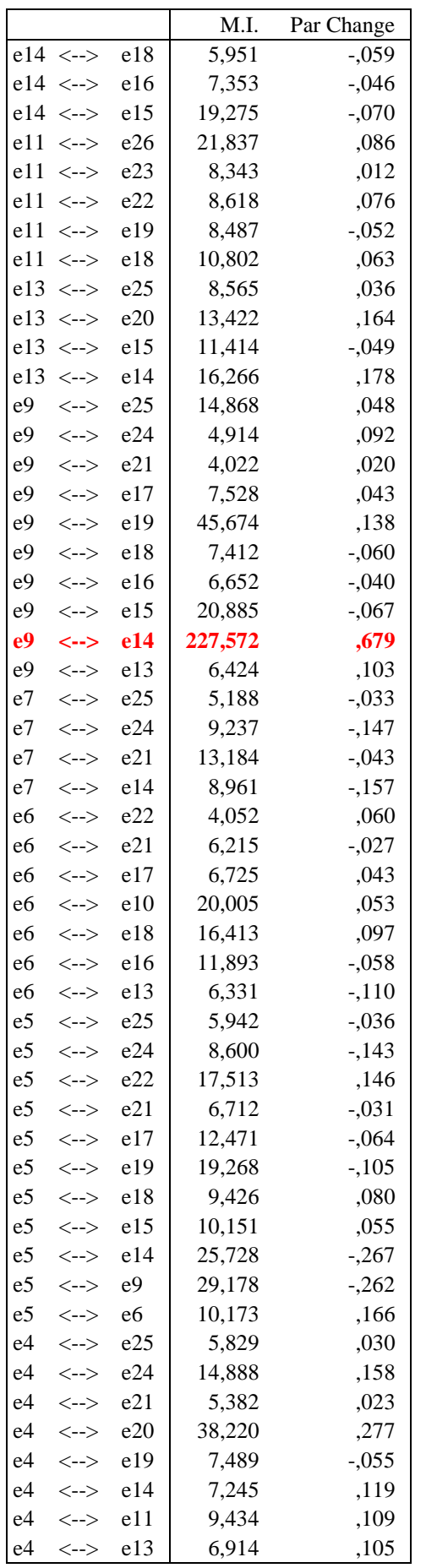

|                |                                         |                | M.I.<br>Par Change |          |  |  |
|----------------|-----------------------------------------|----------------|--------------------|----------|--|--|
| e4             | $\left\langle \text{--}\right\rangle$   | e <sub>9</sub> | 6,425              | ,100     |  |  |
| e4             | $\left\langle \text{--}\right\rangle$   | e7             | 6,492              | $-121$   |  |  |
| e3             | $\left\langle \leftarrow \right\rangle$ | e23            | 9,827              | $-.002$  |  |  |
| e3             | $\left\langle \leftarrow \right\rangle$ | e20            | 4,959              | $-0.012$ |  |  |
| e3             | $\left\langle \leftarrow \right\rangle$ | e18            | 14,517             | ,010     |  |  |
| e3             | $\left\langle \text{--}\right\rangle$   | e15            | 15,632             | ,007     |  |  |
| e3             | $\left\langle \text{--}\right\rangle$   | e14            | 45,483             | $-.035$  |  |  |
| e3             | $\left\langle \leftarrow \right\rangle$ | e9             | 37,809             | $-0.029$ |  |  |
| e3             | $\left\langle \leftarrow \right\rangle$ | e5             | 14,226             | ,021     |  |  |
| e2             | $\left\langle \leftarrow \right\rangle$ | e25            | 5,554              | $-.004$  |  |  |
| e2             | $\left\langle \text{--}\right\rangle$   | e26            | 4,894              | $-.006$  |  |  |
| e2             | $\left\langle \leftarrow \right\rangle$ | e24            | 14,790             | $-.021$  |  |  |
| e2             | $\left\langle \leftarrow \right\rangle$ | e23            | 18,348             | ,003     |  |  |
| e2             | $\left\langle \text{--}\right\rangle$   | e18            | 8,857              | $-0.009$ |  |  |
| e2             | $\left\langle \text{--}\right\rangle$   | e16            | 5,365              | $-.005$  |  |  |
| e2             | $\left\langle \text{--}\right\rangle$   | e15            | 19,749             | $-0.009$ |  |  |
| e2             | $\left\langle \leftarrow \right\rangle$ | e14            | 72,701             | ,051     |  |  |
| e2             | $\left\langle \leftarrow \right\rangle$ | e <sub>9</sub> | 73,072             | ,047     |  |  |
| e <sub>2</sub> | $\left\langle \leftarrow \right\rangle$ | e <sub>5</sub> | 14,328             | $-0.024$ |  |  |
| e1             | $\left\langle \leftarrow \right\rangle$ | e25            | 7,882              | ,012     |  |  |
| e <sub>1</sub> | $\left\langle \leftarrow \right\rangle$ | e23            | 13,210             | ,006     |  |  |
| e <sub>1</sub> | $\left\langle \leftarrow \right\rangle$ | e21            | 8,311              | ,010     |  |  |
| e <sub>1</sub> | $\left\langle \leftarrow \right\rangle$ | e17            | 14,457             | ,020     |  |  |
| e <sub>1</sub> | $\left\langle \text{--}\right\rangle$   | e10            | 16,250             | ,015     |  |  |
| e1             | $\left\langle \leftarrow \right\rangle$ | e20            | 6,217              | $-.038$  |  |  |
| e <sub>1</sub> | $\left\langle \leftarrow \right\rangle$ | e19            | 27,706             | ,036     |  |  |
| e <sub>1</sub> | $\left\langle \leftarrow \right\rangle$ | e16            | 40,329             | $-0.033$ |  |  |
| e <sub>1</sub> | $\left\langle \text{--}\right\rangle$   | e14            | 53,428             | ,110     |  |  |
| e <sub>1</sub> | $\left\langle \text{--}\right\rangle$   | e13            | 14,993             | $-.053$  |  |  |
| e <sub>1</sub> | $\left\langle \leftarrow \right\rangle$ | e9             | 40,610             | ,089     |  |  |
| e <sub>1</sub> | $\left\langle \text{--}\right\rangle$   | e <sub>7</sub> | 6,249              | $-.040$  |  |  |
| e <sub>1</sub> | $\left\langle \text{--}\right\rangle$   | e <sub>5</sub> | 6,234              | $-0.041$ |  |  |
| e <sub>1</sub> | $\left\langle \leftarrow \right\rangle$ | e4             | 5,138              | ,031     |  |  |
| e <sub>1</sub> | $\left\langle \leftarrow \right\rangle$ | e3             | 4,813              | $-.003$  |  |  |

\* M.I. e9  $\leftrightarrow$  e14 (diminuição da discrepância em 227,572).

 $2^{\mathrm{a}}$ rodada

|                |                                                      |     | M.I.    | Par Change |
|----------------|------------------------------------------------------|-----|---------|------------|
| e26            | $\left\langle \leftarrow \right\rangle$              | e25 | 4,074   | $-.010$    |
| e24            | $\left\langle \leftarrow \right\rangle$              | e25 | 117,973 | ,117       |
| $e24 \le -$    |                                                      | e26 | 11,252  | $-.054$    |
| e22            | $\left\langle \text{--}\right\rangle$                | e25 | 6,635   | $-0.017$   |
| e21            | $\left\langle \text{--}\right\rangle$                | e25 | 25,775  | ,014       |
| e21            | $\left\langle \leftarrow \right\rangle$              | e24 | 14,939  | ,033       |
| e 17           | $\left\langle \leftarrow \right\rangle$              | e25 | 46,274  | ,031       |
| e17            | $\left\langle \leftarrow \right\rangle$              | e24 | 13,403  | ,052       |
| e17            | $\left\langle \leftarrow \right\rangle$              | e23 | 4,093   | ,007       |
| e10            | $\left\langle \text{--}\right\rangle$                | e25 | 51,452  | ,021       |
| e10            | $\left\langle \text{--}\right\rangle$                | e26 | 11,692  | $-0.015$   |
| e10            | $\left\langle \text{--}\right\rangle$                | e21 | 15,476  | ,009       |
| e10            | $\left\langle \leftarrow \right\rangle$              | e17 | 11,517  | ,013       |
| e20            | $\leftarrow$                                         | e24 | 58,168  | ,312       |
| e20            | $\left\langle \leftarrow \right\rangle$              | e21 | 13,019  | ,037       |
| e20            | $\left\langle \text{--}\right\rangle$                | e10 | 19,898  | ,050       |
| e19            | $\left\langle \leftarrow \right\rangle$              | e26 | 48,562  | $-0.061$   |
| e19            | $\left\langle \text{--}\right\rangle$                | e24 | 34,062  | ,108       |
| e19            | $\left\langle \leftarrow \right\rangle$              | e22 | 17,956  | $-.048$    |
| e19            | $\left\langle \leftarrow \right\rangle$              | e21 | 5,600   | ,011       |
| e19            | $\left\langle \text{--}\right\rangle$                | e17 | 14,908  | ,030       |
| e19            | $\left\langle \text{--}\right\rangle$                | e10 | 10,276  | ,016       |
| e18            | $\left\langle \text{--}\right\rangle$                | e26 | 35,004  | ,056       |
| e18            | $\left\langle \text{--}\right\rangle$                | e22 | 5,181   | ,028       |
| e18            | $\left\langle \text{--}\right\rangle$                | e17 | 28,917  | ,045       |
| e16            | $\left\langle \leftarrow \right\rangle$              | e25 | 14,904  | $-0.017$   |
| e16            | $\left\langle \leftarrow \right\rangle$              | e24 | 8,831   | $-0.041$   |
| e16            | $\left\langle \text{--}\right\rangle$                | e10 | 16,696  | $-0.016$   |
| e16            | $\left\langle \text{--}\right\rangle$                | e19 | 49,869  | $-0.053$   |
| e15            | $\left\langle \leftarrow \right\rangle$              | e25 | 4,589   | $-0.09$    |
| e15            | $\left\langle \leftarrow \right\rangle$              | e24 | 5,962   | $-0.032$   |
| e14            | $\left\langle \leftarrow \right\rangle$              | e22 | 5,534   | ,024       |
| e11            | $\left\langle \text{--}\right\rangle$                | e26 | 19,699  | ,068       |
| el l           | $\left\langle \text{--}\right\rangle$                | e22 | 5,794   | ,048       |
| e11            | $\left\langle \leftarrow \right\rangle$              | e19 | 8,224   | $-.051$    |
| e11            | $\left\langle \text{--}\right\rangle$                | e18 | 10,173  | ,061       |
| e13            | $\left\langle \leftarrow \right\rangle$              | e25 | 9,137   | ,035       |
| e13            | $\left\langle \leftarrow \right\rangle$              | e17 | 4,536   | ,032       |
| e13            | $\left\langle \leftarrow \right\rangle$              | e20 | 12,352  | ,152       |
| e13            | $\left\langle \leftarrow \right\rangle$              | e16 | 4,016   | ,029       |
| e13            | $\left\langle \leftarrow \right\rangle$              | e15 | 11,582  | $-0.047$   |
| e <sub>9</sub> | $\left\langle \text{--}\right\rangle$                | e19 | 4,370   | ,019       |
| e8             | $\left\langle \leftarrow \right\rangle$              | e10 | 4,439   | $-.025$    |
| e8             | $\left\langle \leftarrow \right\rangle$              | e14 | 4,346   | ,047       |
| e8             | $\left\langle \leftarrow \right\rangle$              | e9  | 5,698   | $-0.052$   |
| e <sub>7</sub> | $\left\langle \leftarrow \right\rangle$              | e26 | 8,198   | $-.058$    |
| e7             | $\left\langle \text{--}\right\rangle$                | e24 | 4,286   | $-0.089$   |
| e <sub>7</sub> | <-->                                                 | e23 | 8,553   | ,030       |
| e7             | <-->                                                 | e21 | 5,062   | $-0.024$   |
| e7             | $\left\langle \left. \text{--}\right\rangle \right.$ | e14 | 14,041  | $-0.083$   |

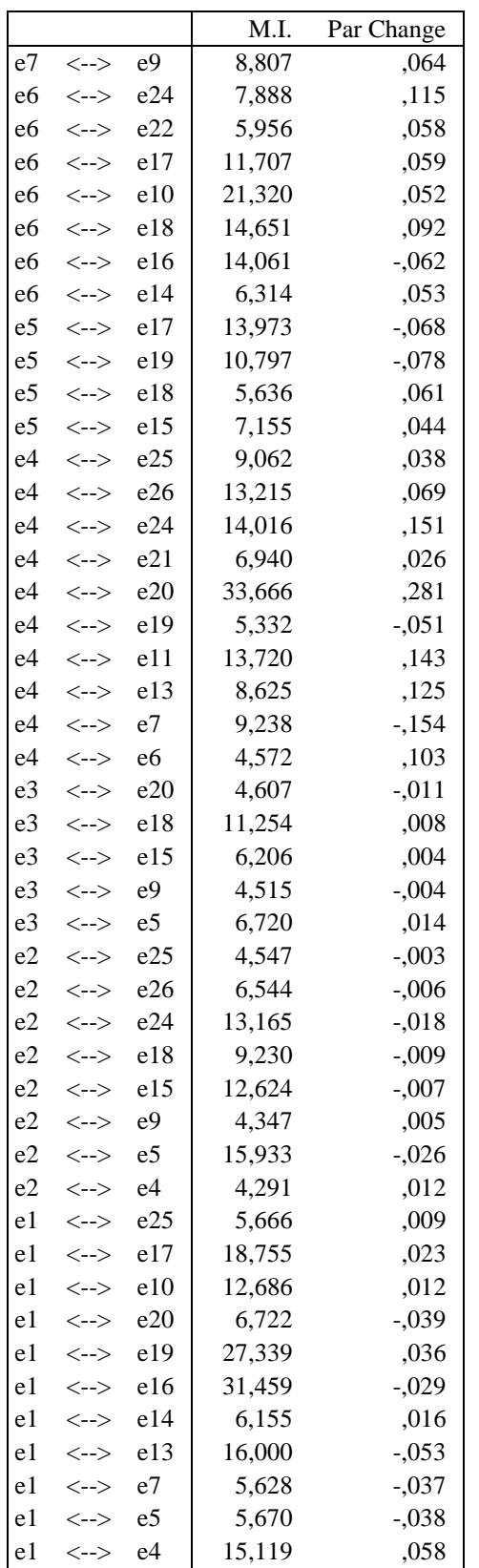

\* Maior M.I. e24 ↔ e25 (diminuição da discrepância em 117,973). Contudo, após 50 iterações o software gerou uma solução inadmissível para o modelo.

\*\* 2° maior M.I. e20  $\leftrightarrow$  e24 (diminuição da discrepância em 58,168).

 $3<sup>a</sup>$  rodada

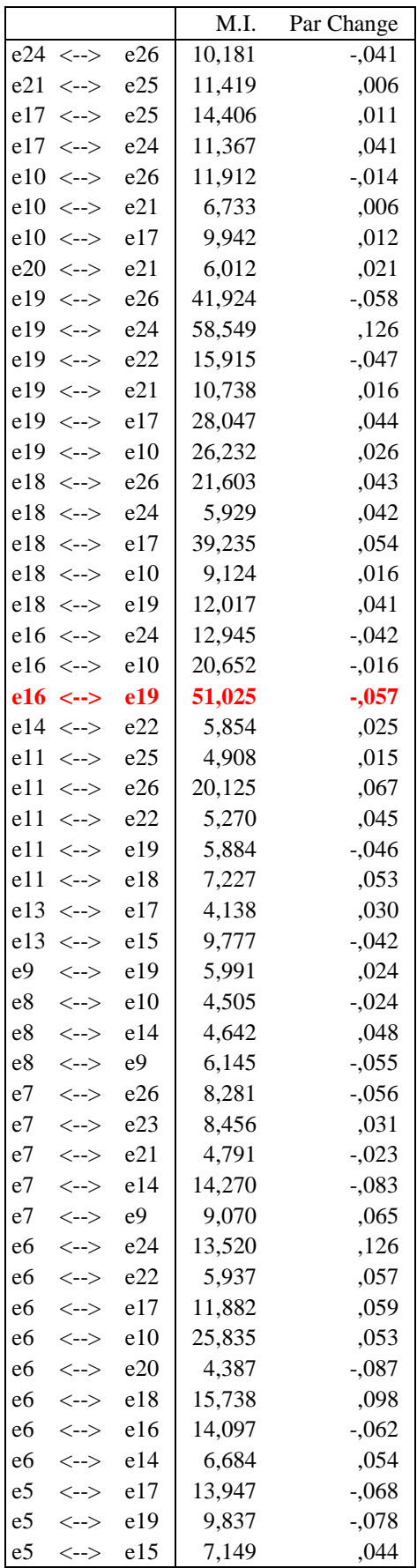
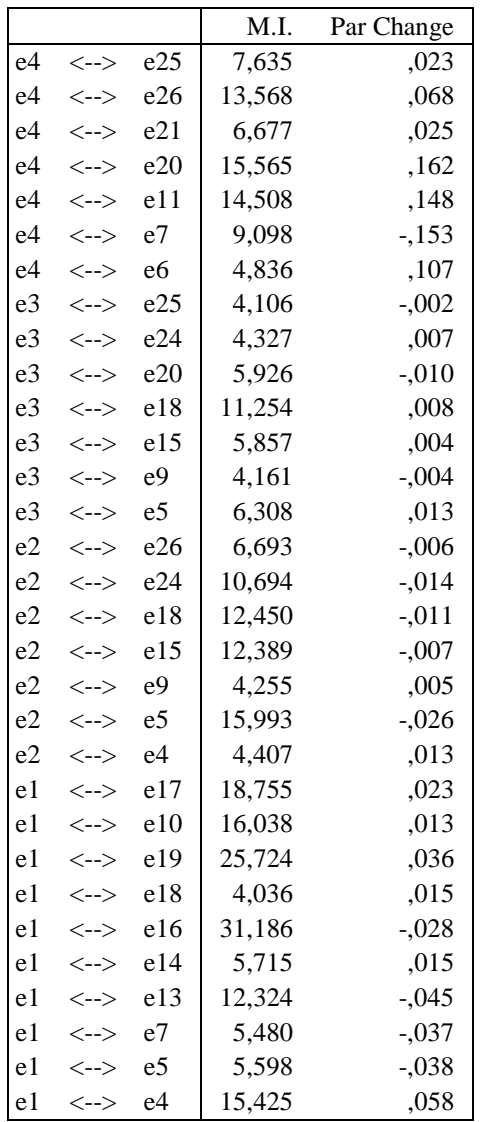

\* Maior M.I. e19 ↔ e24 (diminuição da discrepância em 58,549). Contudo, após 50 iterações o *software* gerou uma solução inadmissível para o modelo.

\*\* 2º maior M.I. e16 ↔ e19 (diminuição da discrepância em 51,025).

 $4^{\mathrm{a}}$ rodada

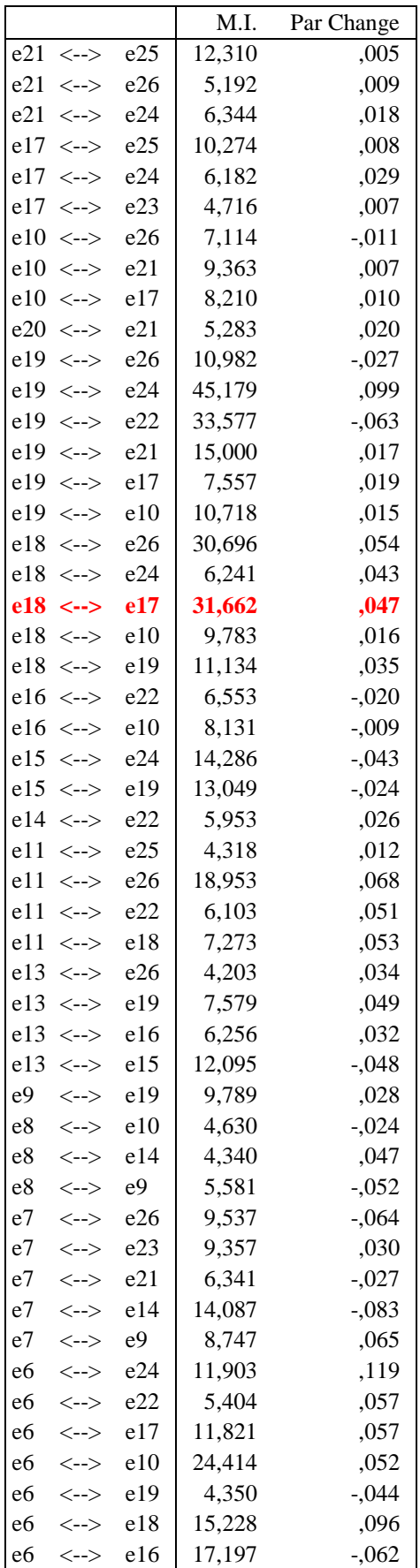

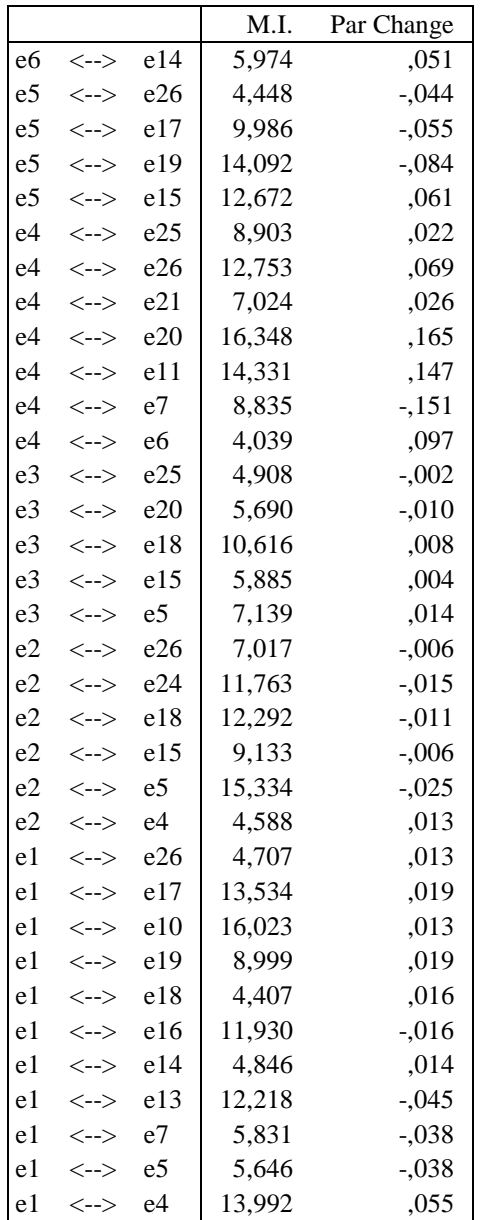

\* Maior M.I. e19 ↔ e24 (diminuição da discrepância em 45,179). Contudo, após 50 iterações o *software* gerou uma solução inadmissível para o modelo.

\*\* 2º maior M.I. e19 ↔ e22 (diminuição da discrepância em 33,577). Contudo, após 50 iterações o *software* também gerou uma solução inadmissível para o modelo.

\*\*\* 3º maior M.I. e18 ↔ e17 (diminuição da discrepância em 31,662). Após a 4ª iteração, os ganhos de ajuste do modelo foram marginais.

Modelo global reespecificado

# Modification Indices (Group number 1 - Default model)

Covariances: (Group number 1 - Default model)

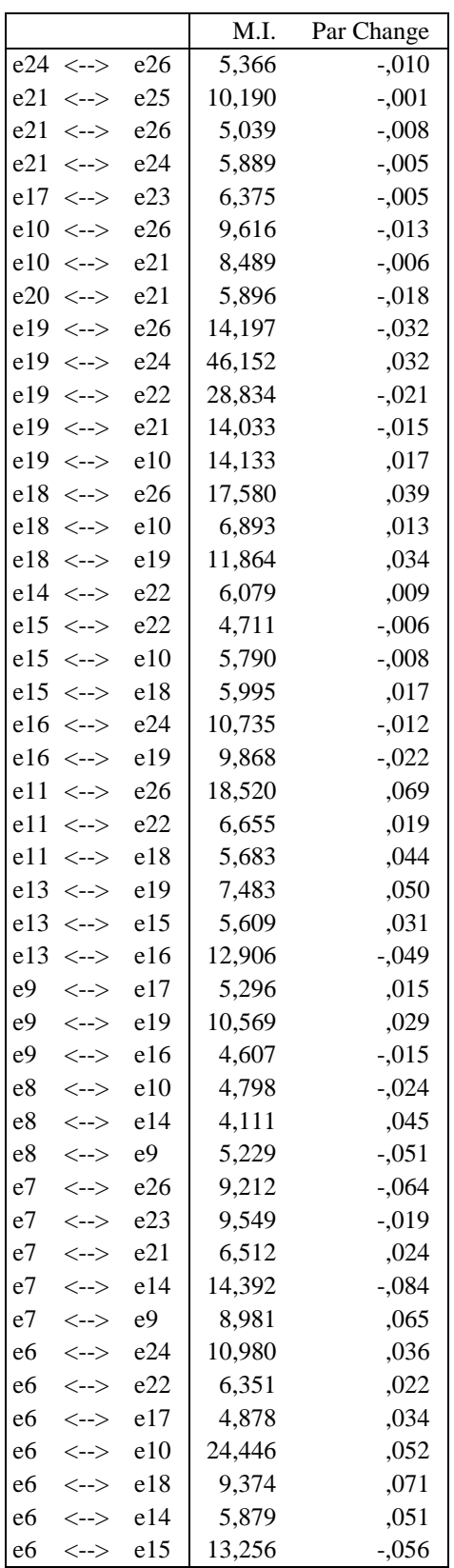

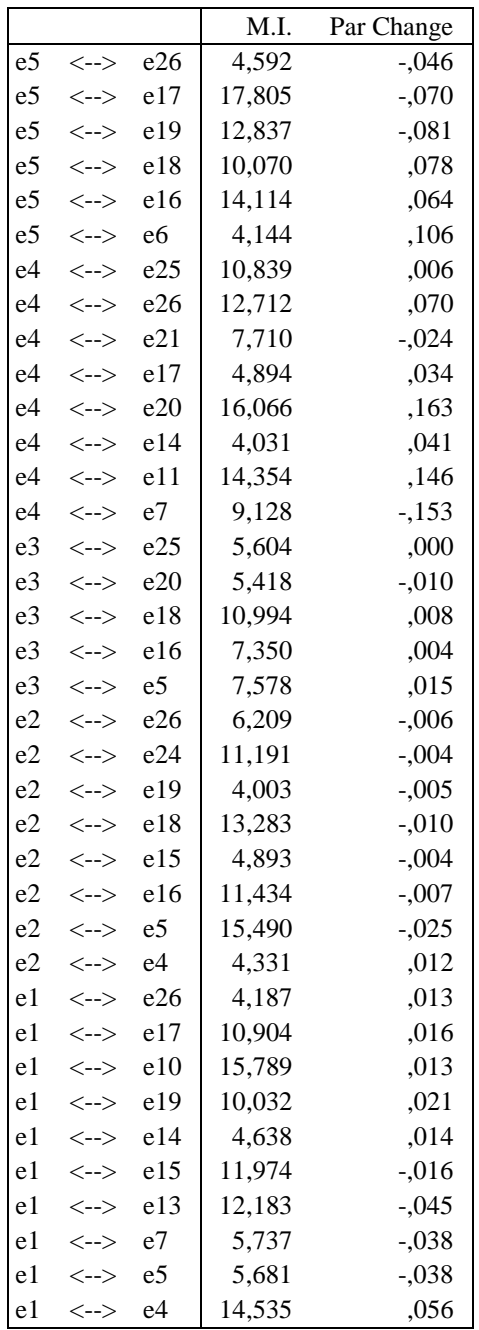

## **Apêndice S**

## Saídas do software IBM SPSS® Amos versão 18.0 para o modelo reespecificado

#### Your model contains the following variables (Group number 1)

Observed, endogenous variables

sfa vrs crs  $di$  $\rm ci$ ocplp dpl cresc  ${\it va}$ dec quali etica sind porte cap  $\rm{gov}$ end  $t s$ int

Unobserved, endogenous variables

Eff SCult SGest SInfo SEstr SGover

Unobserved, exogenous variables

 $e1$  $e2$  ${\rm e}3$  $e4$  ${\rm e}5$  ${\rm e}6$  $\rm e7$  $\rm e8$  $e9$  $e11$  $e13$  $e14$  $e15$  $e16$ e18 e19  $e20$ 

- 
- $e10$
- $e17$

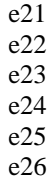

#### **Variable counts (Group number 1)**

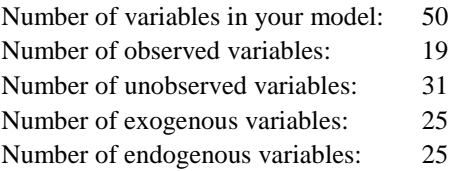

#### **Parameter summary (Group number 1)**

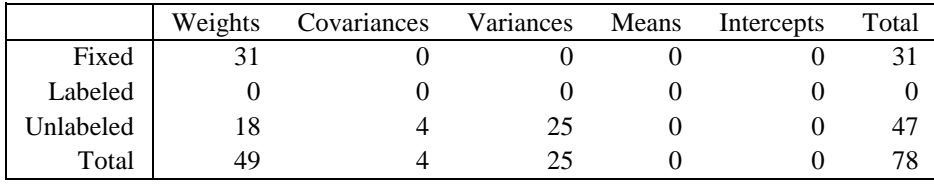

#### **Notes for Model (Default model)**

Number of distinct sample moments: 190

Number of distinct parameters to be estimated: 47

Degrees of freedom (190 - 47): 143

#### **Result (Default model)**

Minimum was achieved  $Chi-square = 376,233$ Degrees of freedom  $= 143$ Probability level  $=$  ,000

# **Apêndice T**

# Estimativas calculadas pelo software IBM SPSS® Amos versão 18.0 para o modelo reespecificado

## **Estimates (Group number 1 - Default model)**

Scalar Estimates (Group number 1 - Default model)

**Maximum Likelihood Estimates** 

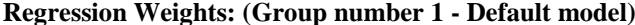

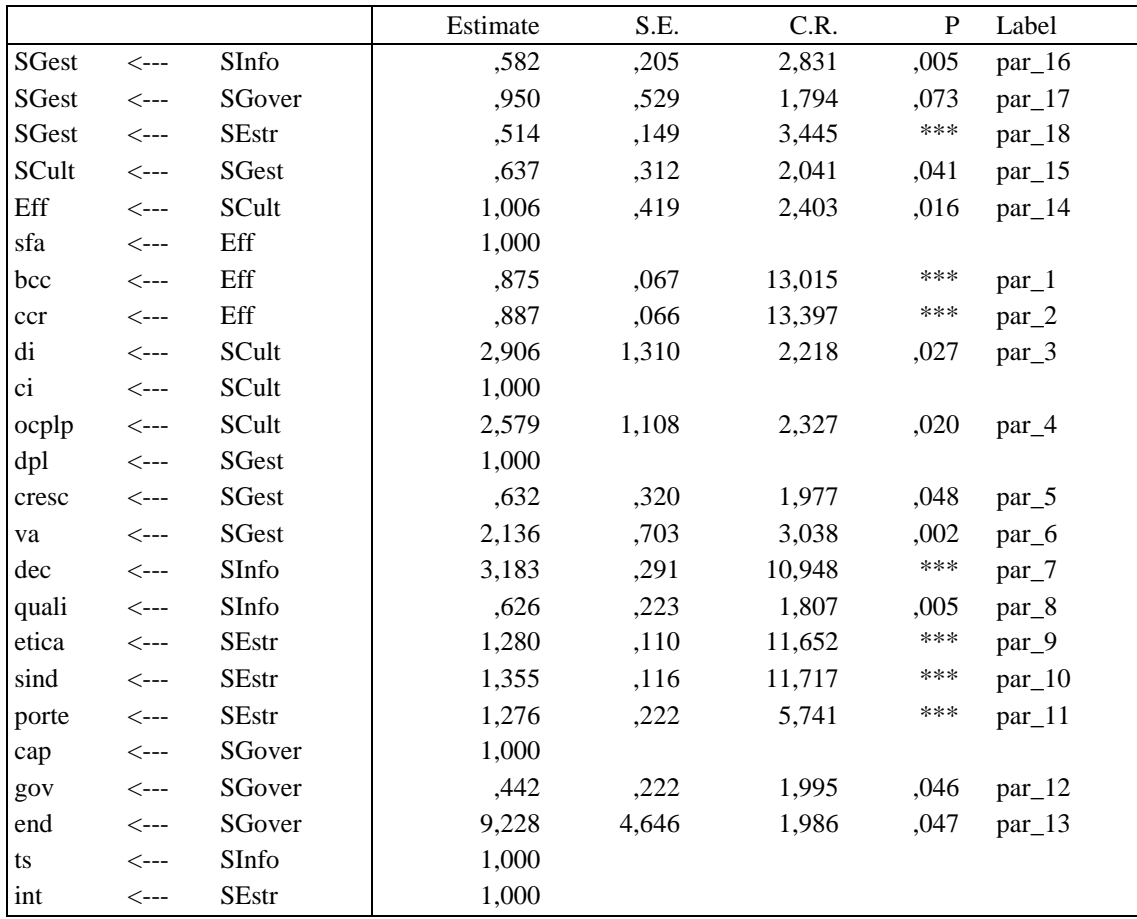

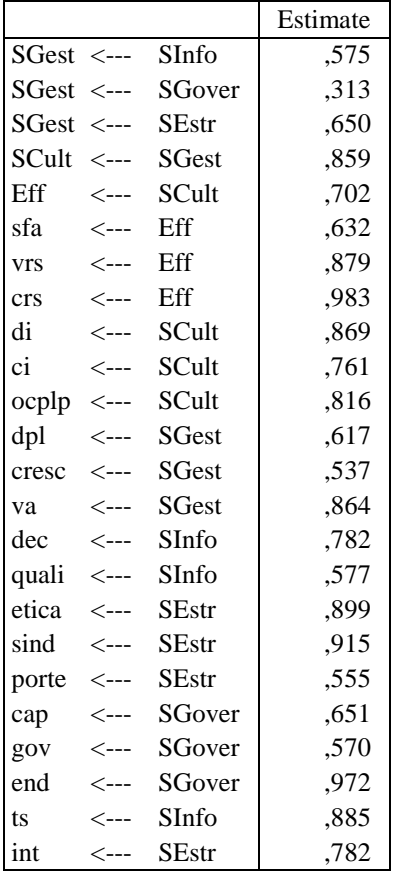

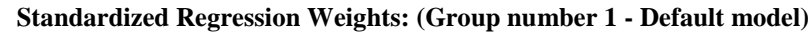

## **Covariances:** (Group number 1 - Default model)

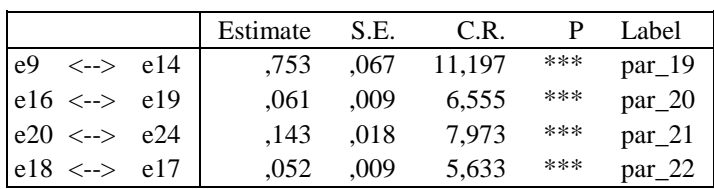

## **Correlations: (Group number 1 - Default model)**

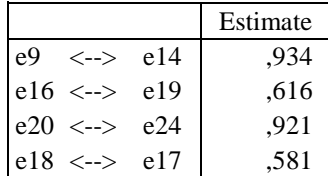

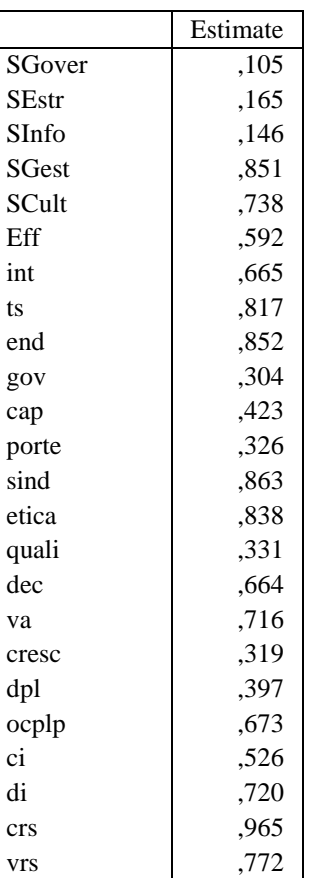

sfa ,400

# **Squared Multiple Correlations: (Group number 1 - Default model)**